# **SIEMENS**

# **SIMATIC NET**

### **S7 Programming Interface**

Volume 1 of 1

- **1** [The SAPI-S7 Interface](#page-10-0)
- **2** [Principles of the Programming Interface](#page-14-0)
- **3** [The Programming Interface](#page-26-0)
- **4** [Trace and Mini-DB](#page-164-0)
- **5** [Configuration](#page-184-0)
- **6** [SAPI-S7 Under MS-DOS/Windows](#page-188-0)
- **7** [Appendix](#page-202-0)

**[Glossary](#page-220-0)** 

[Index](#page-222-0)

C79000-G8976-C077 Release 7

# **SIEMENS**

Wir haben den Inhalt der Druckschrift auf Übereinstimmung mit der beschriebenen Hard- und Software geprüft. Dennoch können Abweichungen nicht ausgeschlossen werden, so daß wir für die vollständige Übereinstimmung keine Gewähr übernehmen. Die Angaben in der Druckschrift werden jedoch regelmäßig überprüft. Notwendige Korrekturen sind in den nachfolgenden Auflagen enthalten. Für Verbesserungsvorschläge sind wir dankbar. Technische Änderungen vorbehalten.

Weitergabe sowie Vervielfältigung dieser Unterlage, Verwertung und Mitteilung ihres Inhalts nicht gestattet, soweit nicht ausdrücklich zugestanden. Zuwiderhandlungen verpflichten zu Schadenersatz. Alle Rechte vorbehalten, insbesondere für den Fall der Patenterteilung oder GM-Eintragung.

C79000-G8976-C077 Copyright © Siemens AG 1995 to 2001 All Rights Reserved

We have checked the contents of this manual for agreement with the hardware described. Since deviations cannot be precluded entirely, we cannot guarantee full agreement. However, the data in this manual are reviewed regularly and any necessary corrections included in subsequent editions. Suggestions for improvement are welcome. Technical data subject to change.

Nous avons vérifié la conformité du contenu du présent manuel avec le matériel et le logiciel qui y sont décrits. Or, des divergences n'étant pas exclues, nous ne pouvons pas nous porter garants pour la conformité intégrale. Si l'usage du manuel devait révéler des erreurs, nous en tiendrons compte et apporterons les corrections nécessaires dès la prochaine édition. Veuillez nous faire part de vos suggestions.

Nous nous réservons le droit de modifier les caractéristiques techniques.

The reproduction, transmission or use of this document or its contents is not permitted without express written authority. Offenders will be liable for damages. All rights, including rights created by patent grant or registration of a utility or design, are reserved.

#### C79000-G8976-C077 Copyright © Siemens AG 1995 to 2001 All Rights Reserved

Toute communication ou reproduction de ce support d'informations, toute exploitation ou communication de son contenu sont interdites, sauf autorisation expresse. Tout manquement à cette règle est illicite et expose son auteur au versement de dommages et intérêts. Tous nos droits sont réservés, notamment pour le cas de la délivrance d'un brevet ou celui de l'enregistrement d'un modèle d'utilité.

C79000-G8976-C077 Copyright © Siemens AG 1995 à 2001 All Rights Reserved

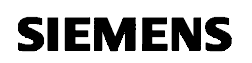

# **SIMATIC NET S7 Programming Interface**

**Description** C79000-B8976-C077/07

#### **Note**

We would point out that the contents of this product documentation shall not become a part of or modify any prior or existing agreement, commitment or legal relationship. The Purchase Agreement contains the complete and exclusive obligations of Siemens. Any statements contained in this documentation do not create new warranties or restrict the existing warranty.

We would further point out that, for reasons of clarity, these operating instructions cannot deal with every possible problem arising from the use of this device. Should you require further information or if any special problems arise which are not sufficiently dealt with in the operating instructions, please contact your local Siemens representative.

#### **General**

This device is electrically operated. In operation, certain parts of this device carry a dangerously high voltage.

#### **WARNING ! !**

Failure to heed warnings may result in serious physical injury and/or material damage.

Only appropriately qualified personnel may operate this equipment or work in its vicinity. Personnel must be familiar with all warnings and maintenance measures in accordance with these operating instructions.

Correct and safe operation of this equipment requires proper transport, storage and assembly as well as careful operator control and maintenance.

#### **Personnel qualification requirements**

Qualified personnel as referred to in the operating instructions or in the warning notes are defined as persons who are familiar with the installation, assembly, startup and operation of this product and who possess the relevant qualifications for their work, e.g.:

- − Training in or authorization for connecting up, grounding or labeling circuits and devices or systems in accordance with current standards in safety technology;
- Training in or authorization for the maintenance and use of suitable safety equipment in accordance with current standards in safety technology;
- First Aid qualification.

### **S7 Programming Interface**

SIMATIC S7 system components communicate with each other using the S7 communications protocol. To allow programming device/PC application programs access to SIMATIC S7 system components, the SAPI-S7 programming interface was developed. With its C programming interface, you have flexible and simple access to the data of SIMATIC S7 system components.

This volume describes the S7 protocol and how to program it.

### **Notes**

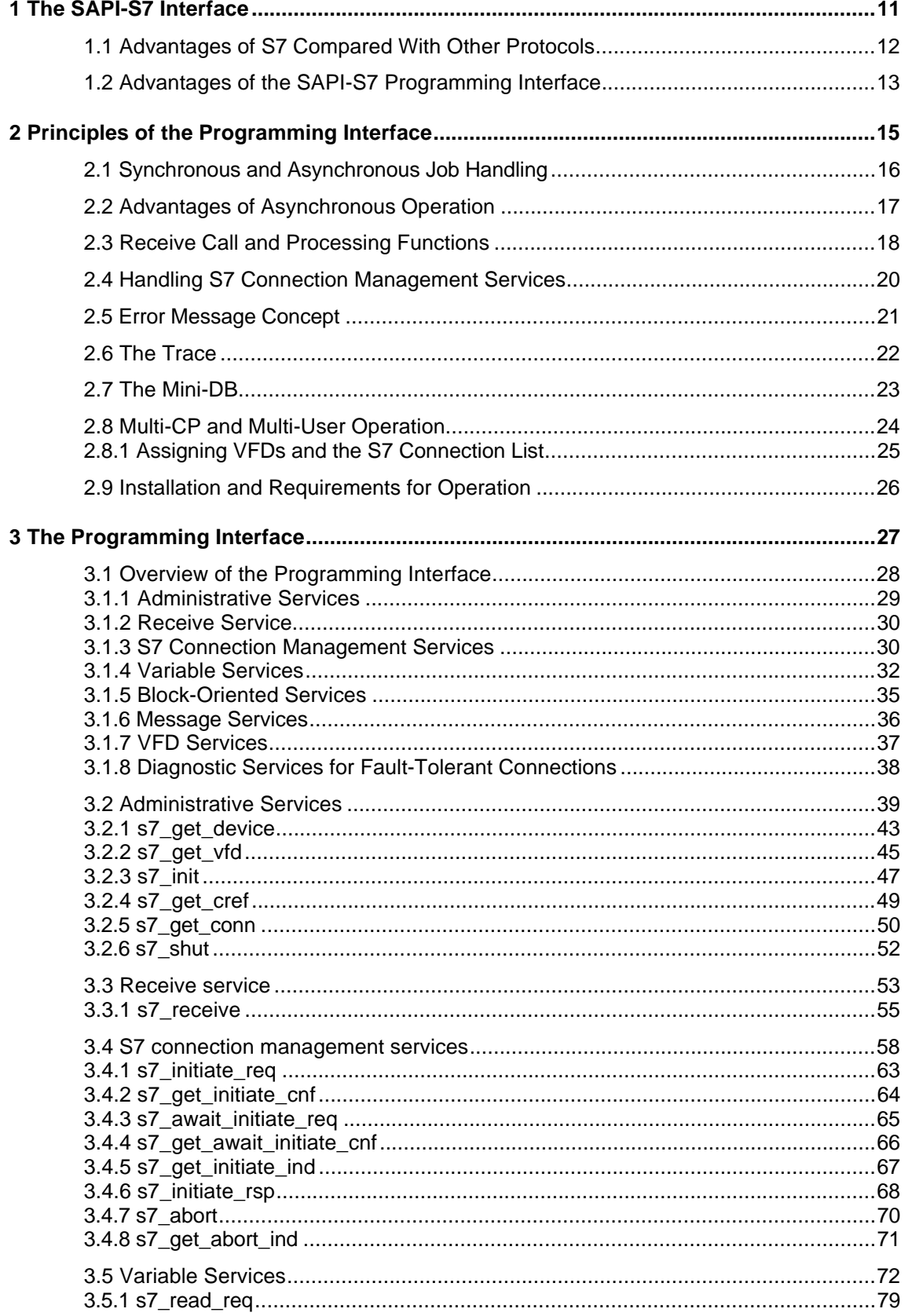

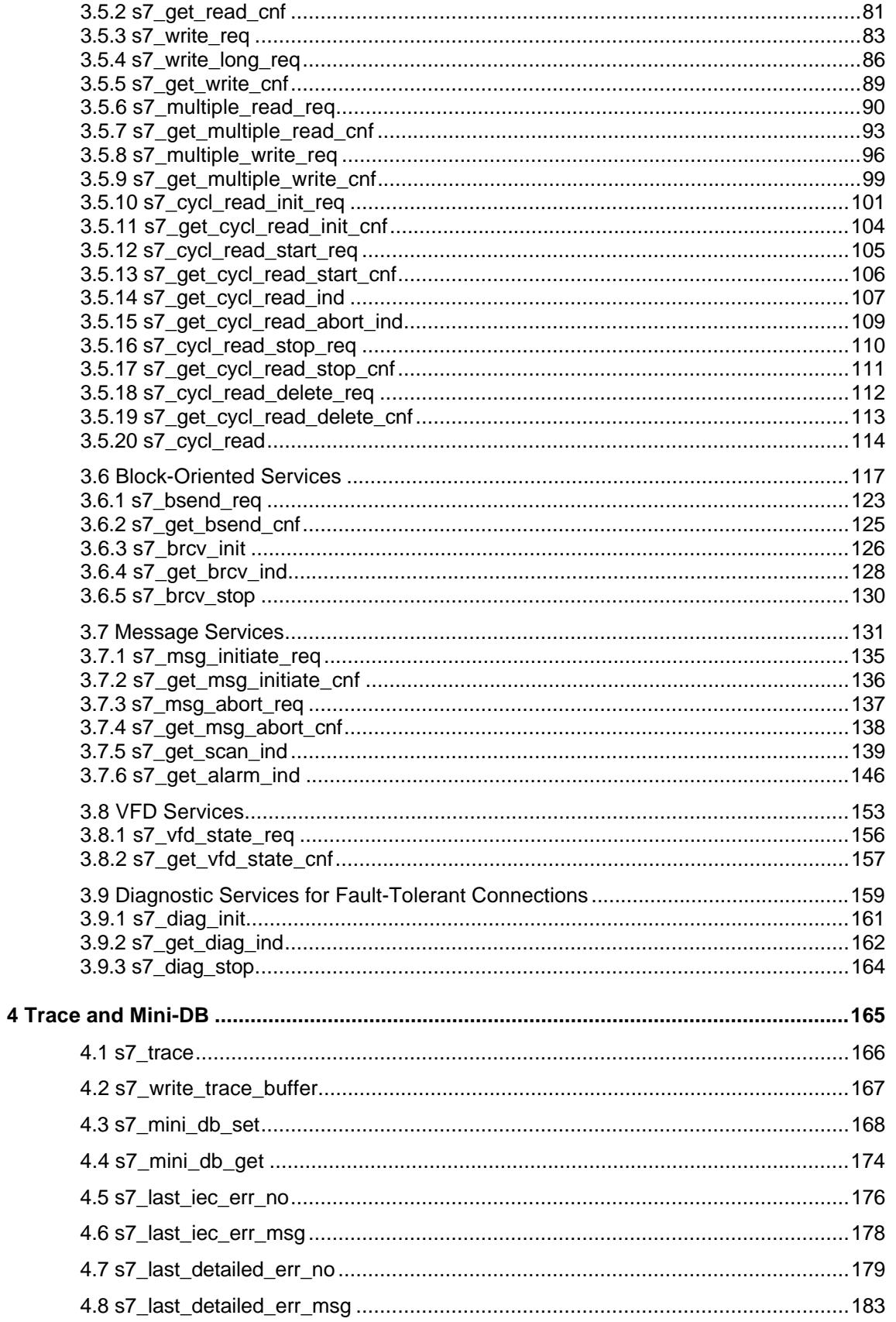

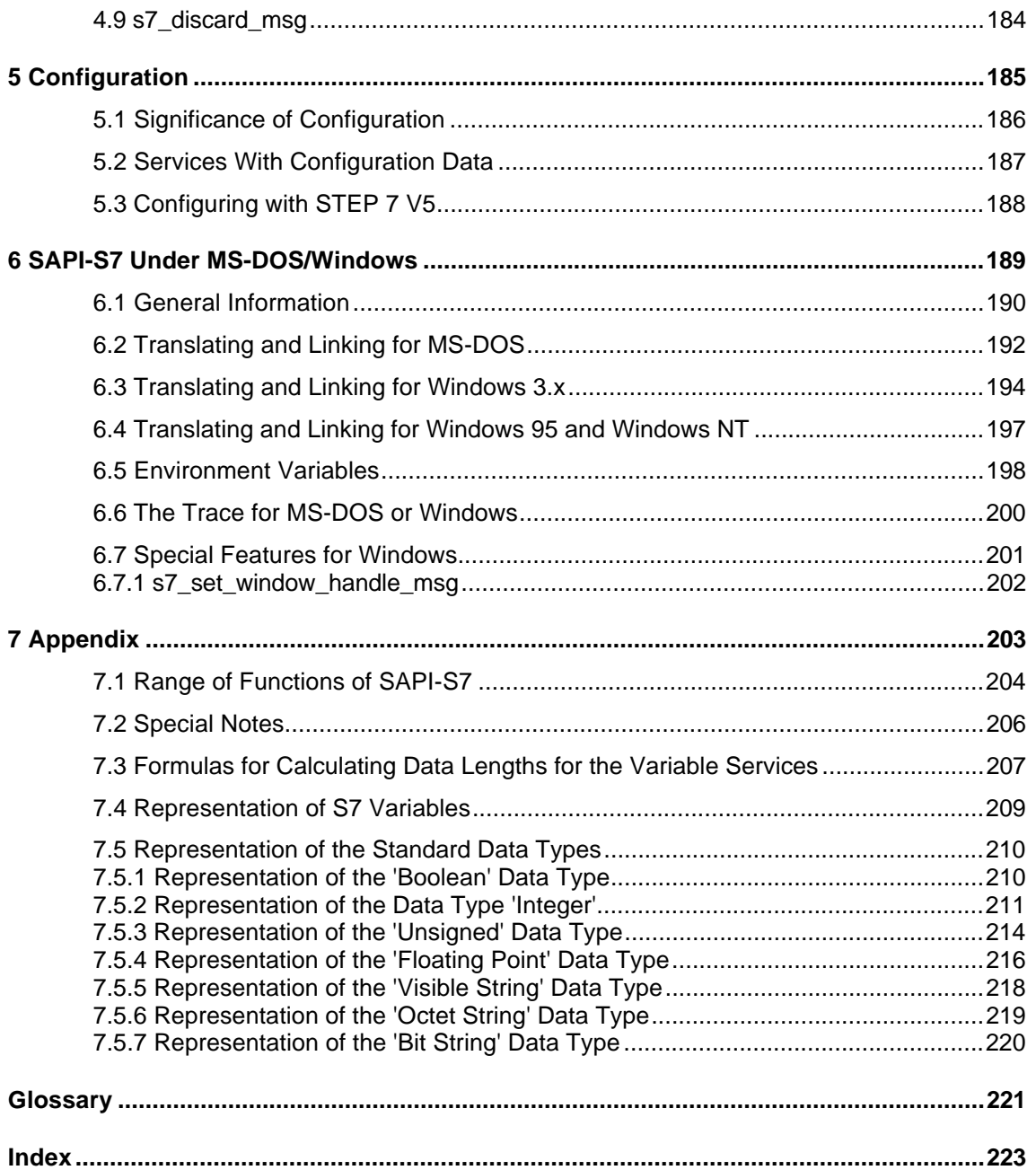

### <span id="page-10-1"></span><span id="page-10-0"></span>**1 The SAPI-S7 Interface**

This chapter explains the advantages of the S7 communications protocol compared with other protocols and the S7 programming interface for PC/programming devices (SAPI-S7).

### <span id="page-11-0"></span>**1.1 Advantages of S7 Compared With Other Protocols**

The advantages of S7 compared with other protocols are as follows: **Advantages of S7**

- $\geq$  Low load on the processor and bus. The S7 protocol is optimized for SIMATIC communication.
- $>$  Simplicity The S7 protocol elements are adapted to the requirements of SIMATIC and are therefore simple to use.
- $\triangleright$  Speed Compared with other layer 7 automation protocols, such as MMS, S7 provides a high performance.
- $\triangleright$  Compatibility.
	- Fail-safe communication with S7 H systems with the same programming interface as to the standard SIMATIC S7 systems.

### <span id="page-12-0"></span>**1.2 Advantages of the SAPI-S7 Programming Interface**

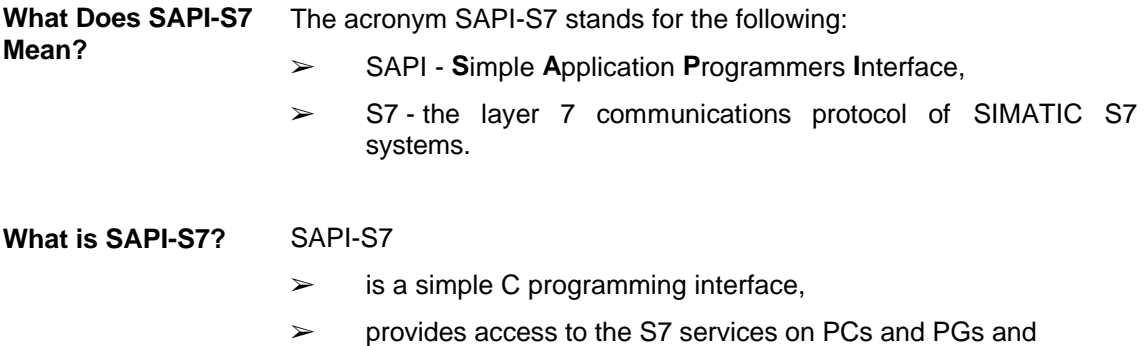

 $\triangleright$  is available as a C library and is operated with Siemens drivers and communications processors.

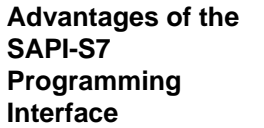

The SAPI-S7 programming interface has the following advantages:

- $\geq$  SAPI-S7 is a simple but nevertheless flexible and highperformance interface that requires only one transferred parameter field per job and allows simple buffer management. SAPI-S7 is easy to learn.
- ➢ The SAPI-S7 programming interface is designed for asynchronous operation since asynchronous calls are more efficient (more jobs can be processed at the same time). It allows status messages to be received at any time and is ideally suited for creating event-driven programs, for example under Windows.
- $\geq$  SAPI-S7 handles sequential services automatically, such as active or passive connection establishment that consists of several individual steps. The user does not need to worry about sequences and error handling in the individual steps. Writing a program is therefore made much simpler.
- SAPI-S7 supports troubleshooting with an integrated trace function that writes the most important transfer parameters and return values to a file. The trace can be activated and deactivated for each individual service class.
- $\geq$  The SAPI-S7 programming interface is compatible with other SAPI programming interfaces, in other words porting SAPI-S7 applications to applications of other SAPI programming interfaces (for example SAPI-FMS) requires little effort.
- ➢ The structures of the SAPI-S7 programming interface are designed so that user programs translated with byte or word alignment can access the individual components without problems.
- ➢ Consistent configuration of SIMATIC S7 and SAPI-S7 from STEP 7 V5 and higher.
- $\geq$  Diagnostic interface for fail-safe communication so that the application is informed at all times of the state of the redundant connection.

### <span id="page-14-1"></span><span id="page-14-0"></span>**2 Principles of the Programming Interface**

This chapter introduces you to the principles of the SAPI-S7 programming interface, as follows:

- ➢ Implementation of asynchronous calls for improved performance and the creation of event-driven applications.
- $\geq$  Separation of receive calls and event-specific processing functions to simplify the SAPI-S7 programming interface.
- $\geq$  Library-internal processing of sequential services to simplify the user programs.
- $\triangleright$  Introduction of a logon and logoff function allowing multi-CP and multi-user operation.
- $\geq$  Implementation of a trace for debugging the program and to allow the functions of the library and user programs to be checked.

When you have worked through this chapter, you will be familiar with the principles of the S7 programming interface and will be in a position to understand the interface for creating programs.

### <span id="page-15-0"></span>**2.1 Synchronous and Asynchronous Job Handling**

When jobs are handled synchronously (Figure 2.1), the user program is blocked from the time of the request to the reception of the confirmation. Events occurring in the meantime can only be processed if the program is interrupt-driven. This mode is not implemented in SAPI-S7. **Synchronous Job Handling**

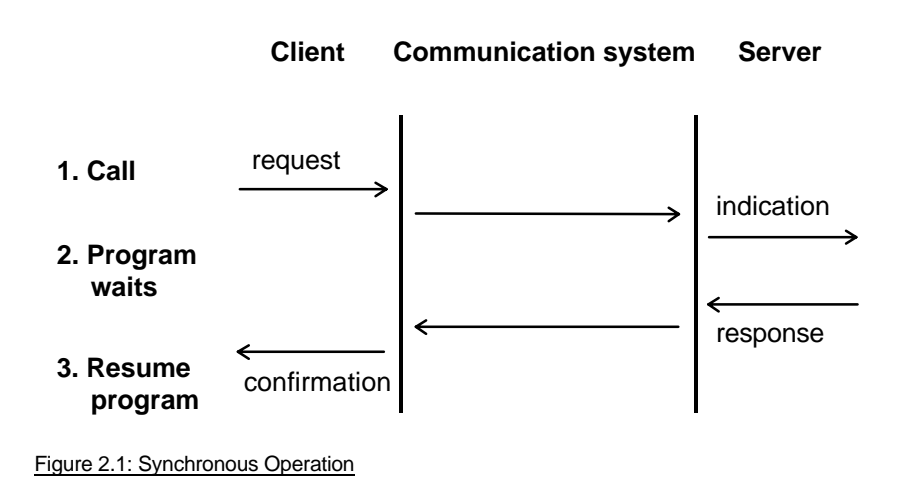

#### **Asynchronous Job Handling**

In asynchronous job handling (Figure 2.2) a user program is not blocked following a request and can receive any event and react to it. The confirmation is fetched explicitly with a receive call.

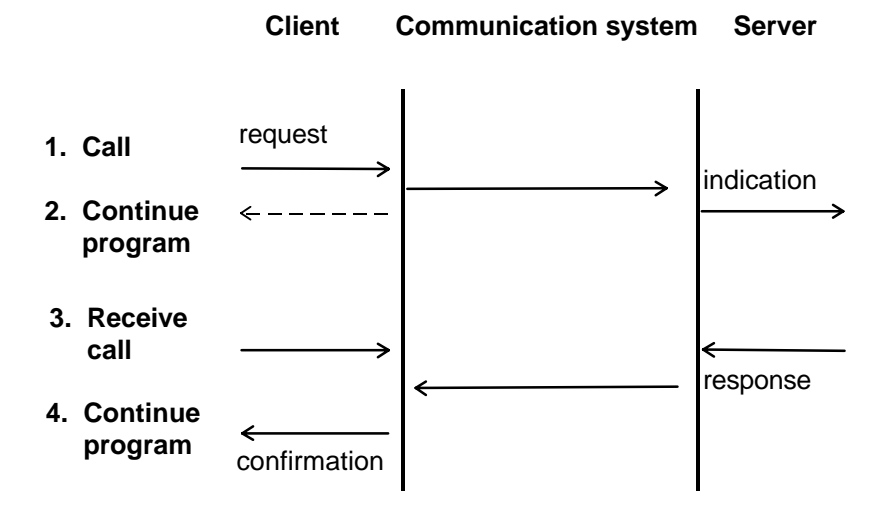

Figure 2.2: Asynchronous Operation

### <span id="page-16-0"></span>**2.2 Advantages of Asynchronous Operation**

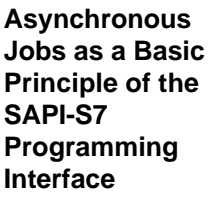

The SAPI-S7 programming interface is designed for asynchronous operation.

- $\geq$  Asynchronous calls allow a higher data throughput (several jobs can be processed at the same time).
- $\triangleright$  An application is not blocked and is free for other tasks such as receiving status messages.
- ➢ Asynchronous mechanisms are ideal for creating event-driven programs, for example under Windows.

From the point of view of the application, you must decide whether or not the services used are dependent on each other. If they are interdependent, the execution of a job must be confirmed before the next job can be sent. For example, a connection must be established before data can be transferred on the connection.

### <span id="page-17-0"></span>**2.3 Receive Call and Processing Functions**

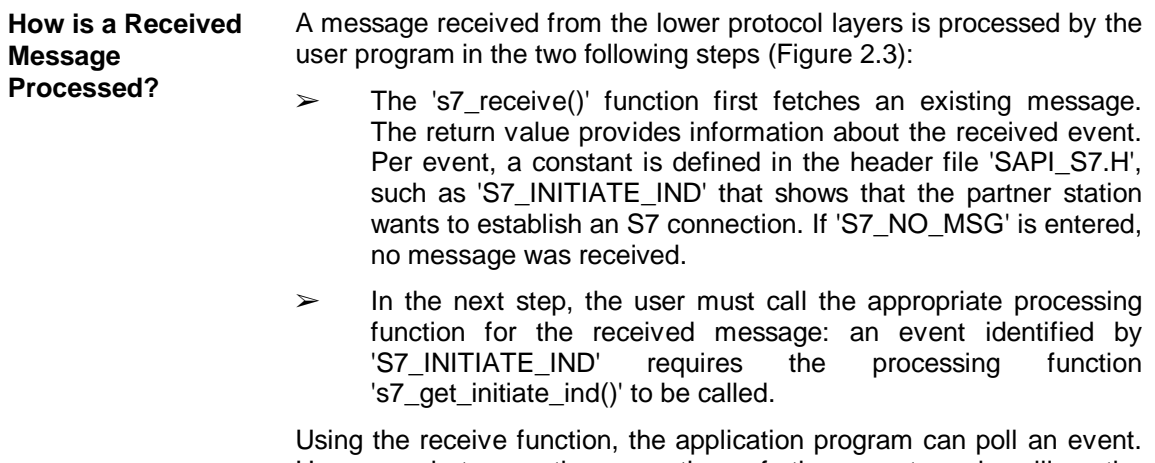

However, between the reception of the event and calling the processing function, no further event can be fetched from the communications system.

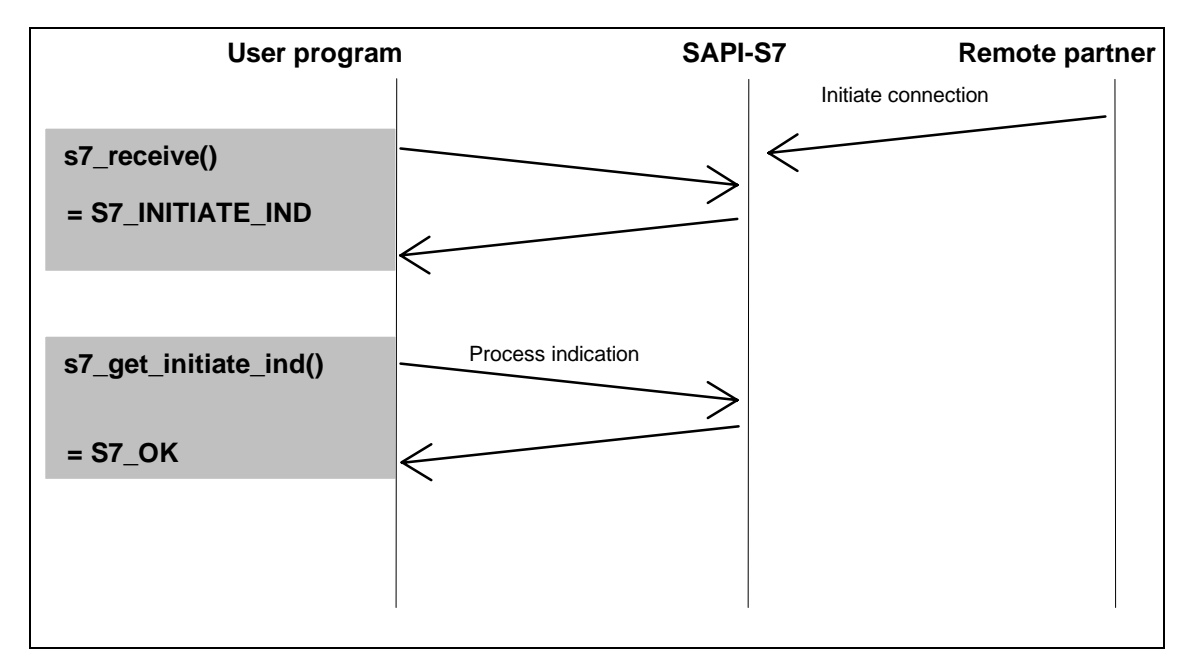

Figure 2.3: Receiving and Processing Messages

**Advantages of Separating the Receive Call and Processing Function**

Separating the event processing into a receive function and an eventspecific processing function achieves the following:

- $\triangleright$  Allows a simpler and clearer programming interface. Only the data and parameters relevant to the received event are transferred to the processing functions.
- ➢ Allows the SAPI-S7 programming interface to be extended by additional events by making appropriate processing functions available.
- $\geq$  Separates the indication (receive call) and response (processing function). This allows user data to be prepared for the response.

### <span id="page-19-0"></span>**2.4 Handling S7 Connection Management Services**

The SAPI-S7 library supports you during active and passive connection establishment that consists of several individual steps. Each step is checked for success or failure. If an error occurs, the library makes sure that steps that have already been executed are corrected. After sending a request, you only need to call the receive function repeatedly until the confirmation of completion is received (see Figure 2.4). **Support by the S7 Library**

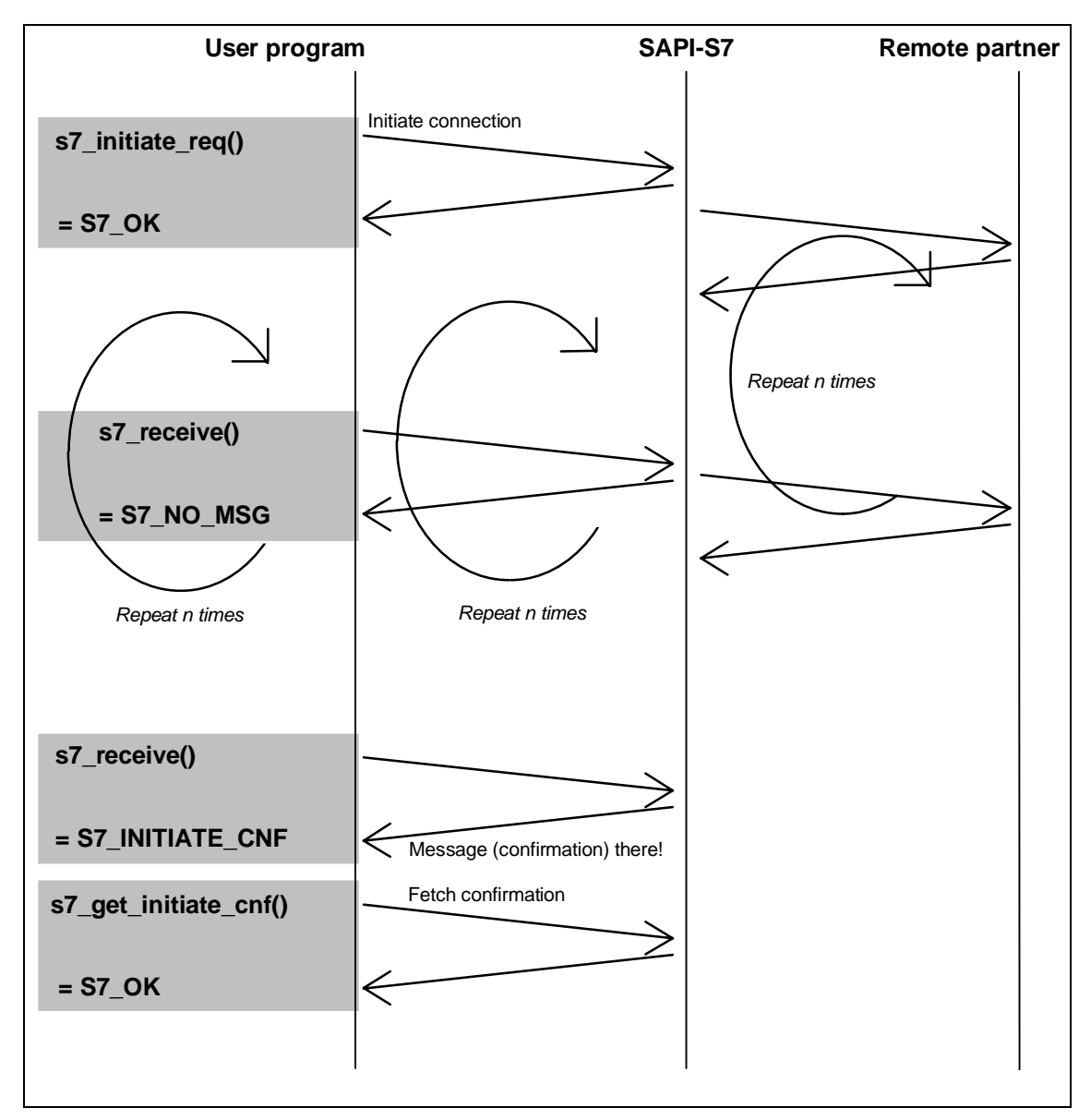

Figure 2.4: Active Connection Establishment

# <span id="page-20-0"></span>**2.5 Error Message Concept**

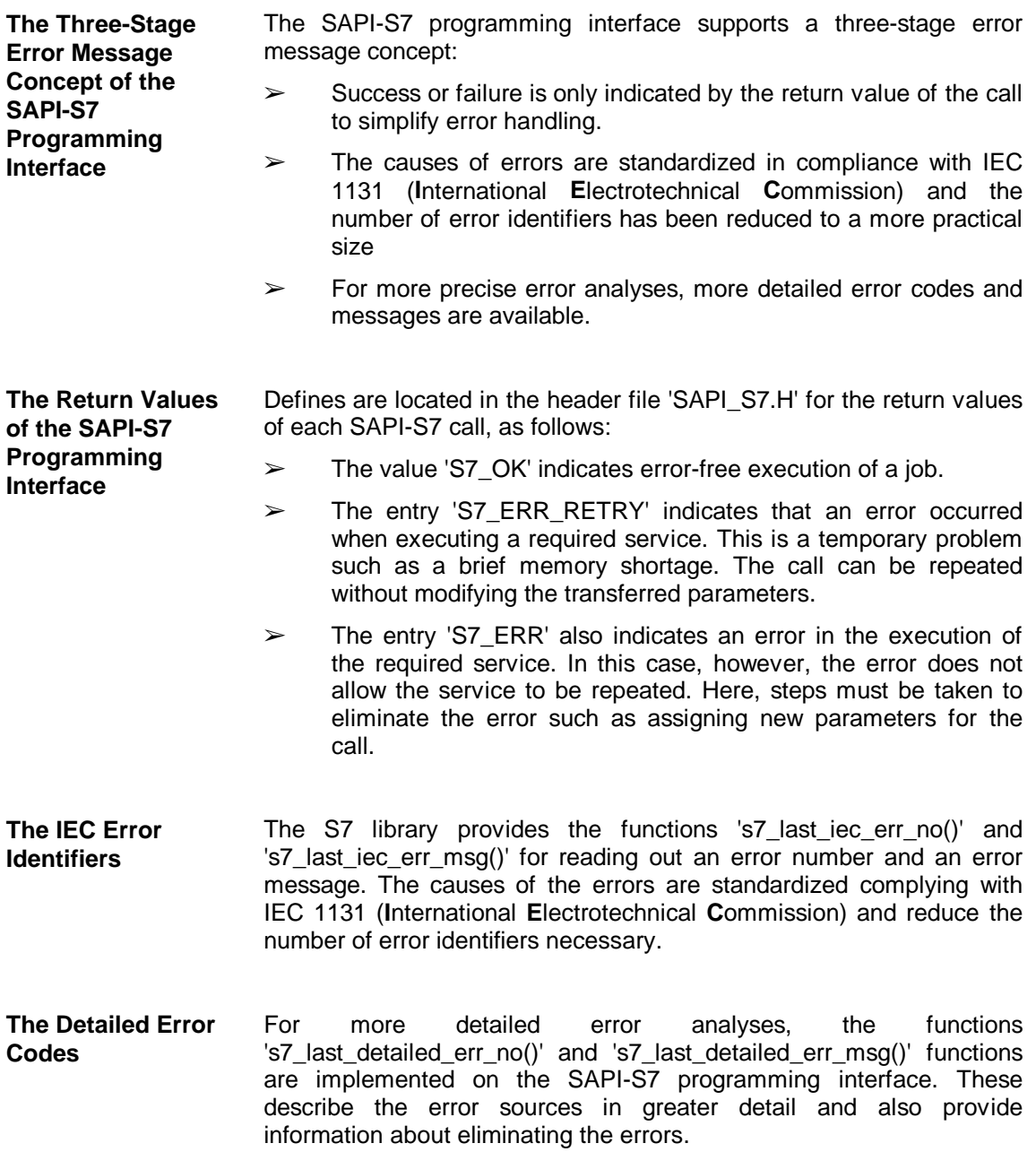

### <span id="page-21-0"></span>**2.6 The Trace**

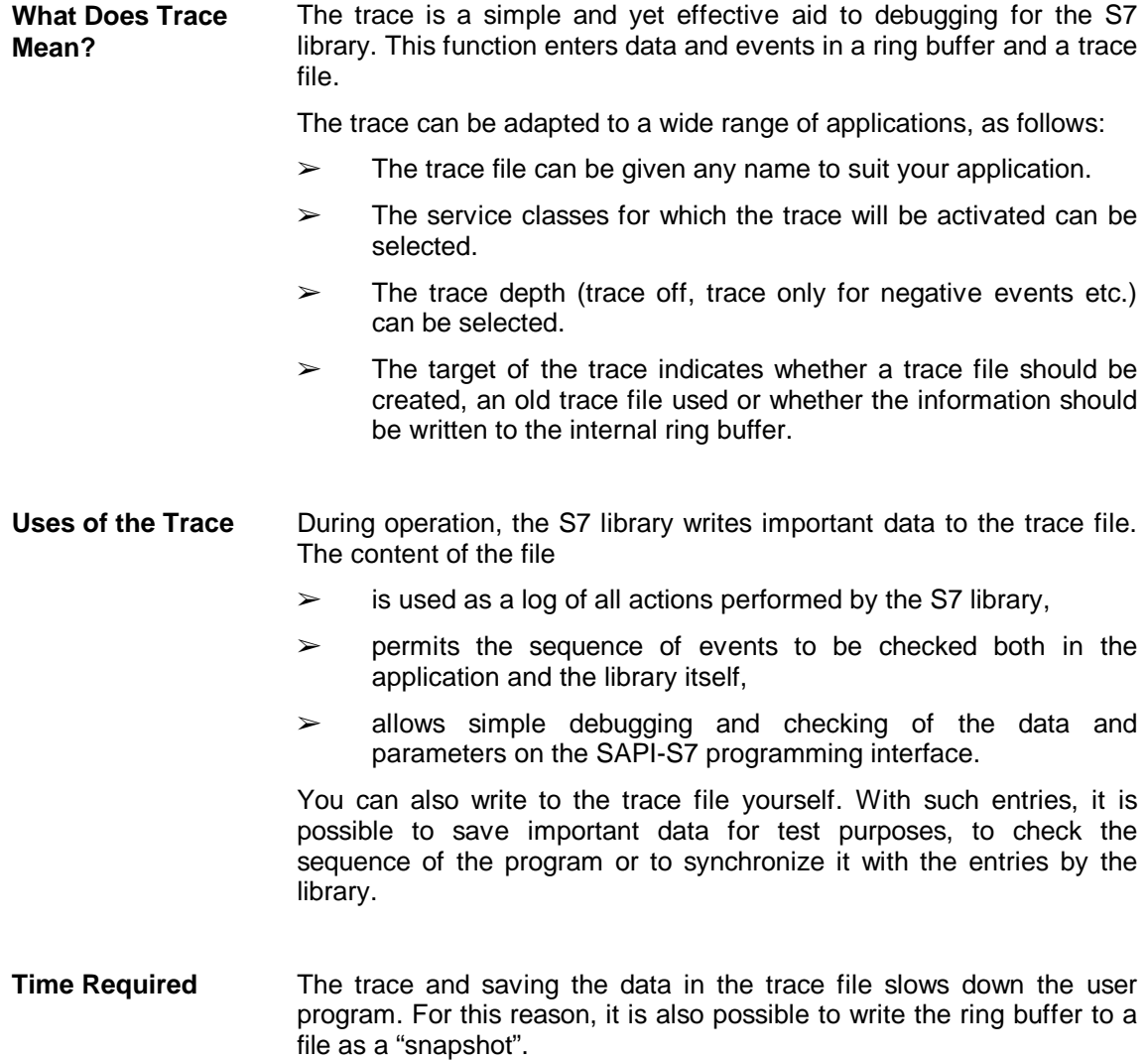

### <span id="page-22-0"></span>**2.7 The Mini-DB**

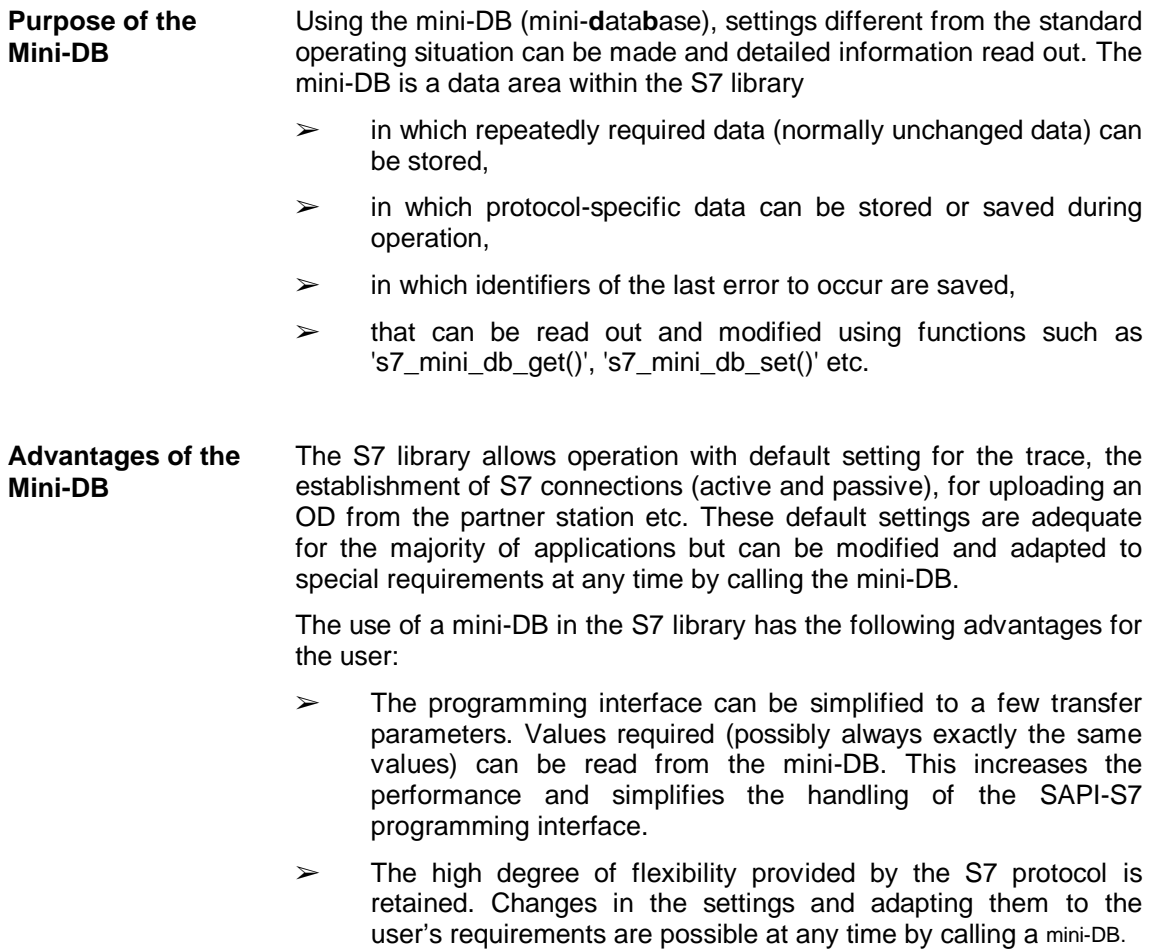

# <span id="page-23-0"></span>**2.8 Multi-CP and Multi-User Operation**

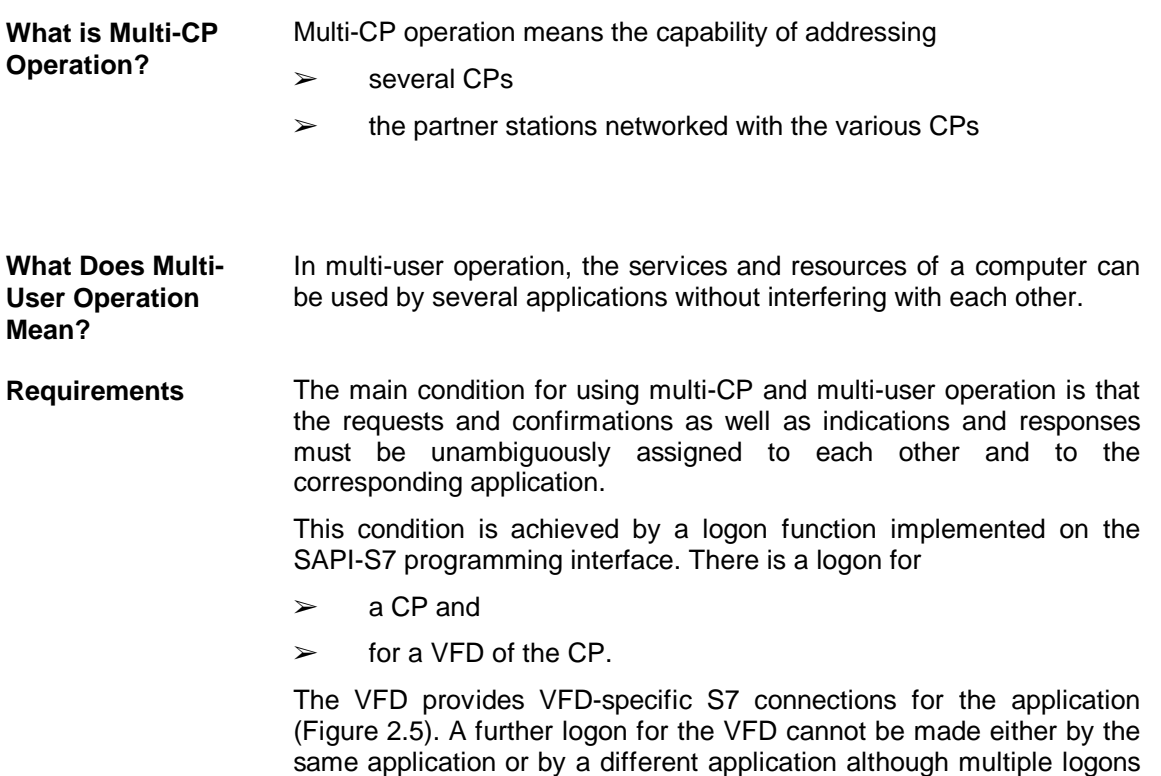

for a CP are possible.

### <span id="page-24-0"></span>**2.8.1 Assigning VFDs and the S7 Connection List**

**Relationship between VFDs and the S7 Connection List**

An application can log on at several VFDs on one or more CPs. multi-CP and multi-user operation is, however, only possible when a VFD can be assigned unequivocally to an application after the logon (1:n assignment). When the application logs on at the CP and the selected VFD, the connections assigned to the VFD during configuration are available from the S7 connection list of the CP. For example, in the following diagram, communication is possible on connections 'C1', 'C2' and 'C3' after a logon at 'CP 1' and 'VFD 1'.

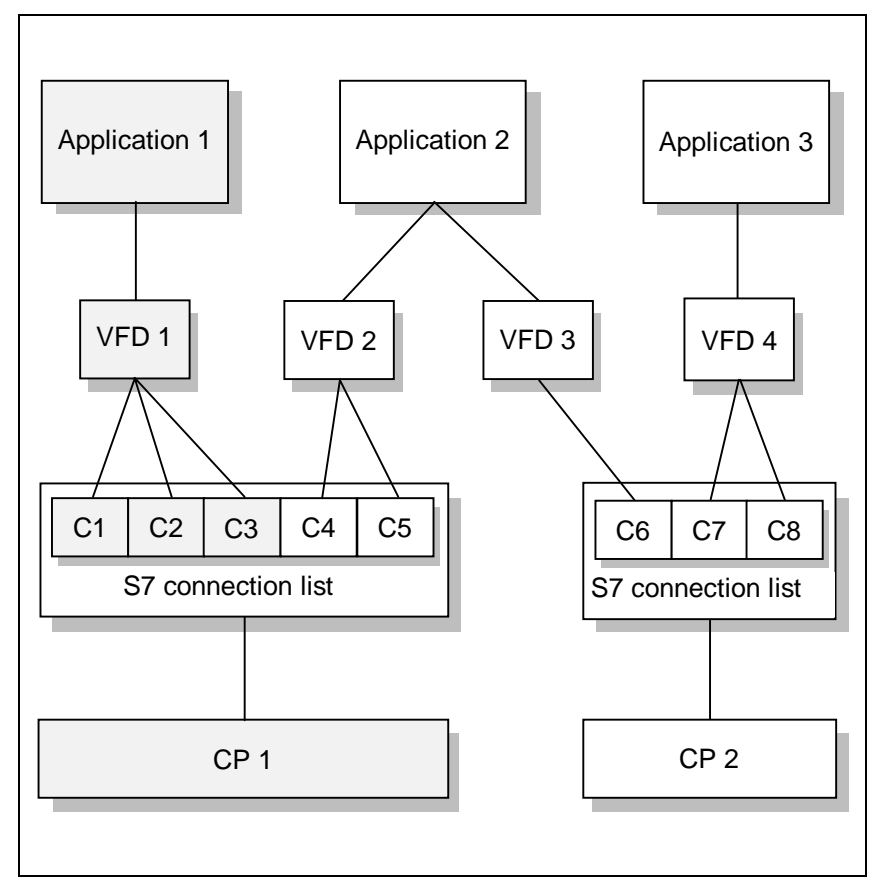

Figure 2.5: Assignment of the S7 Connection List with a Logon at VFD 1 on CP 1

### <span id="page-25-0"></span>**2.9 Installation and Requirements for Operation**

The procedure for installation is described in the documentation for the particular products and is not part of this manual. To operate the S7 library, the communication system must be ready for operation, for example, VFDs and S7 connections must be configured. These tasks are not supported by the SAPI-S7 programming interface. **Installation Requirements for Operation**

### <span id="page-26-1"></span><span id="page-26-0"></span>**3 The Programming Interface**

This section introduces you to the practical use of the S7 programming interface for the 'C' programming language.

How to use the calls on the programming interface that provide you with access to S7 services and objects is described in the subsections based on example programs. The examples

- $\geq$  clearly describe the order that must be maintained for successful communication,
- $\geq$  introduce the programming interface step by step,
- $\geq$  supplement each other whereby new functions or modified program segments of the previous example are printed in **bold face**,
- $\ge$  implement an error handling routine that you can adapt to your own requirements.

The S7 functions are not called directly in the example programs but are separated into their own functions (for example 'my\_init()' for 's7\_init()'). This is not mandatory, but makes the program more suitable for debugging, error output and subsequent extensions.

At the end of this chapter you will be familiar with the following:

- $\triangleright$  Which services are available on a host system,
- $\triangleright$  Which services are required for which tasks,
- $\triangleright$  Which communications sequences occur as a result of a service request and service confirmation,
- Which call and sequence structure exists generally on the S7 programming interface.

You will then be familiar with the basics of the S7 programming interface and be in a position to start programming a SAPI-S7 application.

### <span id="page-27-0"></span>**3.1 Overview of the Programming Interface**

#### **Distribution of the Services**

#### The S7 programming interface provides the following services:

- ➢ Administrative Services
- ➢ Receive Service
- ➢ S7 Connection Management Services
- ➢ Variable Services
- ➢ Block-oriented Services
- ➢ Message Services
- ➢ VFD Services
- ➢ Diagnostic Services for Fault-Tolerant Connections

#### <span id="page-28-0"></span>**3.1.1 Administrative Services**

#### **Description**

The administrative services provide functions for reading out configuration information and for logging on and logging off at the communications system. There are also functions that provide the references for symbolic S7 connection names:

The following table provides you with an overview of the administrative services. For a more detailed description, refer to Section 3.2 page 43.

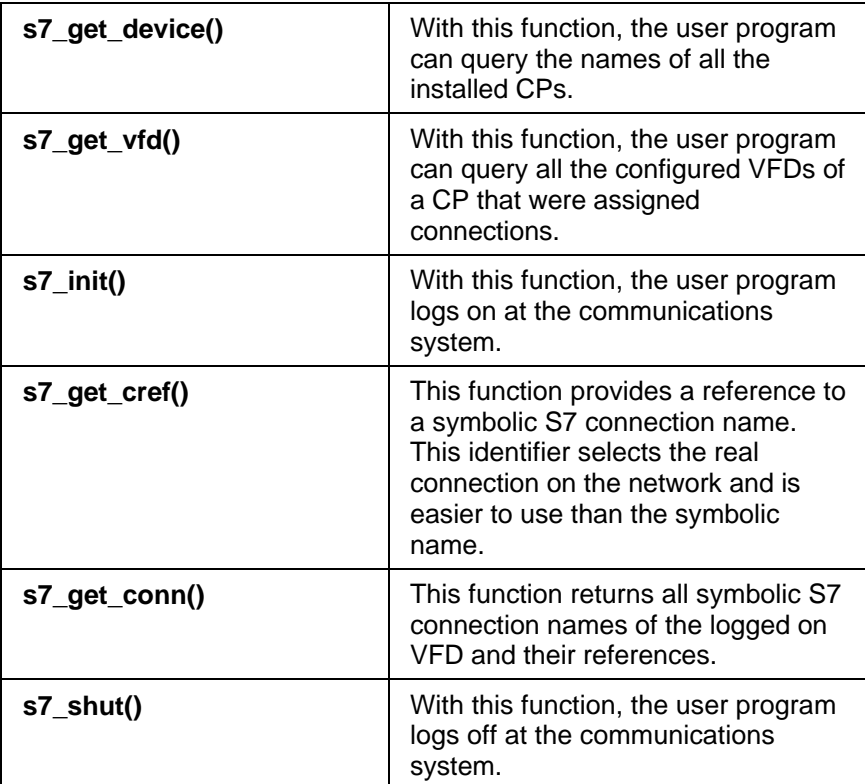

### <span id="page-29-0"></span>**3.1.2 Receive Service**

**Description**

Service for fetching messages.

For a detailed description, refer to Section 3.3.1 page 55.

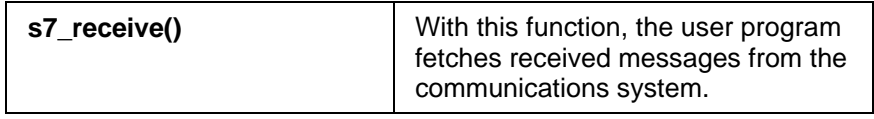

#### **3.1.3 S7 Connection Management Services**

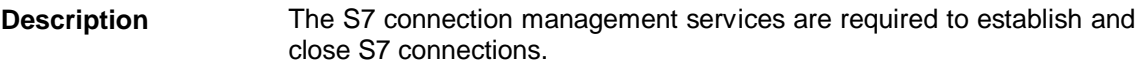

The following table provides you with an overview of the connection management services for active connection establishment. For a more detailed description refer to Section 3.4.1 page 63. **Active Connection Establishment**

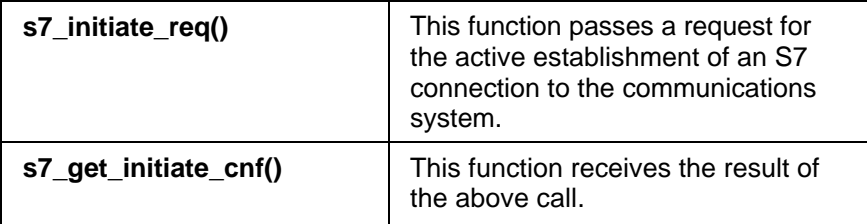

#### **Passive Connection Establishment**

The following table provides you with an overview of the connection management services for passive connection establishment. For a detailed description refer to Section 3.4.3 page 65.

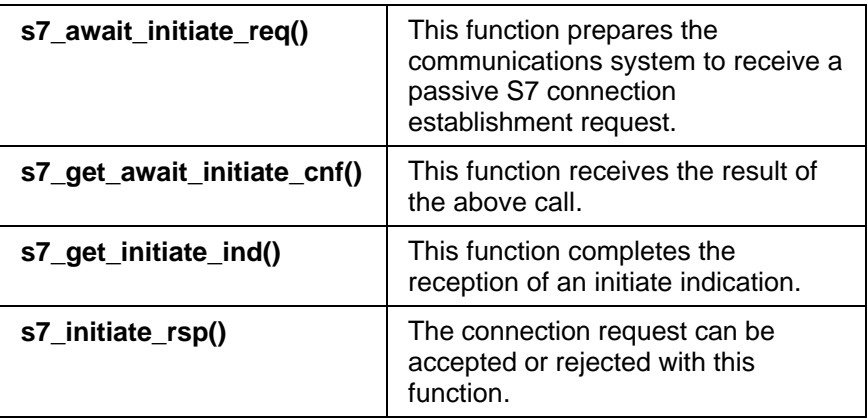

#### **Aborting a Connection**

The following table provides you with an overview of the connection management services for aborting a connection. For a detailed description refer to Section 3.4.7 page 70.

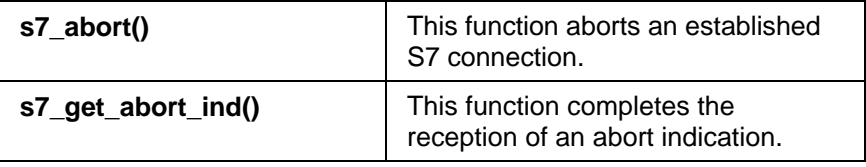

#### <span id="page-31-0"></span>**3.1.4 Variable Services**

The variable services contain functions for reading and writing one or more variables. **Description**

The following table provides you with an overview of the variable services for reading and writing a variable. For a detailed description refer to Section 3.5.1 page 79. **Reading and Writing a Variable**

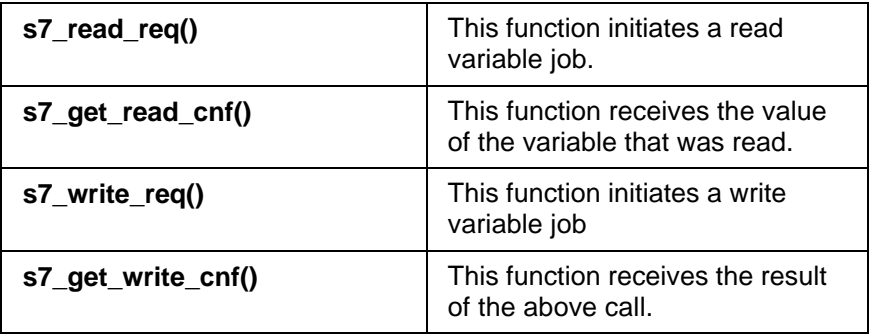

#### **Reading and Writing more than One Variable**

The following table provides you with an overview of the variable services for reading and writing more than one variable. For a detailed description refer to Section 3.5.6 page 90.

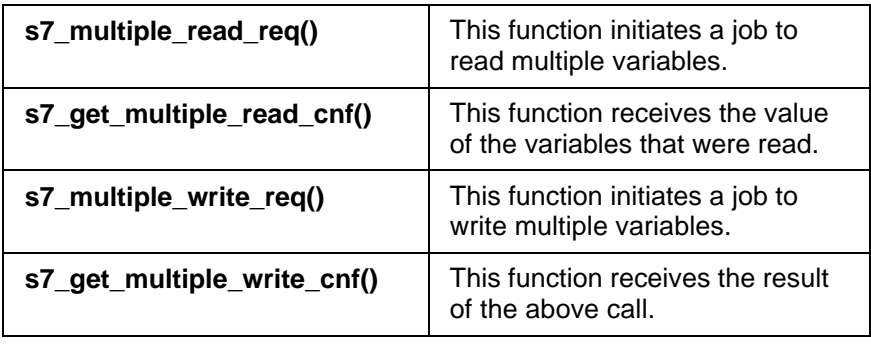

#### **Initiating Cyclic Reading with Multiple Calls**

The following table provides you with an overview of the variable services for cyclic reading with multiple calls. For a detailed description refer to Section 3.5.10 page 101.

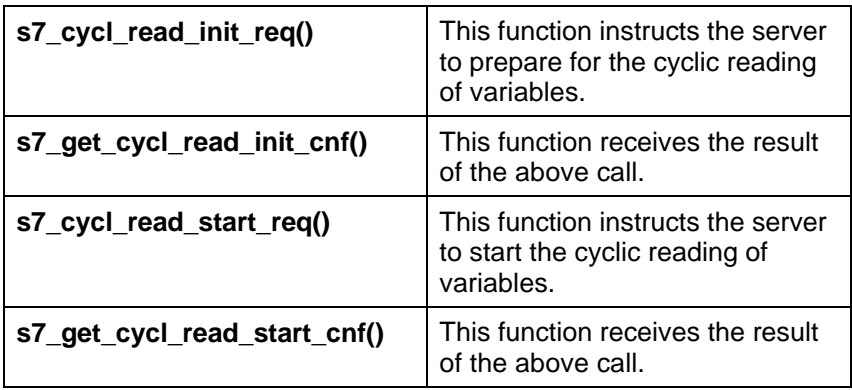

### **Receiving Data Cyclically**

The following table provides you with an overview of the variable services for receiving data cyclically. For a detailed description refer to Section 3.5.14 page 107.

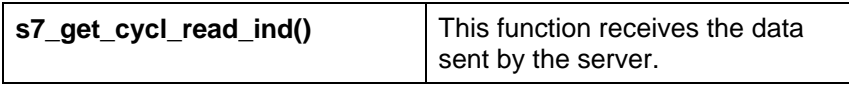

#### **Stopping and Aborting Cyclic Reading**

The following table provides you with an overview of the variable services for stopping and aborting cyclic reading. For a detailed description refer to Section 3.5.15 page 109.

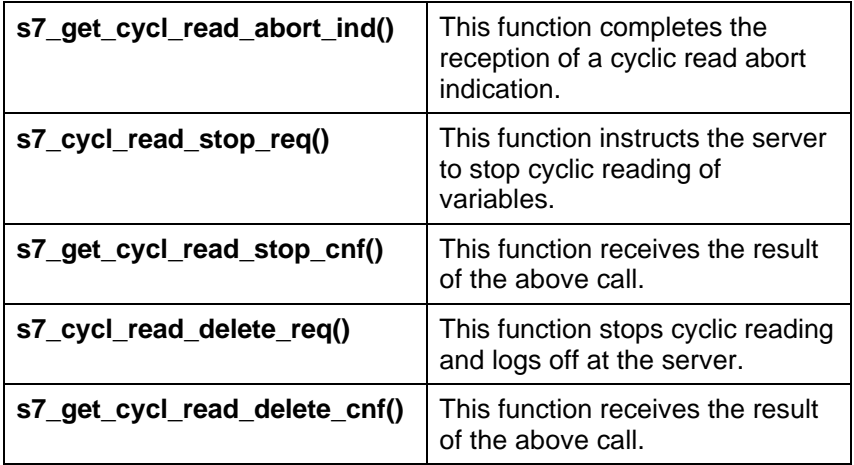

#### **Initiating Cyclic Reading with one Call**

The following table provides you with an overview of the variable service "initiate cyclic reading with one call". For a detailed description refer to Section 3.5.20 page 114.

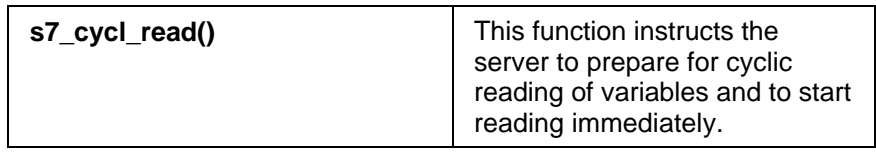

#### <span id="page-34-0"></span>**3.1.5 Block-Oriented Services**

#### **Description**

The block-oriented services provide functions for data exchange of up to 65534 bytes. With these services, the connection must be configured at both ends (STEP 7, COML S7).

The following table provides an overview of block-oriented services. For a detailed description refer to Section 3.6.1 page 123.

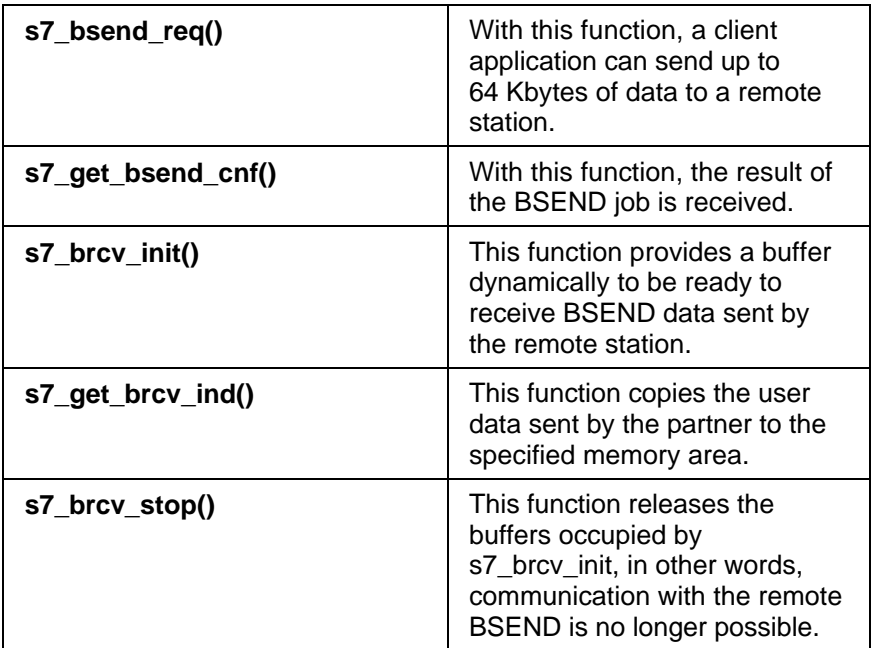

#### <span id="page-35-0"></span>**3.1.6 Message Services**

With these services, messages can be received from SIMATIC S7 programmable controllers and further processed. **Description**

> The SCAN service belongs to the configured or symbol-related message services, the ALARM service belongs the programmed or block-related message services. For a detailed description refer to Section 3.7 page 131.

> The incoming frames have a time stamp, the message number (event ID) as well as the event or acknowledgment status of the event. As an option, associated values can be sent with the messages.

The following table provides an overview of the message services.

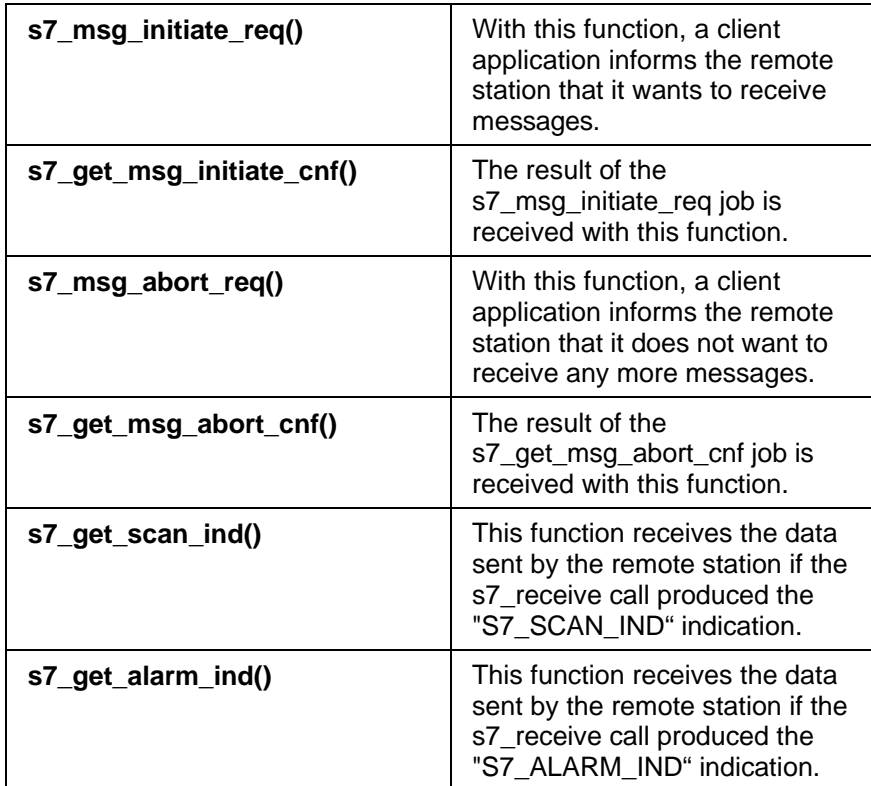
# **3.1.7 VFD Services**

**Description**

The following table provides an overview of the VFD services. For a detailed description refer to Section 3.8.1 page 156.

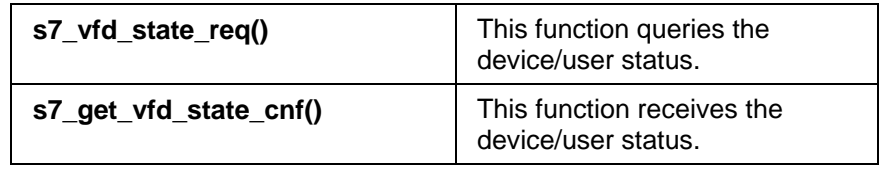

### **3.1.8 Diagnostic Services for Fault-Tolerant Connections**

A fault-tolerant connection is the communication connection between a fault-tolerant system and another fault-tolerant or standard system. **Definition**

> In contrast to a standard connection, a fault-tolerant connection consists of at least two redundant connections (depending on the configuration, there can be up to four redundant connections).

> The currently active connection is known as the productive connection and the other connection or connections as the standby connection(s).

With the SAPI-S7 functions, not only standard S7 connections but also fault-tolerant connections to SIMATIC S7 H systems can be established provided that S7 H CPUs and approved SIMATIC NET products are used. The fault-tolerant connections must be configured with STEP 7, downloaded to the SIMATIC S7 PLC and copied to the PC in the form of an XDB file. **Description**

> The following table provides you with an overview of the diagnostic services for fault-tolerant connections. For a detailed description refer to Section 3.9 page 159.

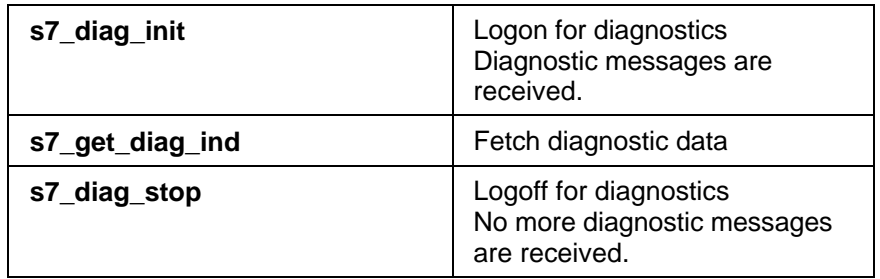

The diagnostic services are also available on standard connections, but are less useful.

# **3.2 Administrative Services**

The following example describes the administrative services for logging on ('**s7\_init()**') and logging off ('**s7\_shut()**') an S7 application with the communications system.. Communication with a local CP and therefore also with a remote CP is only possible after a successful logon. When an application logs on at the local VFD, the VFD-specific resources are reserved for the application so that before the program is terminated, every logon must also be terminated by a logoff. **Description of the Example**

> The transfer parameters required to log on such as the CP name and the VFD name are queried by the communications system using the functions **'s7\_get\_device()'** or **'s7\_get\_vfd()'**.

#### **Example**

```
#include "sapi_s7.h"
```

```
/* prototypings */
static void my_exit(ord32 cp_descr,char *msg,int32 ret);
static void my_get_cref(ord32 cp_descr,ord16 *cref_ptr);
static void my_init(ord32 *cp_descr_ptr);
static void my_shut(ord32 cp_descr);
/* exit application */
static void my_exit(ord32 cp_descr,char *msg,int32 ret)
{
        print(f' \n\&s = %l x", msg, ret);my_shut(cp_descr);
}
/* get reference for connection 'TEST' */
static void my_get_cref(ord32 cp_descr,ord16 *cref_ptr)
       int32 ret;
        ret=s7_get_cref(cp_descr,"TEST",cref_ptr);
        if(ret!=S7_OK)
        {
                 my_exit(cp_descr,"Error s7_get_cref",ret);
        }
}
/* initialize s7 */
static void my_init(ord32 *cp_descr_ptr)
        { int32 ret;
        char vfd_name[S7_MAX_NAMLEN+1];
        char dev_name[S7_MAX_DEVICELEN+1];
         ord16 number;
        /* only use first device */
          ret=s7_get_device(0,&number,dev_name);
        if((ret!=S7_OK) \mid | (number==0)) { /* something has gone wrong */
                 printf("\ns7_get_device = %lx, number = %d", ret,number);
                 exit(-1);}
        /* only use first vfd of first device */
        ret=s7_get_vfd(dev_name,0,&number,vfd_name);
        if((ret!=S7_OK))|(number==0))\{\n\begin{array}{ccc}\n\ast & \ast \\
\ast & \ast\n\end{array} \text{ and } \n\begin{array}{ccc}\n\ast & \ast\n\end{array} \text{ and } \n\begin{array}{ccc}\n\ast & \ast\n\end{array} \text{ and } \n\begin{array}{ccc}\n\ast & \ast\n\end{array} \text{ and } \n\begin{array}{ccc}\n\ast & \ast\n\end{array} \text{ and } \n\begin{array}{ccc}\n\ast & \ast\n\end{array} \text{ and } \n\begin{array}{ccc}\n\ast & \ast\n\end{array} \text{ and } \n\begin{array}{ccc}\n\ast & \ast\n\end{array} \text{ and } \n\begin{"\ns7_get_vfd = l x, number = d', ret,number);
                 ext(-2);}
        /* initialize s7 */ret=s7_init(dev_name,vfd_name,cp_descr_ptr);
        if(ret!=S7_OK)
        { \frac{*}{\text{something}} has gone wrong */<br>printf( "\ns7_init = 2x""\ns7_init = \sqrt[8]{\text{1x}}",ret);
                 exit(-3);}
}
```

```
/* end communication */
static void my_shut(ord32 cp_descr)
{ int32 ret;
     ret=s7_shut(cp_descr);
     if(ret!=S7_OK)
     \{ /* error has occurred -> exit */
           printf( "\nas7_shut = x'', ret);
     }
     /* no error has occurred *}
/* main */void main(void)
{ ord32 cp_descr;
     ord16 cref;
     /* initialize s7 */
     my_init(&cp_descr);
     /* get reference for connection 'TEST' */
     my_get_cref(cp_descr,&cref);
     /* end communication */
     my_shut(cp_descr);
}
```
### **Flowchart**

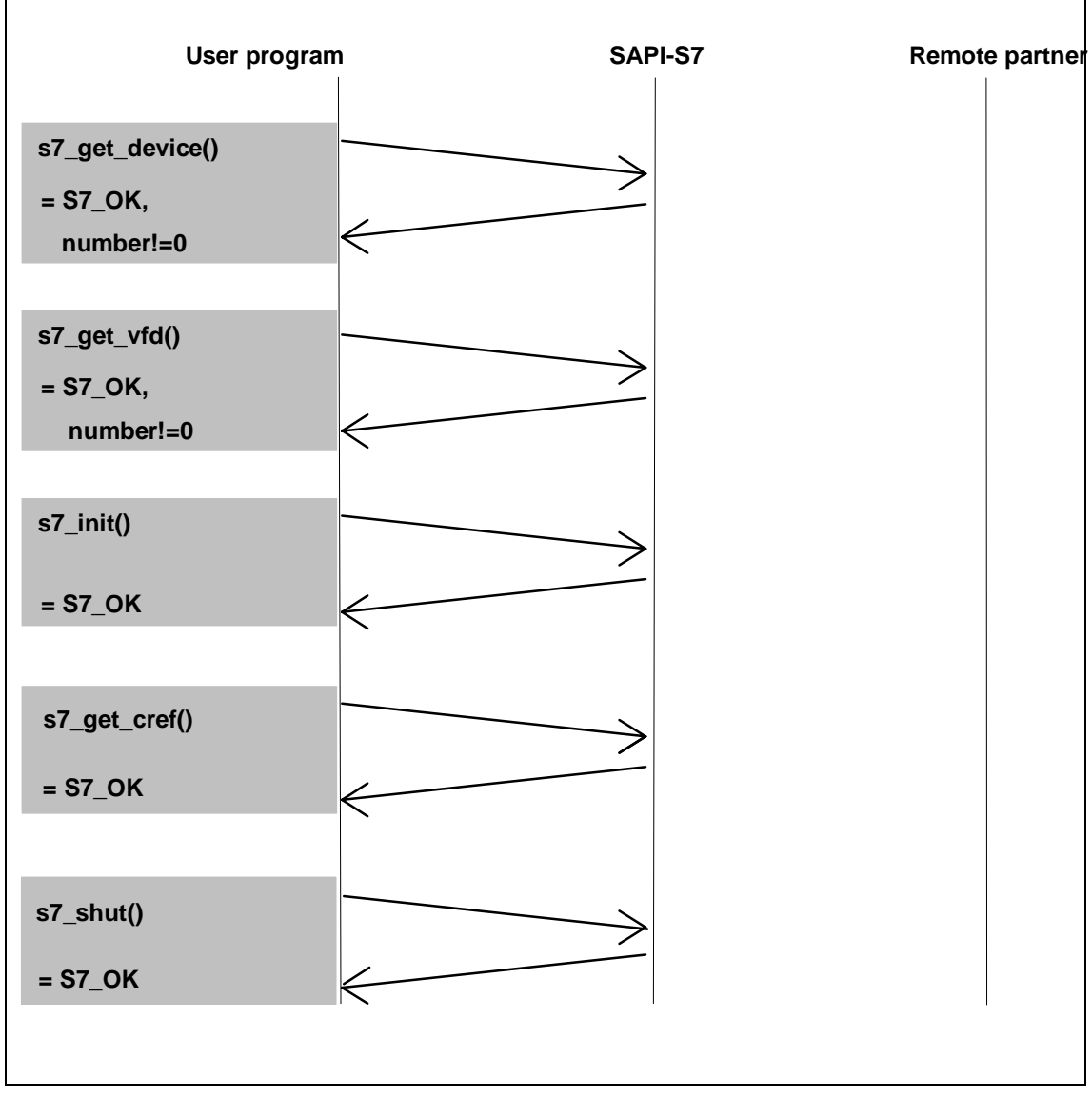

Figure 3.1: Flowchart of the Example

### **3.2.1 s7\_get\_device**

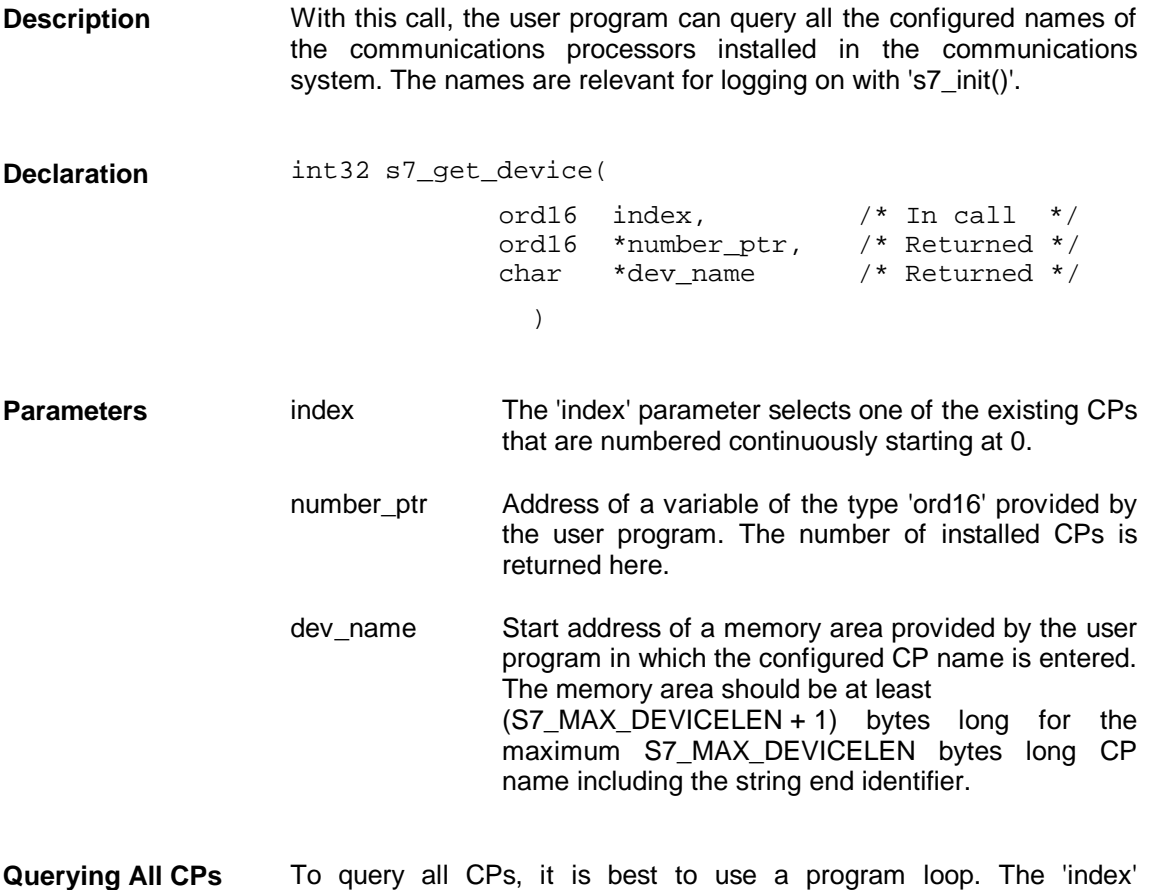

parameter is used as the loop variable and runs from 0 to

'\*number\_ptr-1'. The '\*number\_ptr' has the default 1.

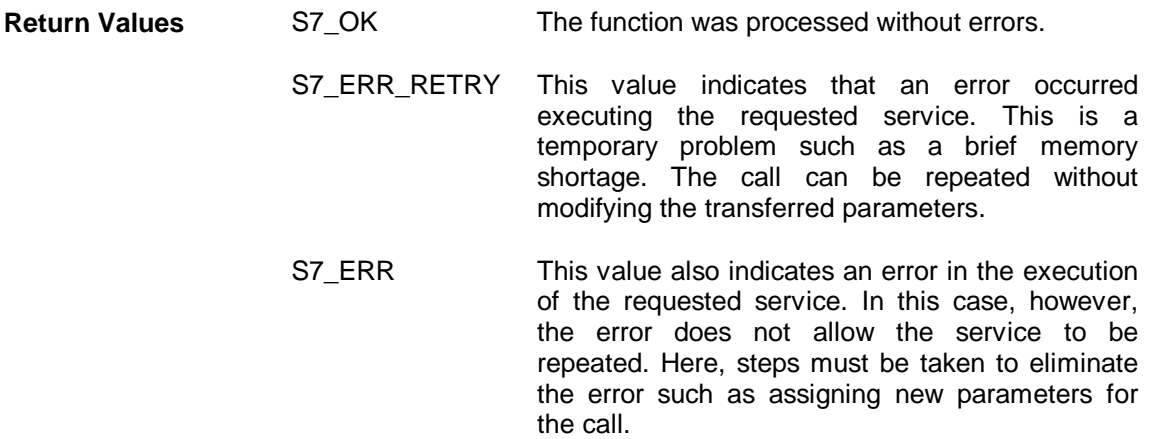

# **3.2.2 s7\_get\_vfd**

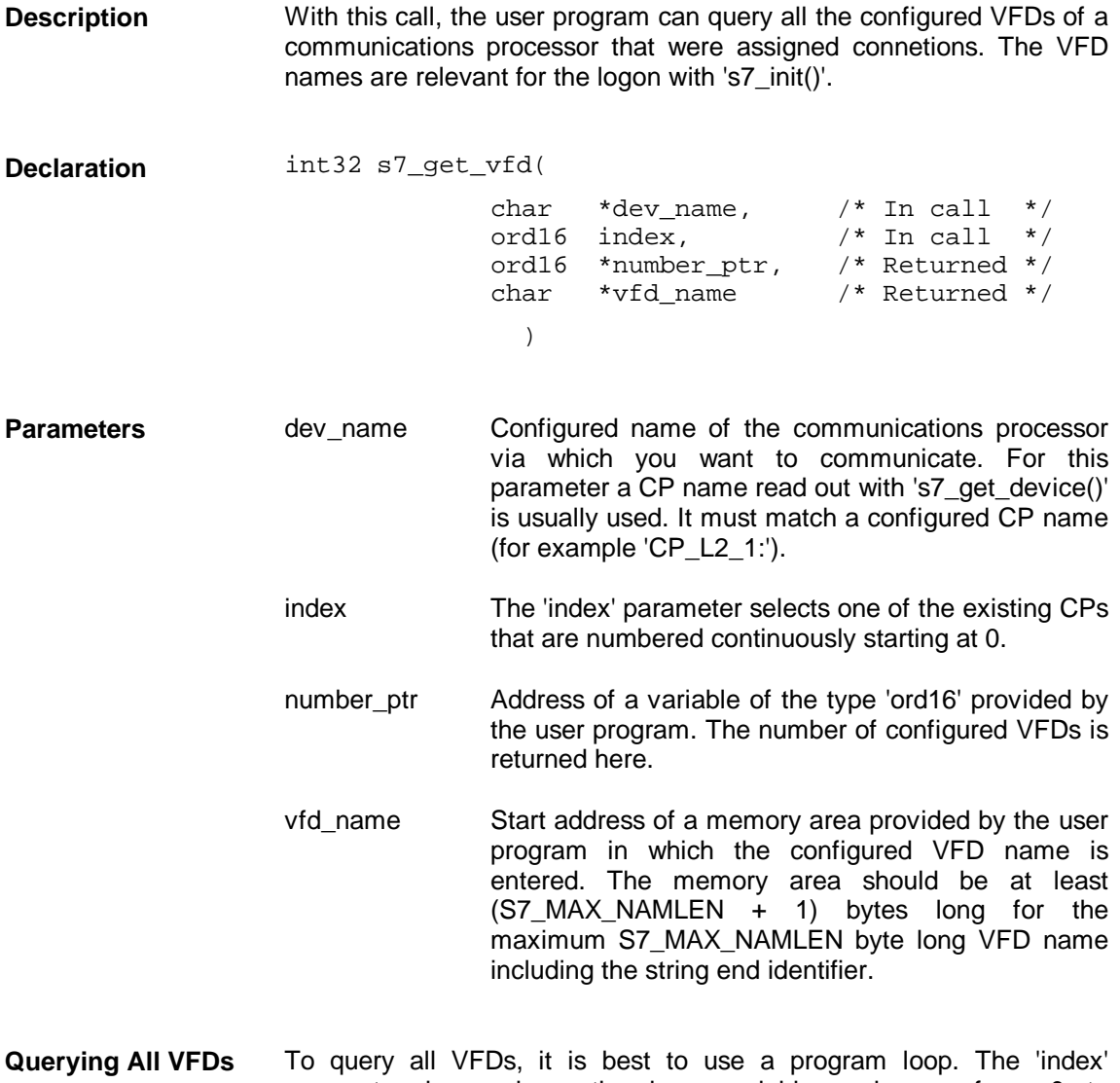

parameter is used as the loop variable and runs from 0 to '\*number\_ptr-1'. The '\*number\_ptr' has the default 1.

S7\_OK The function was processed without errors. S7\_ERR\_RETRY This value indicates that an error occurred executing the requested service. This is a temporary problem such as a brief memory shortage. The call can be repeated without modifying the transferred parameters. S7 ERR This value also indicates an error in the execution of the requested service. In this case, however, the error does not allow the service to be repeated. Here, steps must be taken to eliminate the error such as assigning new parameters for **Return Values**

the call.

# **3.2.3 s7\_init**

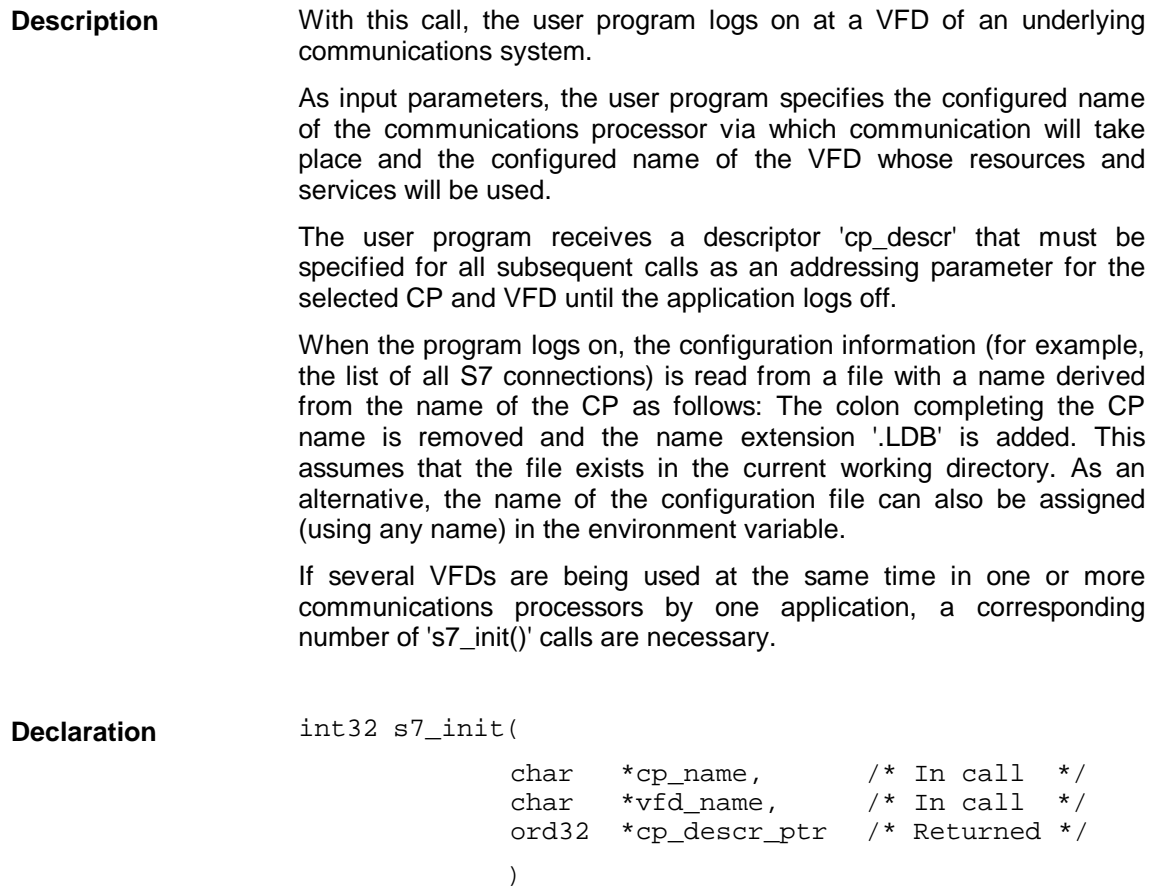

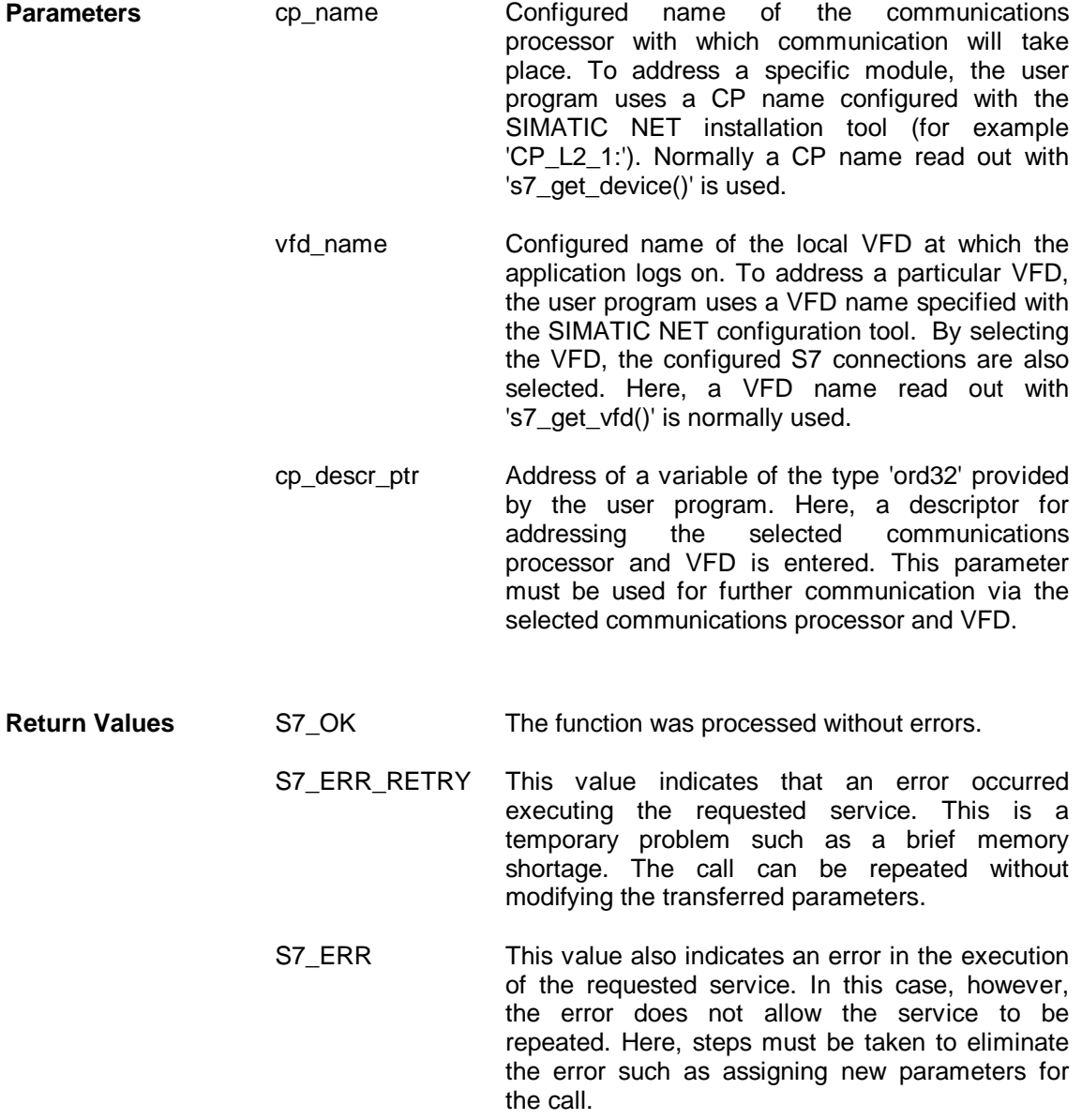

### **3.2.4 s7\_get\_cref**

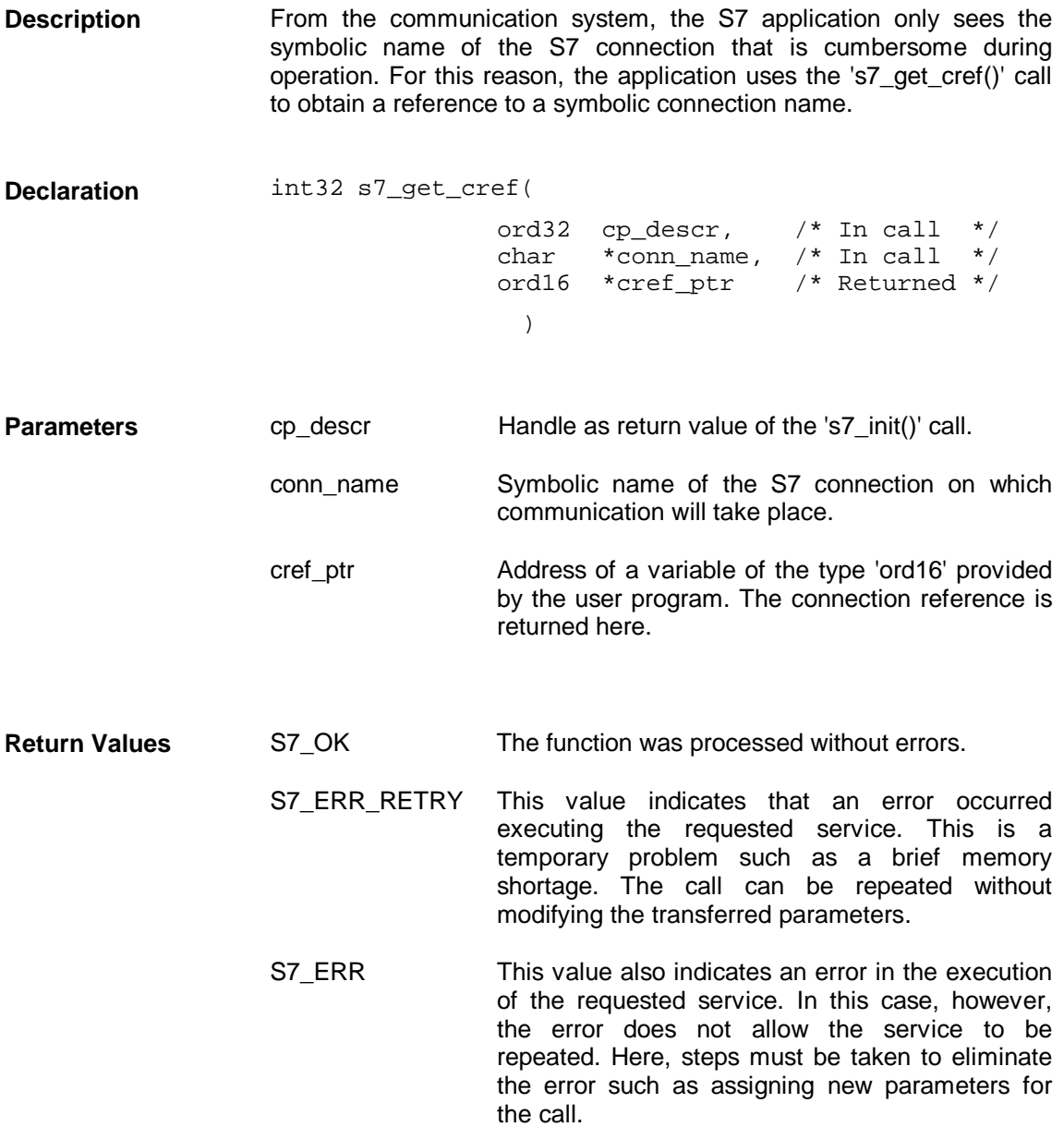

### **3.2.5 s7\_get\_conn**

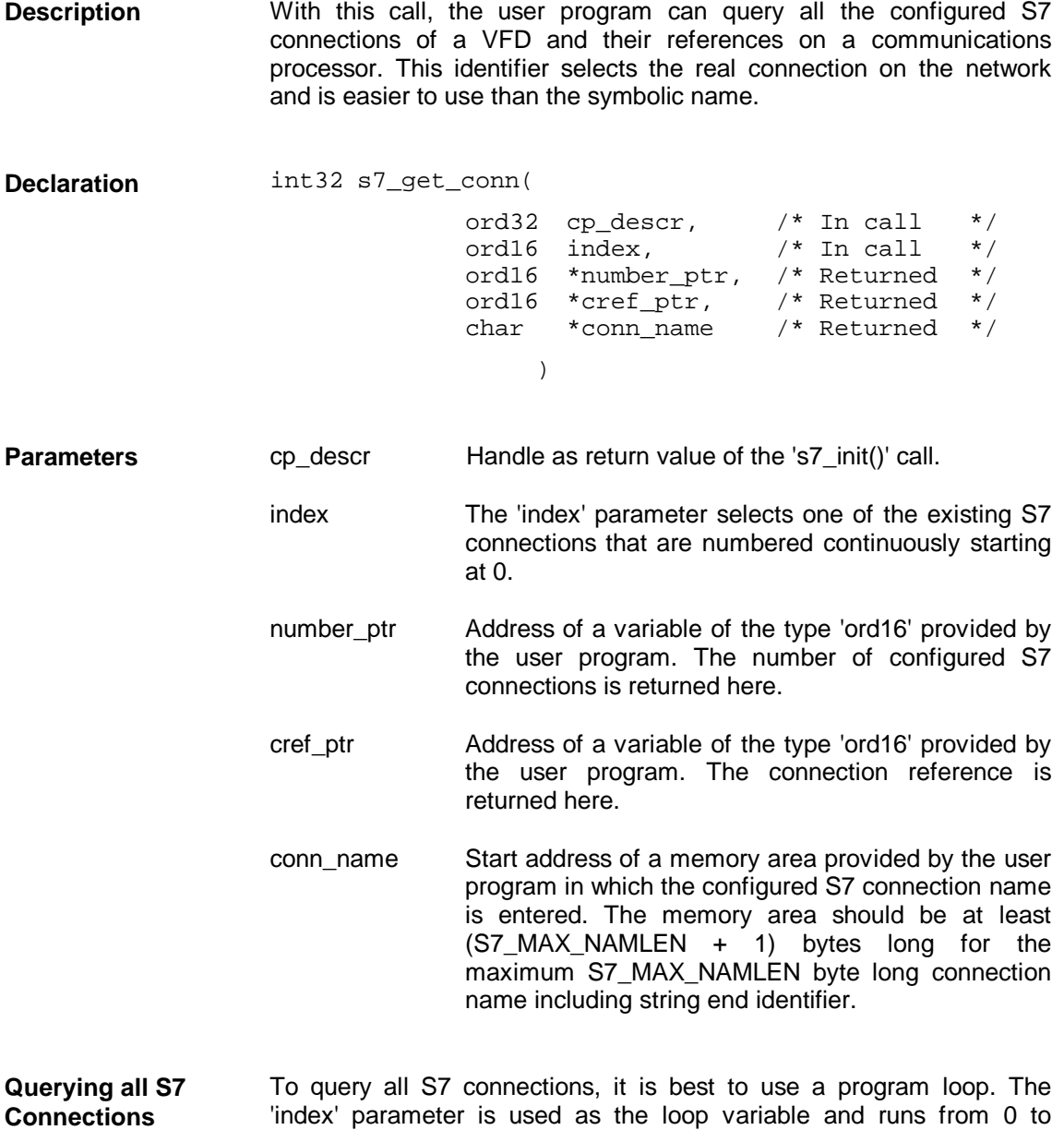

'\*number\_ptr-1'. The '\*number\_ptr' has the default 1.

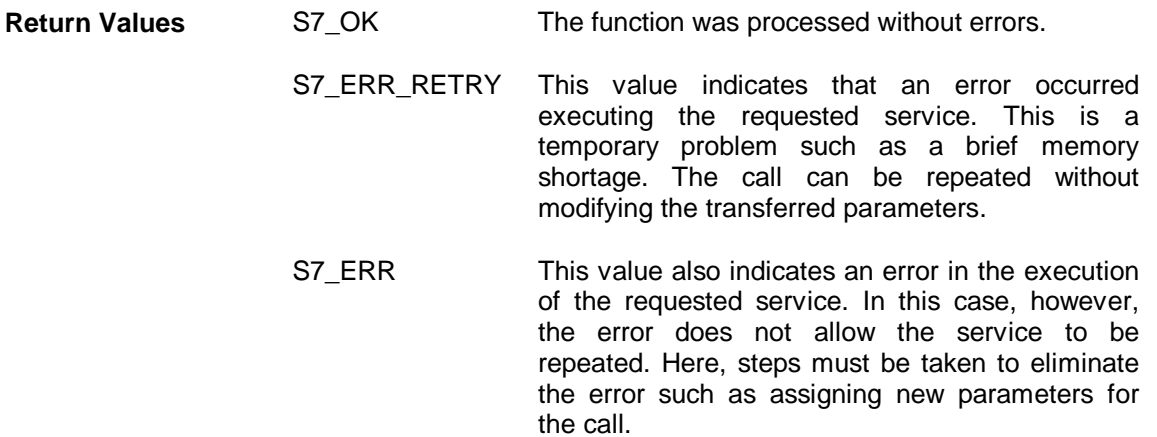

# **3.2.6 s7\_shut**

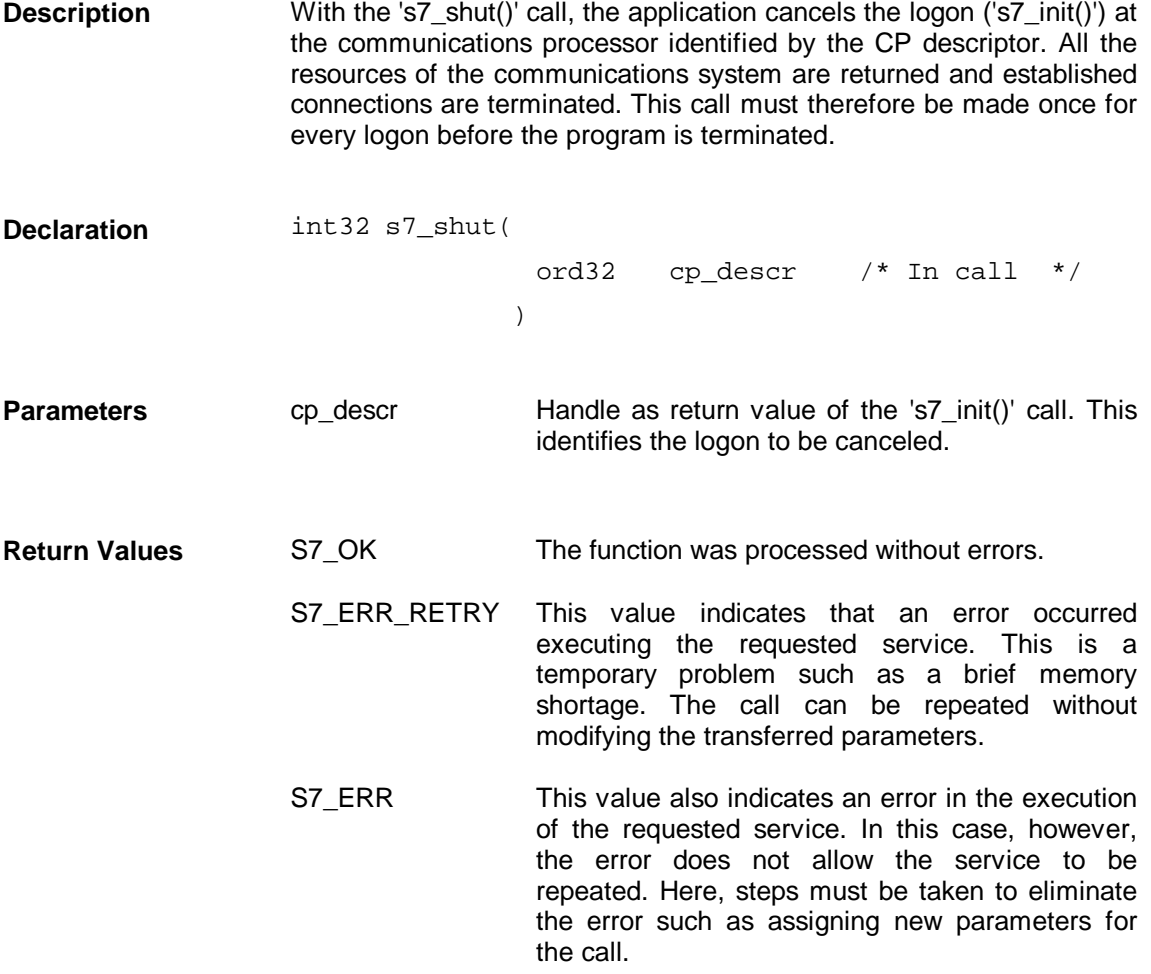

# **3.3 Receive service**

To extend the example in Section 3.2 the receive call '**s7\_receive()**' is used to check whether a message exists. In this simple case, a message is not expected ('S7\_NO\_MSG' as return value); the example is simply in preparation for programs coming later. **Description of the Example**

#### **Example**

```
:
:
/* additional prototypings */
static void my_receive(ord32 cp_descr,int32 last_event_expected);
/* receive any message from communication system */
static void my_receive(ord32 cp_descr,int32 last_event_expected)
{ ord16 cref,orderid;
     int32 ret;
     do
     { ret=s7_receive(cp_descr,&cref,&orderid);
            switch(ret)
            { case S7_NO_MSG:
                        break;
                  default:
                        s7 discard msq();
                        printf("\nEvent unexpected: %lx", ret);
                        break;
            }
     } while(ret!=last_event_expected);
}
/* main */
void main(void)
{ ord32 cp_descr;
     ord16 cref;
     /* initialize s7 */
     my_init(&cp_descr);
     /* get reference for connection 'TEST' */
     my_get_cref(cp_descr,&cref);
     /* receive message */
     my_receive(cp_descr,S7_NO_MSG);
     /* end communication */
     my_shut(cp_descr);
}
```
#### **Flowchart**

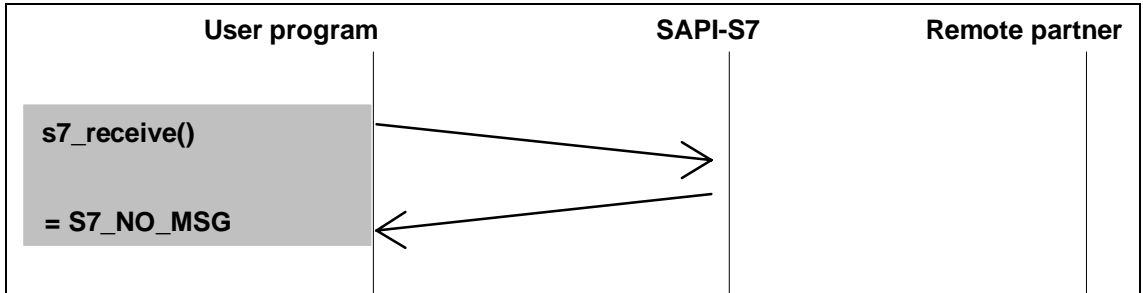

Figure 3.2: Flowchart of the Example

### **3.3.1 s7\_receive**

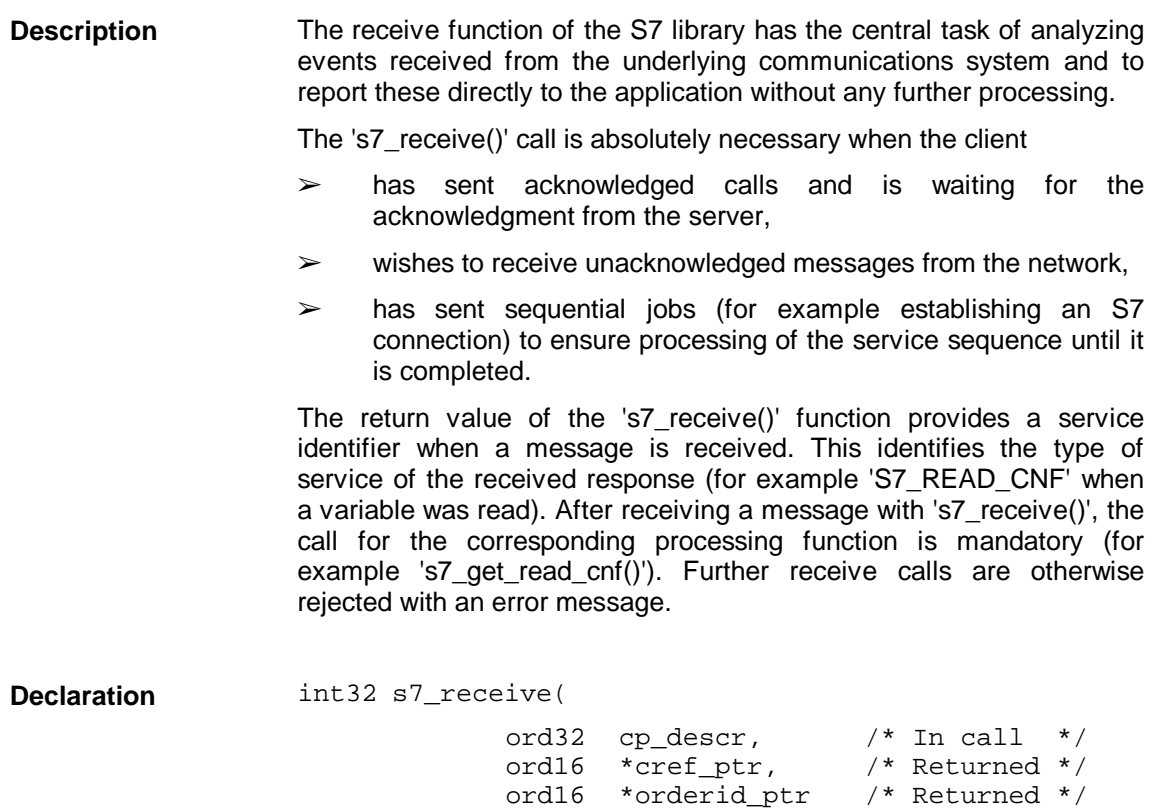

)

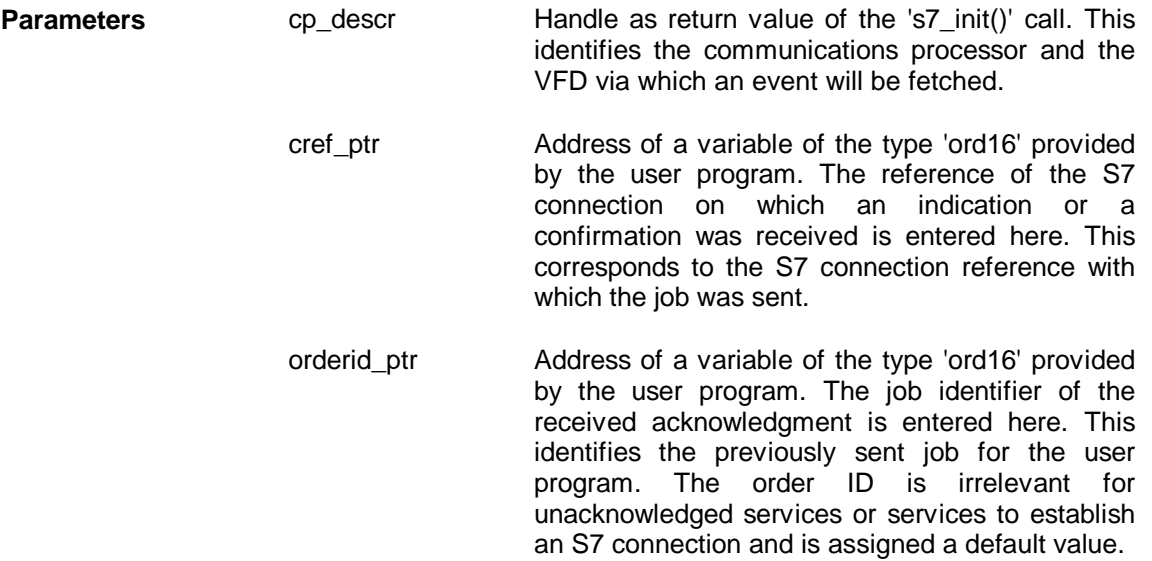

S7\_NO\_MSG No message was received. S7 UNKOWN MSG An invalid message was received; error on the connection partner or a service not supported in this version of the programming interface. S7\_ERR\_RETRY This value indicates that an error occurred executing the requested service. This is a temporary problem such as a brief memory shortage. The call can be repeated without modifying the transferred parameters. S7\_ERR This value also indicates an error in the execution of the requested service. In this case, however, the error does not allow the service to be repeated. Here, steps must be taken to eliminate the error such as assigning new parameters for the call. Apart from these values, further service identifiers such as 'S7\_READ\_CNF' are also returned depending on the message received. You will find the definitions in the 'SAPI\_S7.H' file. If unexpected values occur the s7 discard msg function must be **Return Values**

called (for example, in the default branch of the corresponding switch instruction).

In single-tasking operating systems such as MS-DOS, the receive function is polled. In multitasking operating systems such as Windows, it is possible to include the receive function at a central waiting point allowing all the events to be received. **Type of Call**

# **3.4 S7 connection management services**

#### To extend the example from Section 3.3, an S7 connection with the symbolic name 'TEST' is established ('**s7\_initiate\_req()**') and then aborted ('**s7\_abort()**') after the confirmation ('**s7\_get\_initiate\_cnf()**') is received. **Description of the Example**

#### Example  $\sqrt{1 + \frac{1}{x^2}}$

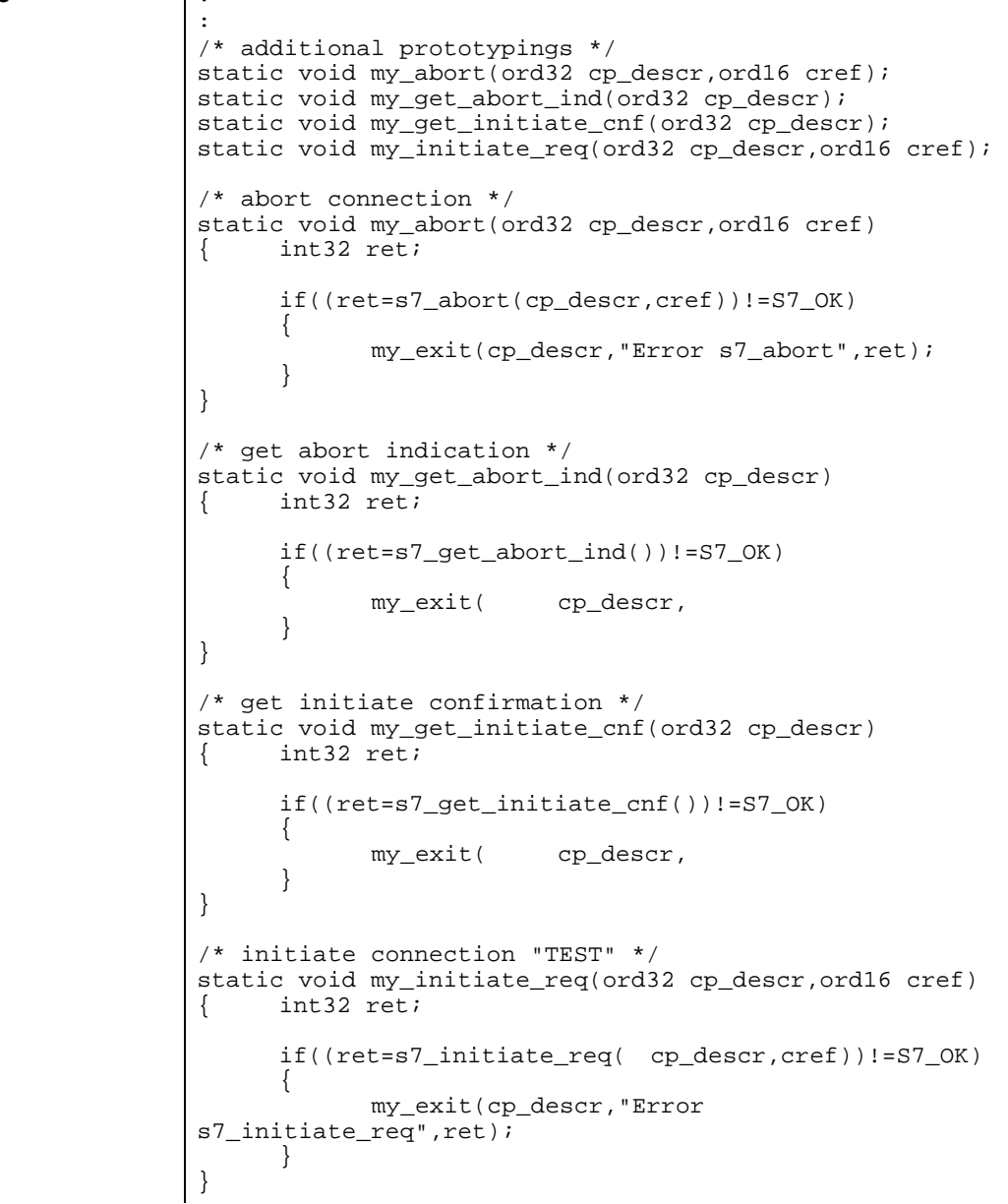

```
/* receive any message from communication system */
static void my_receive(ord32 cp_descr,int32
last_event_expected)
{ ord16 cref,orderid;
     int32 ret;
     do
     { ret=s7_receive(cp_descr,&cref,&orderid);
           switch(ret)
           {
                 :
                 :
                 case S7_INITIATE_CNF:
                       my_get_initiate_cnf(cp_descr);
                       my_abort(cp_descr,cref);
                       break;
                 case S7_ABORT_IND:
                       my_get_abort_ind(cp_descr);
                       break;
                 default:
                       printf( "Event
unexpected", ret);
                       break;
           }
     } while( (ret!=last_event_expected)&&
}
/* main */
void main(void)
{ ord32 cp_descr;
     ord16 cref;
     /* initialize s7 */
     my_init(&cp_descr);
     /* get reference for connection 'TEST' */
     my_get_cref(cp_descr,&cref);
     /* initiate connection */
     my_initiate_req(cp_descr,cref);
     /* receive initiate confirmation */
     my_receive(cp_descr,S7_INITIATE_CNF);
     /* end communication */
     my_shut(cp_descr);
}
```
#### **Flowchart for Active Connection Establishment**

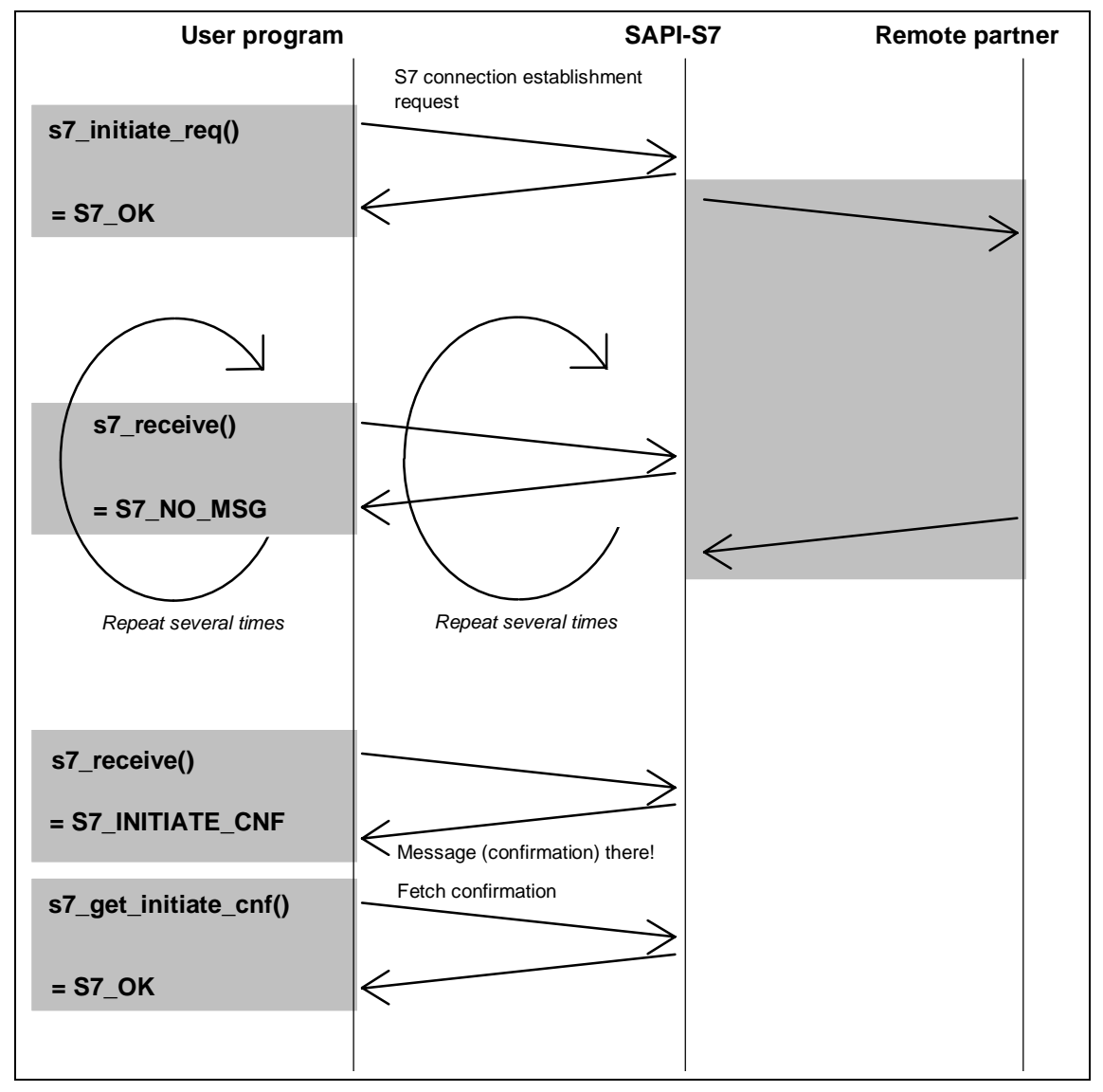

Figure 3.3: Flowchart for Active S7 Connection Establishment

**Flowchart for Preparing for Passive Connection Establishment (not part of example)**

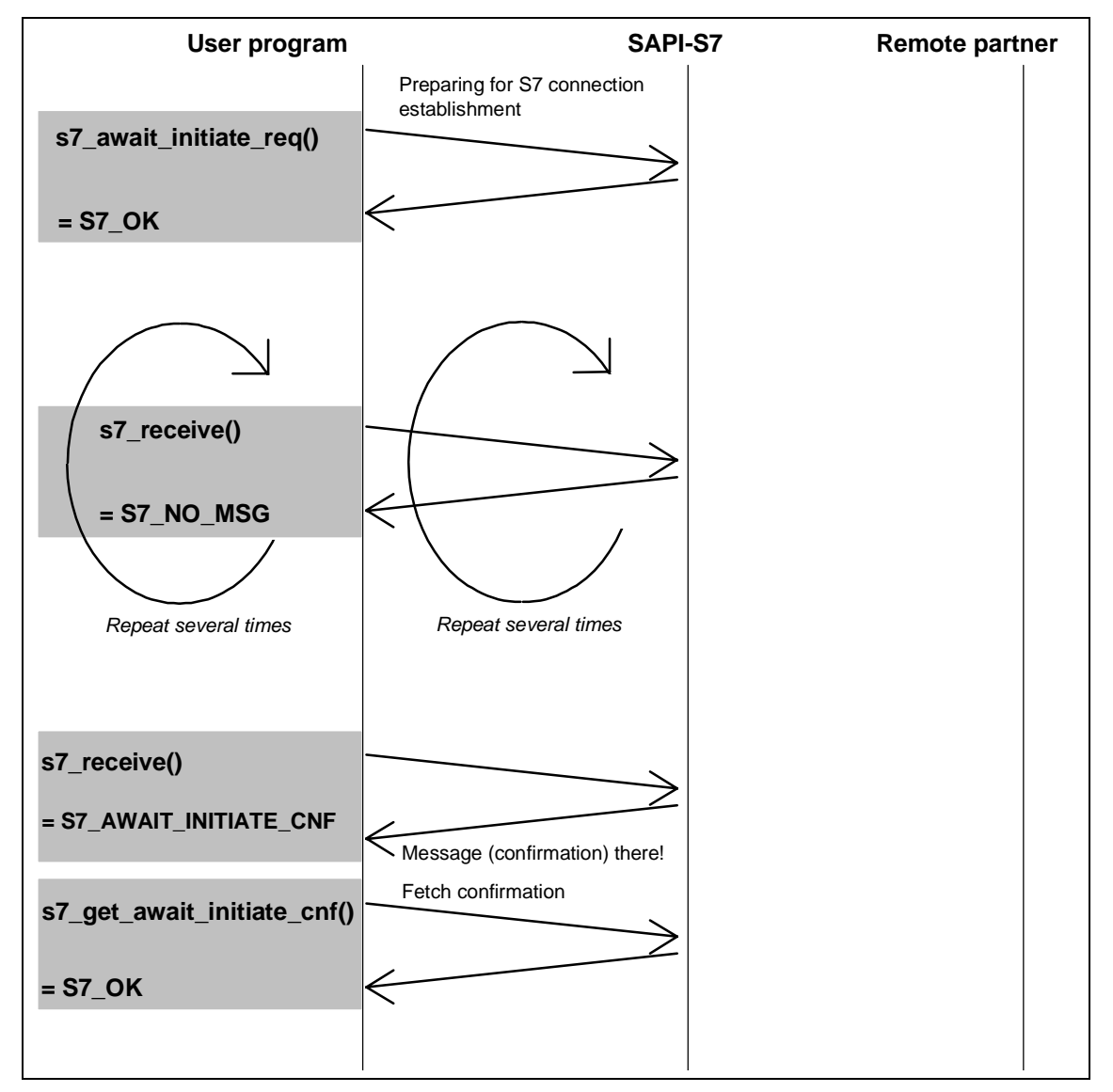

Figure 3.4: Flowchart for Preparing for Passive S7 Connection Establishment

**Flowchart for Passive Connection Establishment (not part of example)**

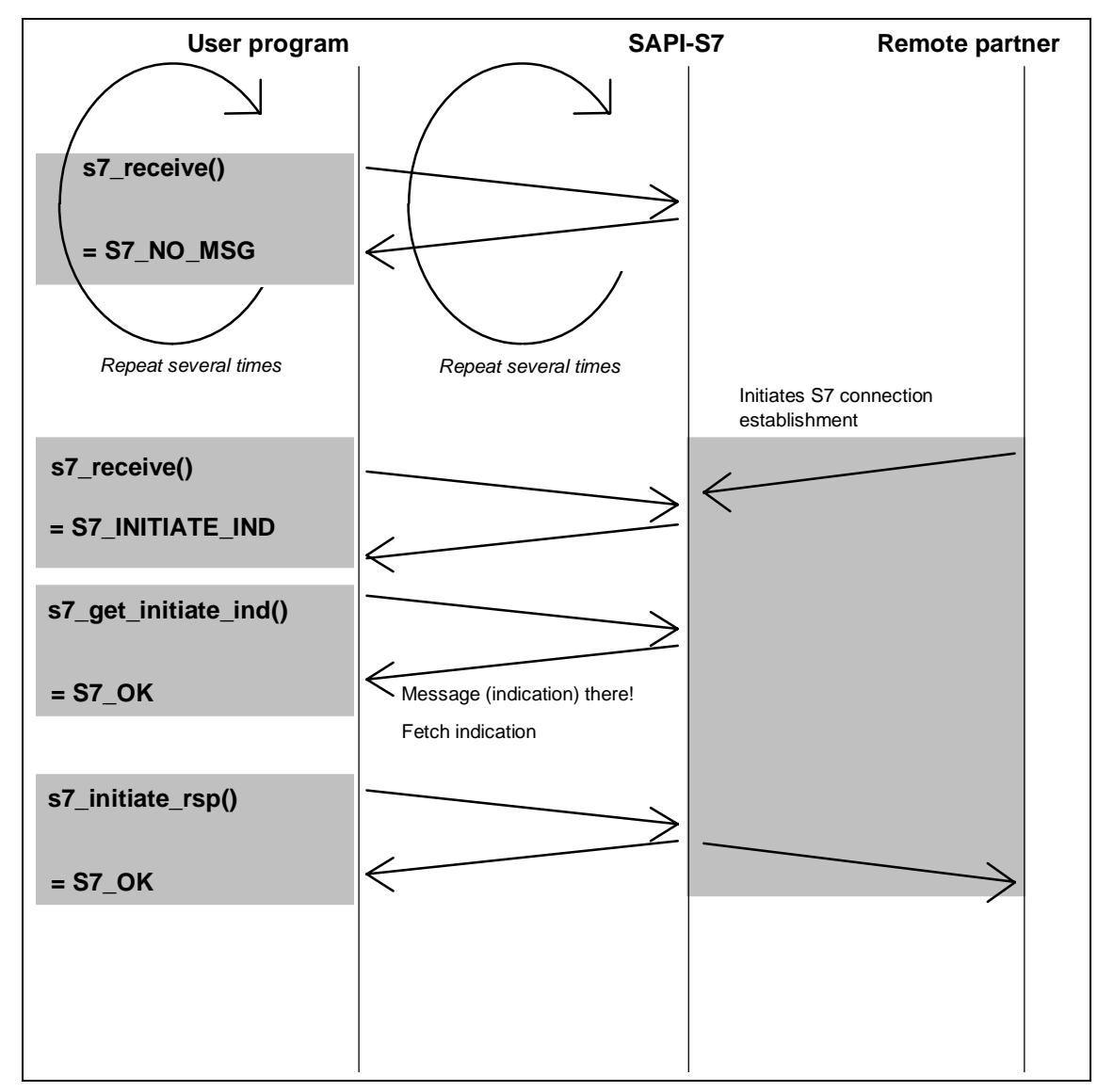

Figure 3.5: Flowchart for Passive S7 Connection Establishment

## **3.4.1 s7\_initiate\_req**

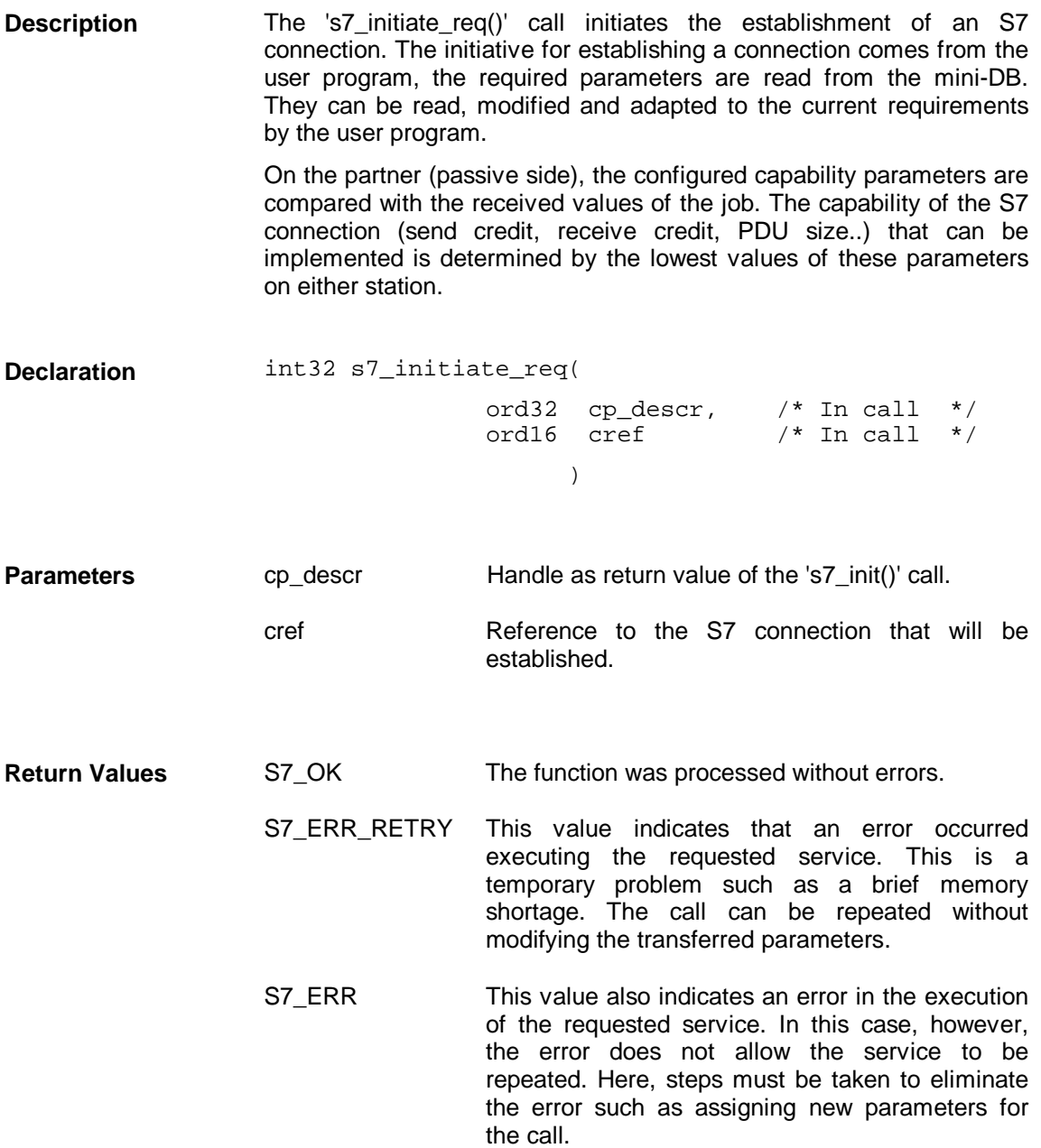

### **3.4.2 s7\_get\_initiate\_cnf**

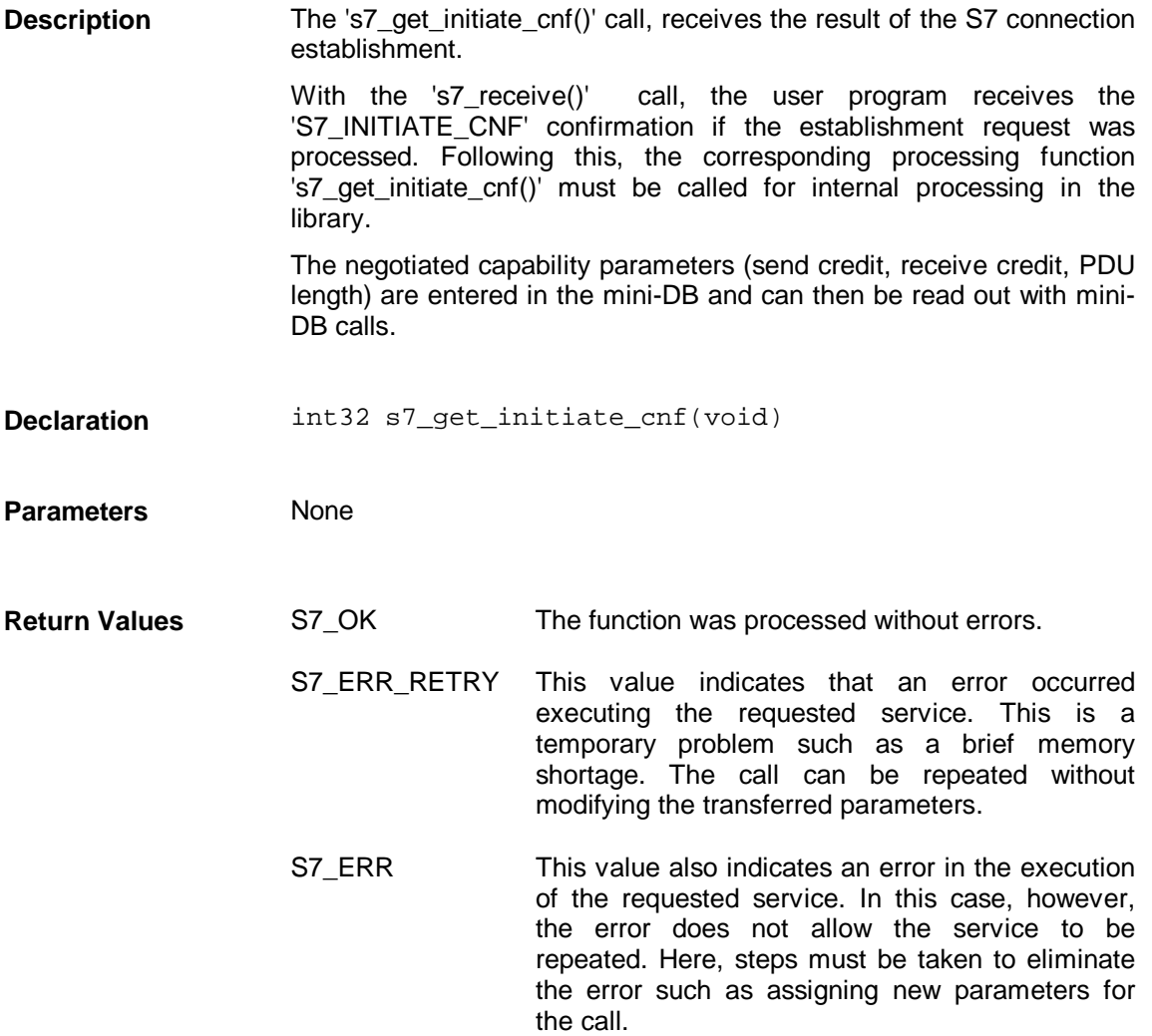

### **3.4.3 s7\_await\_initiate\_req**

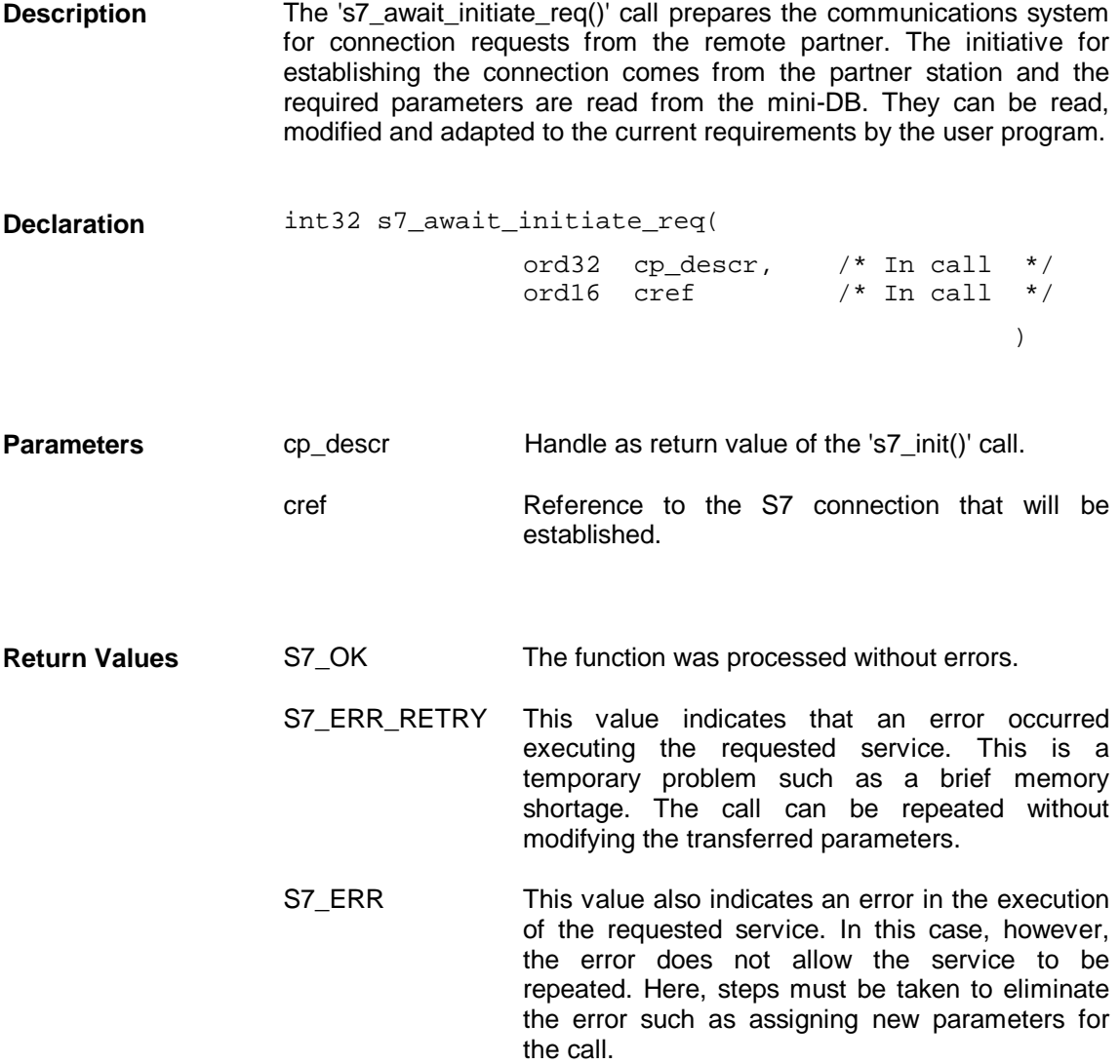

### **3.4.4 s7\_get\_await\_initiate\_cnf**

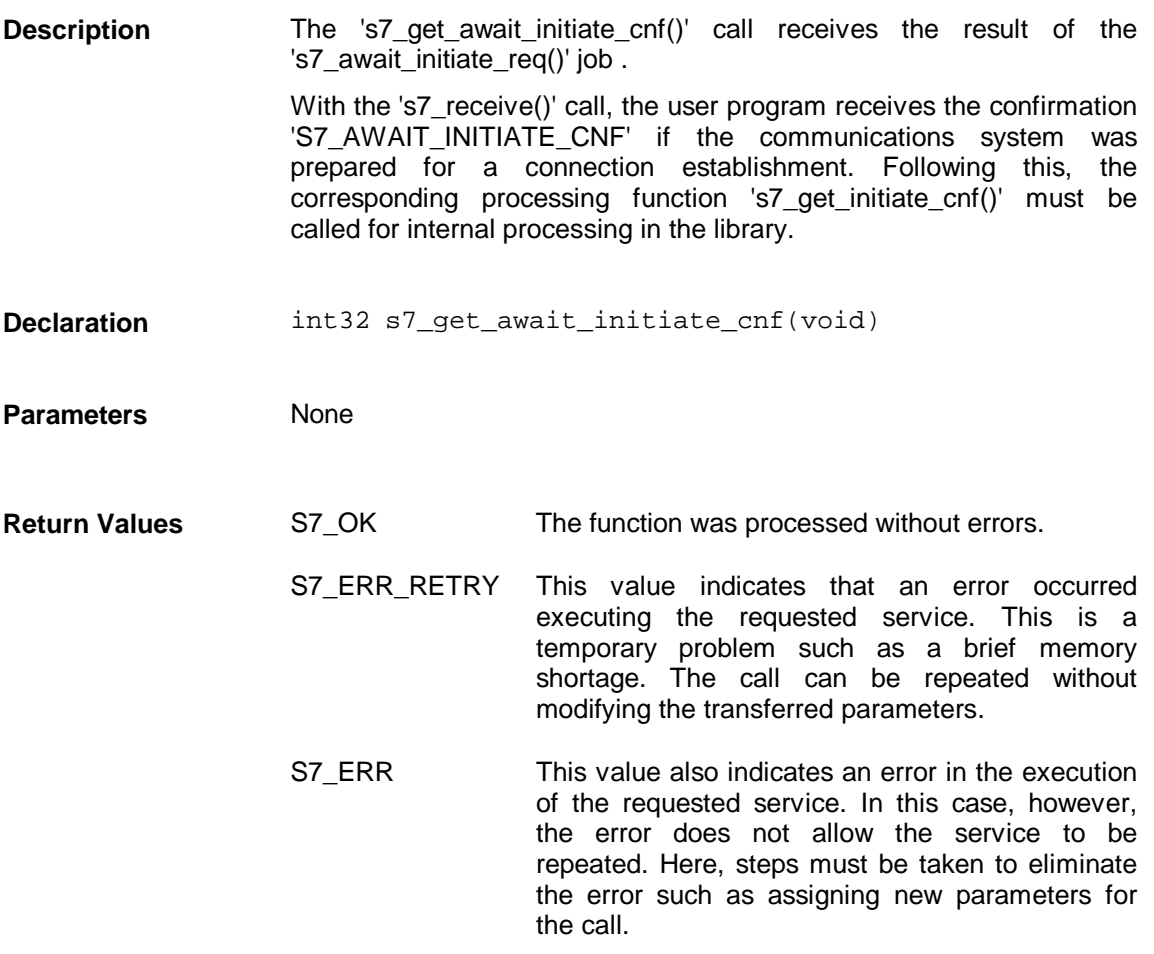

# **3.4.5 s7\_get\_initiate\_ind**

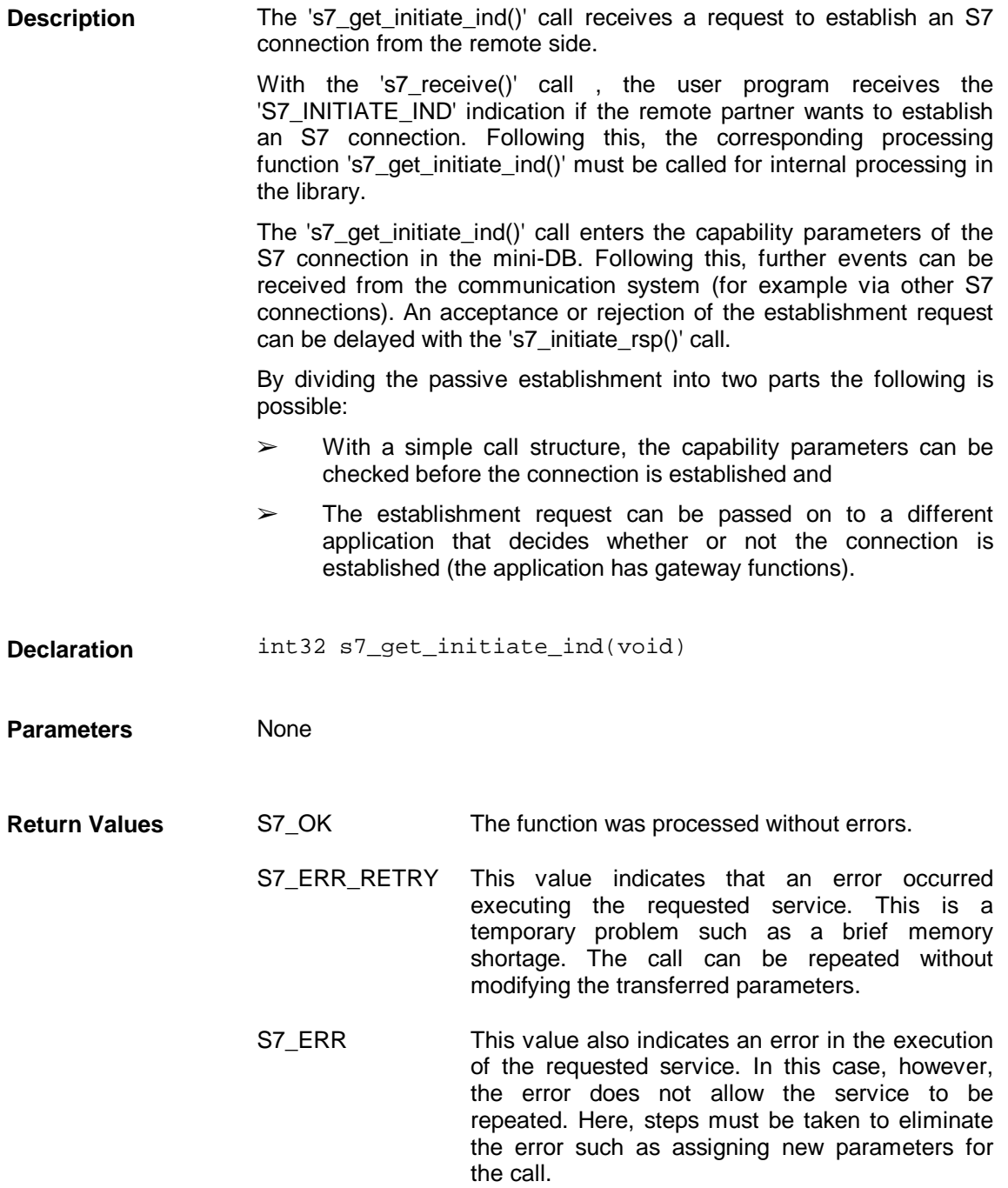

## **3.4.6 s7\_initiate\_rsp**

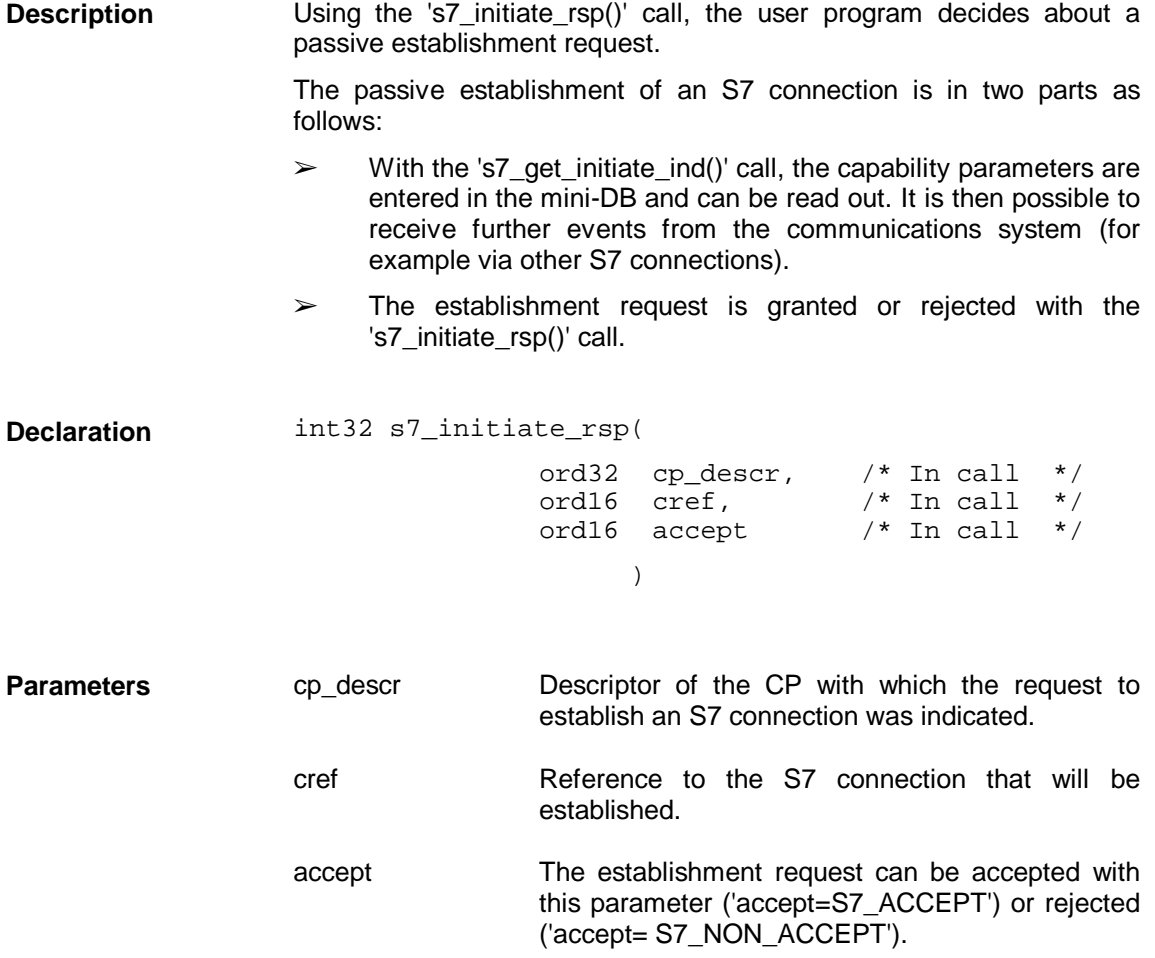

- S7\_OK The function was processed without errors. **Return Values**
	- S7\_ERR\_RETRY This value indicates that an error occurred executing the requested service. This is a temporary problem such as a brief memory shortage. The call can be repeated without modifying the transferred parameters.
	- S7\_ERR This value also indicates an error in the execution of the requested service. In this case, however, the error does not allow the service to be repeated. Here, steps must be taken to eliminate the error such as assigning new parameters for the call.

### **3.4.7 s7\_abort**

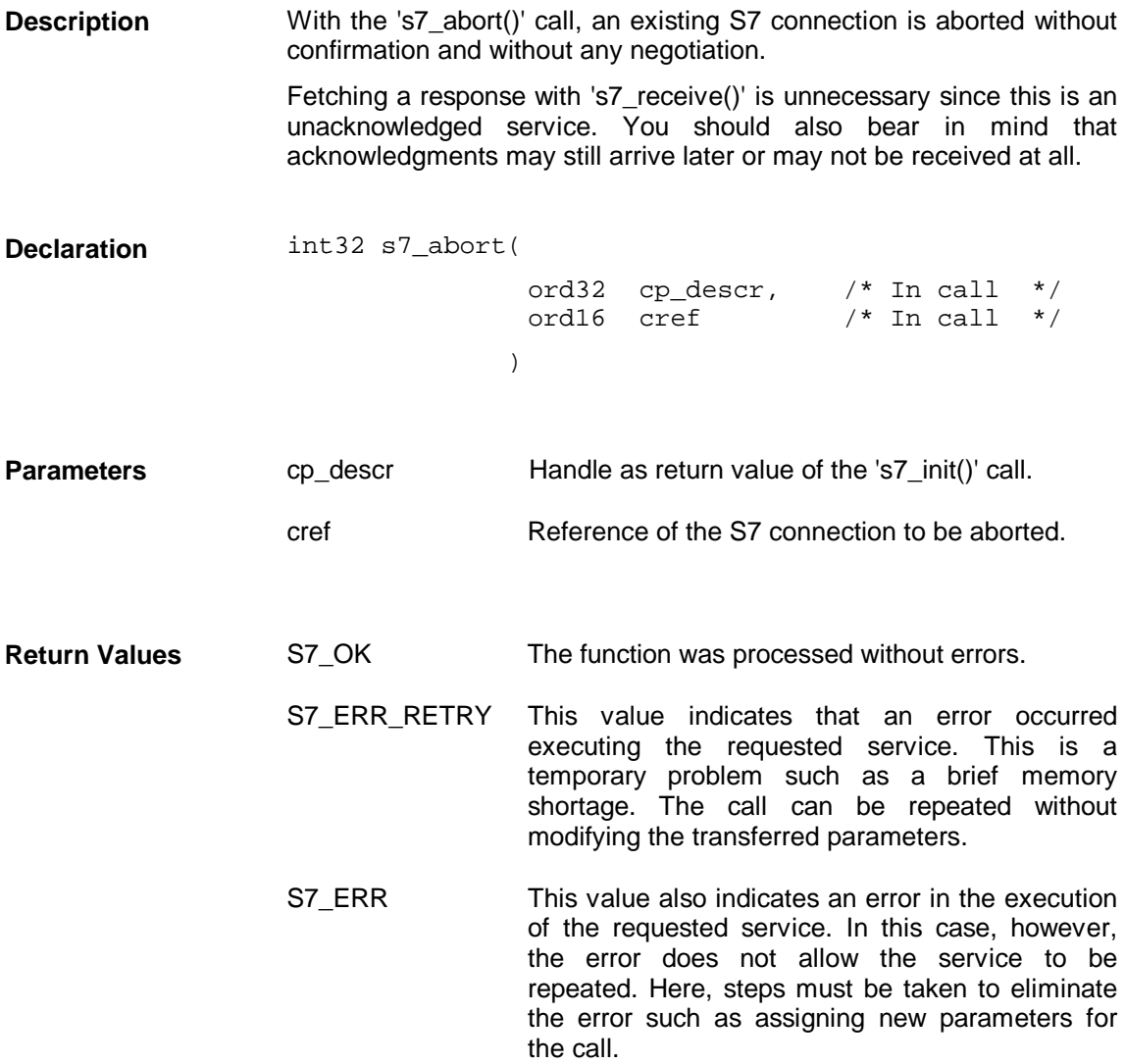

### **3.4.8 s7\_get\_abort\_ind**

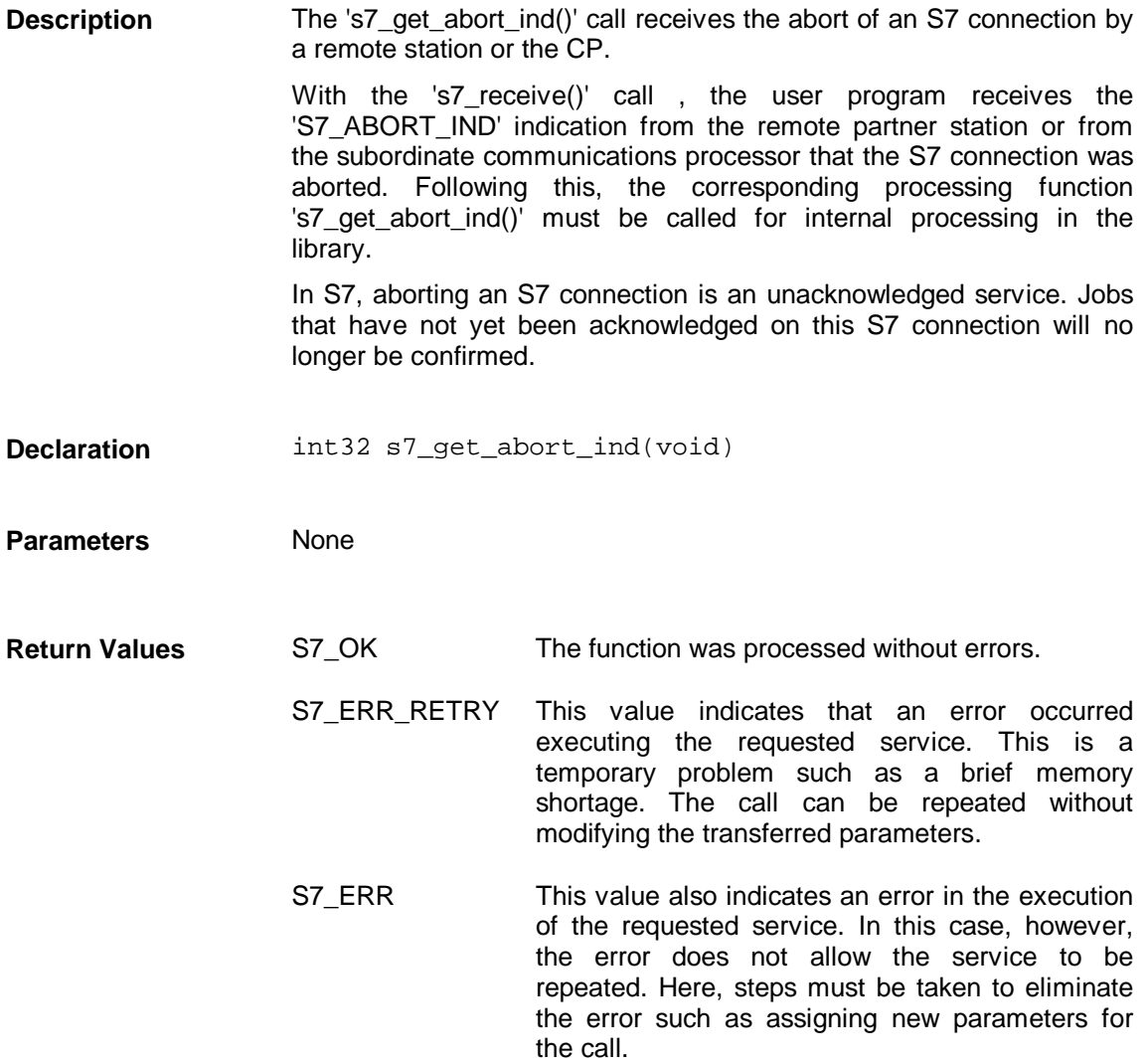

# **3.5 Variable Services**

To extend the example from Section 3.4, a job to read a variable cyclically (**'s7\_cycl\_read()**') is sent on the established S7 connection. The received data are copied to the user memory with the function '**s7\_get\_cycl\_read\_ind()'. The cycle is completed with 's7\_cycl\_read\_delete\_req()**'. **Description of the Example**

S7 variables are addressed symbolically. This type of access is oriented on the notation of S7 tools. You do not need to learn different notations for variable addresses. **Symbolic Variable Addressing**

#### **Examples:**

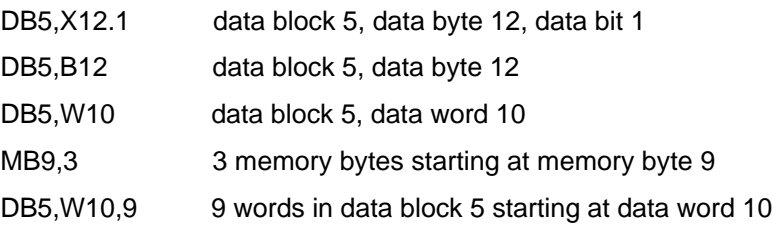

#### **Syntax:**

The syntax is defined as follows (upper and lower case irrelevant):

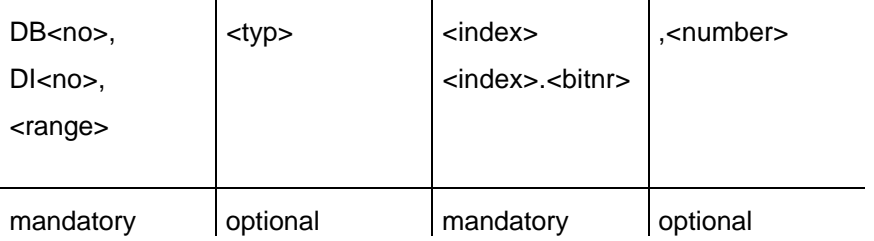

#### **Parameter Description:**

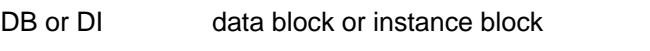

<no> number of the data block or instance block
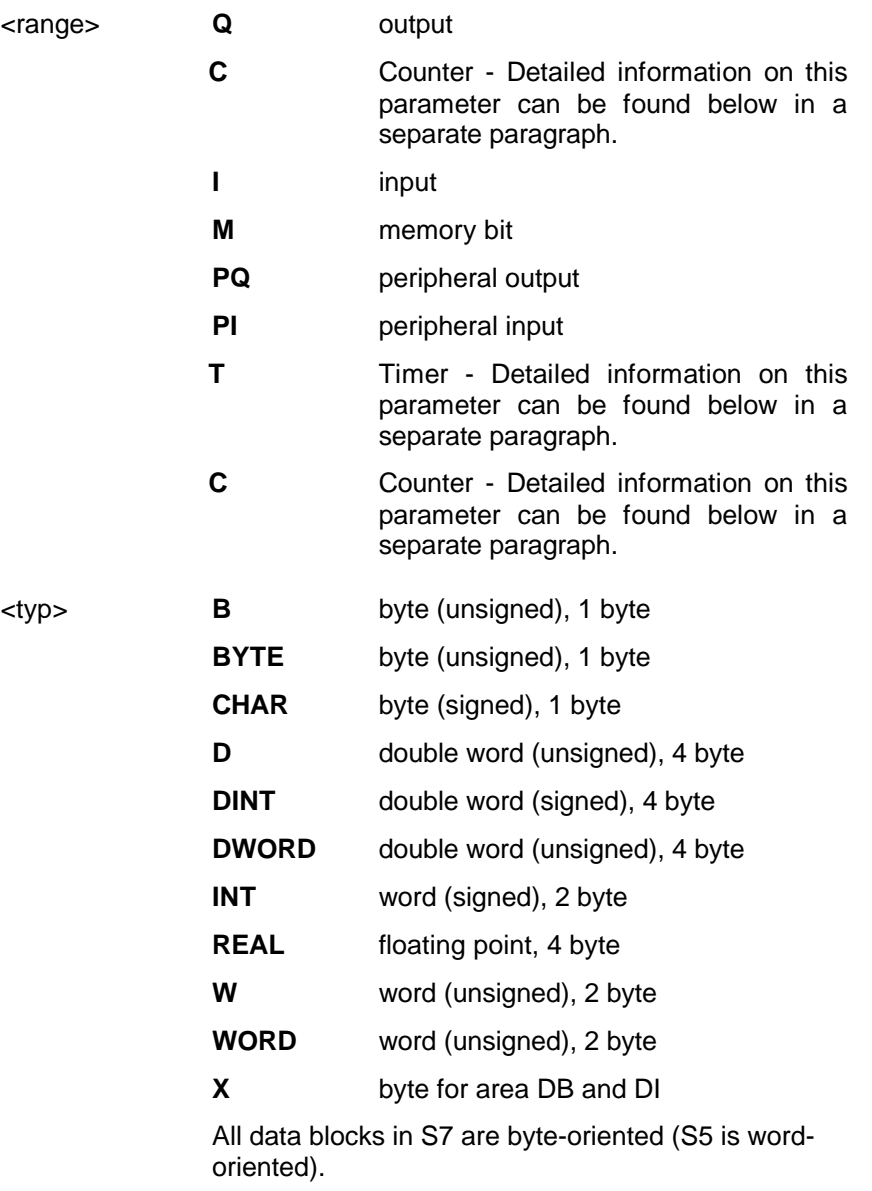

### **Example:**

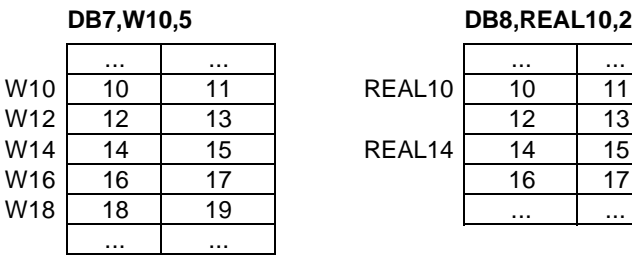

<index> element number relative to start of block.

<bitno> bit within the element number.

<number> number of variables of one type, whose values are addressed starting at <address> in the <area>.

#### **Explanation of the Type 'T' of the 'Area' Parameter**

The following table illustrates the meaning of the individual bits of the result data of type 'T' of the 'area' parameter.

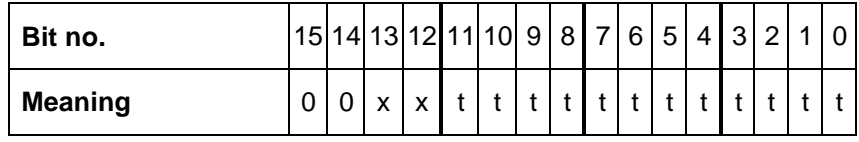

Symbol '0' not relevant

Symbol 'x' time resolution

The table below explains the meaning of the possible values of bits 13 and 12.

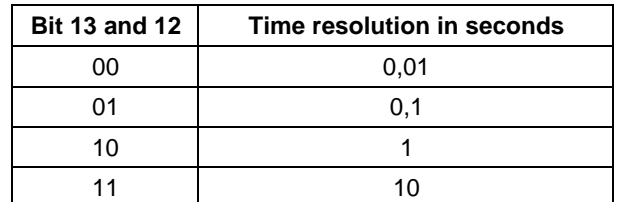

Symbol 't' BCD-coded time value (0 to 999)

**Explanantions of the type 'C' or 'Z' of the 'area' parameter**

The following table illustrates the meaning of the individual bits of the result data of type 'C' or 'Z' of the 'area' parameter.

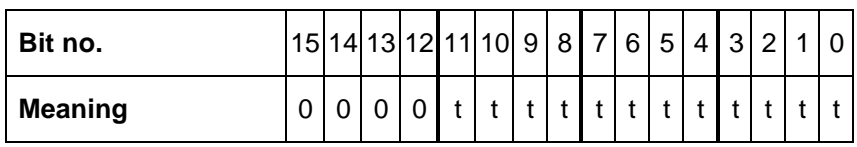

Symbol '0' not relevant

Symbol 't' BCD-coded counter value (0 to 999)

#### **Example**

:

```
:
/* additional prototypings */
static void my_cycl_read(ord32 cp_descr,ord16 cref,ord16 orderid);
static void my_cycl_read_delete_req( ord32 cp_descr,
                                     ord16 cref,
                                     ord16 orderid);
static void my_get_cycl_read_delete_cnf(ord32 cp_descr);
static void my_get_cycl_read_ind(ord32 cp_descr);
/* start cyclic read */
static void my_cycl_read(ord32 cp_descr,ord16 cref,ord16 orderid);
{ struct S7_READ_PARA read_para;
     int32 ret;
     read_para.access=S7_ACCESS_SYMB_ADDRESS;
     strcpy(read_para.var_name,"e0,10");
     ret=s7_cycl_read(cp_descr,cref,orderid,200,1,&read_para);
     if(ret!=S7_OK){
            my_exit( cp_descr,
                         "Error s7_cycl_read",
                         ret);
     }
}
/* delete cyclic read */
static void my_cycl_read_delete_req( ord32,cp_descr,ord16 cref,
                                     ord16 orderid)
{ int32 ret;
     ret=s7_cycl_read_delete_req(cp_descr,cref,orderid);
     if(ret!=S7_OK)
     {
            my_exit( cp_descr,
                         "Error s7_cycl_read",
                         ret);
     }
}
/* get cyclic read delete confirmation */
static void my_get_cycl_read_delete_cnf(ord32 cp_descr)
{ int32 ret;
     if((ret=s7_get_cycl_read_delete_cnf())!=S7_OK)
     {
            my_exit( cp_descr,
                         "Error s7_get_cycl_read_delete_cnf",
                         ret);
     }
}
```

```
/* get cyclic read indication */
static void my_get_cycl_read_ind(ord32 cp_descr)
{ int32 ret;
     ord16 var_length=10,result;
     char data_buffer[10];<br>char *value array[1];
            *value_array[1];
     value_array[0]=data_buffer;
     if((ret=s7_get_cycl_read_ind(( void *)0,
                                              &result,
                                              &var_length,
                                       (void *)value_array))!=S7_OK)
      {
            my_exit( cp_descr,
                         "Error s7_get_cycl_read_ind",
                         ret);
      }
}
/* receive any message from communication system */
static void my_receive(ord32 cp_descr,int32 last_event_expected)
{ ord16 cref,orderid;
     int32 ret;
     do
      { ret=s7_receive(cp_descr,&cref,&orderid);
            switch(ret)
            {
                   :
                   :
                   case S7_INITIATE_CNF:
                         my_get_initiate_cnf(cp_descr);
                         my_cycl_read(cp_descr,cref,0);
                         break;
                   case S7_CYCL_READ_IND:
                         my_get_cycl_read_ind(cp_descr);
                         my_cycl_read_delete_req(
                                             cp_descr,
                                             cref,
                                              orderid);
                         break;
                   case S7_CYCL_READ_DELETE_CNF:
                         my_get_cycl_read_delete_cnf(
                                                    cp_descr);
                         my_abort(cp_descr,cref);
                         break;
                   default:
                                       "Event unexpected",
                                ret);
                         break;
            }
            } while( (ret!=last_event_expected)&&
      (ret!=S7_ABORT_IND));
}
```
**}**

```
/* main */
void main(void)
     { ord32 cp_descr;
     ord16 cref;
     /* initialize s7 */
     my_init(&cp_descr);
     /* get reference for connection 'TEST' */
     my_get_cref(cp_descr,&cref);
     /* initiate connection */
     my_initiate_req(cp_descr,cref);
     /* receive cyclic read delete confirmation */
     my_receive(cp_descr,S7_CYCL_READ_DELETE_CNF);
     /* end communication */
     my_shut(cp_descr);
```
### **Flowchart**

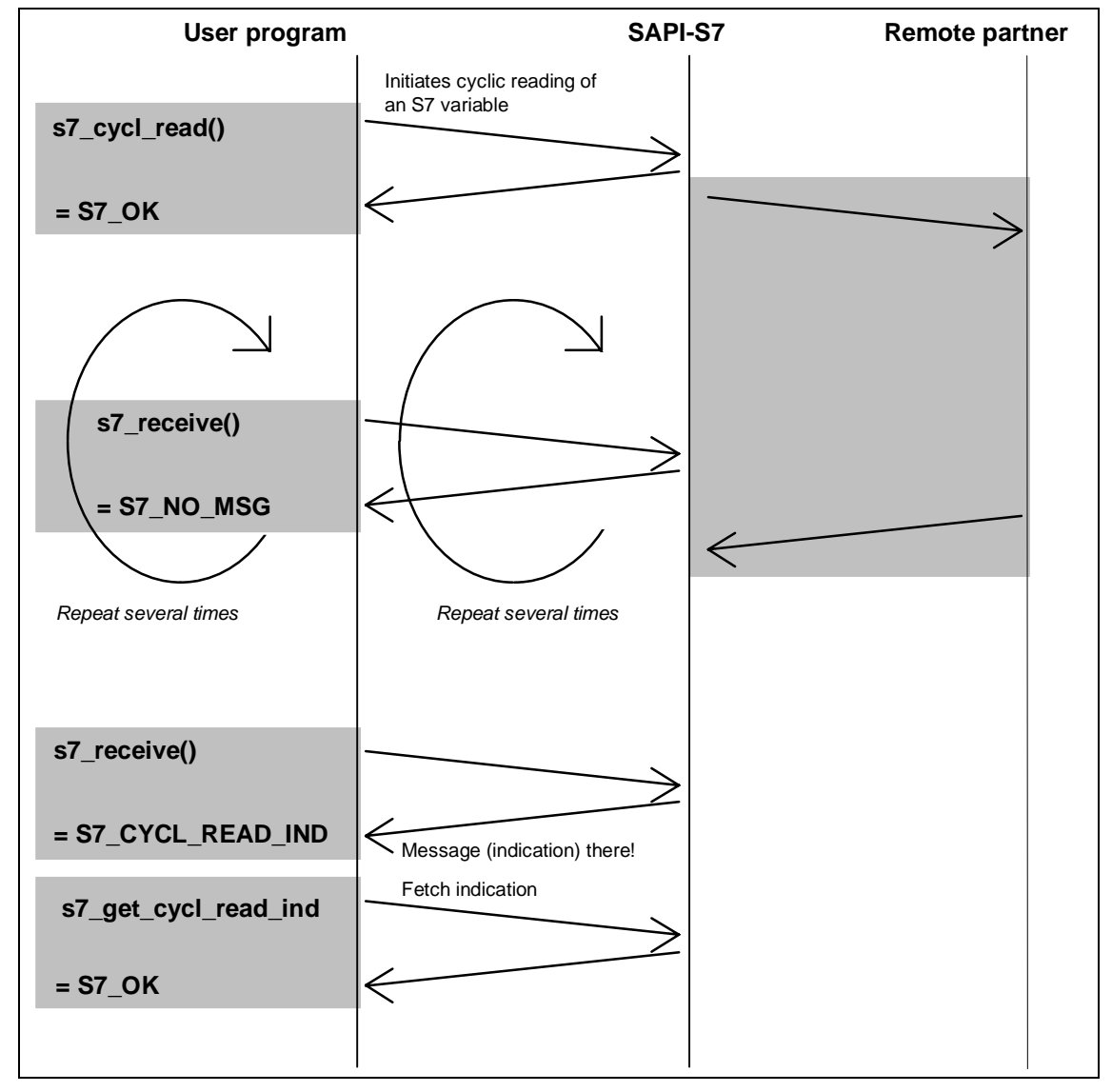

Figure 3.6: Flowchart of the Example

# **3.5.1 s7\_read\_req**

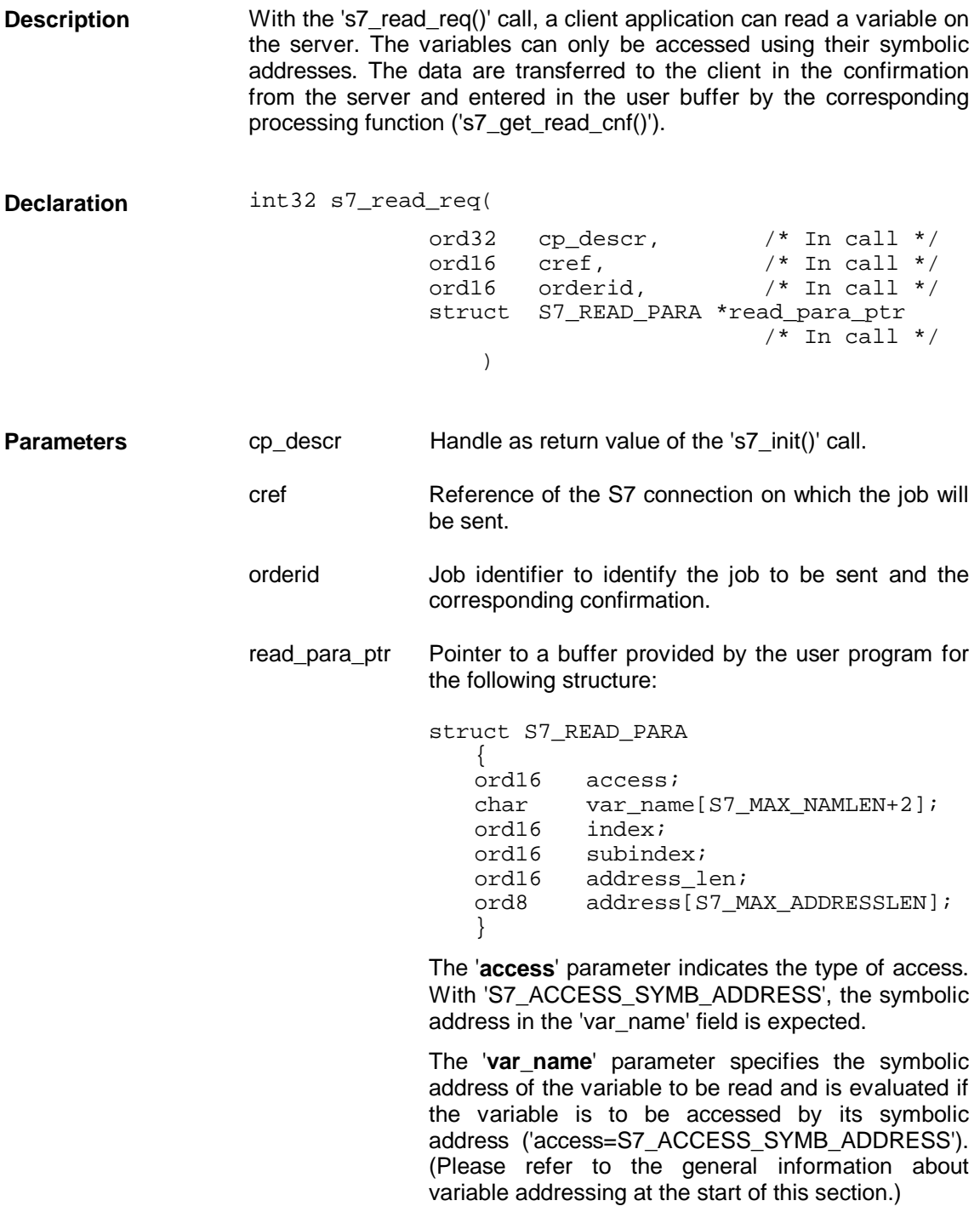

**Return Values**

The **'index'** parameter is irrelevant and only implemented for reasons of compatibility with other SAPI interfaces.

The **'subindex'** parameter is irrelevant and only implemented for reasons of compatibility with other SAPI interfaces.

The **'address\_len'** parameter is irrelevant and only implemented for reasons of compatibility with other SAPI interfaces.

The **'address'** parameter is irrelevant and only implemented for reasons of compatibility with other SAPI interfaces.

- S7\_OK The function was processed without errors.
	- S7\_ERR\_RETRY This value indicates that an error occurred executing the requested service. This is a temporary problem such as a brief memory shortage. The call can be repeated without modifying the transferred parameters.
	- S7 ERR This value also indicates an error in the execution of the requested service. In this case, however, the error does not allow the service to be repeated. Here, steps must be taken to eliminate the error such as assigning new parameters for the call.
- The maximum length of the result data depends on the negotiated PDU size. For details of the PDU size, refer to Section 3.4.2, 's7\_get\_initiate\_cnf', page 64 (formulas for calculating intermediate values in Section 7.3, page 207). **Amounts of Data**

The following table shows examples:

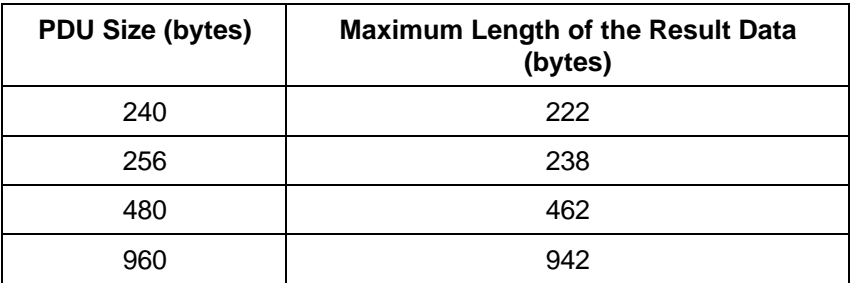

## **3.5.2 s7\_get\_read\_cnf**

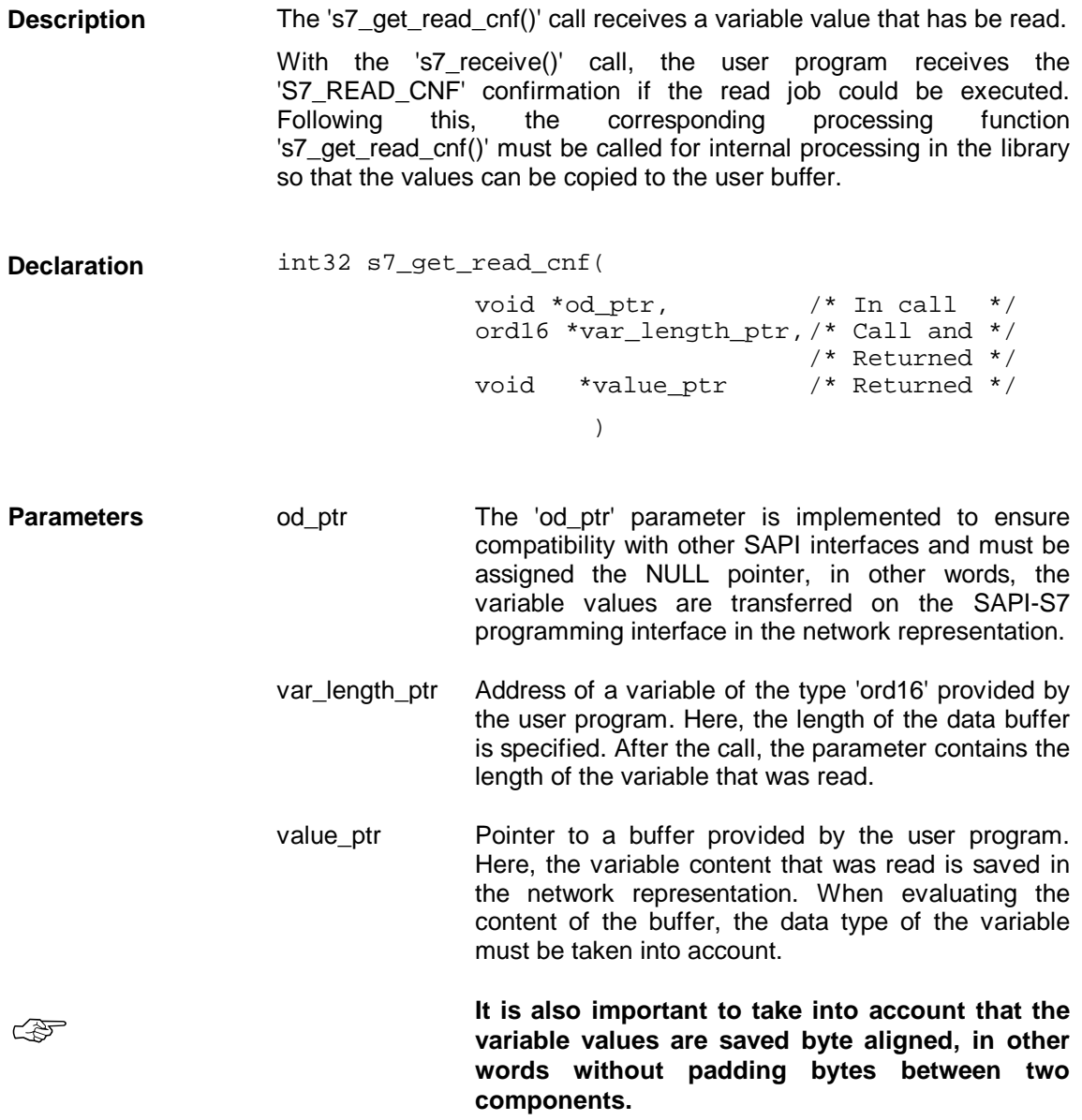

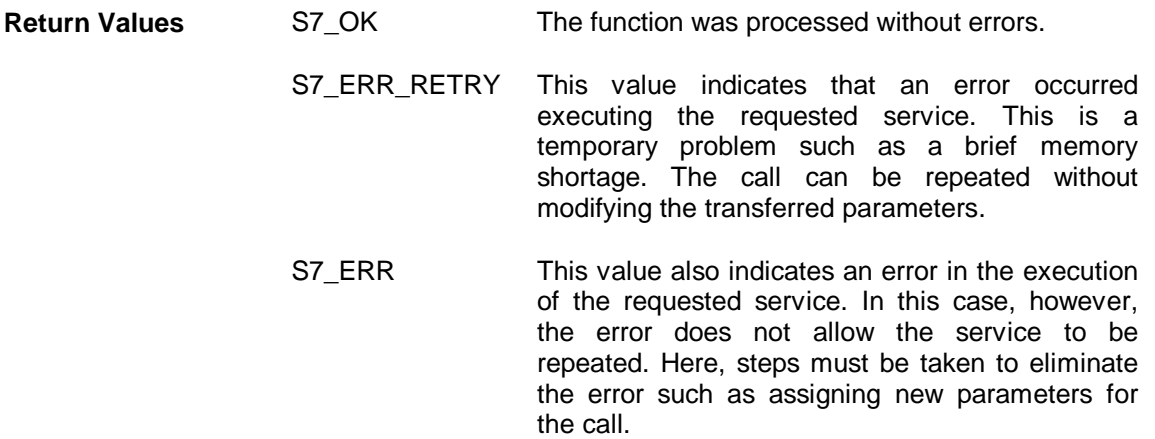

## **3.5.3 s7\_write\_req**

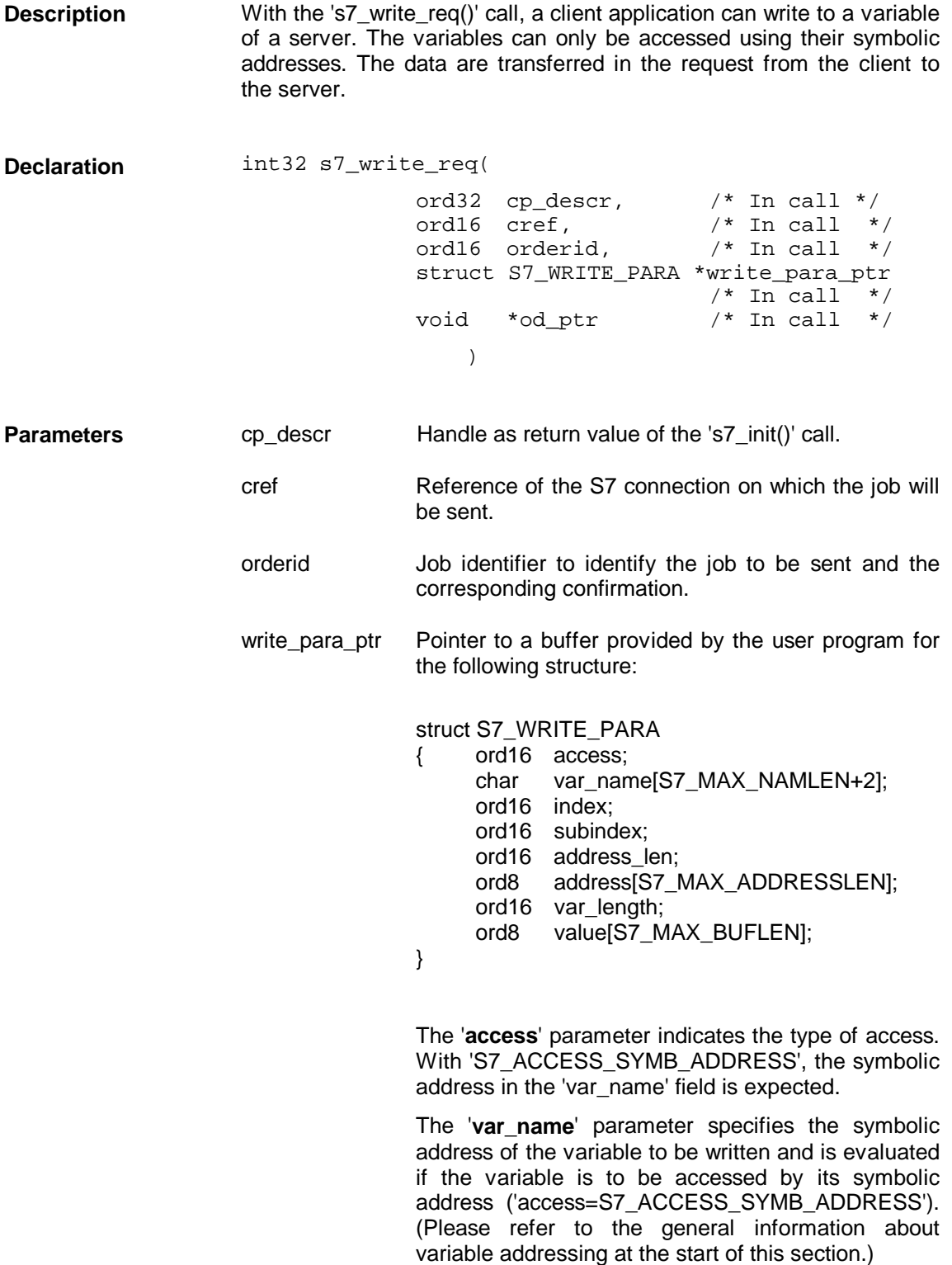

The **'index'** parameter is irrelevant and only implemented for reasons of compatibility with other SAPI interfaces.

The **'subindex'** parameter is irrelevant and only implemented for reasons of compatibility with other SAPI interfaces.

The **'address\_len'** parameter is irrelevant and only implemented for reasons of compatibility with other SAPI interfaces.

The **'address'** parameter is irrelevant and only implemented for reasons of compatibility with other SAPI interfaces.

The '**var\_length**' parameter specifies the number of relevant and valid bytes in the data buffer 'value'.

The **'value**' buffer contains the value of the variable to be written in the network representation. When evaluating the content of the buffer, the data type of the variable must be taken into account.

**It is also important to take into account that the variable values are saved byte aligned, in other words without padding bytes between two components.** 

od\_ptr The 'od\_ptr' parameter is implemented to ensure compatibility with other SAPI interfaces and must be assigned the NULL pointer, in other words, the variable values are transferred on the SAPI-S7 programming interface in the network representation.

☞

**Amounts of Data**

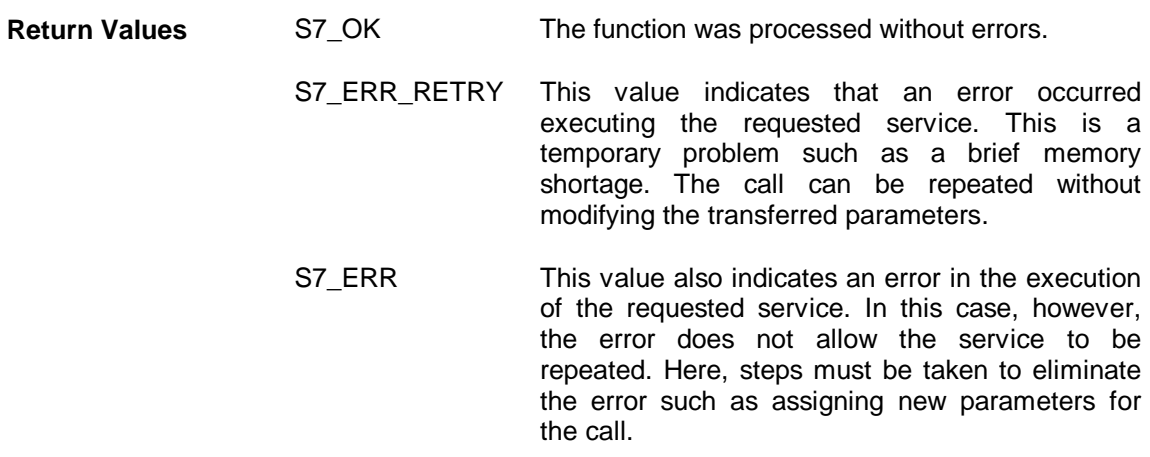

The maximum length of the user data depends on the negotiated PDU size. For details of the PDU size, refer to Section 3.4.2, 's7\_get\_initiate\_cnf', page 64 (formulas for calculating intermediate values in Section 7.3, page 207).

The following table shows examples:

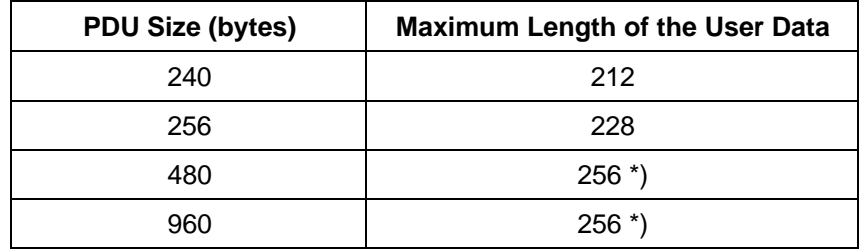

**\*) Note**

With the 's7\_write\_long\_req' call, longer data are possible.

## **3.5.4 s7\_write\_long\_req**

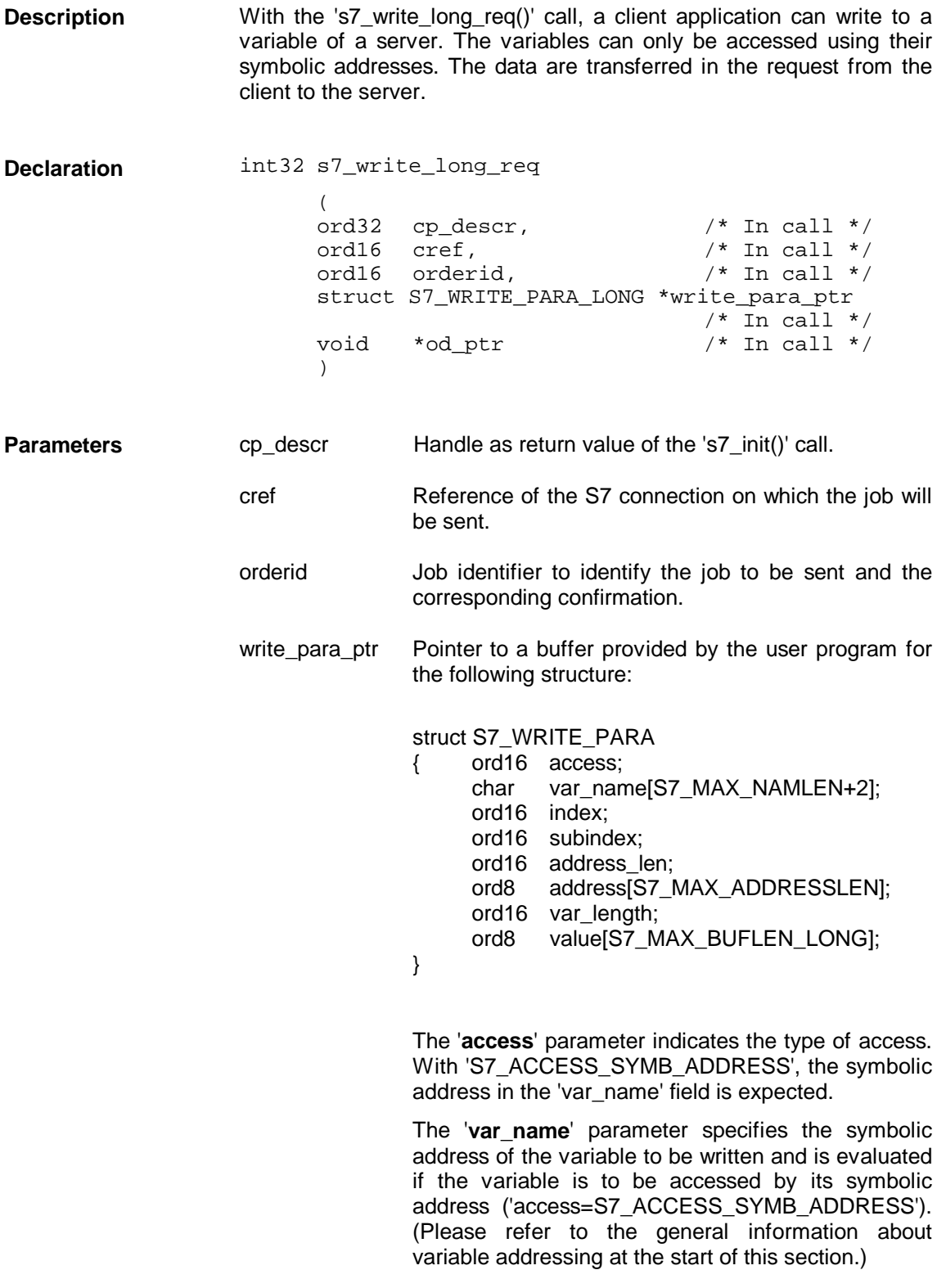

The **'index'** parameter is irrelevant and only implemented for reasons of compatibility with other SAPI interfaces.

The **'subindex'** parameter is irrelevant and only implemented for reasons of compatibility with other SAPI interfaces.

The **'address\_len'** parameter is irrelevant and only implemented for reasons of compatibility with other SAPI interfaces.

The **'address'** parameter is irrelevant and only implemented for reasons of compatibility with other SAPI interfaces.

The '**var\_length**' parameter specifies the number of relevant and valid bytes in the data buffer 'value'.

The **'value**' buffer contains the value of the variable to be written in the network representation. When evaluating the content of the buffer, the data type of the variable must be taken into account.

**It is also important to take into account that the variable values are saved byte aligned, in other words without padding bytes between two components.** 

od\_ptr The 'od\_ptr' parameter is implemented to ensure compatibility with other SAPI interfaces and must be assigned the NULL pointer, in other words, the variable values are transferred on the SAPI-S7 programming interface in the network representation.

☞

**Amounts of Data**

- S7\_OK The function was processed without errors. **Return Values**
	- S7\_ERR\_RETRY This value indicates that an error occurred executing the requested service. This is a temporary problem such as a brief memory shortage. The call can be repeated without modifying the transferred parameters.
	- S7\_ERR This value also indicates an error in the execution of the requested service. In this case, however, the error does not allow the service to be repeated. Here, steps must be taken to eliminate the error such as assigning new parameters for the call.

The maximum length of the user data depends on the negotiated PDU size. For details of the PDU size, refer to Section 3.4.2, 's7\_get\_initiate\_cnf', page 64 (formulas for calculating intermediate values in Section 7.3, page 207).

The following table shows examples:

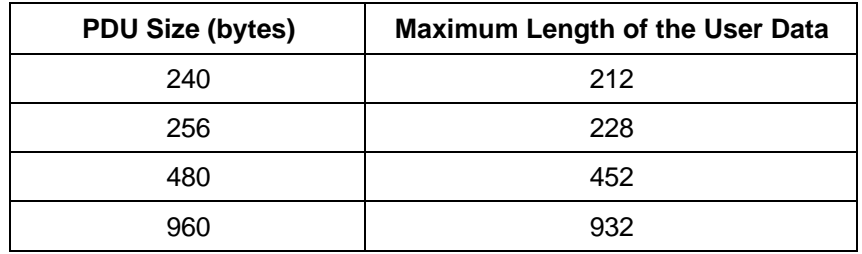

# **3.5.5 s7\_get\_write\_cnf**

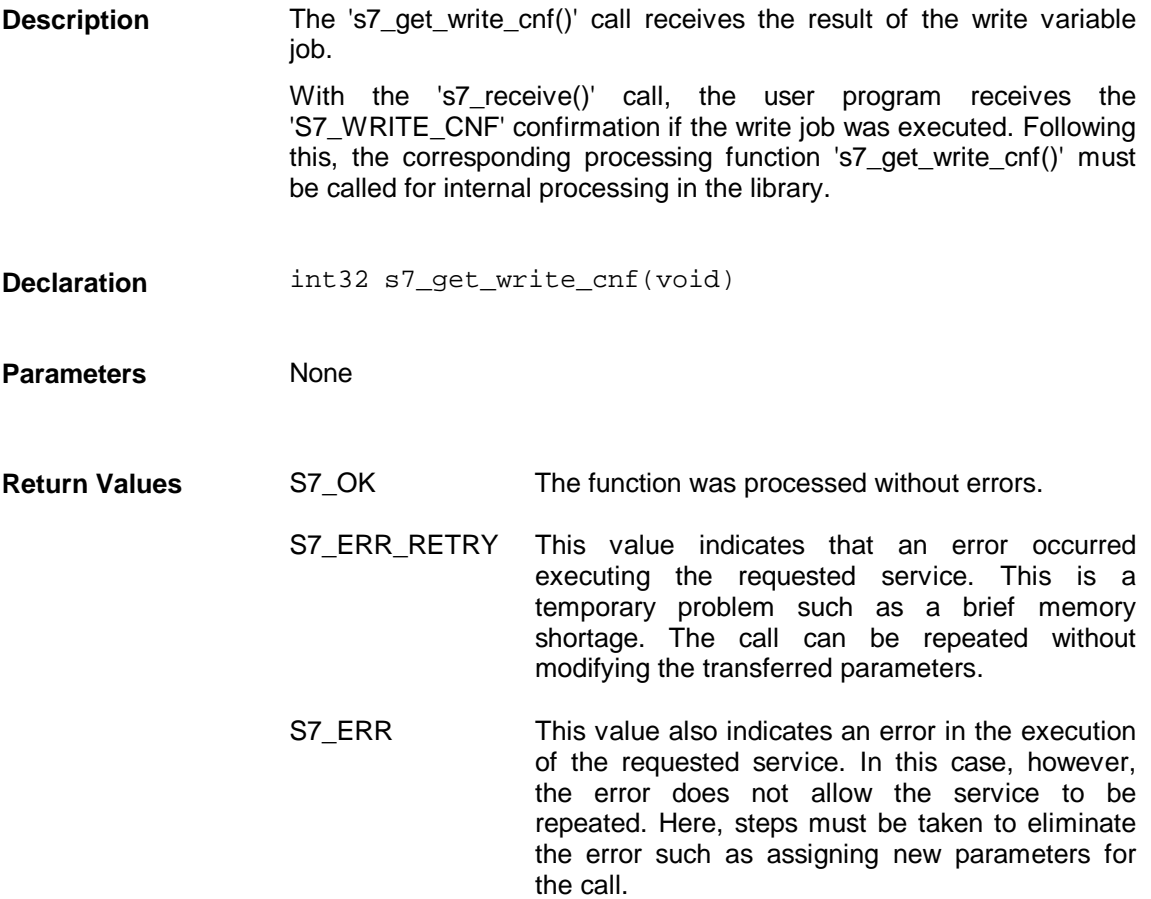

### **3.5.6 s7\_multiple\_read\_req**

With the 's7\_multiple\_read\_req()' call, a client application can read one or more variables on the server at the same time. The variables can only be accessed using their symbolic addresses. The data are transferred in the confirmation from the server to the client and transferred to the user buffer by the corresponding processing function ('s7\_get\_multiple\_read\_cnf()'). **Description**

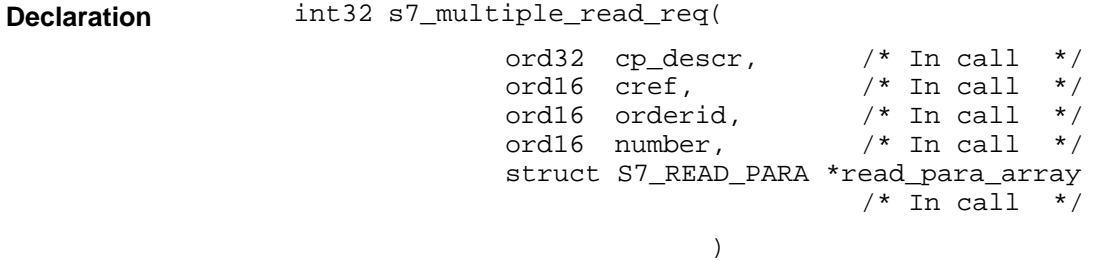

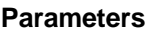

- cp\_descr Handle as return value of the 's7\_init()' call.
- cref Reference of the S7 connection via which the job will be sent.
- orderid Job identifier to identify the job to be sent and the corresponding confirmation.
- number Number of variables to be read.
- read\_para\_array Pointer to an array provided by the user program with a total of 'number' elements of the following structure, where the nth element describes the nth variable:

struct S7\_READ\_PARA

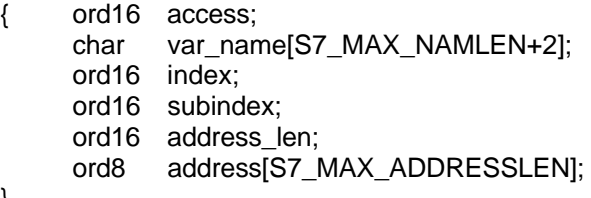

}

The '**access**' parameter indicates the type of access. With 'S7\_ACCESS\_SYMB\_ADDRESS', the symbolic address in the 'var\_name' field is expected.

The '**var\_name**' parameter specifies the symbolic address of the variable to be read and is evaluated if the variable is to be accessed by its symbolic address ('access=S7\_ACCESS\_SYMB\_ADDRESS'). (Please refer to the general information about variable addressing at the start of this section.)

The **'index'** parameter is irrelevant and only implemented for reasons of compatibility with other SAPI interfaces.

The **'subindex'** parameter is irrelevant and only implemented for reasons of compatibility with other SAPI interfaces.

The **'address\_len'** parameter is irrelevant and only implemented for reasons of compatibility with other SAPI interfaces.

The **'address'** parameter is irrelevant and only implemented for reasons of compatibility with other SAPI interfaces.

S7\_OK The function was processed without errors. S7\_ERR\_RETRY This value indicates that an error occurred executing the requested service. This is a temporary problem such as a brief memory shortage. The call can be repeated without modifying the transferred parameters. S7 ERR This value also indicates an error in the execution of the requested service. In this case, however, the error does not allow the service to be repeated. Here, steps must be taken to eliminate the error such as assigning new parameters for the call. **Return Values**

The maximum length of the variable addresses and result data depends on the negotiated PDU size. For details of the PDU size, refer to Section 3.4.2, 's7\_get\_initiate\_cnf', page 64 (formulas for calculating intermediate values in Section 7.3, page 207). **Amounts of Data**

The following table shows examples:

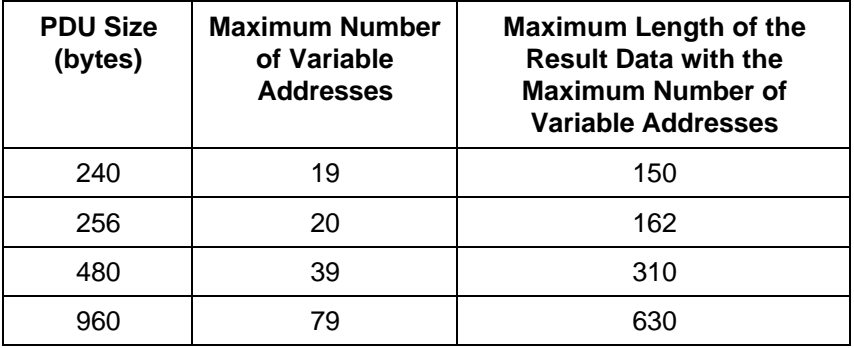

# **3.5.7 s7\_get\_multiple\_read\_cnf**

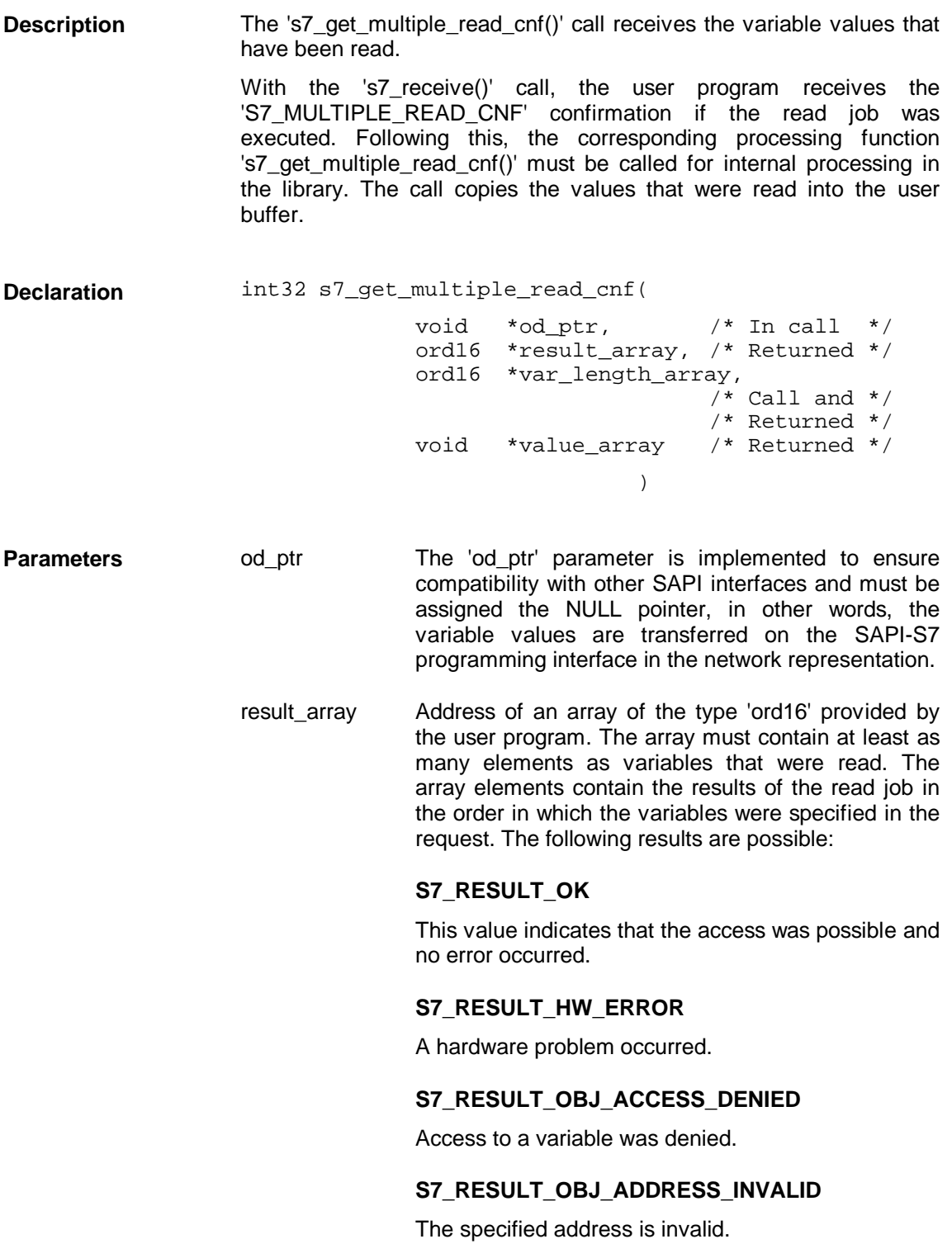

### **S7\_RESULT\_OBJ\_TYPE\_NOT\_SUPPORTED**

The server does not support the data type.

#### S7\_RESULT\_OBJ\_TYPE\_INCONSISTENT

The data type of the variable is not consistent.

#### **S7\_RESULT\_OBJ\_NOT\_EXISTS**

The variable does not exist.

- var\_length\_array Address of an array of the type 'ord16' provided by the user program. The array must contain at least as many elements as variables that were read. The individual array elements contain the length of the data buffer. After the call, the elements of this array contain the lengths of the variables that were read. The value '0' means that the corresponding variable could not be read.
- value\_array Pointer to buffers provided by the user program. The variable values that were read are entered in the buffers. Once again the order is the same as specified in the request. When evaluating the buffer contents, the data type must be taken into account.

**It is also important to take into account that the variable values are saved byte aligned, in other words without padding bytes between two components.** 

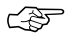

94

- S7\_OK The function was processed without errors. **Return Values**
	- S7\_ERR\_RETRY This value indicates that an error occurred executing the requested service. This is a temporary problem such as a brief memory shortage. The call can be repeated without modifying the transferred parameters.
	- S7\_ERR This value also indicates an error in the execution of the requested service. In this case, however, the error does not allow the service to be repeated. Here, steps must be taken to eliminate the error such as assigning new parameters for the call.

## **3.5.8 s7\_multiple\_write\_req**

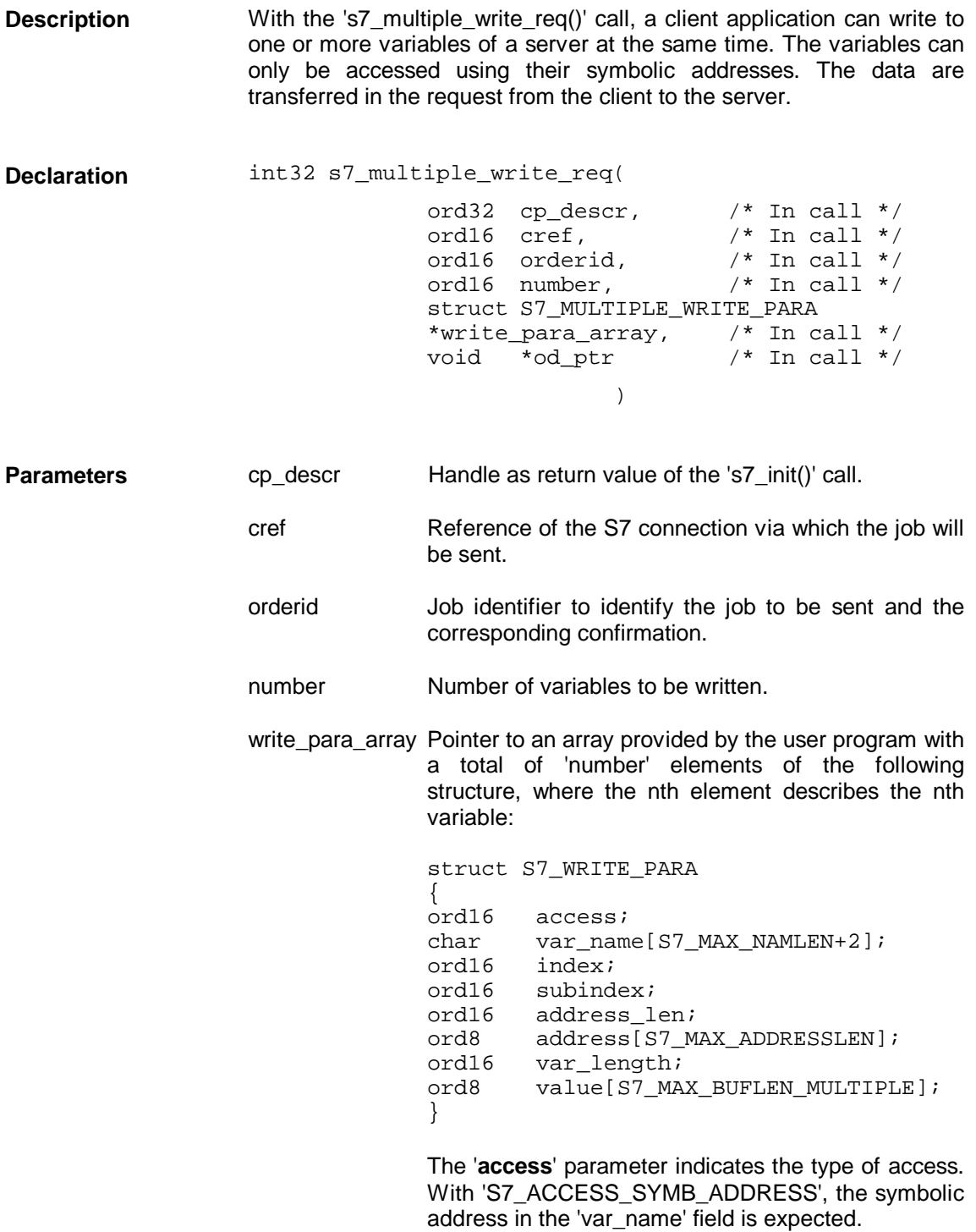

The '**var\_name**' parameter specifies the symbolic address of the variable to be read and is evaluated if the variable is to be accessed by its symbolic address ('access=S7\_ACCESS\_SYMB\_ADDRESS'). (Please refer to the general information about variable addressing at the start of this section.)

The **'index'** parameter is irrelevant and only implemented for reasons of compatibility with other SAPI interfaces.

The **'subindex'** parameter is irrelevant and only implemented for reasons of compatibility with other SAPI interfaces.

The **'address\_len'** parameter is irrelevant and only implemented for reasons of compatibility with other SAPI interfaces.

The **'address'** parameter is irrelevant and only implemented for reasons of compatibility with other SAPI interfaces.

The '**var\_length**' parameter specifies the number of relevant and valid bytes in the data buffer 'value'.

The **'value**' buffer contains the value of the variable to be written in the network representation. When evaluating the content of the buffer, the data type of the variable must be taken into account.

#### **It is also important to take into account that the variable values are saved byte aligned, in other words without padding bytes between two components.**

od\_ptr The 'od\_ptr' parameter is implemented to ensure compatibility with other SAPI interfaces and must be assigned the NULL pointer; in other words, the variable values are transferred on the SAPI-S7 programming interface in the network representation.

☞

- S7\_OK The function was processed without errors. **Return Values**
	- S7\_ERR\_RETRY This value indicates that an error occurred executing the requested service. This is a temporary problem such as a brief memory shortage. The call can be repeated without modifying the transferred parameters.
	- S7\_ERR This value also indicates an error in the execution of the requested service. In this case, however, the error does not allow the service to be repeated. Here, steps must be taken to eliminate the error such as assigning new parameters for the call.
- The maximum number of variable addresses and maximum length of the user data depends on the negotiated PDU size. For details of the PDU size, refer to Section 3.4.2, 's7\_get\_initiate\_cnf', page 64 (formulas for calculating intermediate values in Section 7.3, page 208). **Amounts of Data**

The following table shows examples:

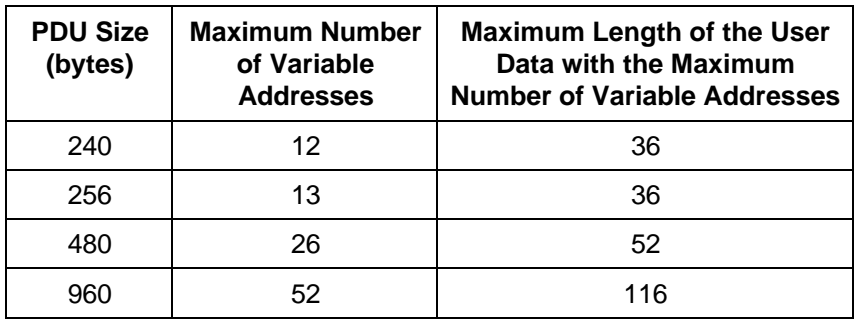

# **3.5.9 s7\_get\_multiple\_write\_cnf**

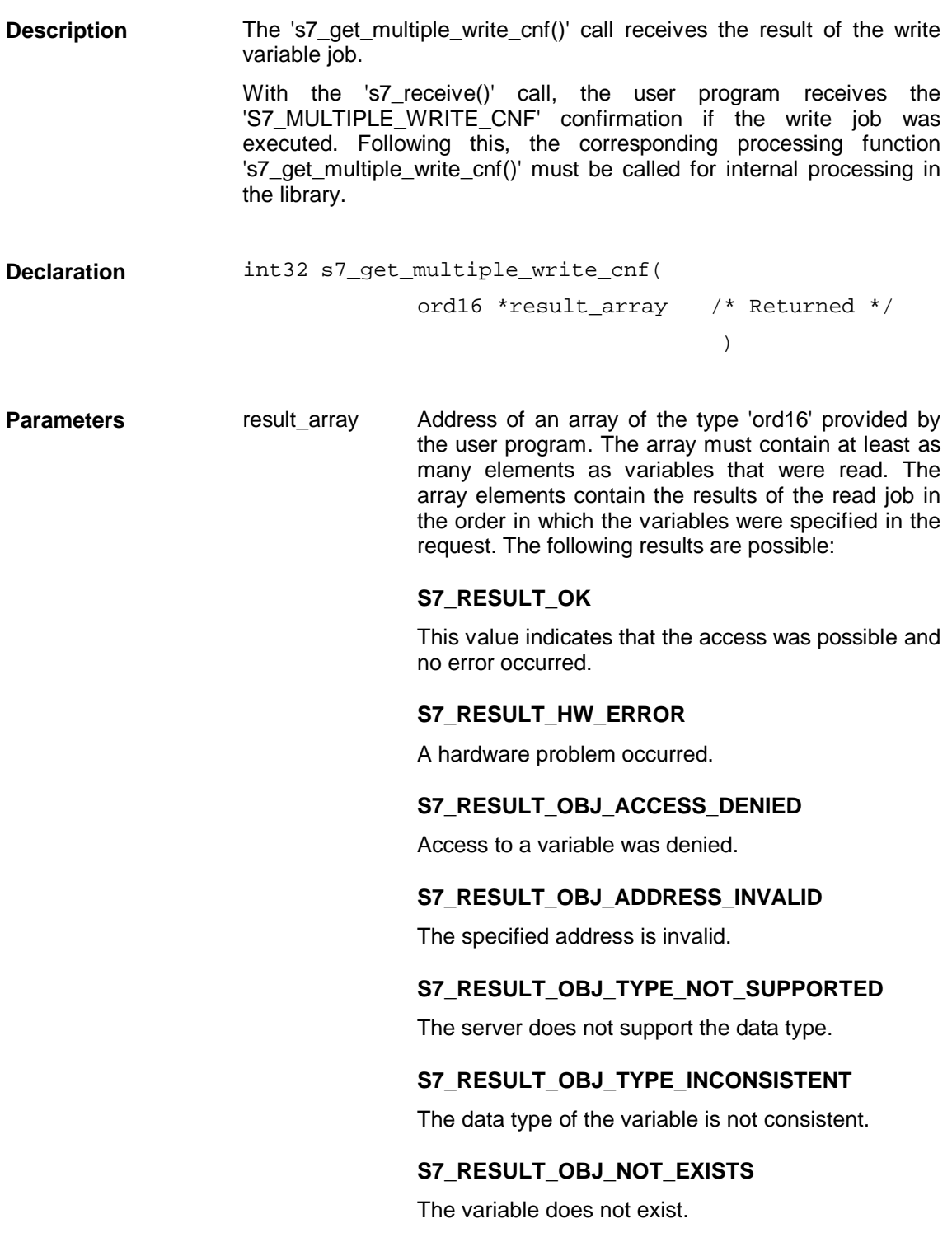

- S7\_OK The function was processed without errors. **Return Values**
	- S7\_ERR\_RETRY This value indicates that an error occurred executing the requested service. This is a temporary problem such as a brief memory shortage. The call can be repeated without modifying the transferred parameters.
	- S7\_ERR This value also indicates an error in the execution of the requested service. In this case, however, the error does not allow the service to be repeated. Here, steps must be taken to eliminate the error such as assigning new parameters for the call.

## **3.5.10 s7\_cycl\_read\_init\_req**

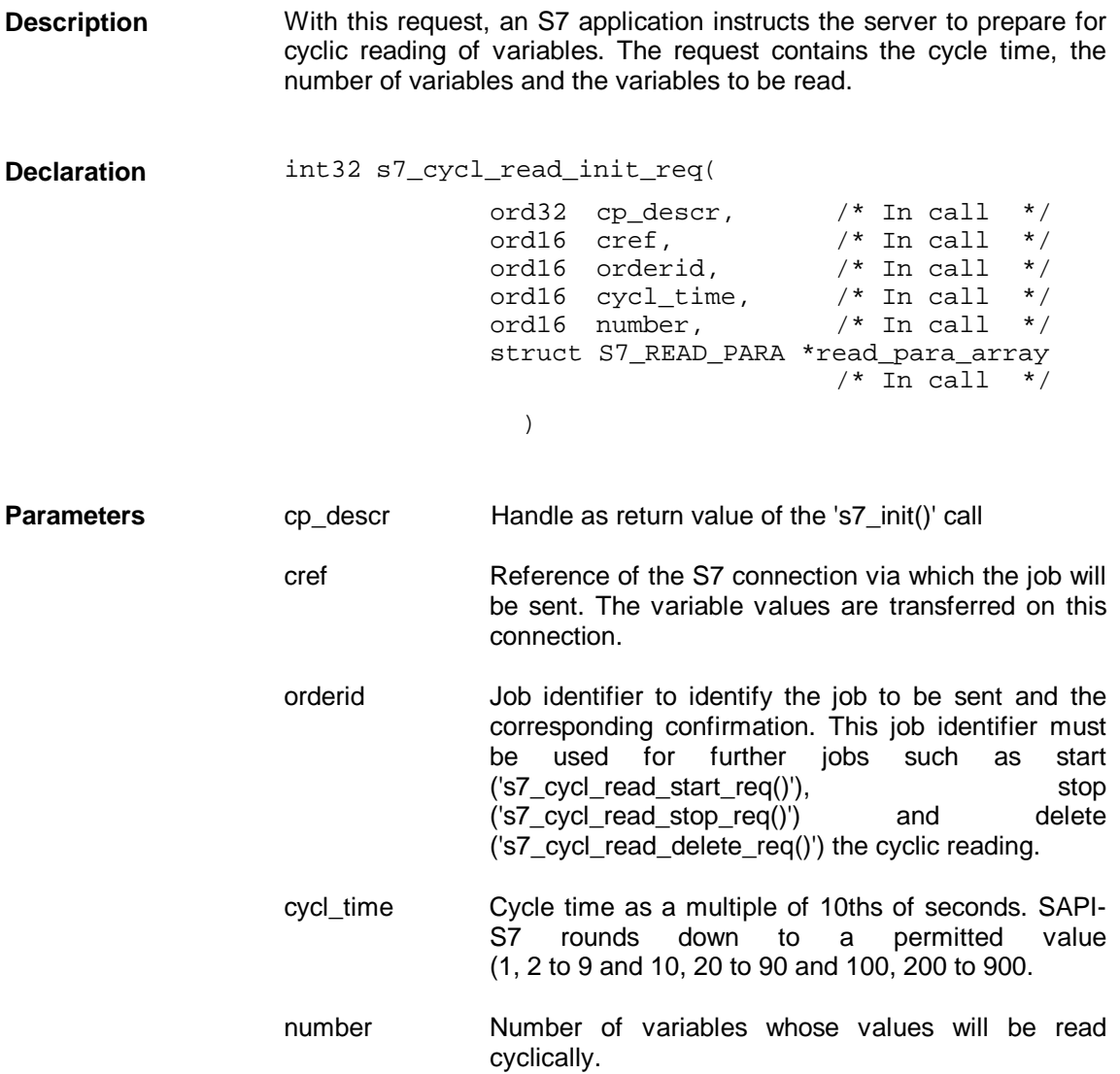

read\_para\_array Pointer to an array provided by the user program with a total of 'number' elements of the following structure, where the nth element describes the nth variable:

```
struct S7_READ_PARA
{ ord16 access;
    char var_name[S7_MAX_NAMLEN+2];
    ord16 index;
    ord16 subindex;
    ord16 address_len;
    ord8 address[S7_MAX_ADDRESSLEN];
}
```
The '**access**' parameter indicates the type of access. With 'S7\_ACCESS\_SYMB\_ADDRESS', the symbolic address in the 'var\_name' field is expected.

The '**var\_name**' parameter specifies the symbolic address of the variable to be read and is evaluated if the variable is to be accessed by its symbolic address ('access=S7\_ACCESS\_SYMB\_ADDRESS'). (Please refer to the general information about variable addressing at the start of this section.)

The **'index'** parameter is irrelevant and only implemented for reasons of compatibility with other SAPI interfaces.

The **'subindex'** parameter is irrelevant and only implemented for reasons of compatibility with other SAPI interfaces.

The **'address\_len'** parameter is irrelevant and only implemented for reasons of compatibility with other SAPI interfaces.

The **'address'** parameter is irrelevant and only implemented for reasons of compatibility with other SAPI interfaces.

S7\_OK The function was processed without errors. S7\_ERR\_RETRY This value indicates that an error occurred executing the requested service. This is a temporary problem such as a brief memory shortage. The call can be repeated without modifying the transferred parameters. S7 ERR This value also indicates an error in the execution of the requested service. In this case, however, the error does not allow the service to be repeated. Here, steps must be taken to eliminate the error such as assigning new parameters for the call. **Return Values**

#### **Amounts of Data**

The maximum length of the variable addresses and result data depends on the negotiated PDU size. For details of the PDU size, refer to Section 3.4.2, 's7\_get\_initiate\_cnf', page 64 (formulas for calculating intermediate values in Section 7.3, page 208).

The following table shows examples:

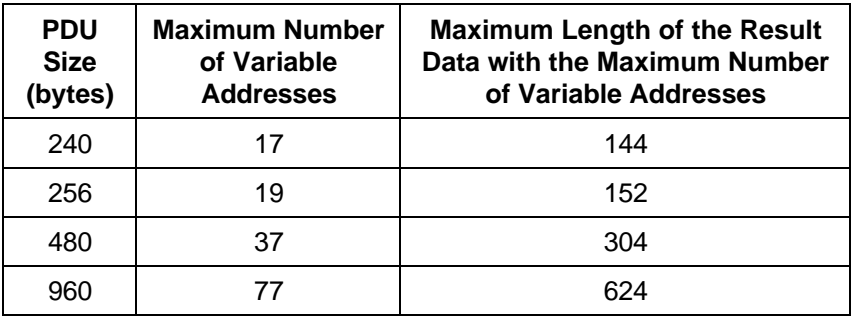

## **3.5.11 s7\_get\_cycl\_read\_init\_cnf**

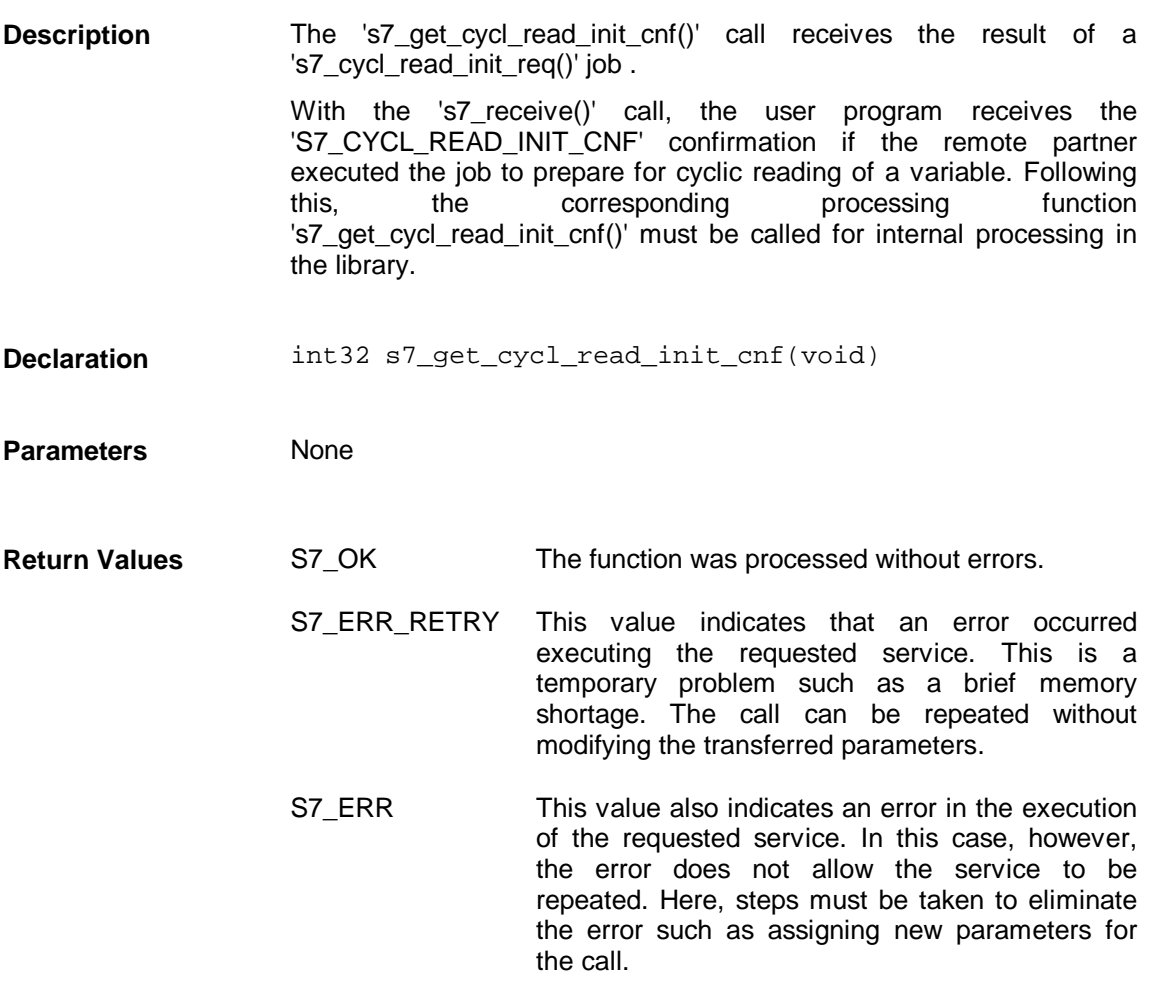

## **3.5.12 s7\_cycl\_read\_start\_req**

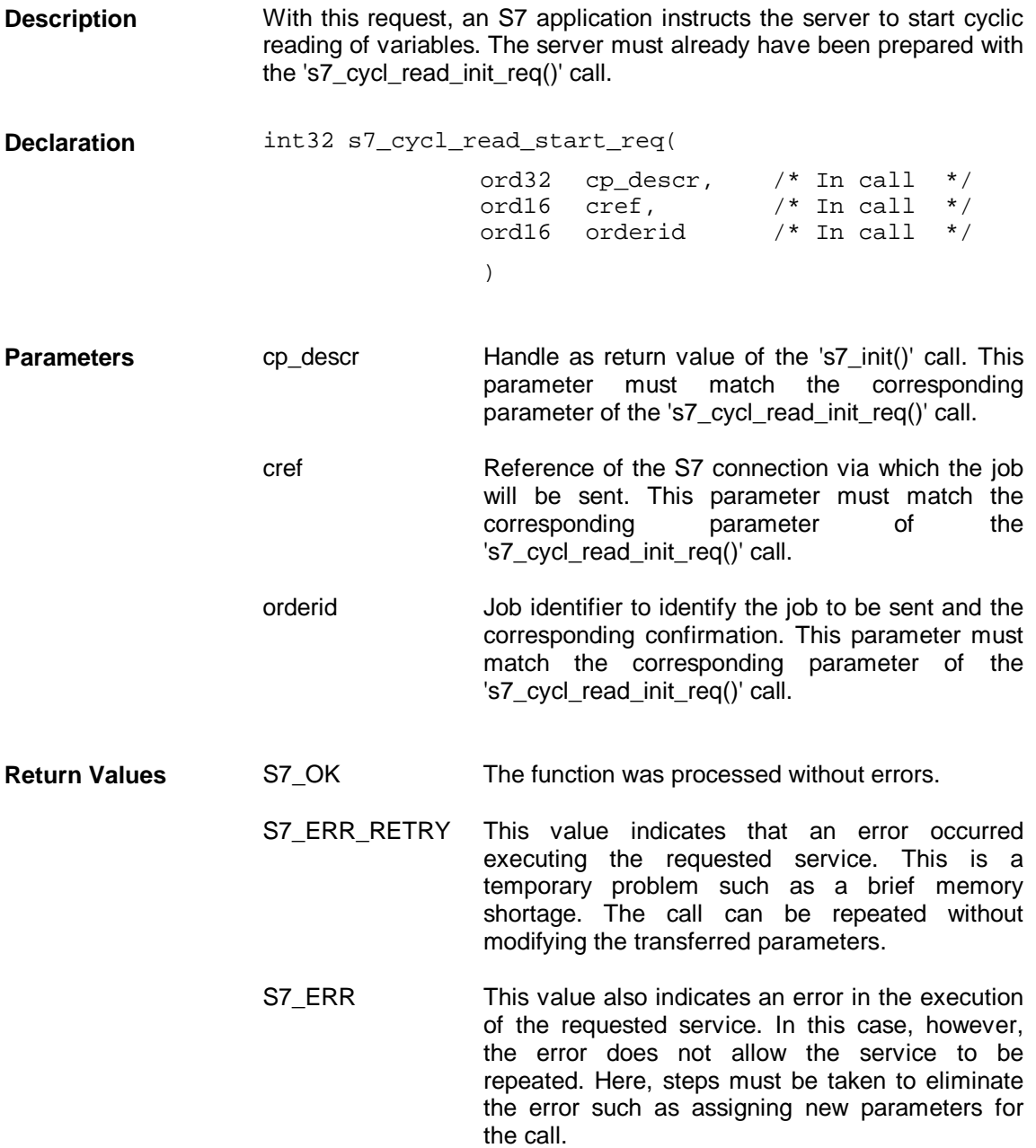

## **3.5.13 s7\_get\_cycl\_read\_start\_cnf**

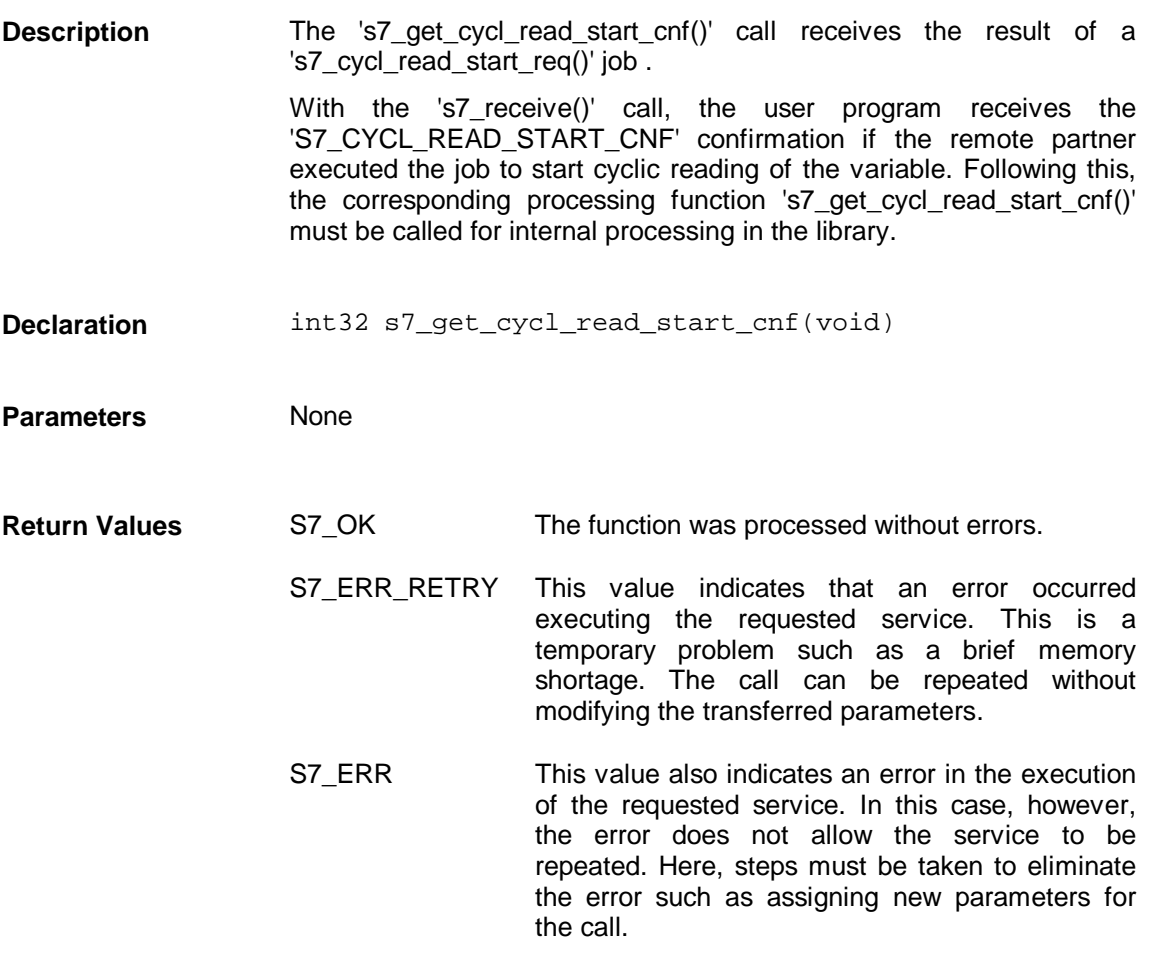

# **3.5.14 s7\_get\_cycl\_read\_ind**

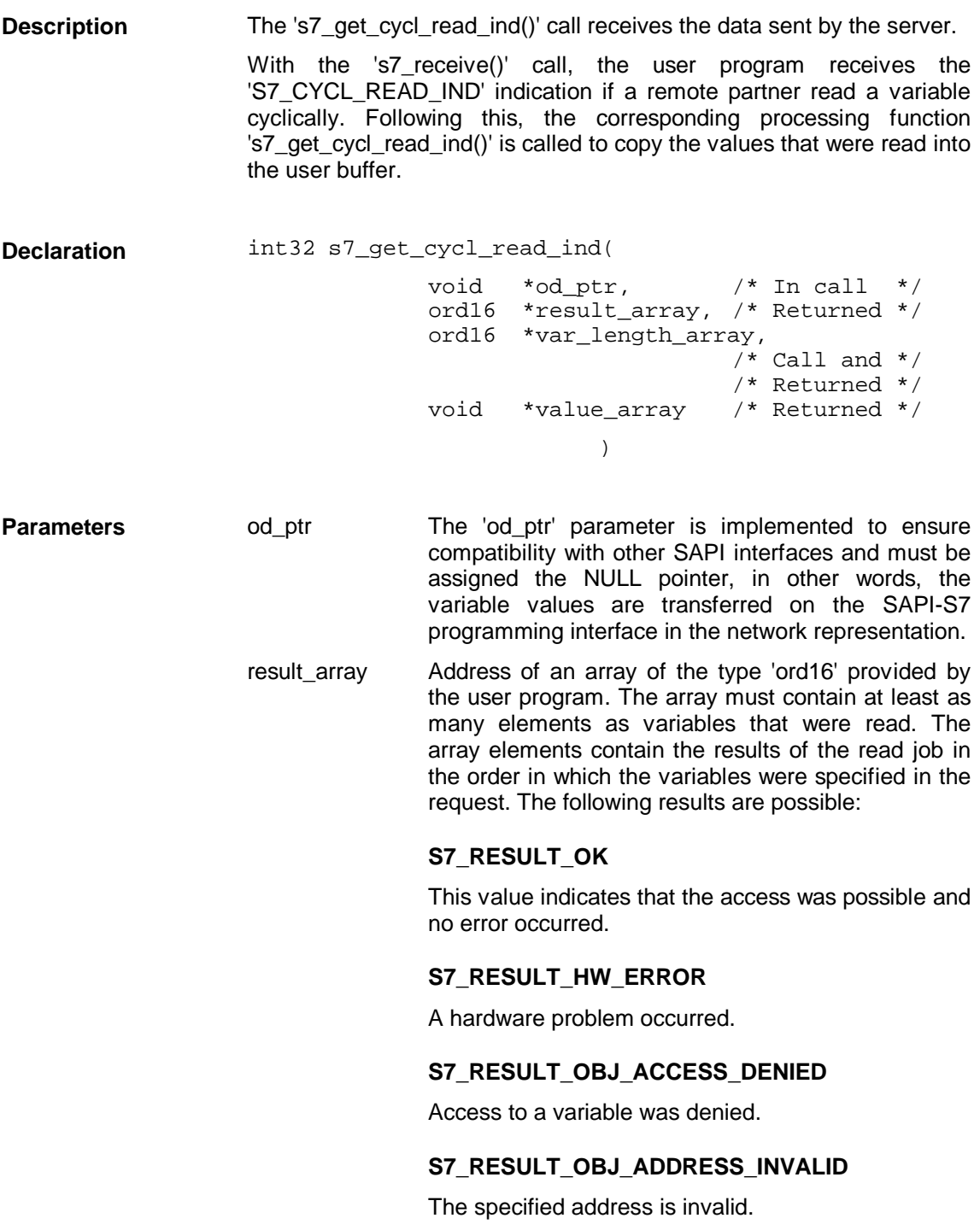

#### **S7\_RESULT\_OBJ\_TYPE\_NOT\_SUPPORTED**

The server does not support the data type.

#### S7\_RESULT\_OBJ\_TYPE\_INCONSISTENT

The data type of the variable is not consistent.

#### **S7\_RESULT\_OBJ\_NOT\_EXISTS**

The variable does not exist.

- var length array Address of an array of the type 'ord16' provided by the user program. The array must contain at least as many elements as variables that were read. The individual array elements contain the length of the data buffer. After the call, the elements of this array contain the lengths of the variables that were read. The value '0' means that the corresponding variable could not be read.
- value\_array Pointer to buffers provided by the user program. The variable values that were read are entered in the buffers. Once again the order is the same as specified in the request. When evaluating the buffer contents, the data type must be taken into account.

**It is also important to take into account that the variable values are saved byte aligned, in other words without padding bytes between two components.** 

- S7 OK The function was processed without errors. **Return Values**
	- S7\_ERR\_RETRY This value indicates that an error occurred executing the requested service. This is a temporary problem such as a brief memory shortage. The call can be repeated without modifying the transferred parameters.
		- S7 ERR This value also indicates an error in the execution of the requested service. In this case, however, the error does not allow the service to be repeated. Here, steps must be taken to eliminate the error such as assigning new parameters for the call.
#### **3.5.15 s7\_get\_cycl\_read\_abort\_ind**

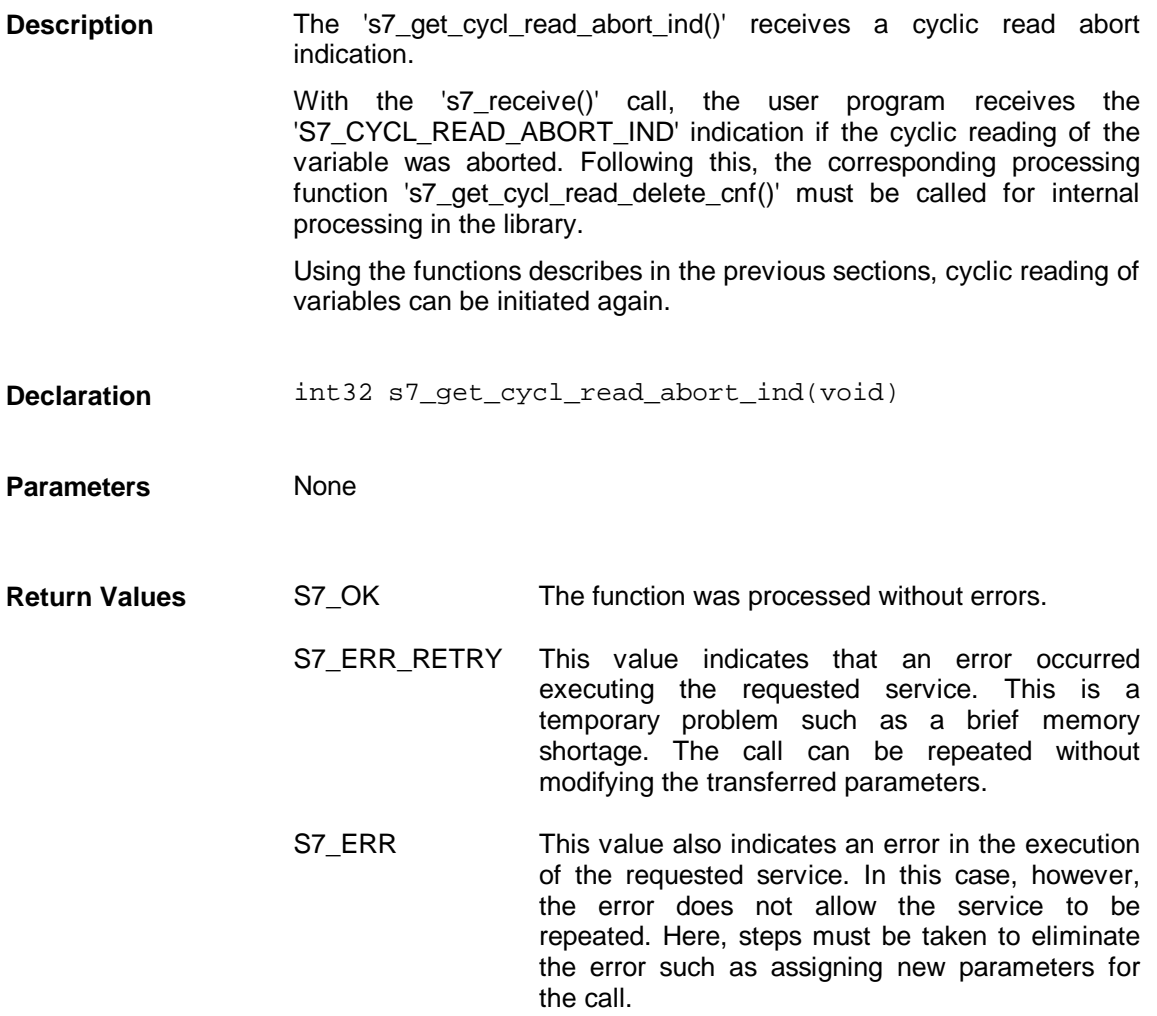

## **3.5.16 s7\_cycl\_read\_stop\_req**

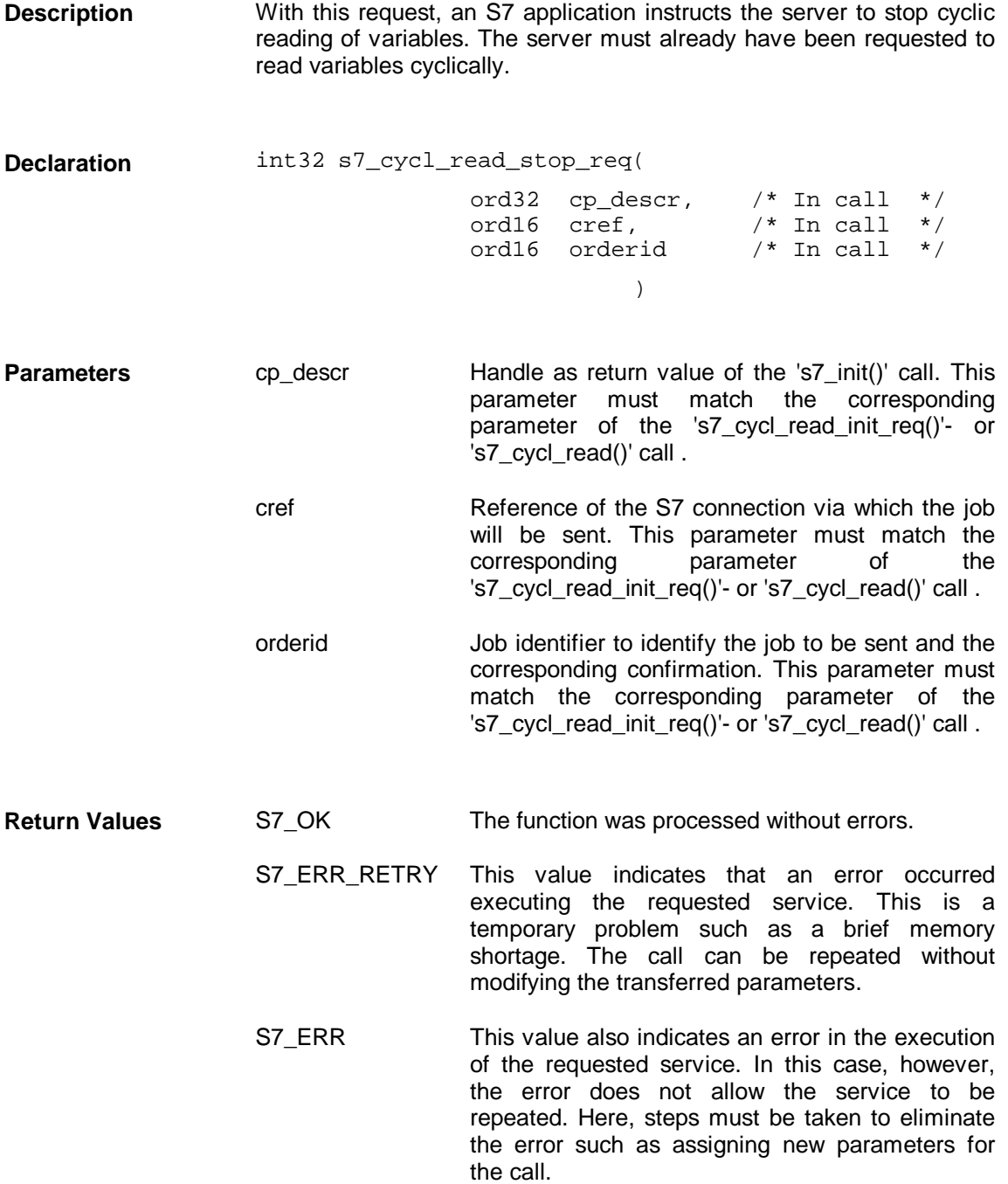

# **3.5.17 s7\_get\_cycl\_read\_stop\_cnf**

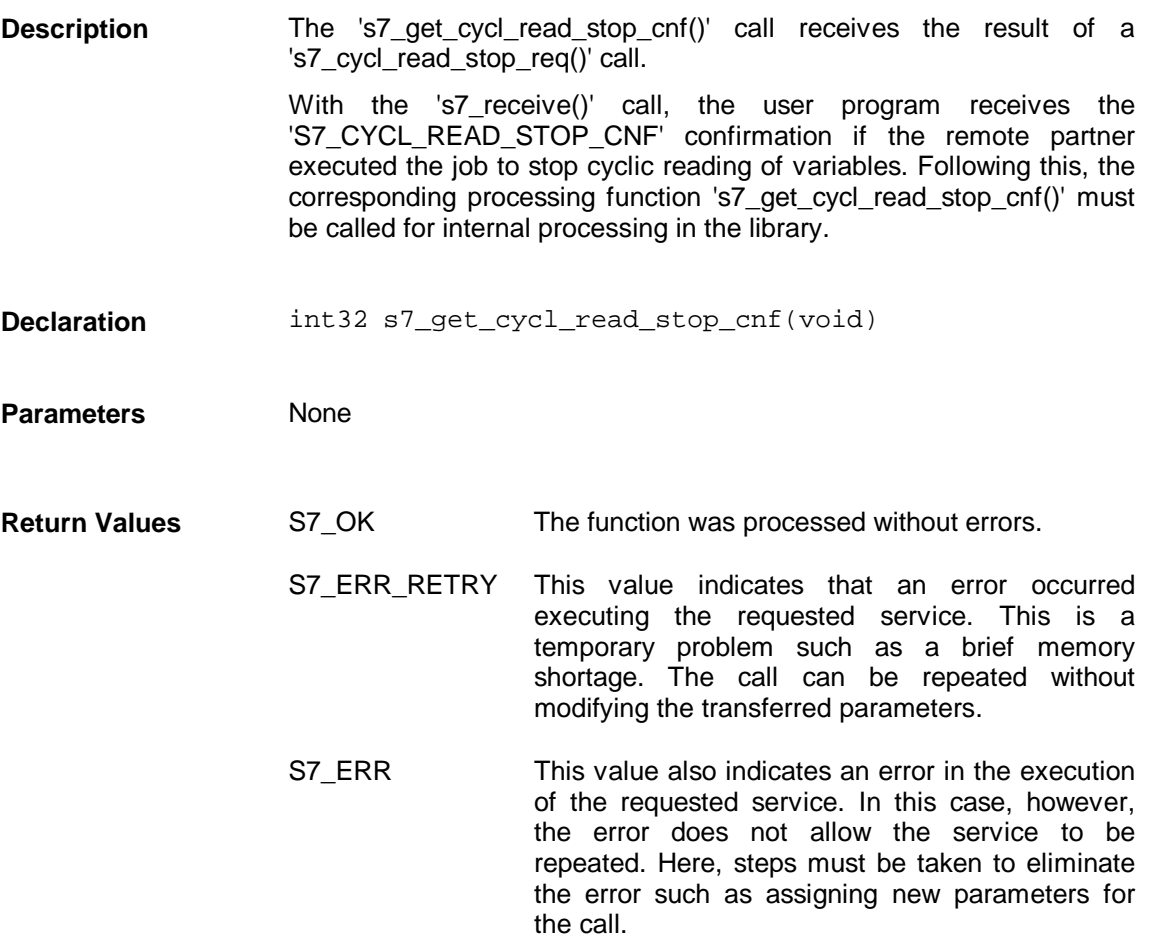

## **3.5.18 s7\_cycl\_read\_delete\_req**

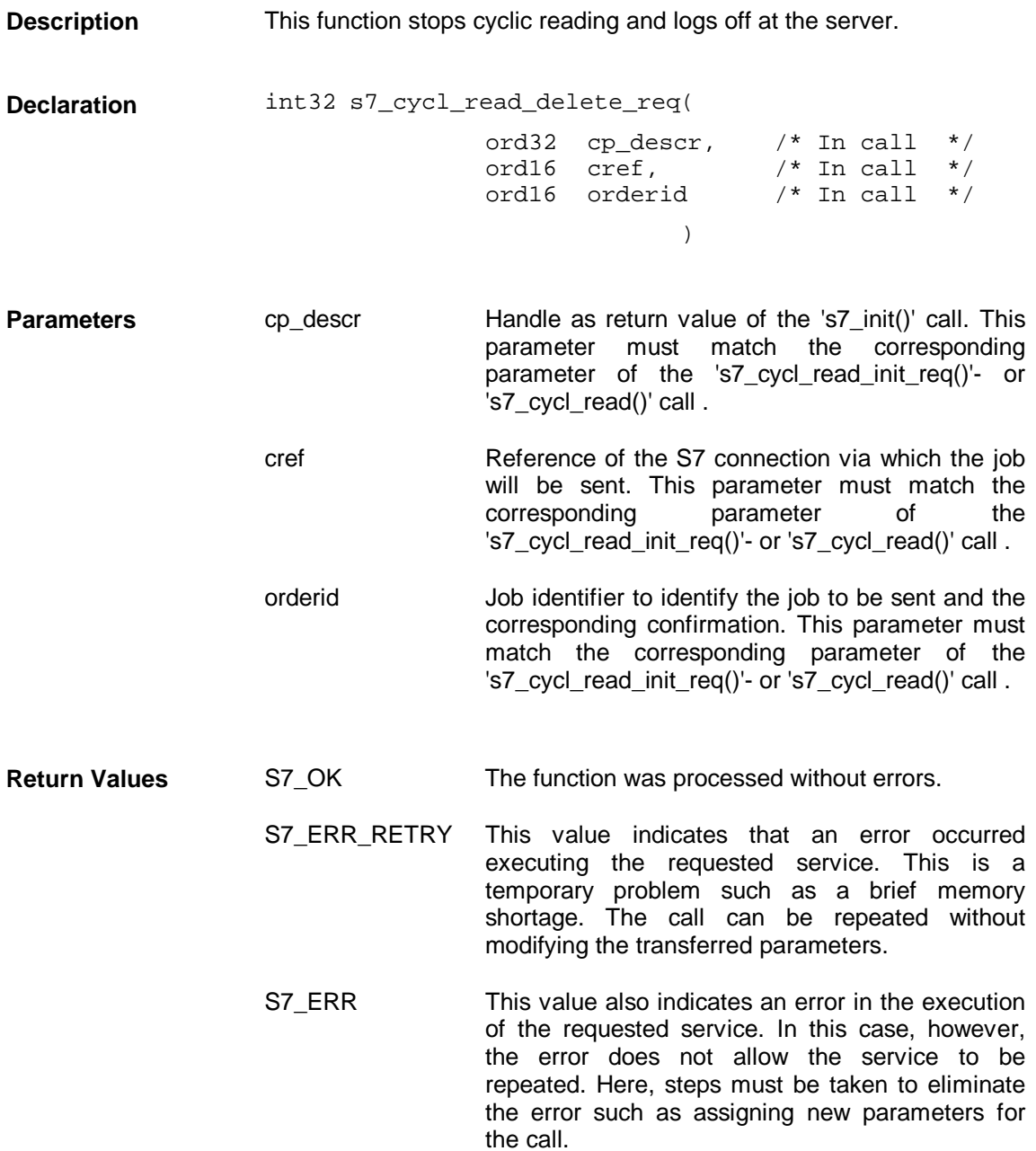

#### **3.5.19 s7\_get\_cycl\_read\_delete\_cnf**

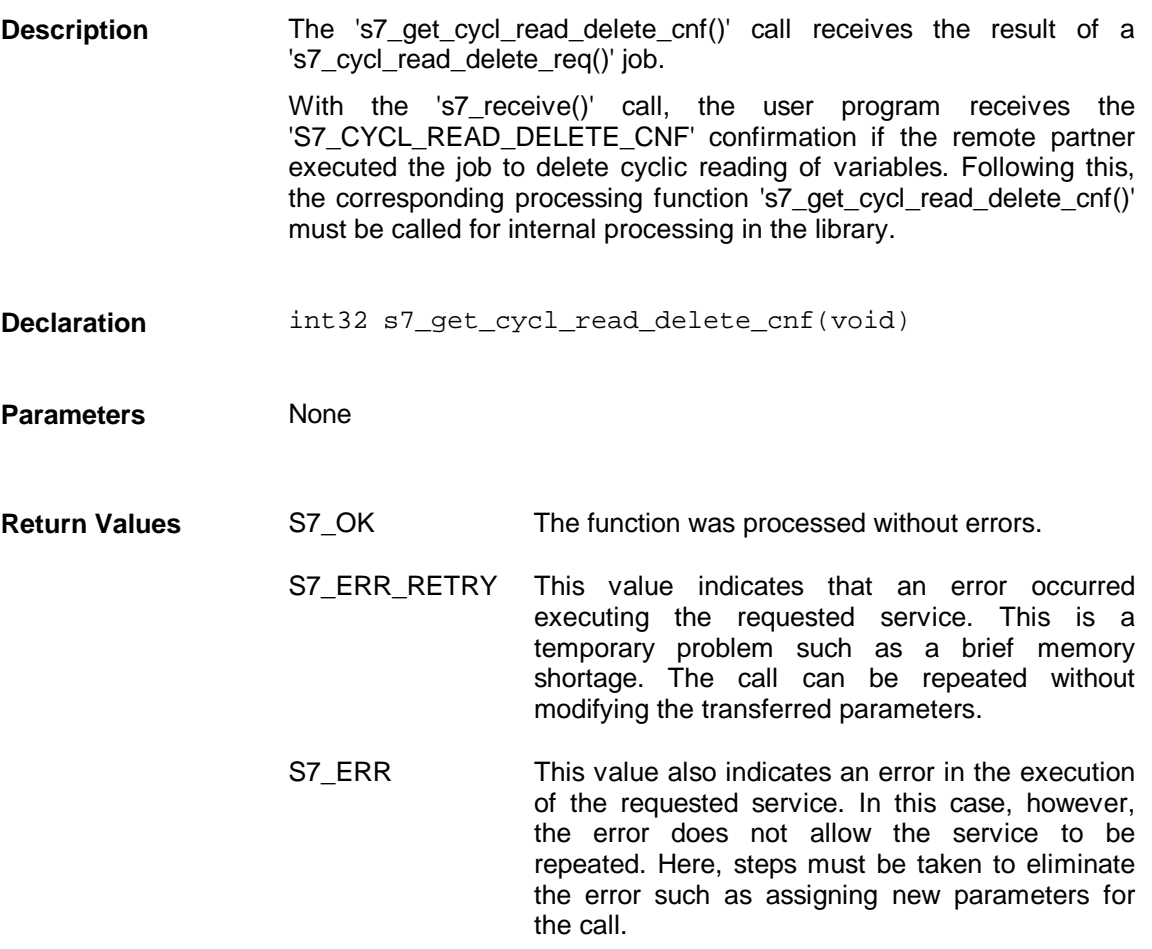

## **3.5.20 s7\_cycl\_read**

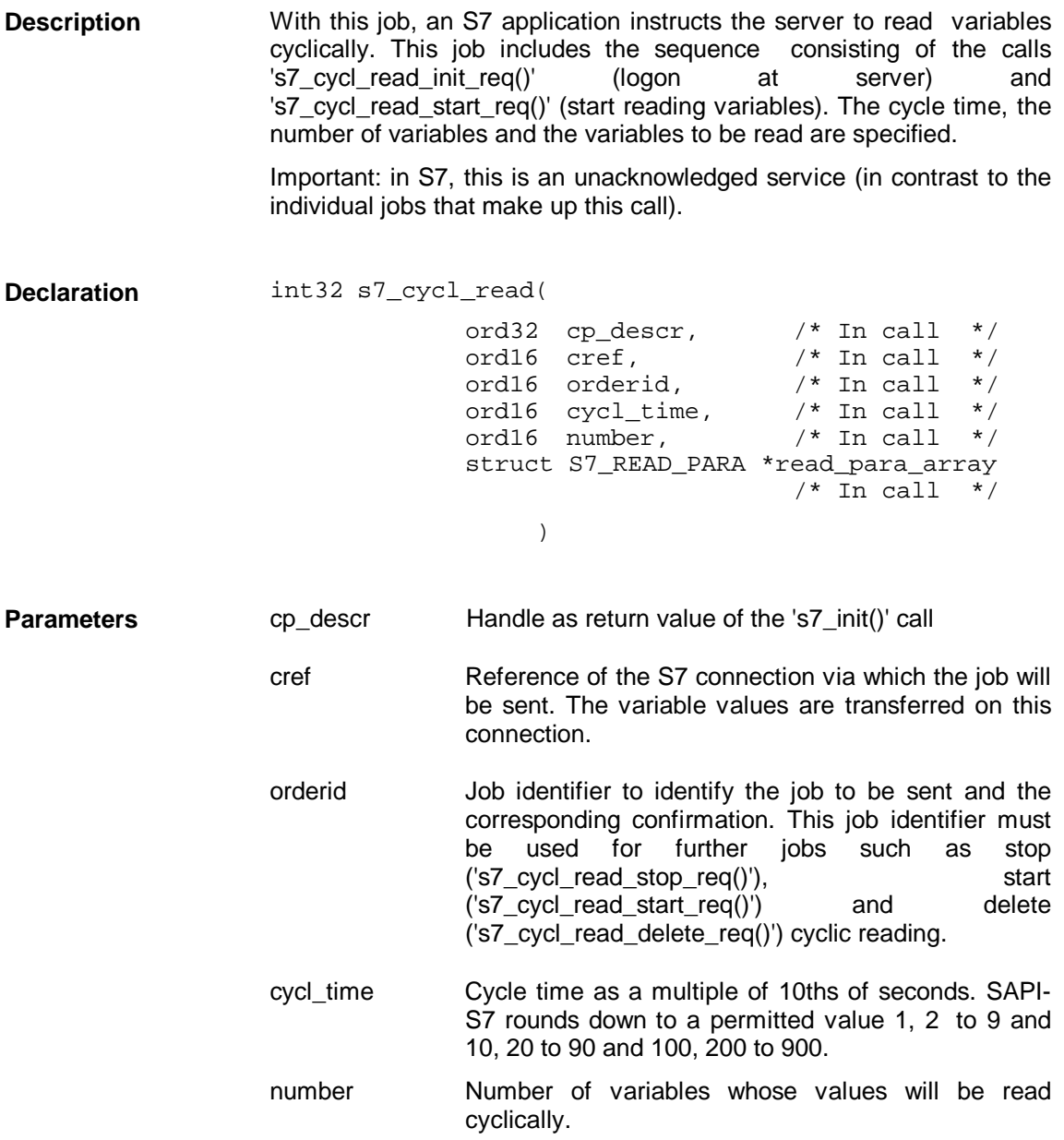

read\_para\_array Pointer to an array provided by the user program with a total of 'number' elements of the following structure, where the nth element describes the nth variable:

#### struct S7\_READ\_PARA

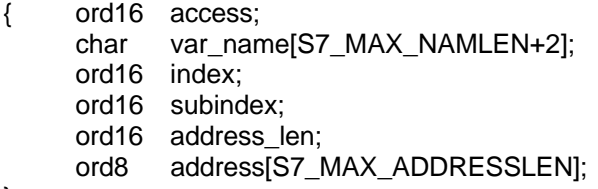

}

The '**access**' parameter indicates the type of access. With 'S7\_ACCESS\_SYMB\_ADDRESS', the symbolic address in the 'var\_name' field is expected.

The '**var\_name**' parameter specifies the symbolic address of the variable to be read and is evaluated if the variable is to be accessed by its symbolic address ('access=S7\_ACCESS\_SYMB\_ADDRESS'). (Please refer to the general information about variable addressing at the start of this section.)

The **'index'** parameter is irrelevant and only implemented for reasons of compatibility with other SAPI interfaces.

The **'subindex'** parameter is irrelevant and only implemented for reasons of compatibility with other SAPI interfaces.

The **'address\_len'** parameter is irrelevant and only implemented for reasons of compatibility with other SAPI interfaces.

The **'address'** parameter is irrelevant and only implemented for reasons of compatibility with other SAPI interfaces.

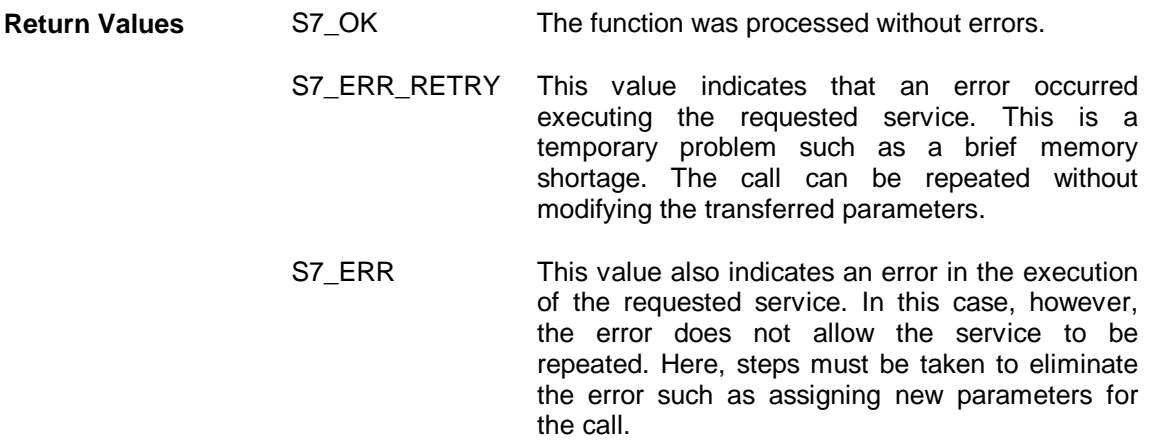

# **3.6 Block-Oriented Services**

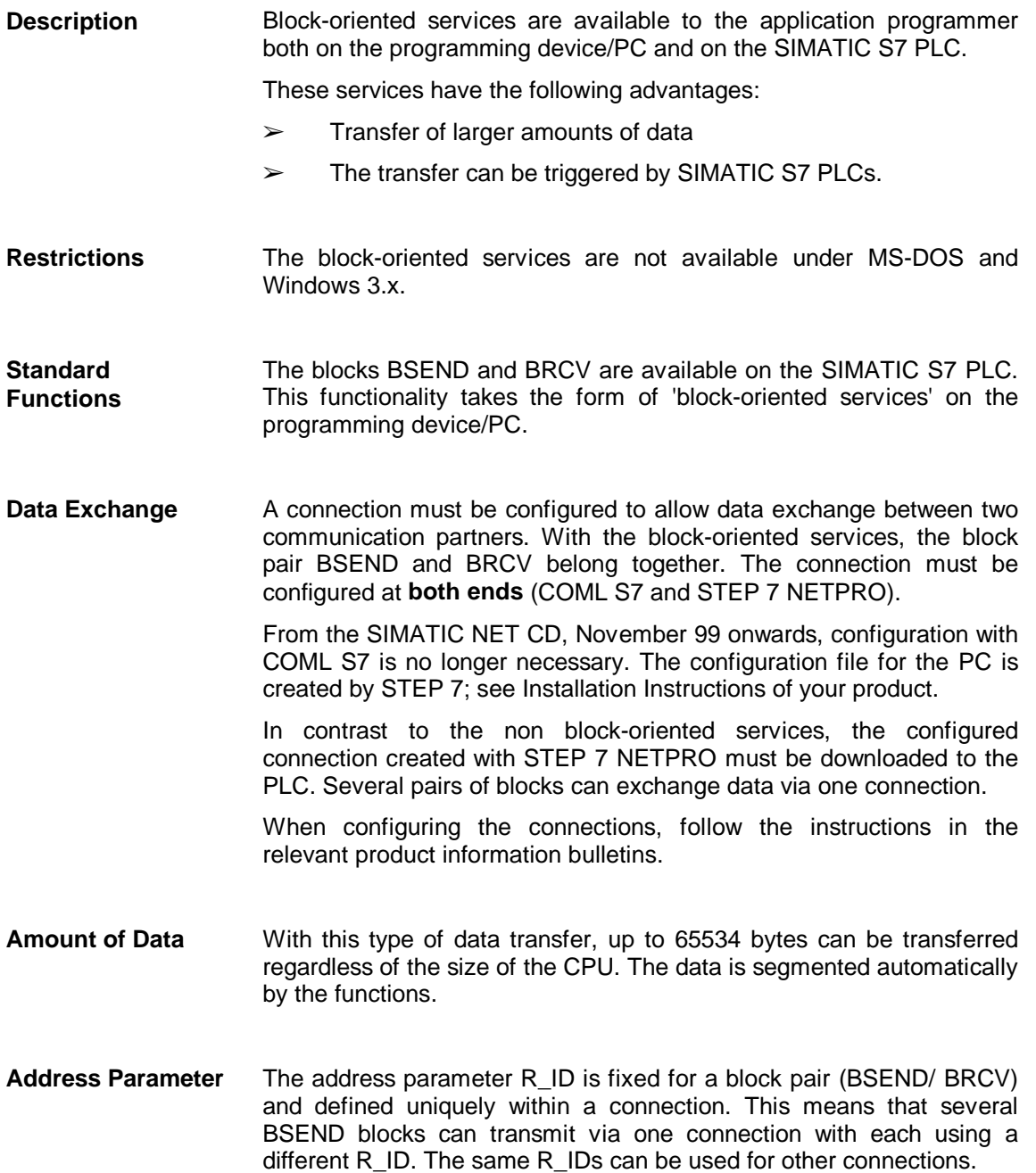

#### **Grouping of the Functions**

The following table divides the block-oriented services into two groups:

- ➢ The 'bsend' group
- $\triangleright$  The 'brcv' group

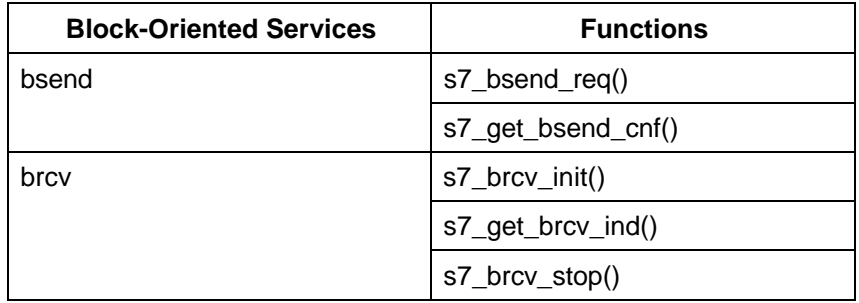

The following sections describe the functions listed above.

#### **Example of 'bsend'**

```
void main(int argc,char **argv)
{ ord32 cp_descr;
     ord16 cref;
      ord16 orderid;
      ord32 r_id=1;
     int32 ret;
      char send_buffer[100];
      ord16 err_no;
      const char *err_msg_ptr;
...
     Connection established
...
     /* first BSEND request*/
     ret = s7_bsend_req( cp_descr,cref,orderid,r_id,
                         (void*)send_buffer,sizeof(send_buffer));
      printf( "s7_bsend_req =0x%x, r_id = 0x%x, len = %d Byte\n",
                   ret, r_id, sizeof(send_buffer));
     while (ret == S7 NO MSG )
     {
            ret = s7_receive(cp_descr,&cref,&orderid);
            printf( "s7_receive = 0x*x\n", ret);switch(ret)
            {
                   /* BSEND confirmation */
                  case S7_BSEND_CNF:
                   {
                         ret = s7_get_bsend_cnf();
                         printf("s7_get_bsend_cnf = 0x*x\n", ret );
                         if(ret == S7_OK)
                         {
                                /* next BSEND request */
                                ret = s7_bsend_req( cp_descr,cref,orderid, 
                                                    r_id,
                                             (void*)send_buffer, 
                                             sizeof(send_buffer));
                                printf( "s7_bsend_req =0x%x, 
                                             r_id = 0x*x,len = %d Byte\n\timesr", ret, r_id,
                                             sizeof(send_buffer));
                         }
                         break;
                   }
                  default:
                   {
                          ...
                         break;
                   }
            }
     }
     /* end communication */
     my_shut(cp_descr);
}
```
#### **Flowchart for 'bsend'**

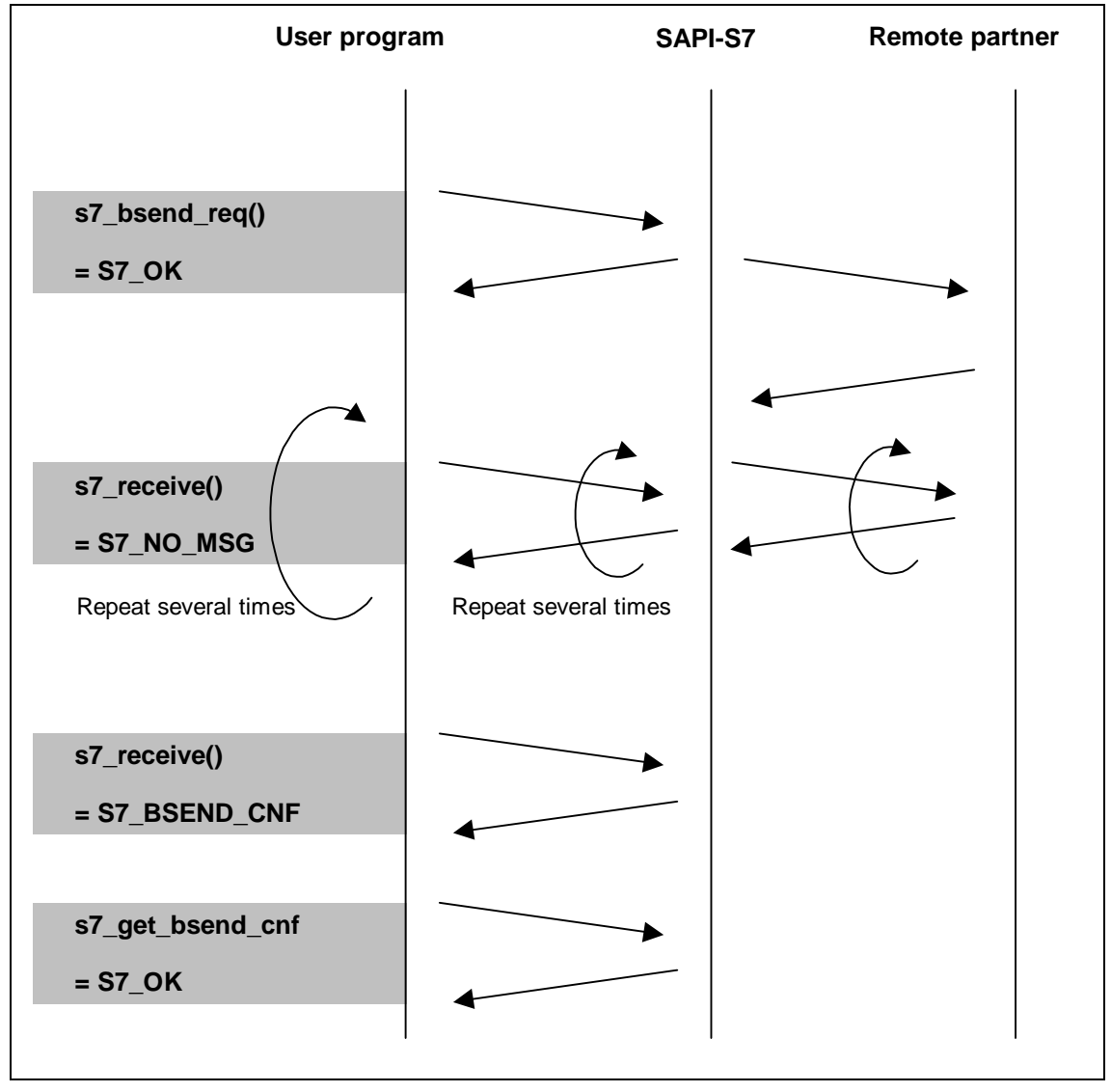

Figure 3.7: Flowchart for 'bsend'

#### **Example of 'brcv'**

```
void main(int argc,char **argv)
{ ord32 cp_descr;
      ord16 cref;
      ord16 orderid;
 ord32 r_id=1;
     int32 ret;
     ord32 ret_id;
      ord16 ret_len;
      char receive_buffer[65540];
     ord16 err_no;
     const char *err_msg_ptr;
...
     Connection established
...
     /* BRCV initialize */
     ret = s7_brcv_init( cp_descr,cref,r_id);
     printf("s7_brcv_init =0x%x, r_id = 0x%x\n" , ret, r_id;while (\text{ret} == \overline{S7} \text{ NO } \text{MSG } ){
            ret = s7_receive(cp_descr,&cref,&orderid);
            printf(\overline{\phantom{a}}s7_receive = 0x%x\n", ret);
             switch(ret)
             {
                    /* BRCV indication */
                   case S7_BRCV_IND:
                    {
                          ret = s7_get_brcv_ind(
                                               receive_buffer, 
                                                (ord32)sizeof(receive_buffer), 
                                               &ret_id,&ret_len);
                          printf( "s7_get_brcv_ind = 0x%x, r_id = 0x%x,
                                        rec_len = %d Byte\n",ret, ret_id, 
                                        ret_len);
                          break;
                    }
                   default:
                    {
                           ...
                          break;
                    }
             }
      }
      /* BRCV stop */
     ret = s7_brcv_stop( cp_descr,cref,r_id);
     printf("s7_brcv_stop = 0x%x",ret);
      /* end communication */
     my_shut(cp_descr);
}
```
#### **Flowchart for 'brcv'**

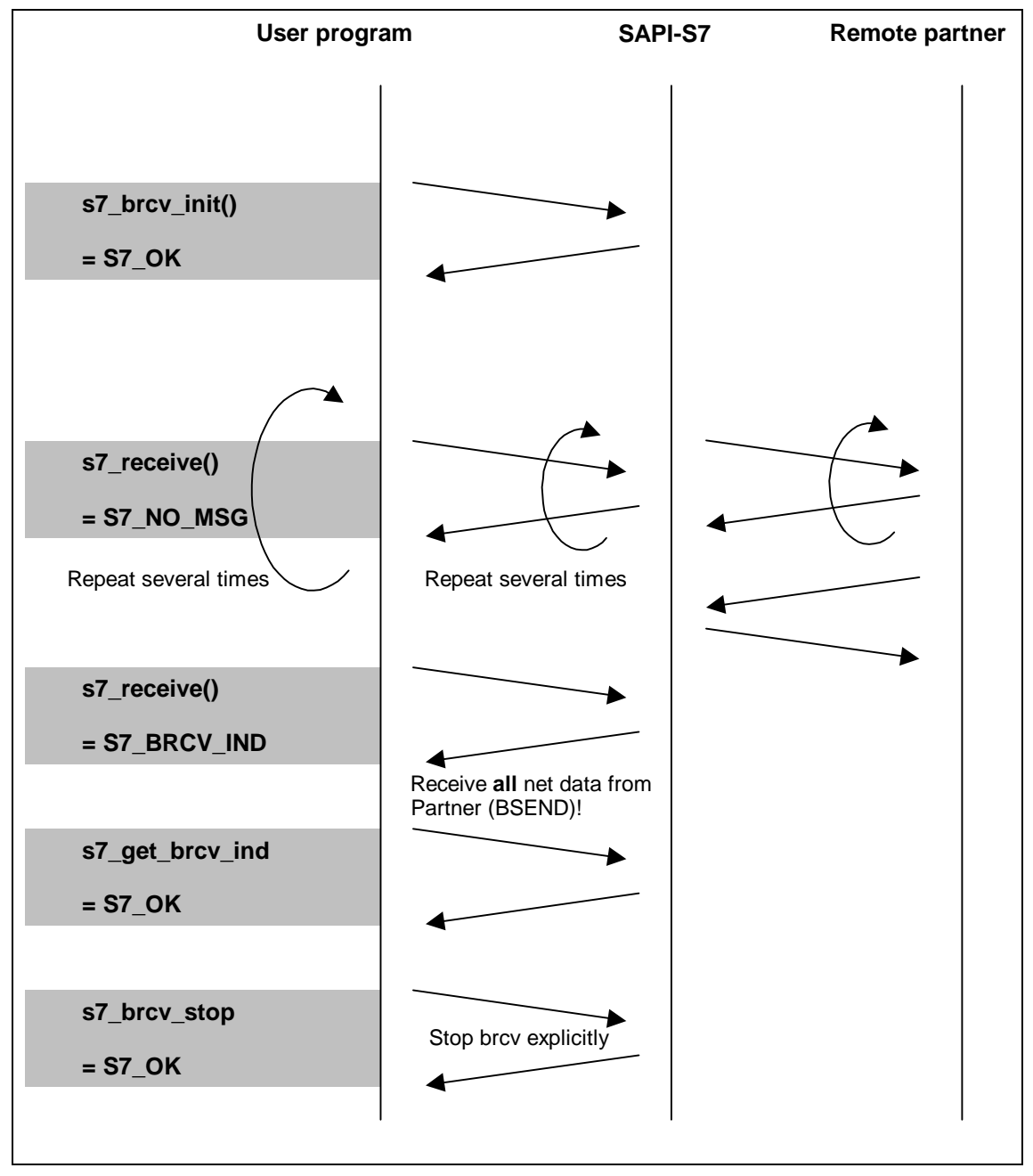

Figure 3.8: Flowchart for 'brcv'

# **3.6.1 s7\_bsend\_req**

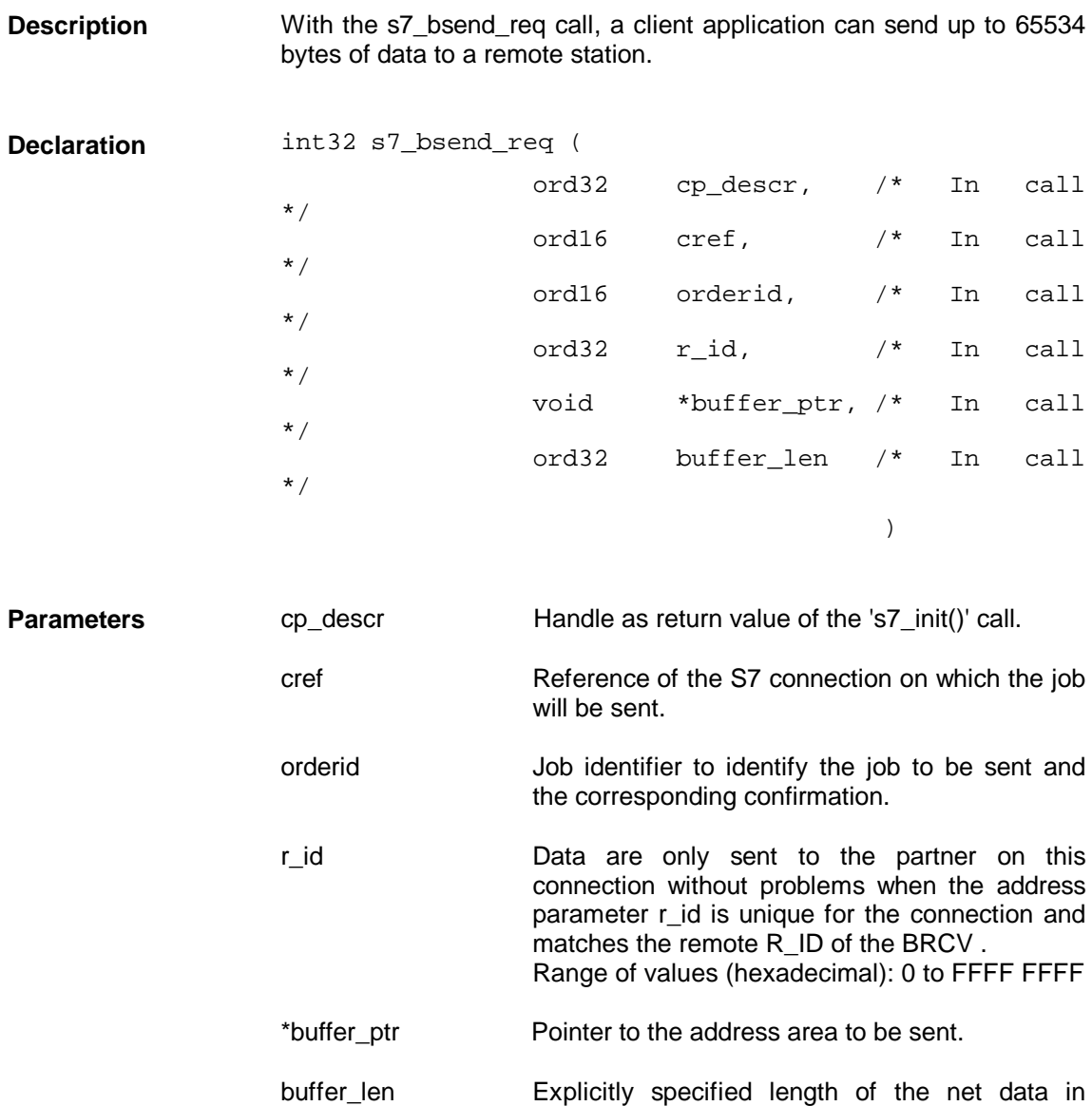

bytes;

Range of values (hexadecimal): 1 to FFFE

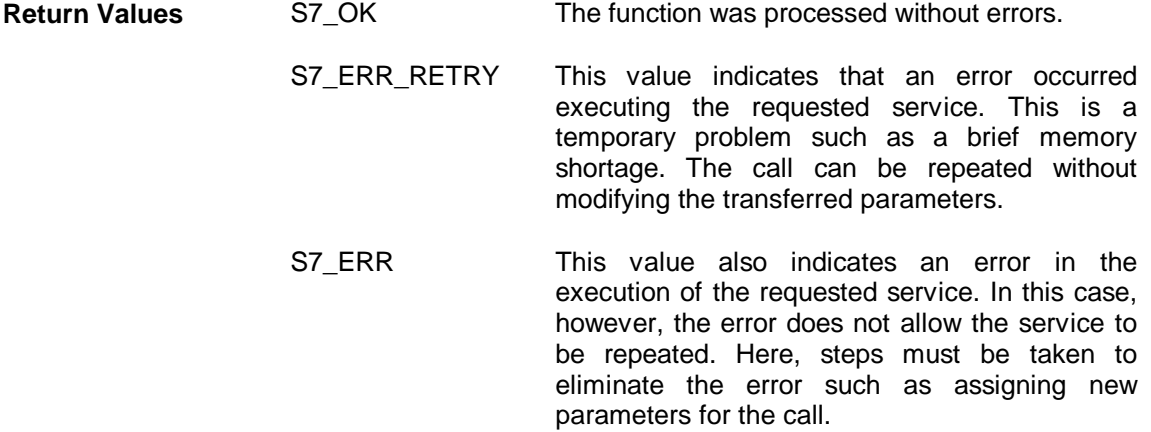

#### **3.6.2 s7\_get\_bsend\_cnf**

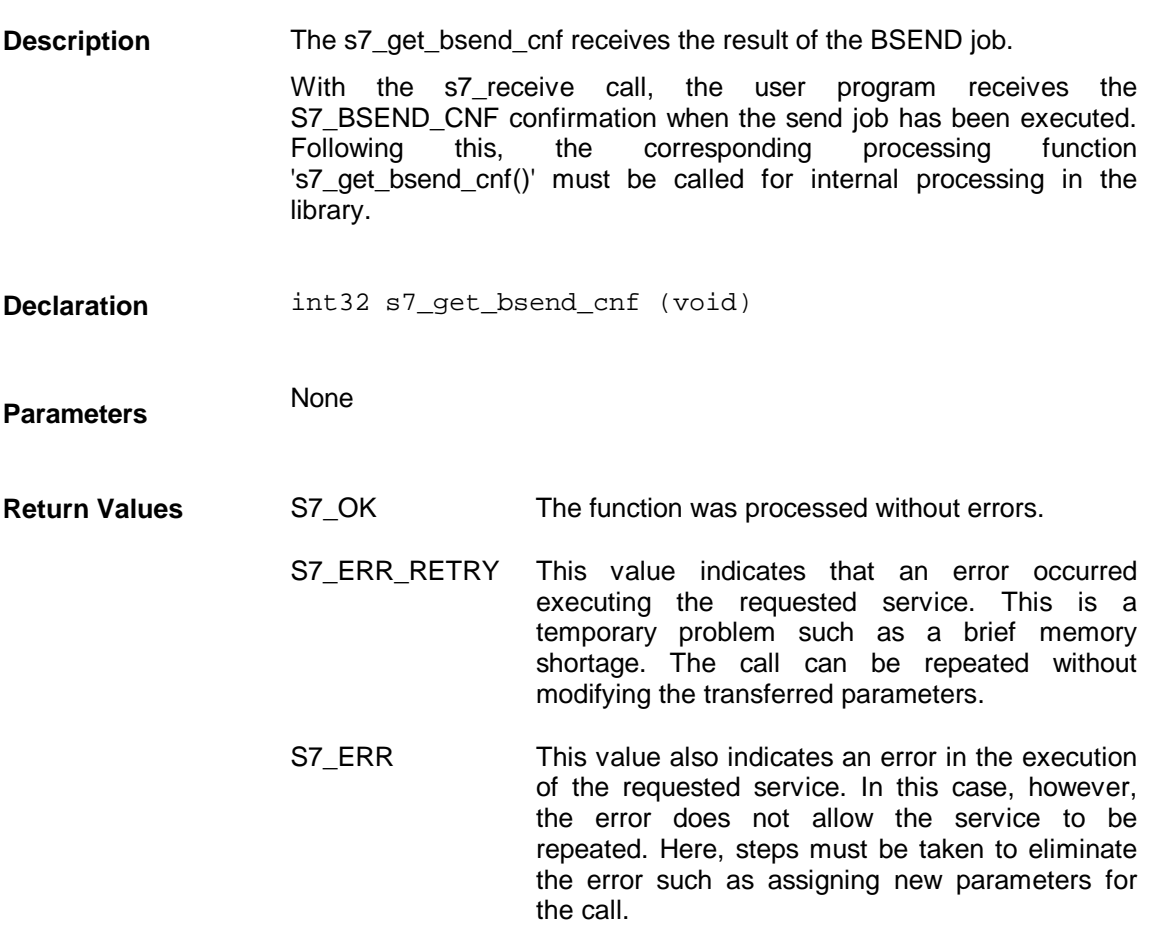

## **3.6.3 s7\_brcv\_init**

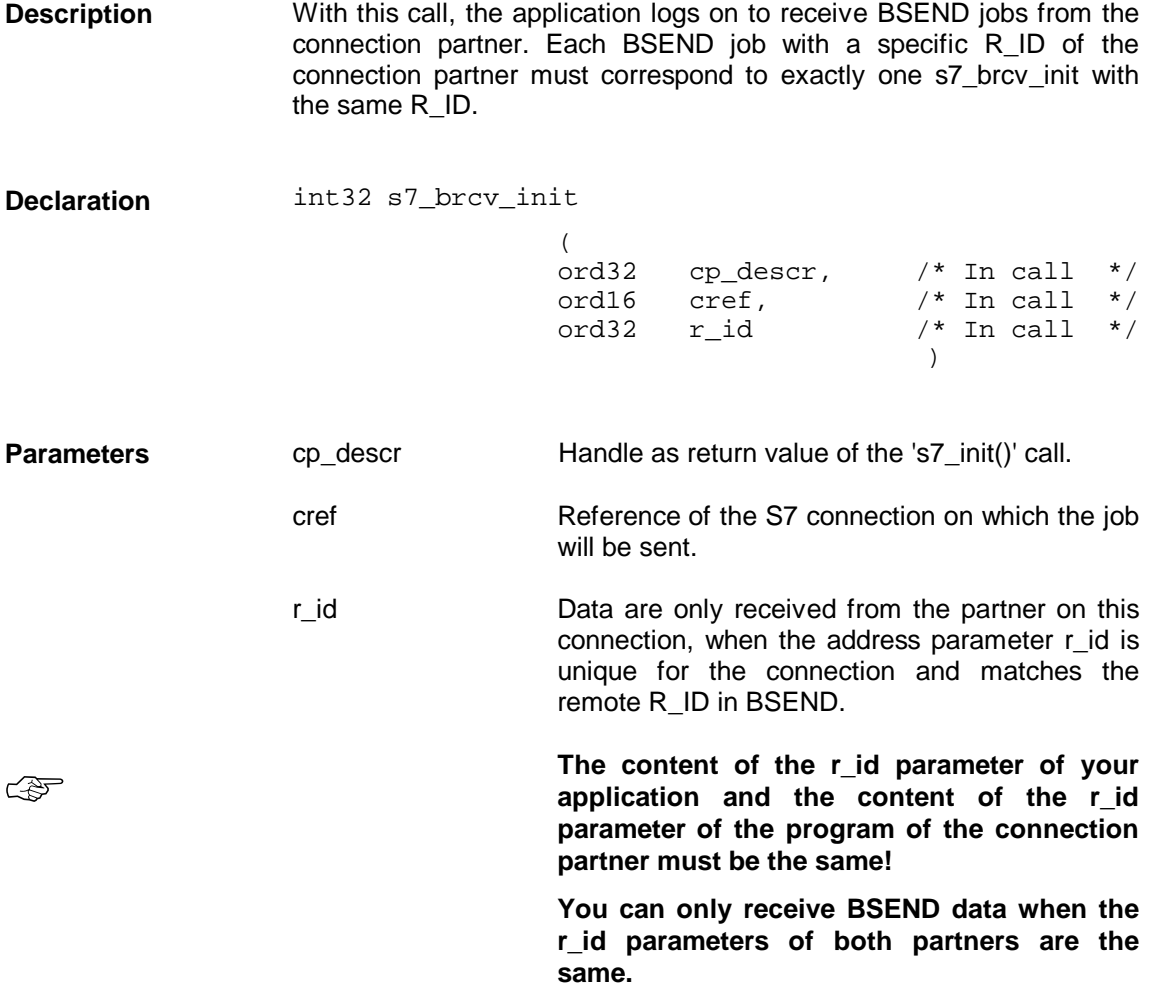

- S7\_OK The function was processed without errors. **Return Values**
	- S7\_ERR\_RETRY This value indicates that an error occurred executing the requested service. This is a temporary problem such as a brief memory shortage. The call can be repeated without modifying the transferred parameters.
	- S7\_ERR This value also indicates an error in the execution of the requested service. In this case, however, the error does not allow the service to be repeated. Here, steps must be taken to eliminate the error such as assigning new parameters for the call.

## **3.6.4 s7\_get\_brcv\_ind**

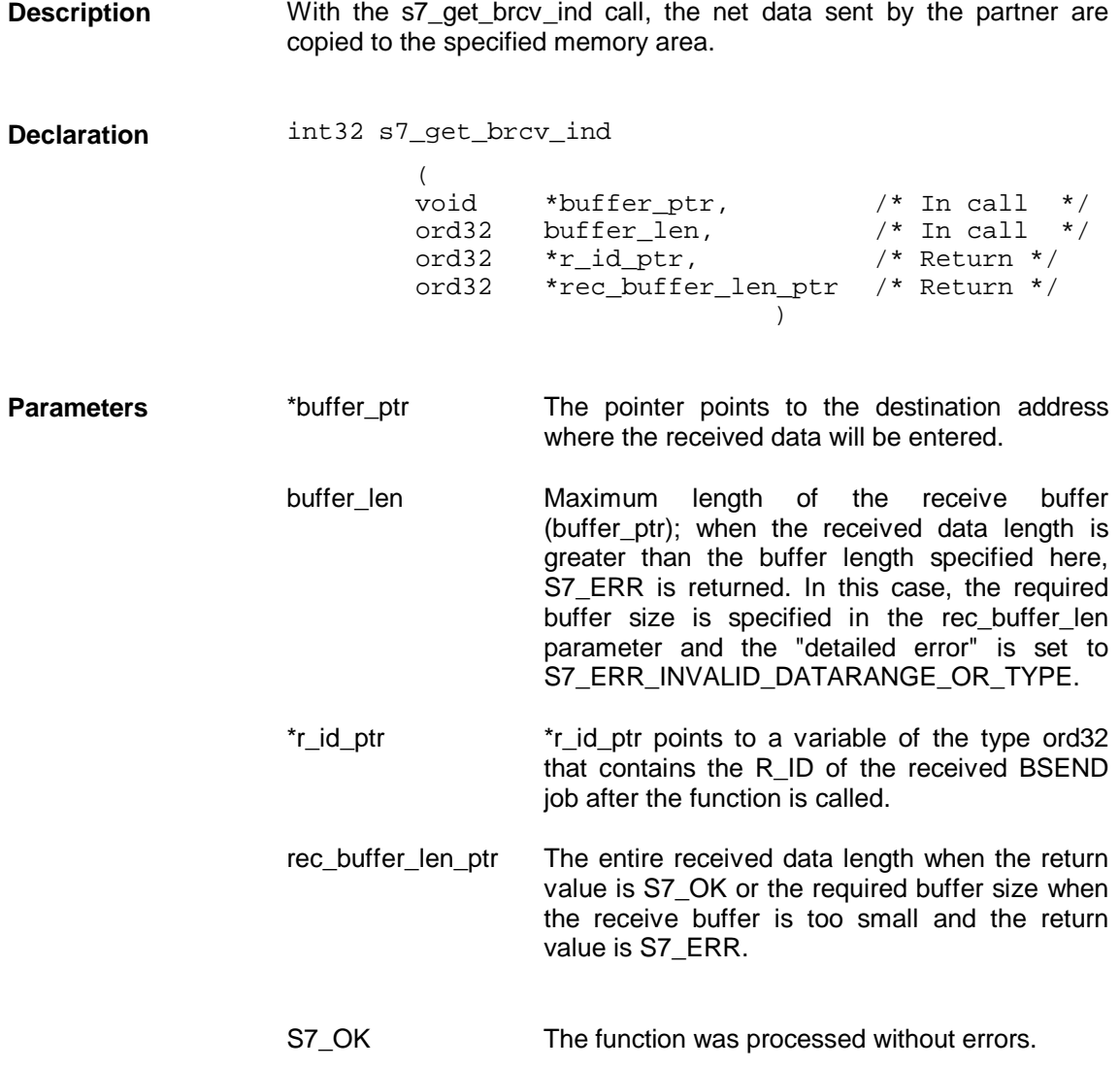

- S7\_ERR\_RETRY This value indicates that an error occurred executing the requested service. This is a temporary problem such as a brief memory shortage. The call can be repeated without modifying the transferred parameters. **Return Values**
	- S7\_ERR This value also indicates an error in the execution of the requested service. In this case, however, the error does not allow the service to be repeated. Here, steps must be taken to eliminate the error such as assigning new parameters for the call.

# **3.6.5 s7\_brcv\_stop**

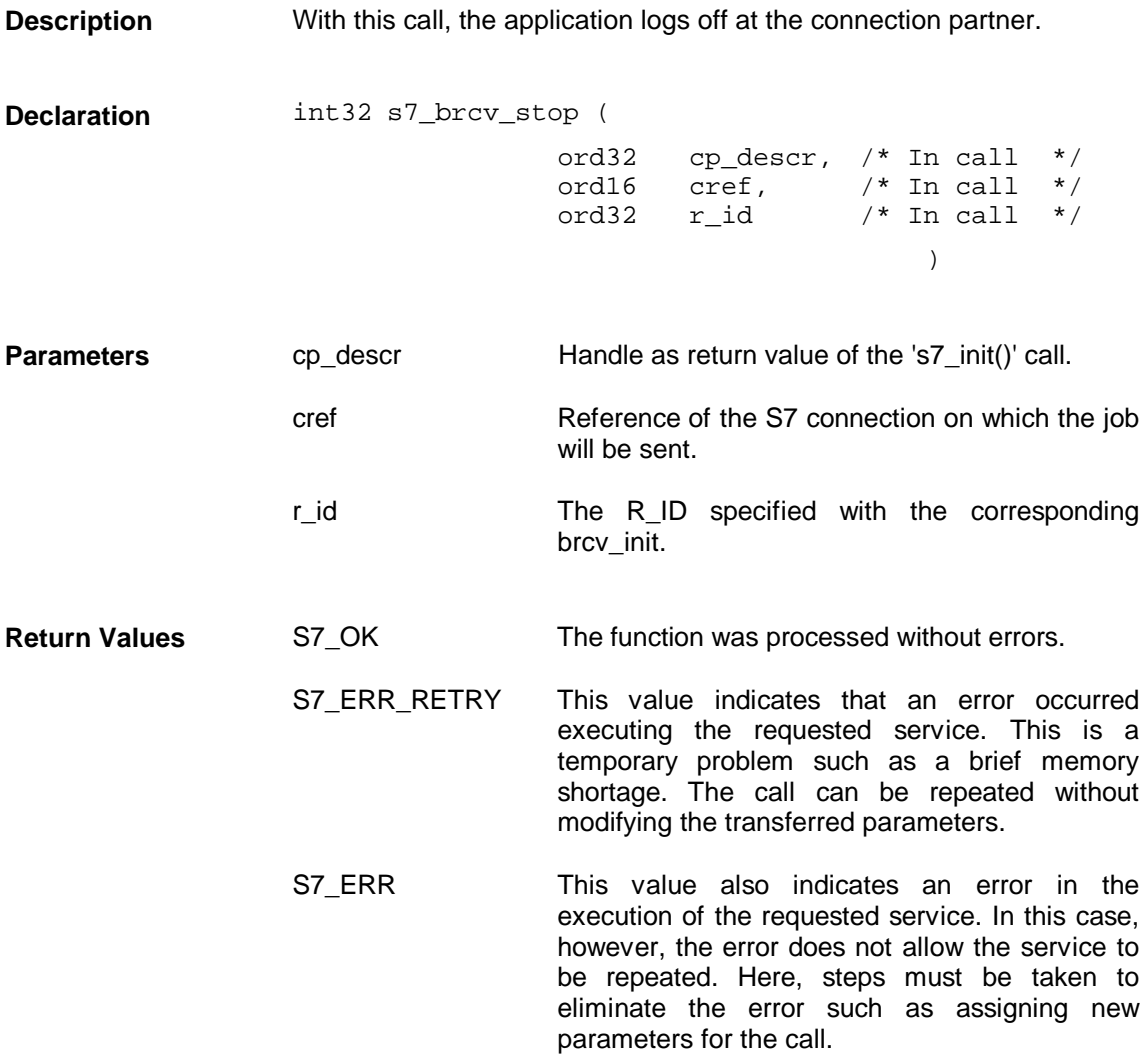

# **3.7 Message Services**

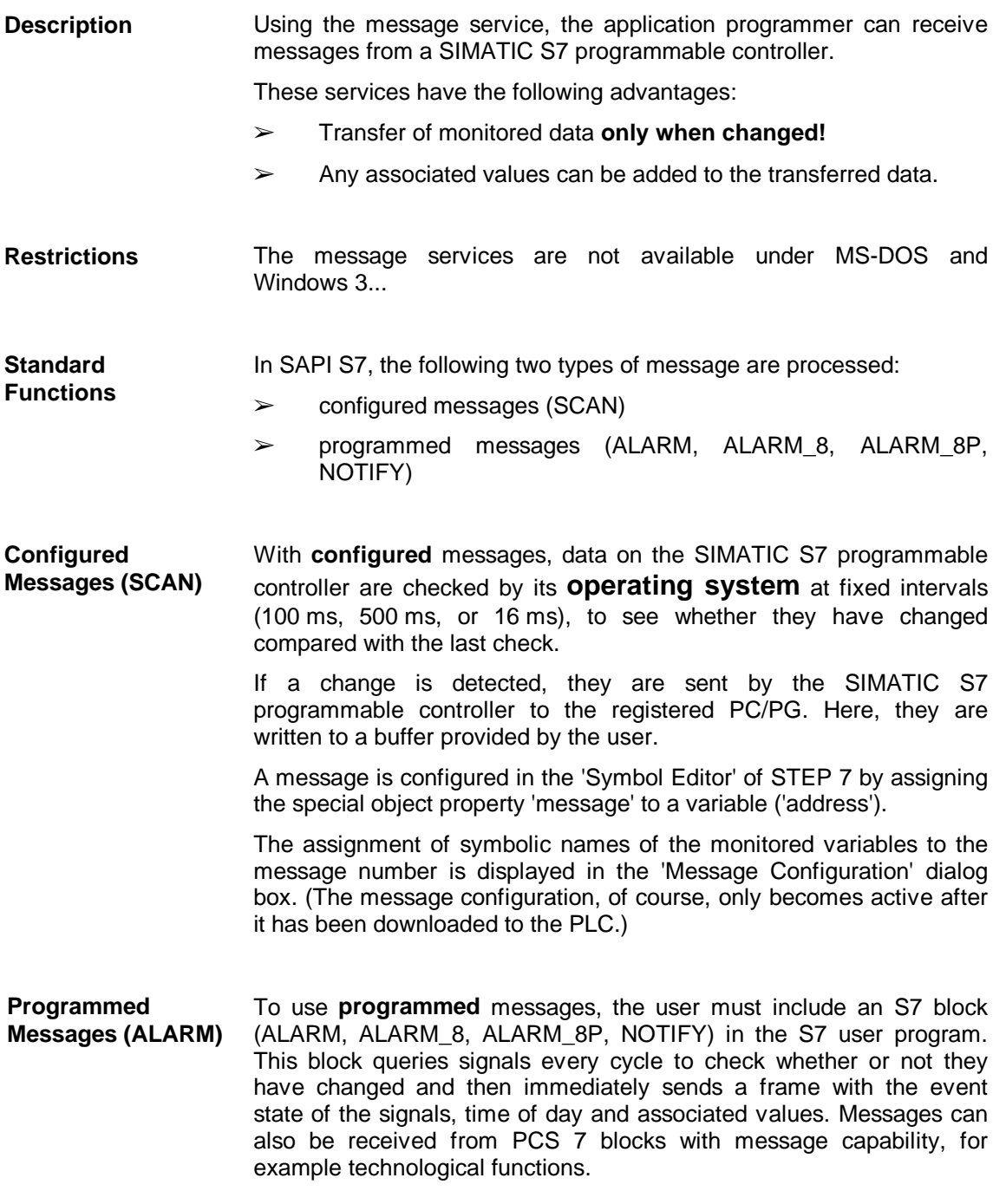

Before messages can be sent by the SIMATIC S7 PLC, a PC/programming device must log on with the required SIMATIC S7 programmable controller. The function 's7\_msg\_initiate\_req' can be used for both types of message. **Logon**

> You can log on either for all SCAN or all ALARM, ALARM\_8, ALARM\_8P or NOTIFY messages for specific connections.

#### **Flowchart for 'scan'**

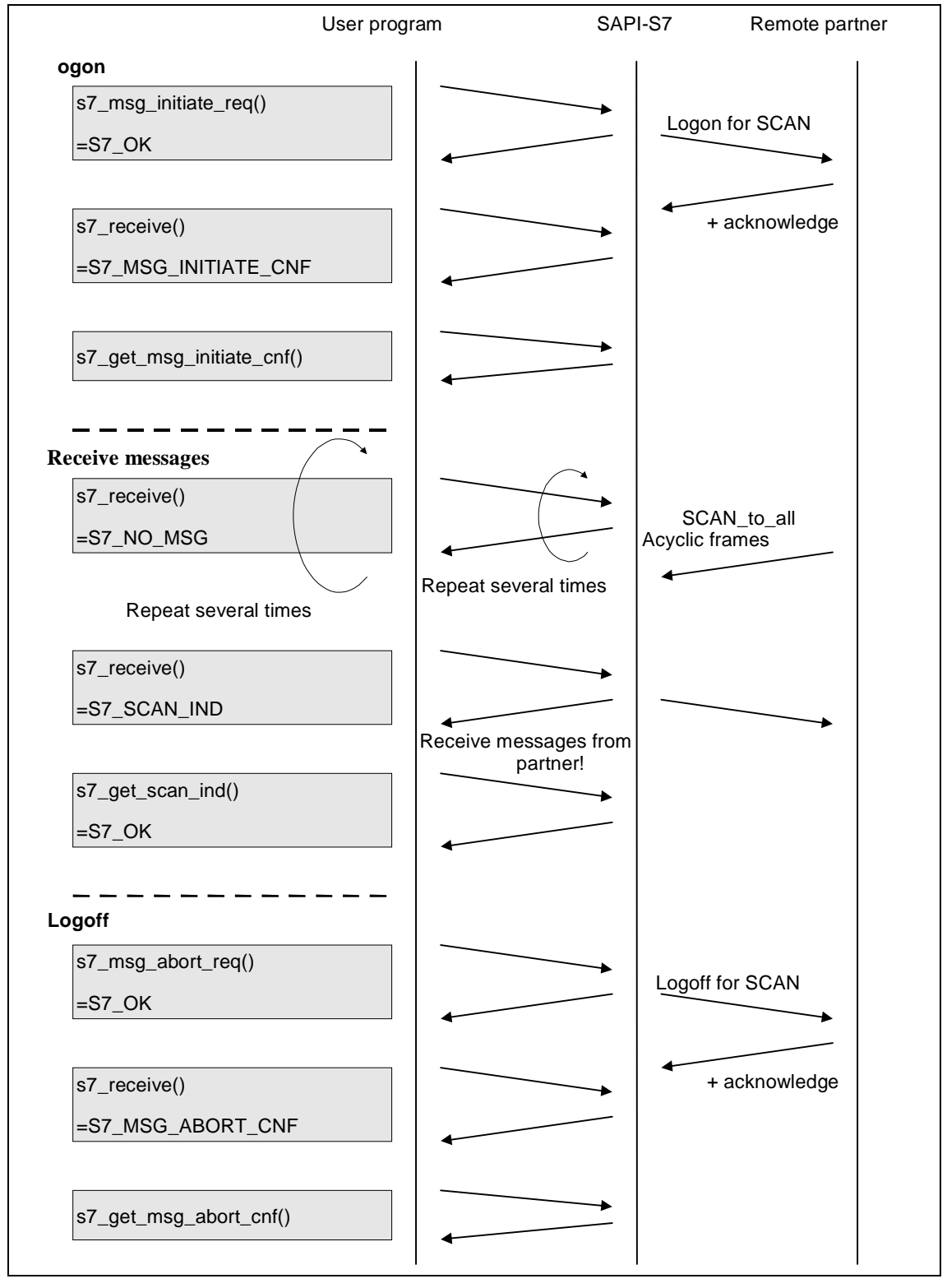

Figure 3.9: Flowchart for 'SCAN'

#### **Flow diagram for 'alarm'**

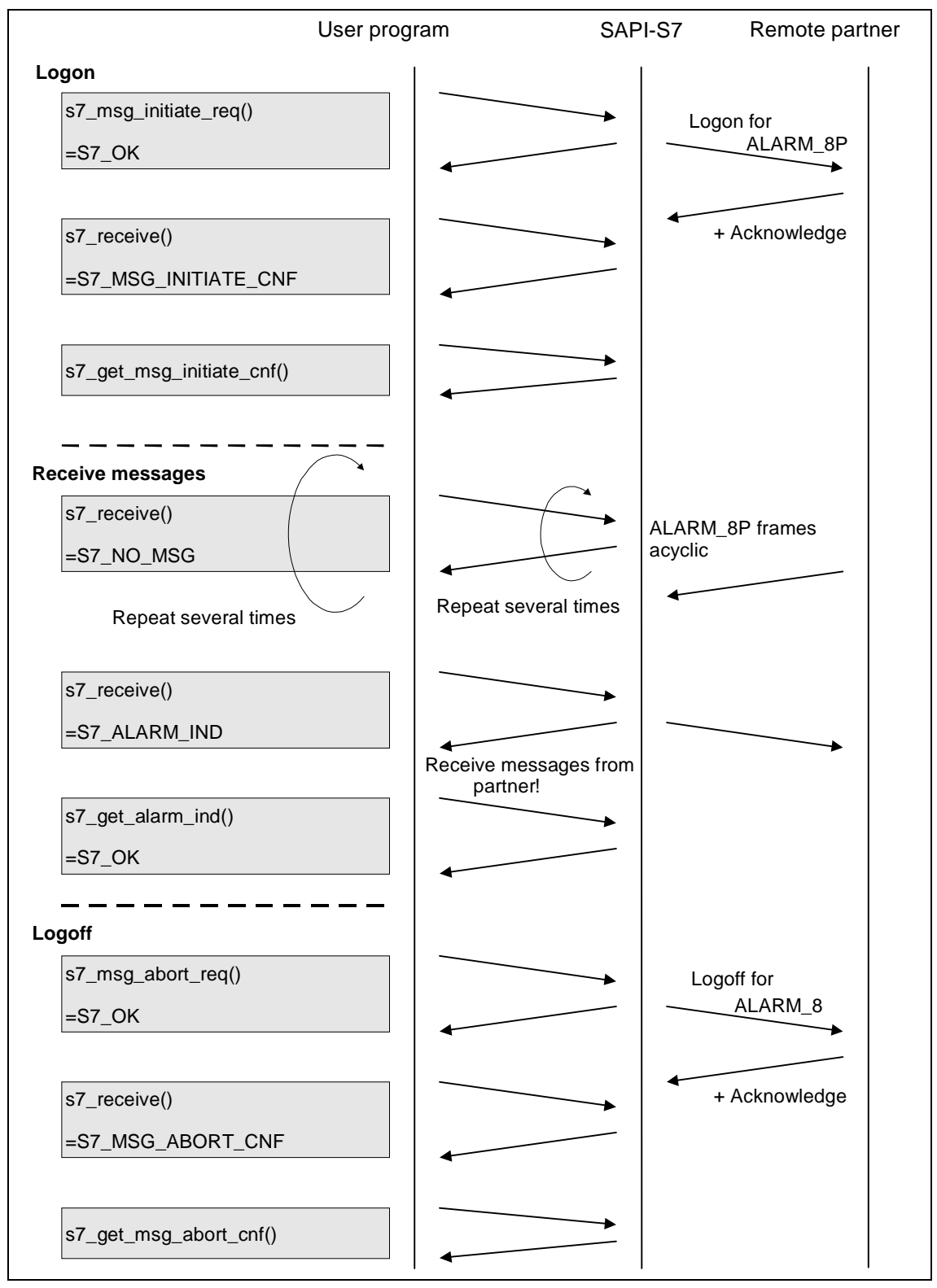

Figure 3.10: Flow diagram 'alarm'

## **3.7.1 s7\_msg\_initiate\_req**

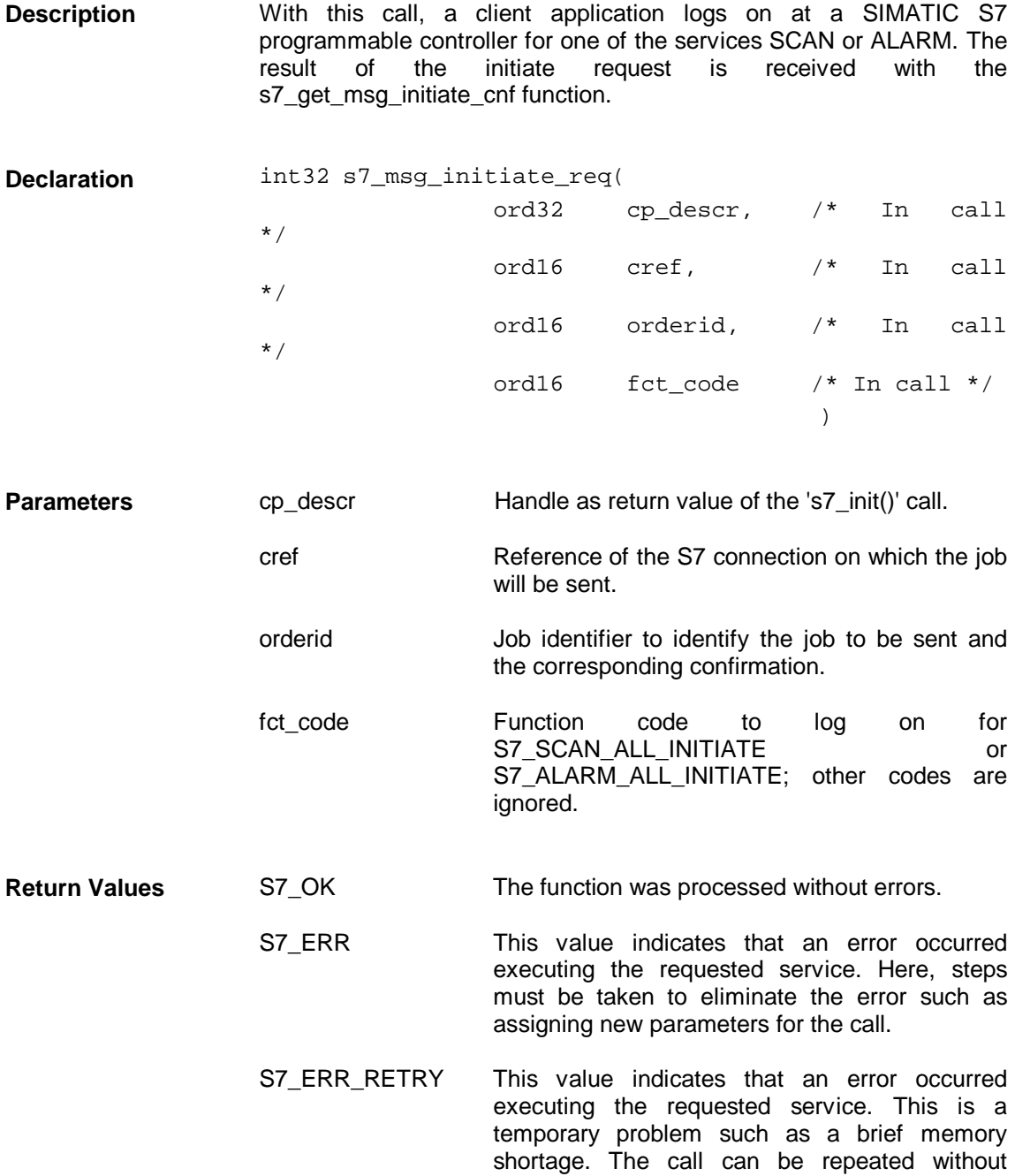

modifying the transferred parameters.

## **3.7.2 s7\_get\_msg\_initiate\_cnf**

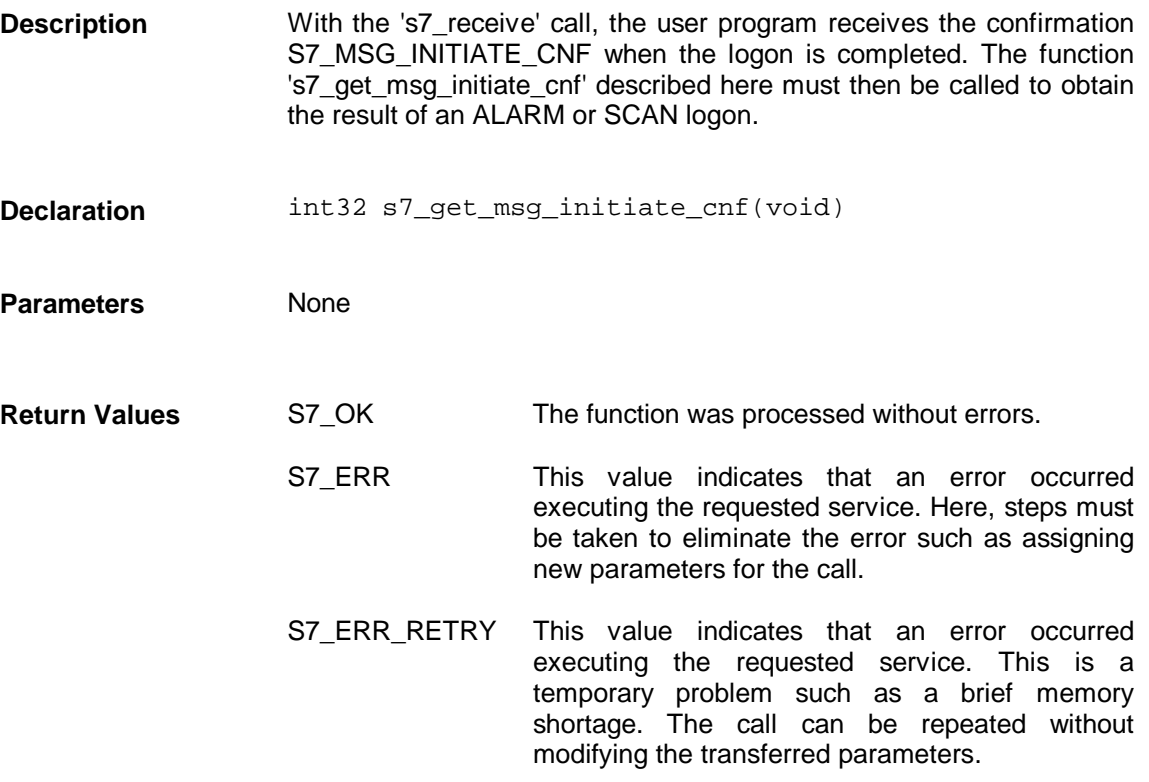

# **3.7.3 s7\_msg\_abort\_req**

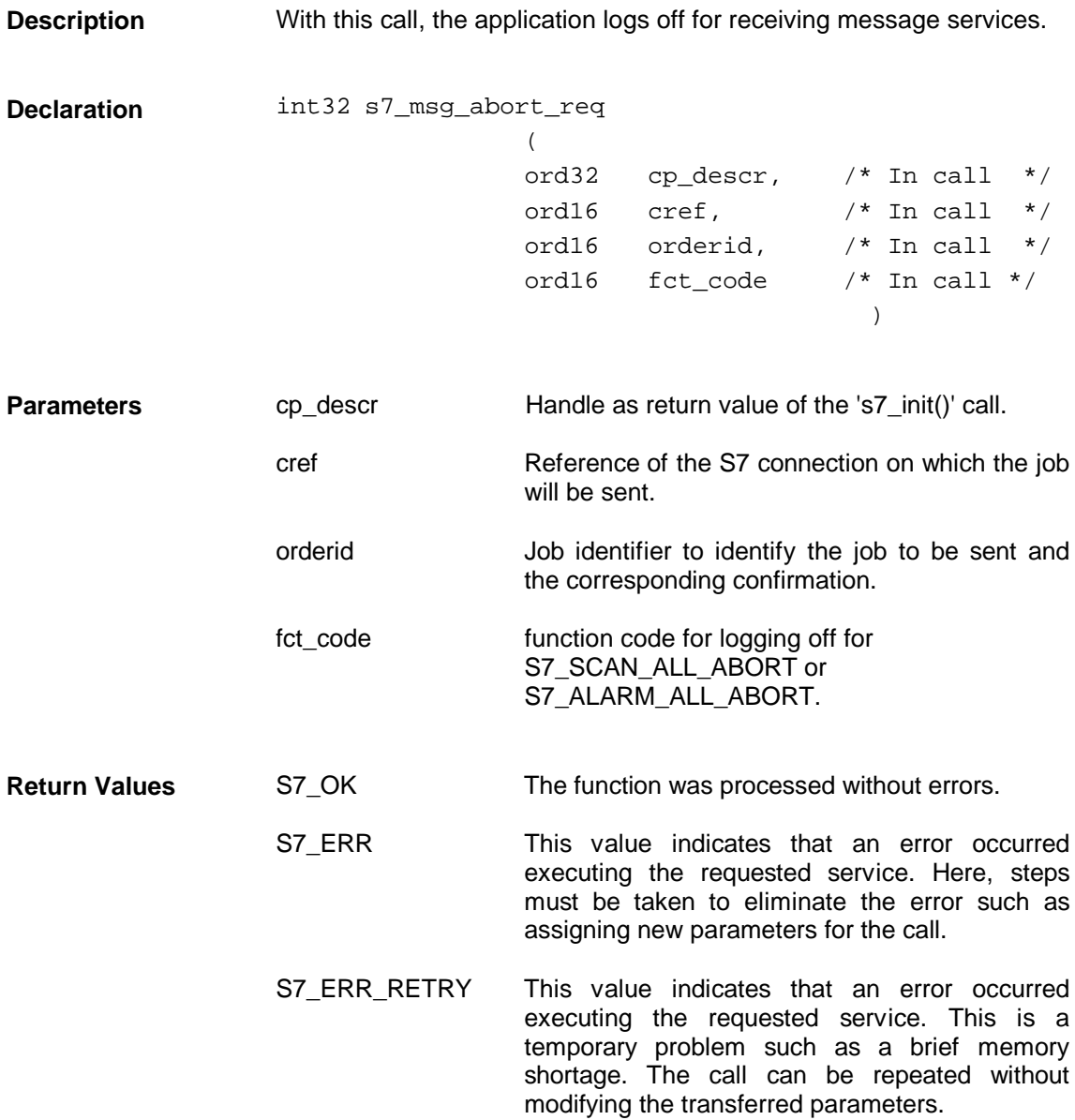

#### **3.7.4 s7\_get\_msg\_abort\_cnf**

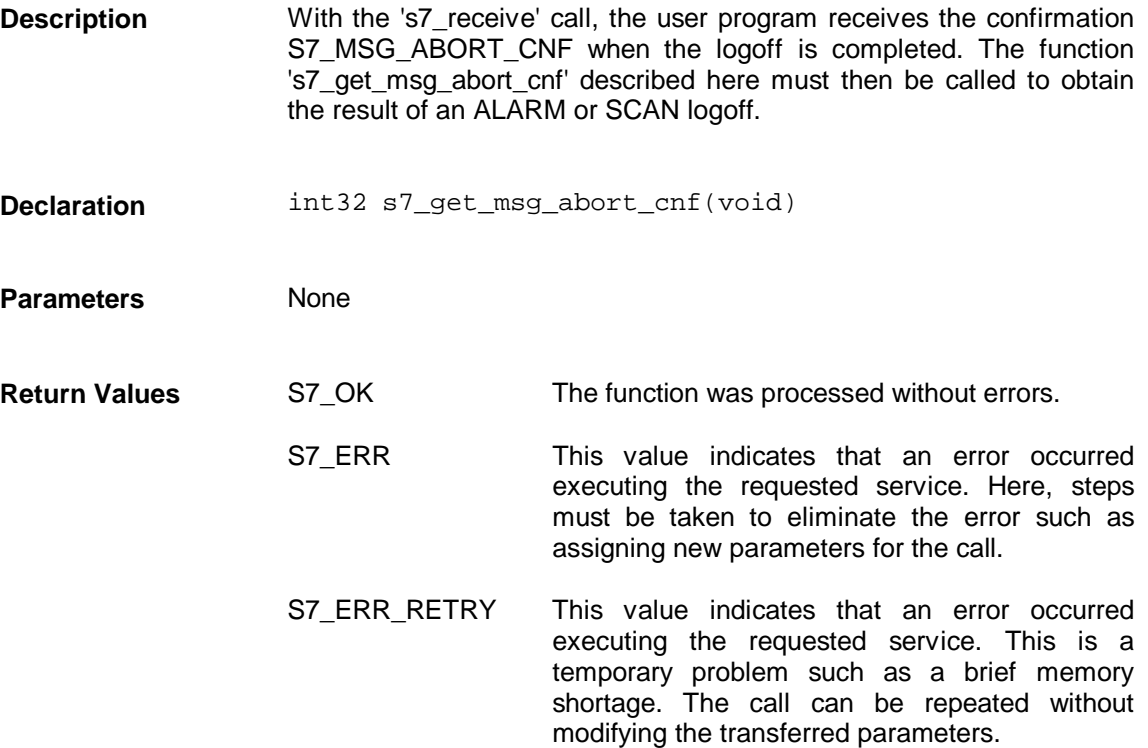

## **3.7.5 s7\_get\_scan\_ind**

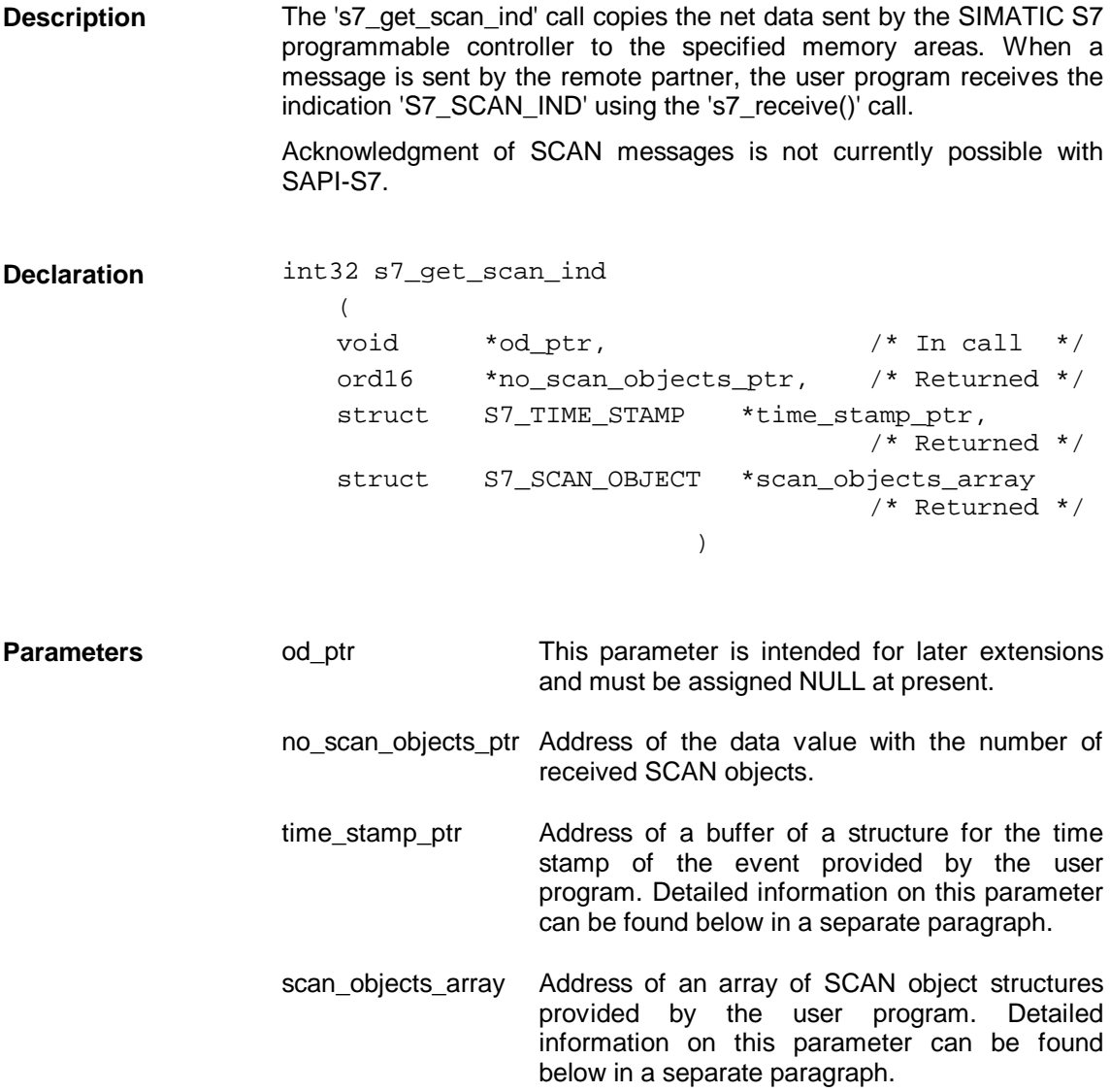

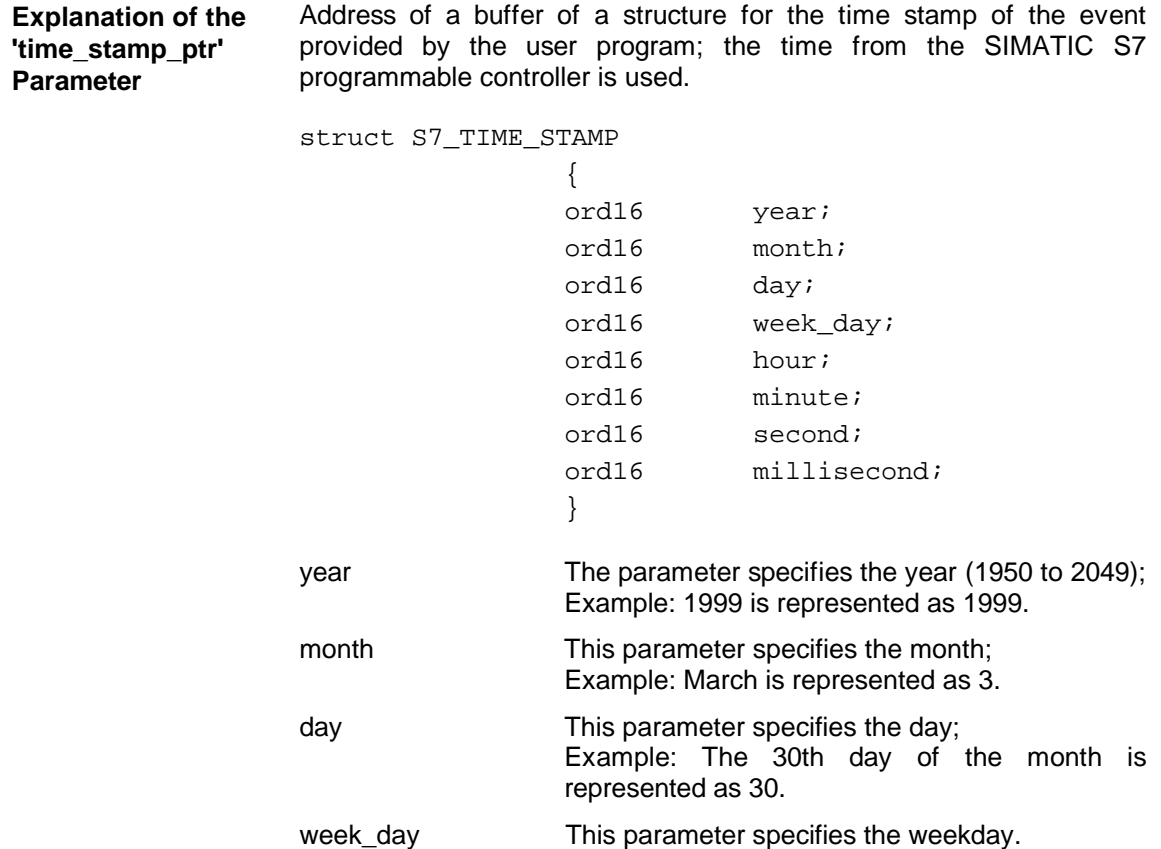

The following table shows the assignment of the parameter value to the weekday.

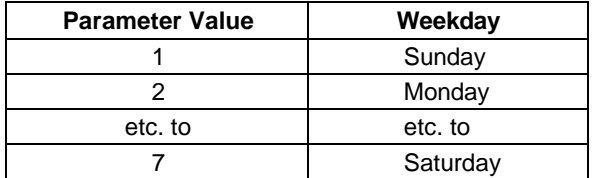

hour This parameter specifies the hour; the range is from  $\dot{0}$  to 23. minute This parameter specifies the minutes; the range is from 0 to 59. second This parameter specifies the seconds; the range is from 0 to 59.

millisecond This parameter specifies the milliseconds; the range is from 0 to 999.

**Explanation of the 'scan\_objects\_ array' Parameter**

Address of a buffer of an array provided by the user program with the number of S7\_MAX\_SCAN\_OBJECT elements. The number of relevant elements is returned in the 'no scan objects ptr' parameter.

```
struct S7_SCAN_OBJECT
```

```
{
ord16 state;
ord16 ack_state;
ord16 event_state;
ord32 event_id;
ord16 no_add_value;
struct
   {
   ord16 data_type;
   ord16 add_value_len;
   ord8 value
      [S7_MAX_SCAN_ADD_VALUE_LEN+2];
   } add_value[S7_MAX_ADD_VALUES];
}
```
state Indicates the general status whether or not the message exists:

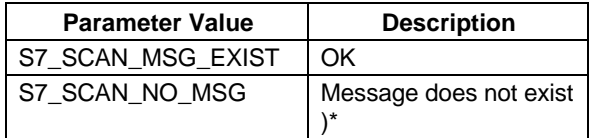

)\* The object monitored with Scan does not exist on the S7 CPU, for example, data block with the data to be monitored was deleted.

ack\_state Acknowledgment state of the Scan object:

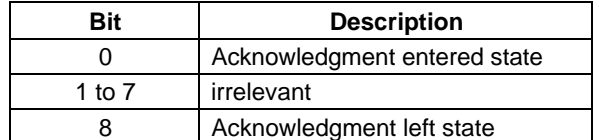

Examples of messages:

Temperature too high: message entering state Temperature normal: message leaving state

Both state transitions can be acknowledged independently of each other. It is therefore practical to use two separate bits.

**SAPI-S7 does not yet acknowledge messages. It may be possible to acknowledge messages using other systems.**

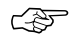

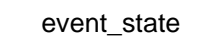

Event state:

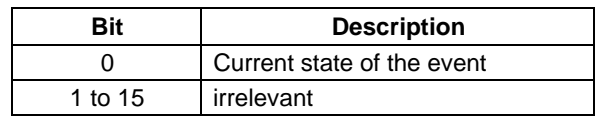

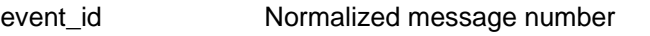

no\_add\_value Number of associated values.

add\_value **Array of associated values** - The associated value is stored in the array 'value' with a length of 'S7\_MAX\_SCAN\_ADD\_VALUE\_LEN+2'.

> The number of relevant bytes in this array depends on the data type of the associated value configured on the SIMATIC S7 programmable controller. It is specified in the 'add\_value\_len' parameter.

data\_type **Data type of the associated value:** 

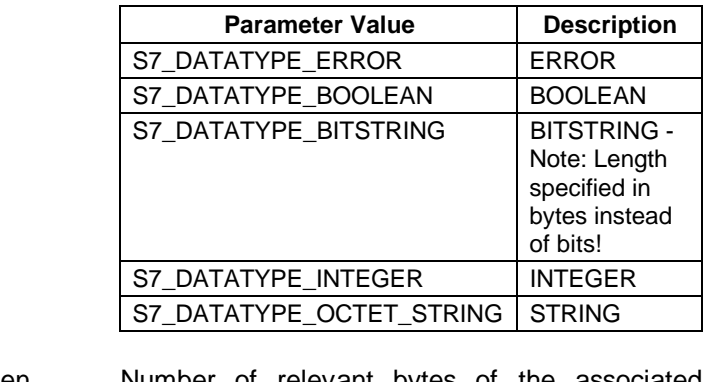

add\_value\_len Number of relevant bytes of the associated value.

value Transferred associated value

S7\_OK The function was processed without errors. **Return Values**

S7\_ERR This value also indicates an error in the execution of the requested service. In this case, however, the error does not allow the service to be repeated. Here, steps must be taken to eliminate the error such as assigning new parameters for the call.

S7\_ERR\_RETRY This value indicates that an error occurred executing the requested service. This is a temporary problem such as a brief memory shortage. The call can be repeated without modifying the transferred parameters.

**Example of calling the 's7\_get\_scan\_ind' function**

```
void my_get_scan_ind(void)
     {
     int32 iRet; /* Return Value */
     struct S7_SCAN_OBJECT
          scan_objects[NO_SCAN_OBJ_PER_TG];
                               /* SCAN Objects, depends on TPDU size */
           ord16 no_scan_objects = 0;
                           /* returns number of SCAN objects received */
                /* NO_SCAN_OBJ_PER_TG depends on TPDU size */
     struct S7_TIME_STAMP time_stamp;
     int i,j,l,len; /* loop variables */
           char TempBuffer[1024]; /* Buffer for output string */
           char *TempBufferPtr;
     /* SAPI-S7 call to get the SCAN data */
     iRet = s7_get_scan_ind
          (
                                                     /* IN: od ptr */&no_scan_objects, /* OUT: Number of SCAN objects */
                &time_stamp, /* OUT: Time stamp */
                 (struct S7_SCAN_OBJECT*) &scan_objects
           ); /* OUT: SCAN objects */
     MYPRINTF("s7_get_scan_ind = %04x",iRet);
     /* ERROR? */
     if(iRet != S7_OK)
          my_error_handler();
     else
           {
          MYPRINTF(" Number of received scan objects : %d ", 
                                                     no_scan_objects);
           /* loop over all scan objects received */
           for (i = 0; i < no scan objects ; i++ )
                 {
                 /* general info of scan object */
                MYPRINTF(" %d. Scan object ",i );
                MYPRINTF(" Ack state = %04x",scan_objects[i].ack_state);
                MYPRINTF
                      (" event state = %04x", 
                                          scan_objects[i].event_state);
                MYPRINTF(" event id = %04x",scan_objects[i].event_id);
                MYPRINTF("Number of associated values = %d", 
                                         scan_objects[i].no_add_value);
                 /* loop over all associated values */
                for ( j= 0; j < scan_objects[i].no_add_value;j++ )
                       {
                       /* prepare string buffer for associated value */
                      TempBufferPtr = TempBuffer;
                      TempBufferPtr += sprintf(TempBuffer,
                                        " %d. associated value = ",j );
```
```
/* Length of associated value */
                   len = scan_objects[i].add_value[j].add_value_len;
                   for (l = 0; l < len ; l++ )
                          {
                          /* displaying associated value
                                                      as byte array */
                          TempBufferPtr += sprintf(TempBufferPtr,
                          " %02x",
                          scan_objects[i].add_value[j].value[l]);
                          }
                   /* Output the whole string */
                   MYPRINTF("%s",TempBuffer );
                   }
            }
      }
} /* End of my_get_scan_ind */
```
## **3.7.6 s7\_get\_alarm\_ind**

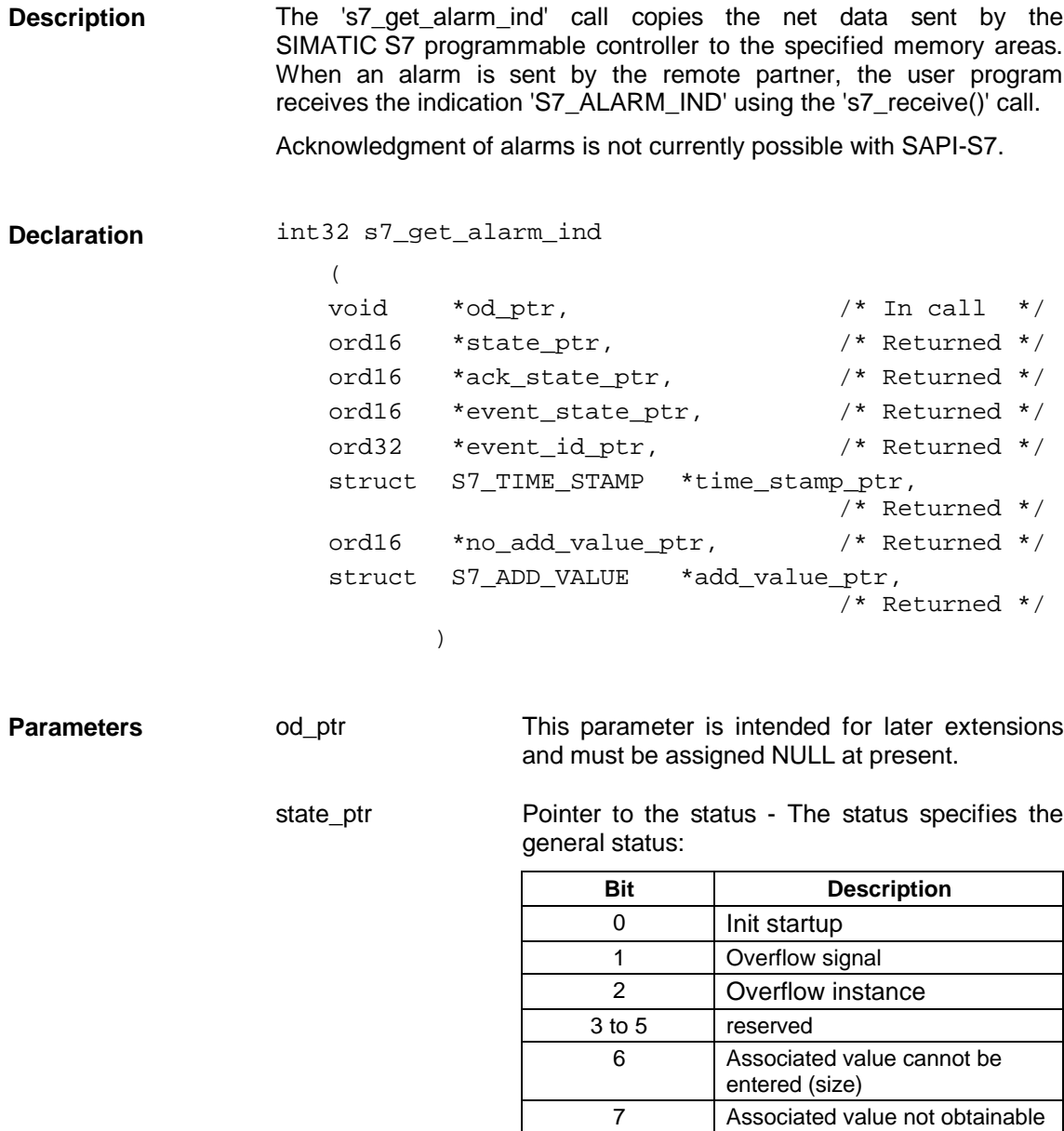

ack\_state\_ptr Pointer to the acknowledgment state of the alarm object:

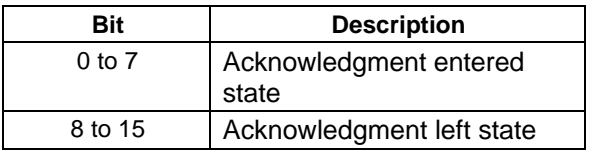

Examples of messages:

Temperature too high: message entering state Temperature normal: message leaving state Both state transitions can be acknowledged independently of each other. It is therefore practical to use two separate bits.

**SAPI-S7 does not yet acknowledge messages. It may be possible to acknowledge messages using other systems.**

event\_state\_ptr Pointer to the event state of the 8 signals:

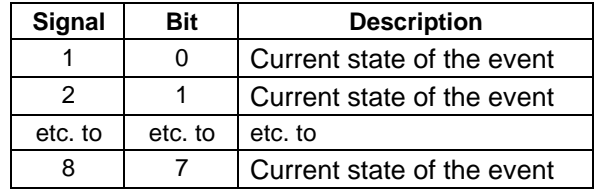

event id ptr Pointer to the normalized message number.

- time\_stamp\_ptr Pointer to the address of the structure for the time stamp alarm message. Detailed information on this parameter can be found below in a separate paragraph.
- no\_add\_value\_ptr Pointer to an element describing the number of received associated values.
- add\_value\_ptr Pointer to an array of associated values; Detailed information on this parameter can be found below in a separate paragraph.

☞

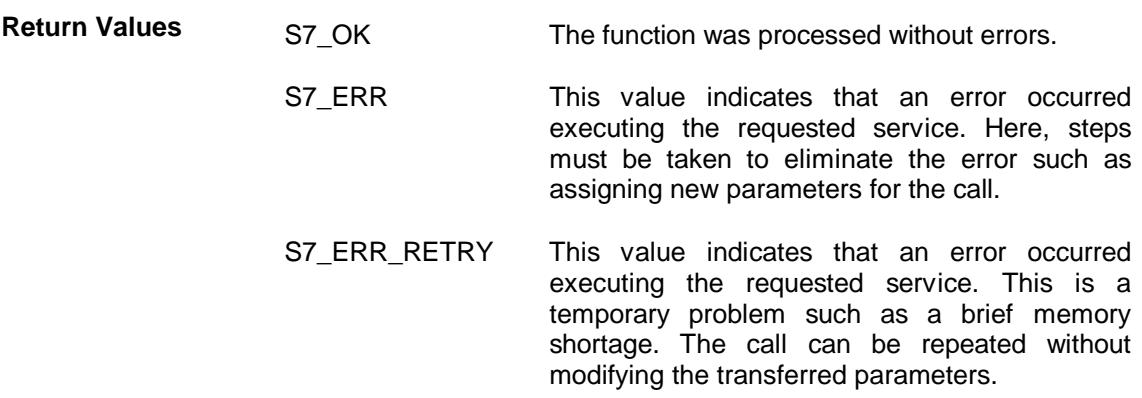

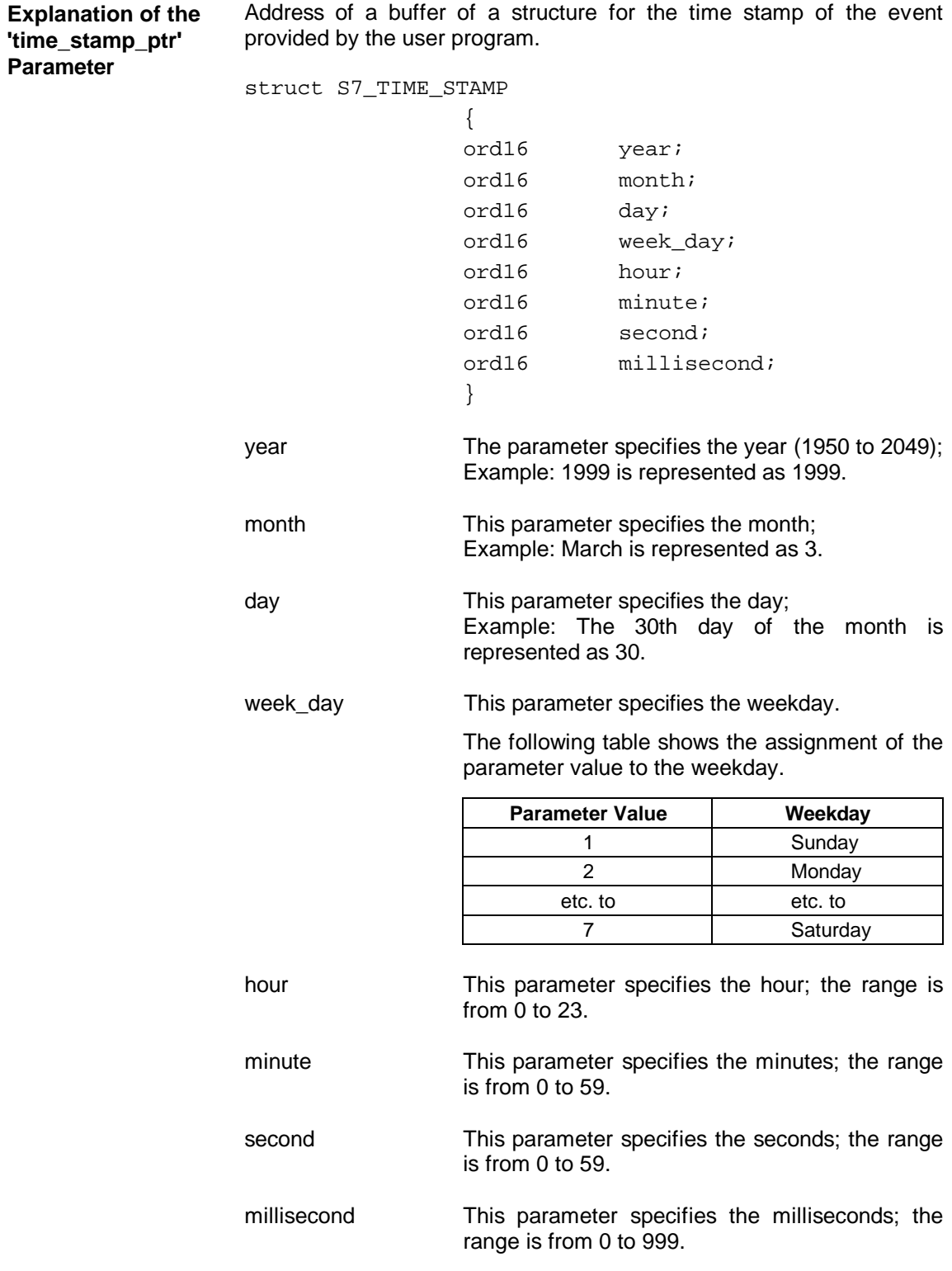

#### **Explanation of the 'add\_value\_ptr' Parameter**

Pointer to an array of associated values with the following structure.

Allocate memory for the number of elements specified in the 'S7\_MAX\_ADD\_VALUE' constant.

The associated value is stored in the array 'value' with a length of 'S7\_MAX\_ALARM\_ADD\_VALUE\_LEN+2'. The number of relevant bytes in this array depends on the data type of the associated value configured on the SIMATIC S7 programmable controller. It is specified in the 'add\_value\_len' parameter.

struct S7\_ADD\_VALUE

{ ord16 data\_type; ord16 add\_value\_len; ord8 value [S7\_MAX\_ALARM\_ADD\_VALUE\_LEN+2]; } add\_value[S7\_MAX\_ADD\_VALUES];

data type This parameter specifies the data type of the associated value:

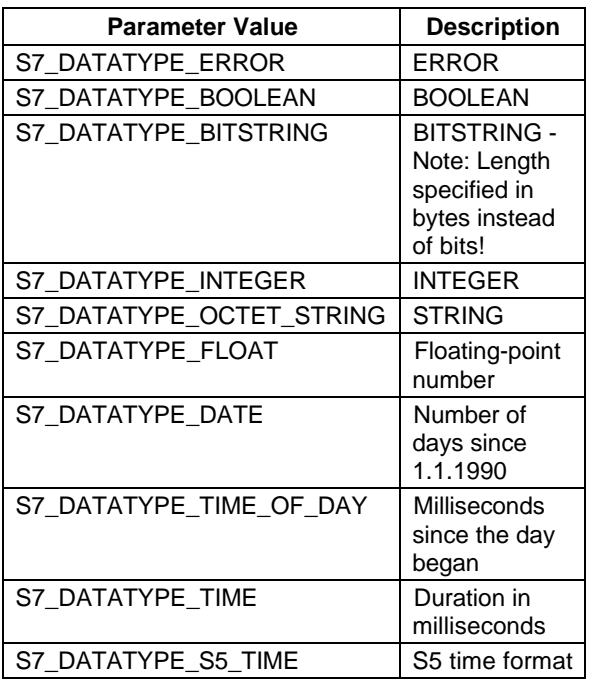

add value len Mumber of relevant bytes of the associated value.

value Transferred associated value

**Example of calling the 's7\_get\_alarm\_ind' function**

```
void my_get_alarm_ind(void)
{
    int32 iRet; /* Return Value */
    struct S7_ADD_VALUE
         add_value[S7_MAX_ADD_VALUES]; /* Add value objects */
         ord16 no_add_value = 0; /* returns number of SCAN objects
                                                   received */
    ord16 state = 0; /* state of alarm object */
    ord16 ack_state = 0; /* acknowledge state */
    ord16 event_state = 0; /* event state */
    ord32 event_id; /* event id */
    struct S7_TIME_STAMP time_stamp; /* time stamp */
    int j,l,len; /* loop variables */
         char TempBuffer[1024]; /* Buffer for output string */
         char *TempBufferPtr;
    iRet = s7_get_alarm_ind
         (
         NULL, /* IN: od_ptr */
              &state, /* OUT: Status */
              &ack_state, /* OUT: acknowledge state */
              &event_state,
                                             &event_id, /* OUT: event id */
              &time_stamp, /* OUT: time stamp */
               &no_add_value, /* OUT: number of associated values */
               add_value /* OUT: start address of associated values */
         );
    /* ERROR? */
    if(iRet != S7_OK)
         my_error_handler();
    else
         {
         /* general info of alarm */
         MYPRINTF(" Ack state = %04x",ack_state);
         MYPRINTF(" event state = %04x",event_state);
         MYPRINTF(" event id = %04x",event_id);
         MYPRINTF("Number of associated values = %d",no_add_value);
         /* loop over all associated values */
         for ( j= 0; j < no_add_value;j++ )
               {
               /* prepare string buffer for associated value */
               TempBufferPtr = TempBuffer;
              TempBufferPtr += sprintf(TempBuffer,
                                    " %d. associated value = ",j );
               /* Length of associated value */
               len = add_value[j].add_value_len;
```
**}**

**}**

```
for (l = 0; l < len ; l++ )
             {
             /* displaying associated value as byte array */
             TempBufferPtr += sprintf
                    (
                   TempBufferPtr," %02x",add_value[j].value[l]
                    );
             }
       /* Output the whole string */
       MYPRINTF("%s",TempBuffer );
}
```
## **3.8 VFD Services**

To extend the example from Section 3.5, after stopping the cyclic reading of variables, the status of the remote VFD is queried. The status provides information about whether or not the remote communication partner is ready for operation. **Description of the Example**

**Example**

:

```
:
/* additional prototypings */
static void my_get_vfd_state_cnf(ord32 cp_descr);
static void my_vfd_state_req(ord32 cp_descr,ord16 cref);
/* get vfd state confirmation */
static void my_get_vfd_state_cnf(ord32 cp_descr)
{ ord16 log_state,phy_state;
      ord8 local_detail[3];
      int32 ret;
      ret=s7_get_vfd_state_cnf( &log_state,
                                       &phy_state,
                                       local_detail);
       if(ret!=S7_OK)
       {
              my_exit( cp_descr,
                               "Error s7_get_vfd_state_cnf",
                               ret);
       }
}
/* send vfd state request */
static void my_vfd_state_req(ord32 cp_descr,ord16 cref)
{ int32 ret;
      ret=s7_vfd_state_req(
                       \begin{array}{lll} \text{c}\text{p}\text{--}\text{d}\text{escr}, & & \text{/* cp}\text{--}\text{descr} & & \text{/*} \\ \text{cref,0} & & & \text{/* cref,} \text{orderid} & \text{/*} \end{array}y^* cref, orderid \sqrt{*} );
      if(ret!=S7_OK)
       {
              my_exit( cp_descr,
                               "Error s7_vfd_state_req",
                               ret);
       }
}
```

```
/* receive any message from communication system */
static void my_receive(ord32 cp_descr,int32 last_event_expected)
{ ord16 cref,orderid;
     int32 ret;
     do
     { ret=s7_receive(cp_descr,&cref,&orderid);
            switch(ret)
            {
                  :
                  :
                  case S7_CYCL_READ_DELETE_CNF:
                        my_get_cycl_read_delete_cnf(
                        cp_descr);
                        my_vfd_state_req(cp_descr,cref);
                        break;
                  case S7_VFD_STATE_CNF:
                        my_get_vfd_state_cnf(cp_descr);
                        my_abort(cp_descr,cref);
                        break;
                  default:
                        printf( "Event unexpected",
                               ret);
     break;
            }
     } while( (ret!=last_event_expected)&&
     (ret!=S7_ABORT_IND));
}
/* main */
void main(void)
{ ord32 cp_descr;
     ord16 cref;
     /* initialize s7 */
     my_init(&cp_descr);
     /* get reference for connection 'TEST' */
     my_get_cref(cp_descr,&cref);
     /* initiate connection */
     my_initiate_req(cp_descr,cref);
     /* receive vfd state confirmation */
     my_receive(cp_descr,S7_VFD_STATE_CNF);
     /* end communication */
     my_shut(cp_descr);
}
```
#### **Flowchart**

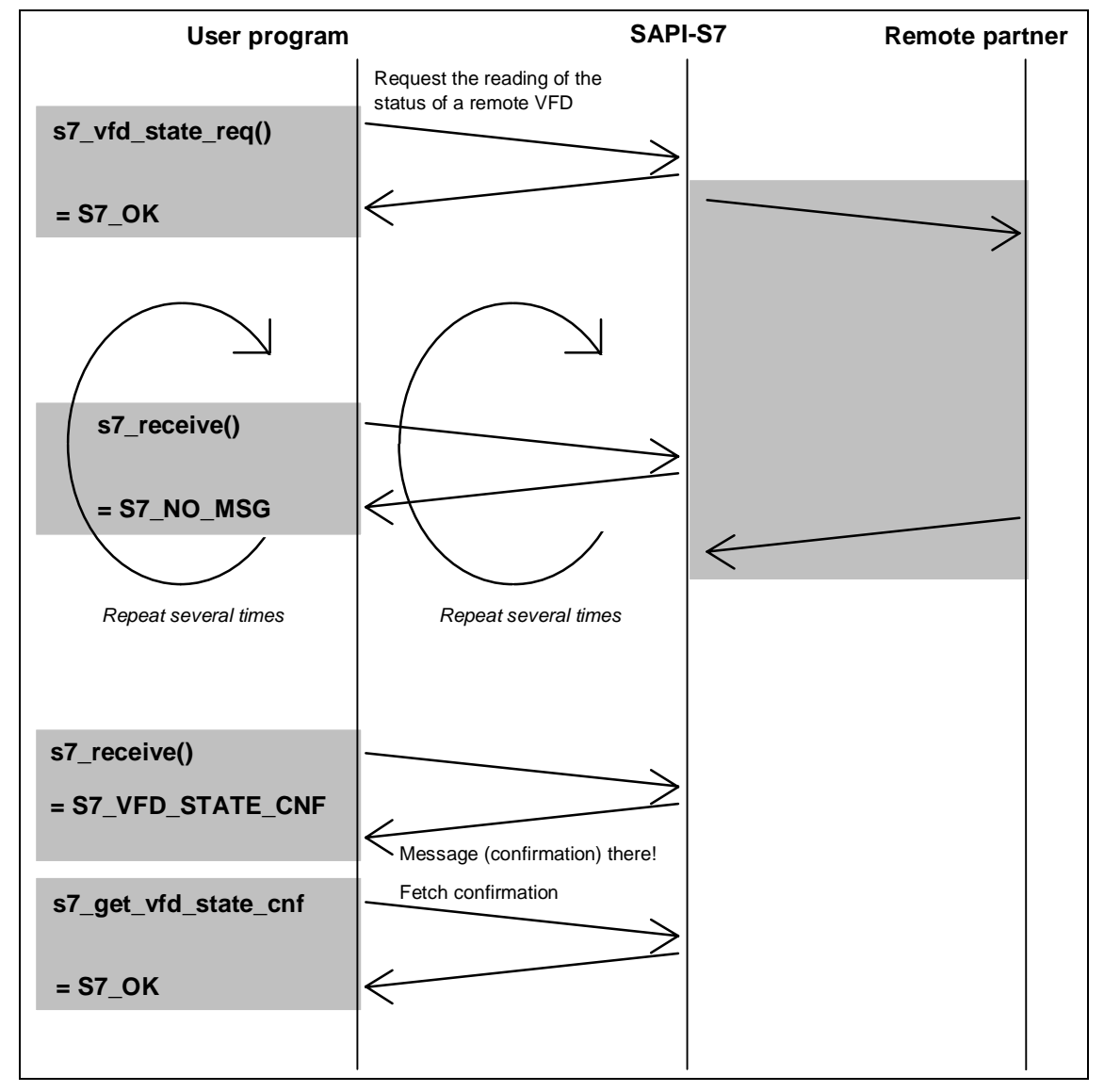

Figure 3.11: Flowchart of the Example

## **3.8.1 s7\_vfd\_state\_req**

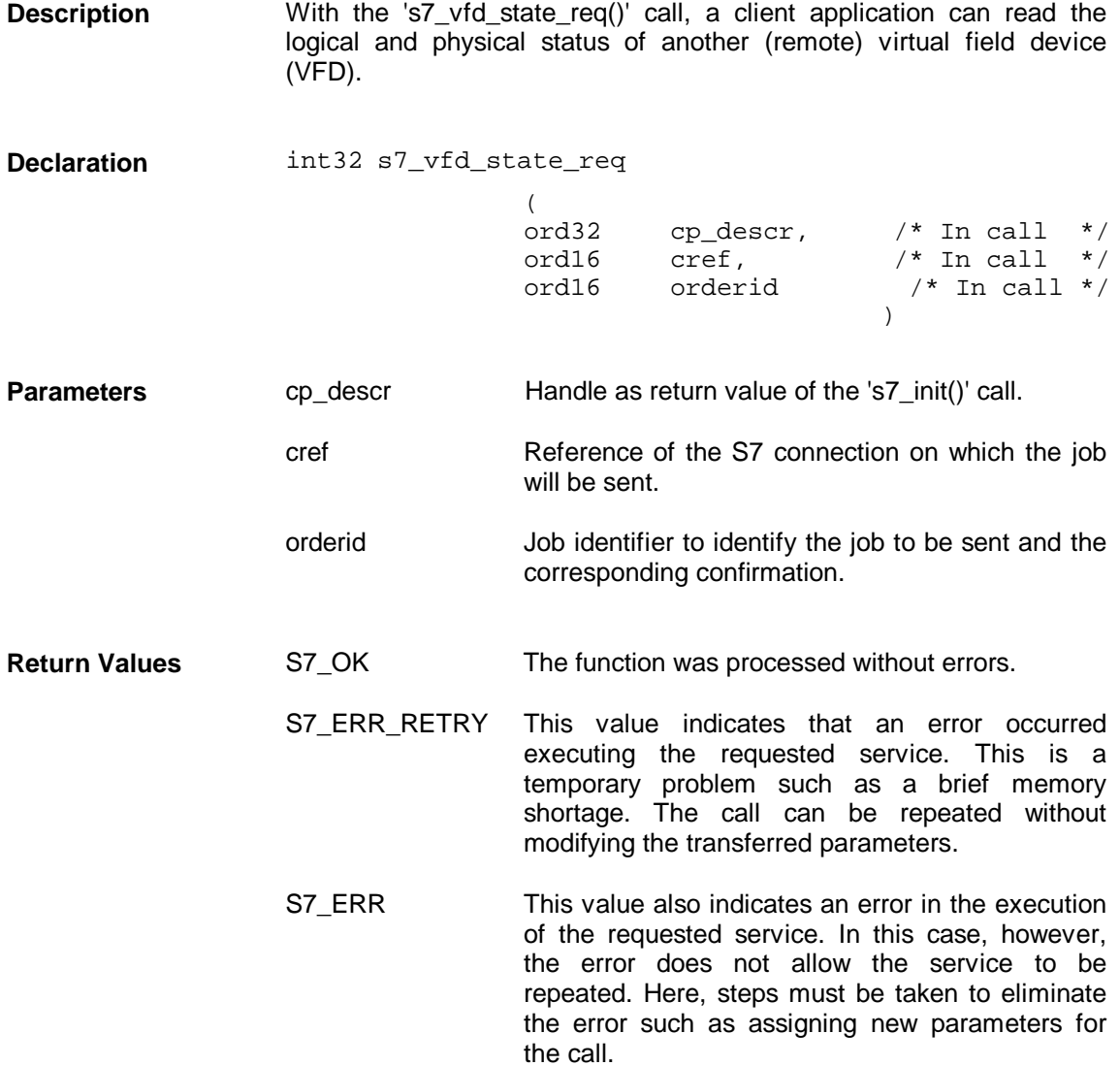

### **3.8.2 s7\_get\_vfd\_state\_cnf**

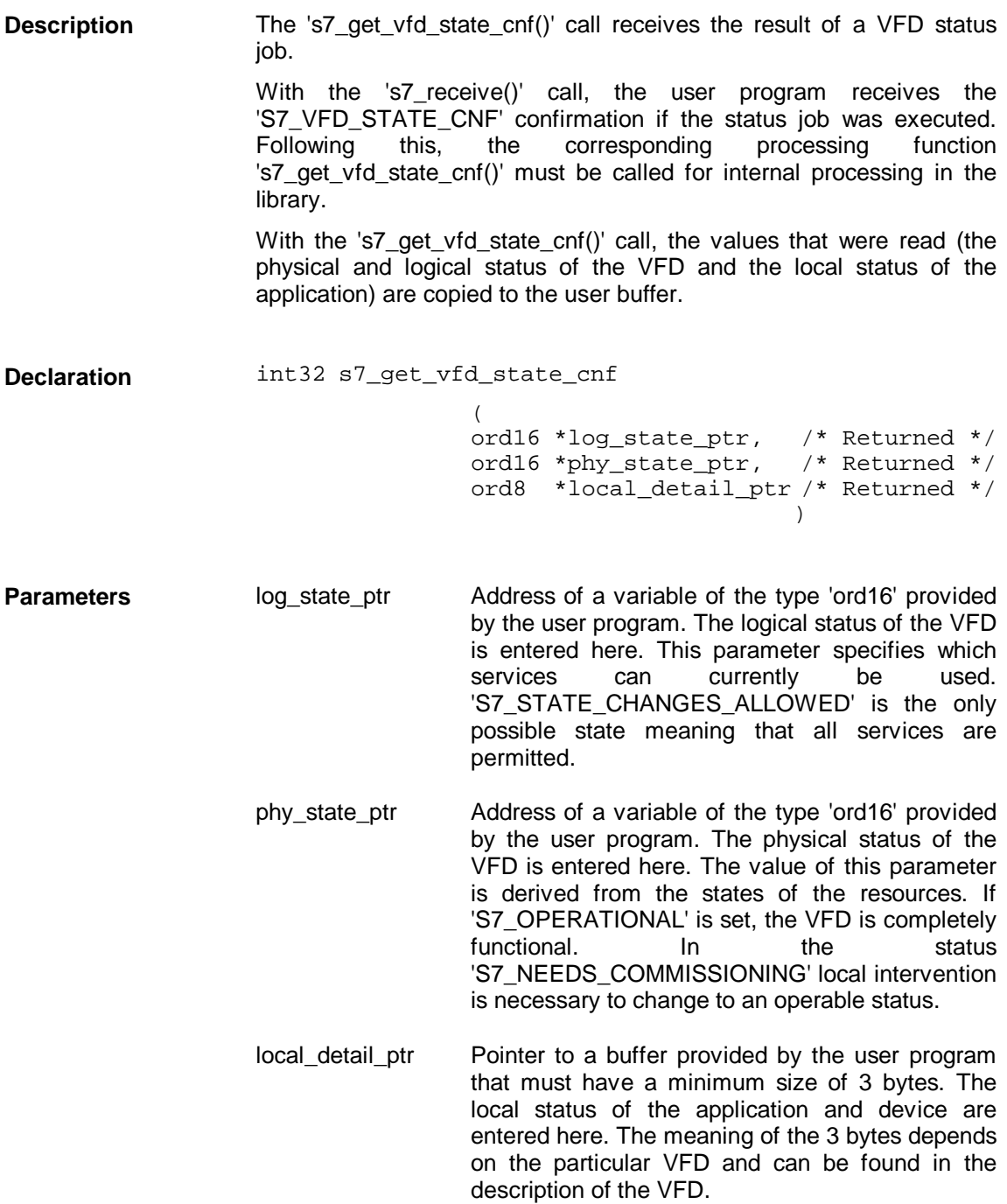

S7\_OK The function was processed without errors. S7 ERR RETRY This value indicates that an error occurred executing the requested service. This is a temporary problem such as a brief memory shortage. The call can be repeated without modifying the transferred parameters. S7\_ERR This value also indicates an error in the execution of the requested service. In this case, however, the error does not allow the service to be repeated. Here, steps must be taken to eliminate the error such as assigning new parameters for **Return Values**

the call.

# **3.9 Diagnostic Services for Fault-Tolerant Connections**

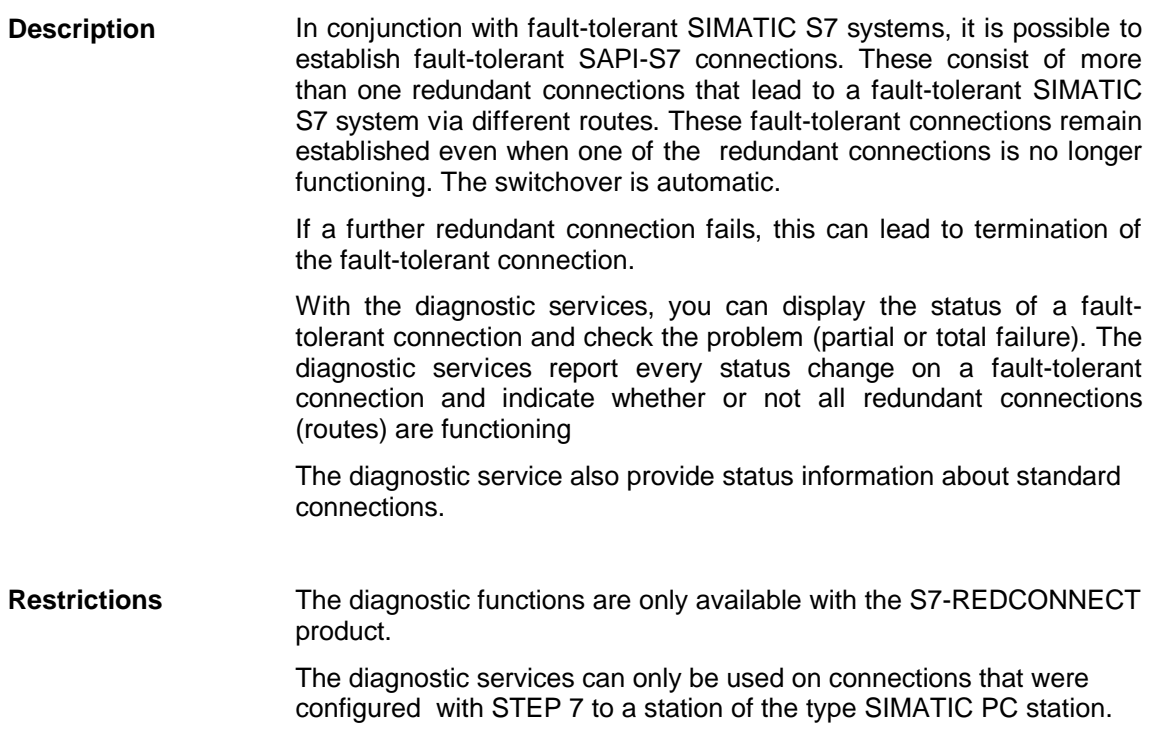

The logon function 's7\_diag\_init()' starts the diagnostic services. If there is diagnostic information available, the application receives a Windows message. **Flowchart**

This triggers the 's7\_receive()' function that returns 'S7\_DIAG\_IND'.

The return parameter must be evaluated by the user program before it can accept the diagnostic information with the 's7\_get\_diag\_ind()' read function. This provides all the required information (for example the status of the configured connections, which routes are being used, which have failed etc.) in a data area that must be made available by the user.

The 's7\_diag\_stop()' function stops the diagnostic services and releases the used resources.

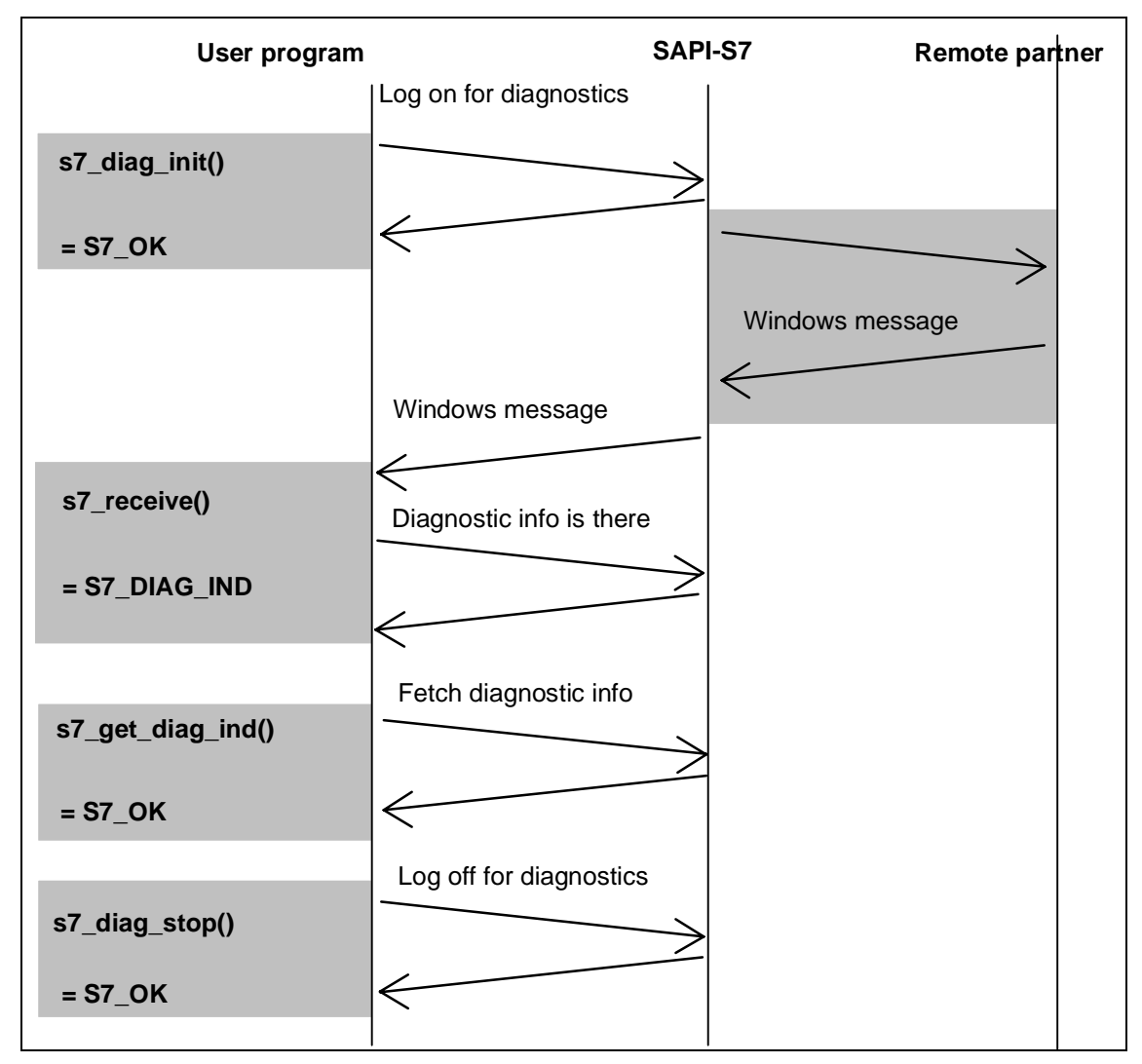

Figure 3.12: Flowchart

### **3.9.1 s7\_diag\_init**

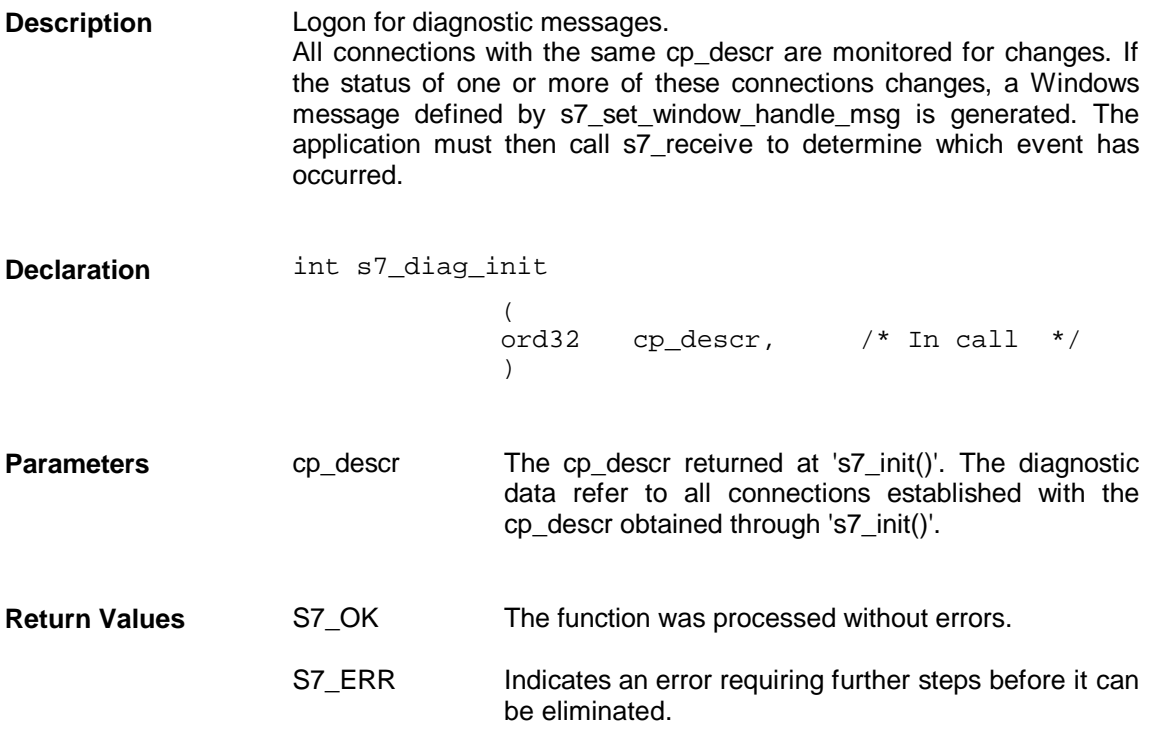

### **3.9.2 s7\_get\_diag\_ind**

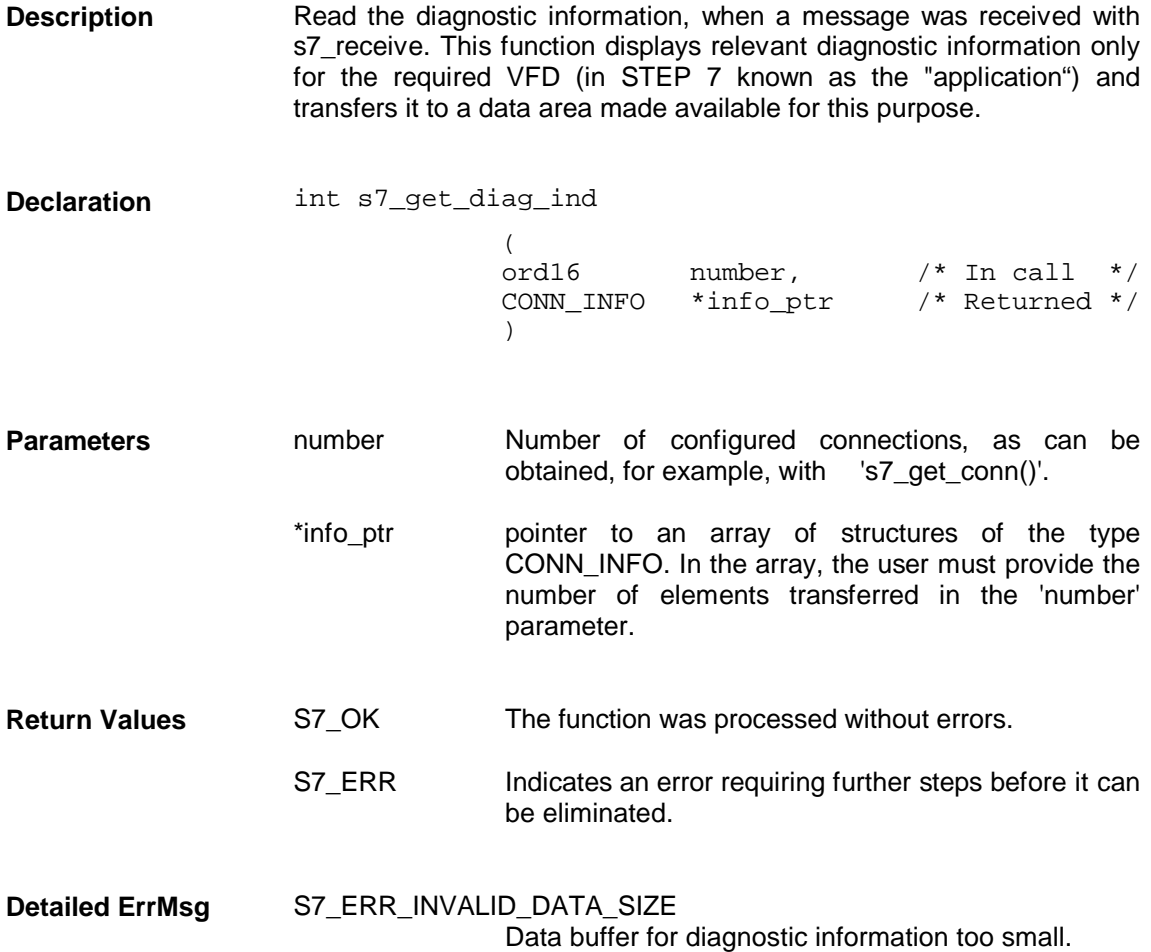

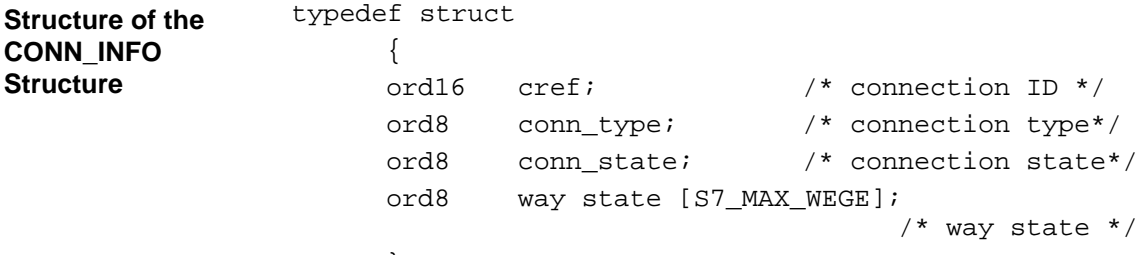

} CONN\_INFO

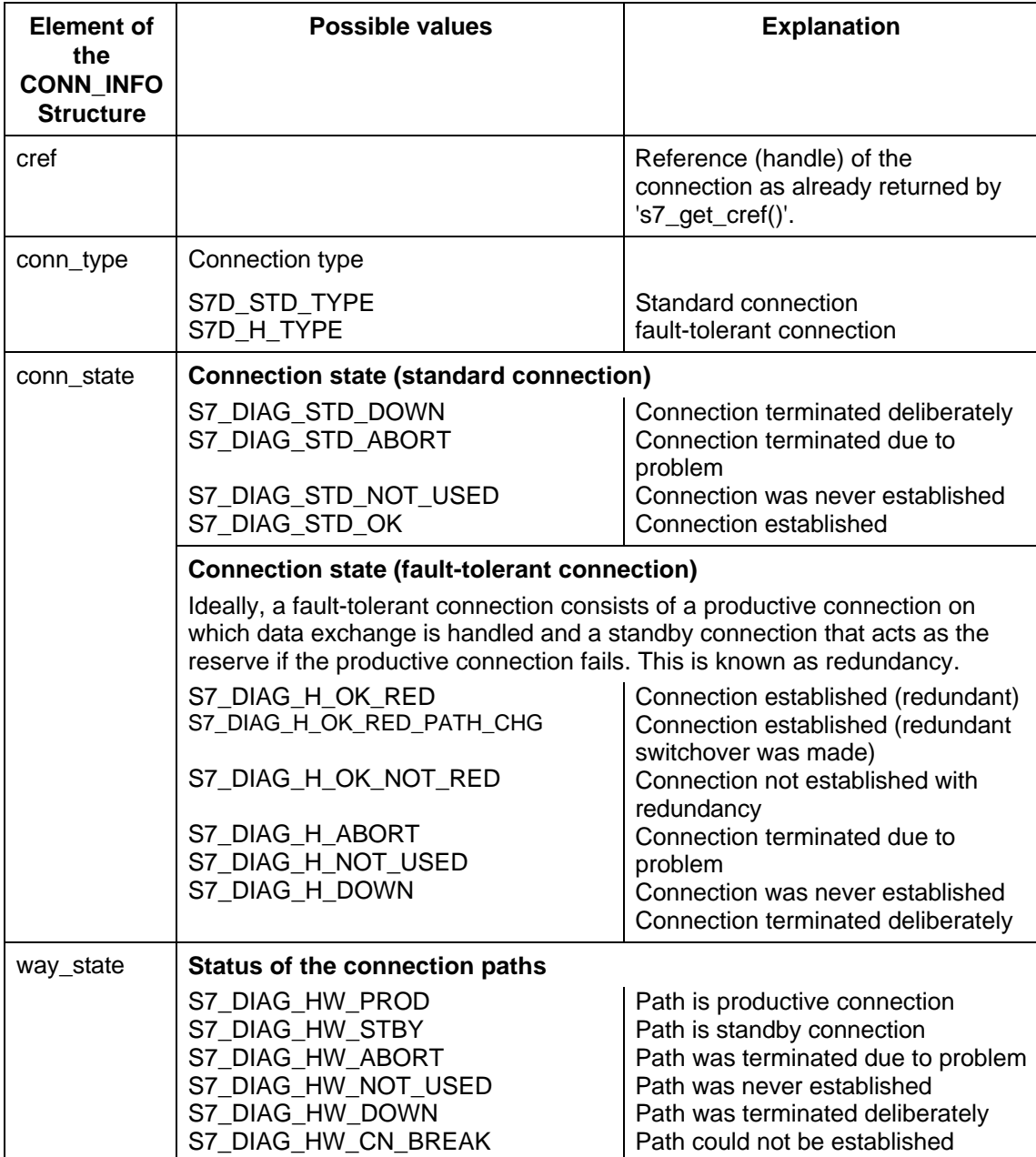

### **3.9.3 s7\_diag\_stop**

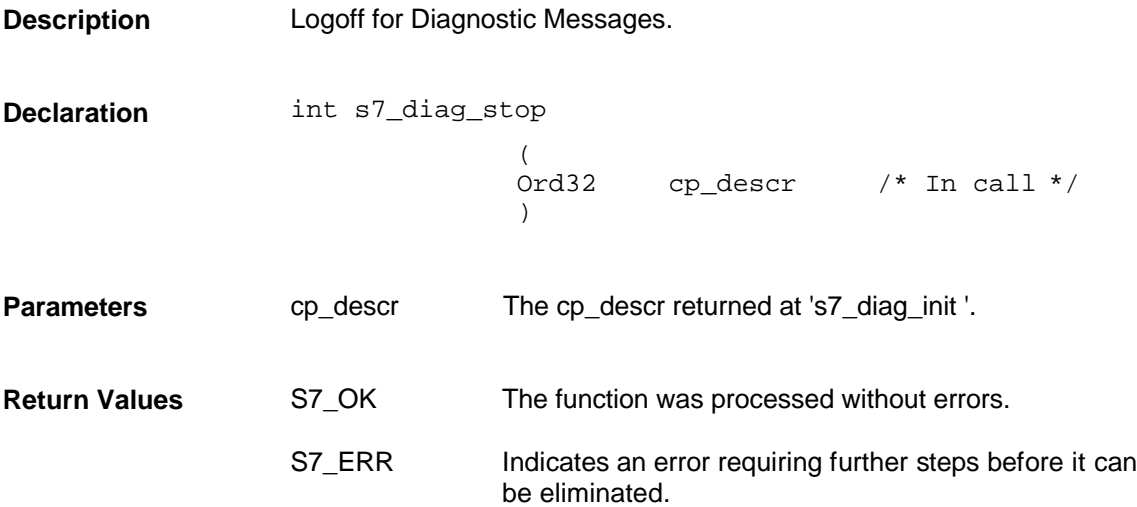

### **4 Trace and Mini-DB**

In this chapter, you will learn how to use the trace and to call the mini-DB. You will learn the following:

- $\triangleright$  How to enable entries in the library's own trace.
- $\geq$  How to check or modify settings in the mini-DB.
- $\geq$  How to obtain information about the last error that occurred.

When you have worked through this chapter, you will be in a position to

- $\triangleright$  Use all the functions provided by S7 for your application while retaining a simple SAPI-S7 programming interface.
- $\triangleright$  Recognize and eliminate errors using your application.

## **4.1 s7\_trace**

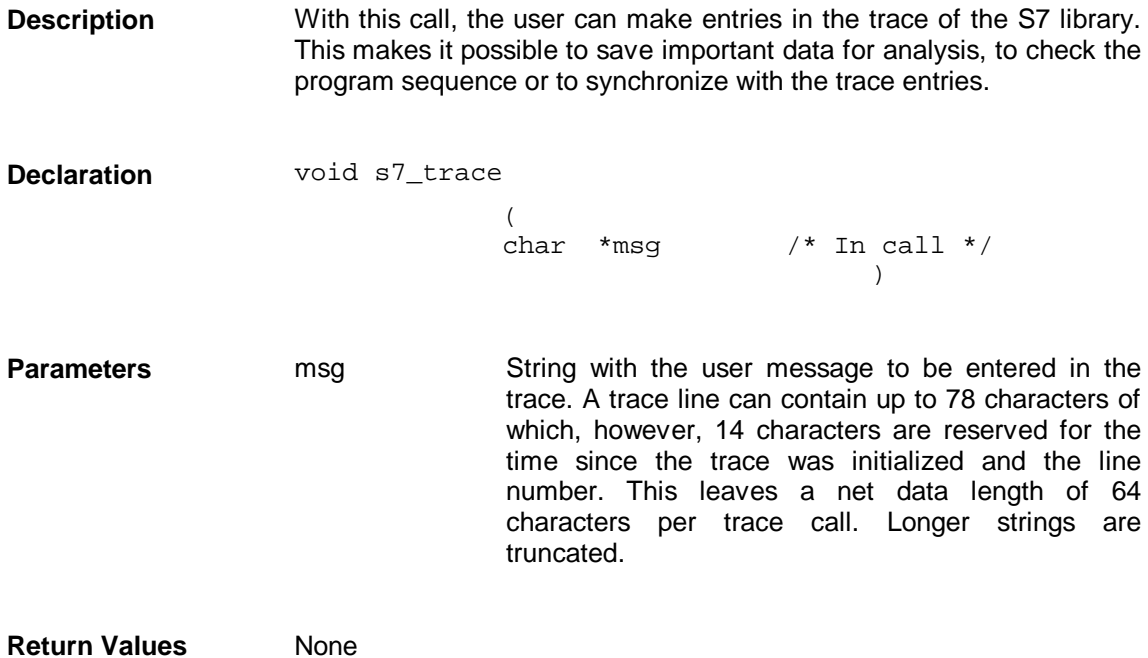

## **4.2 s7\_write\_trace\_buffer**

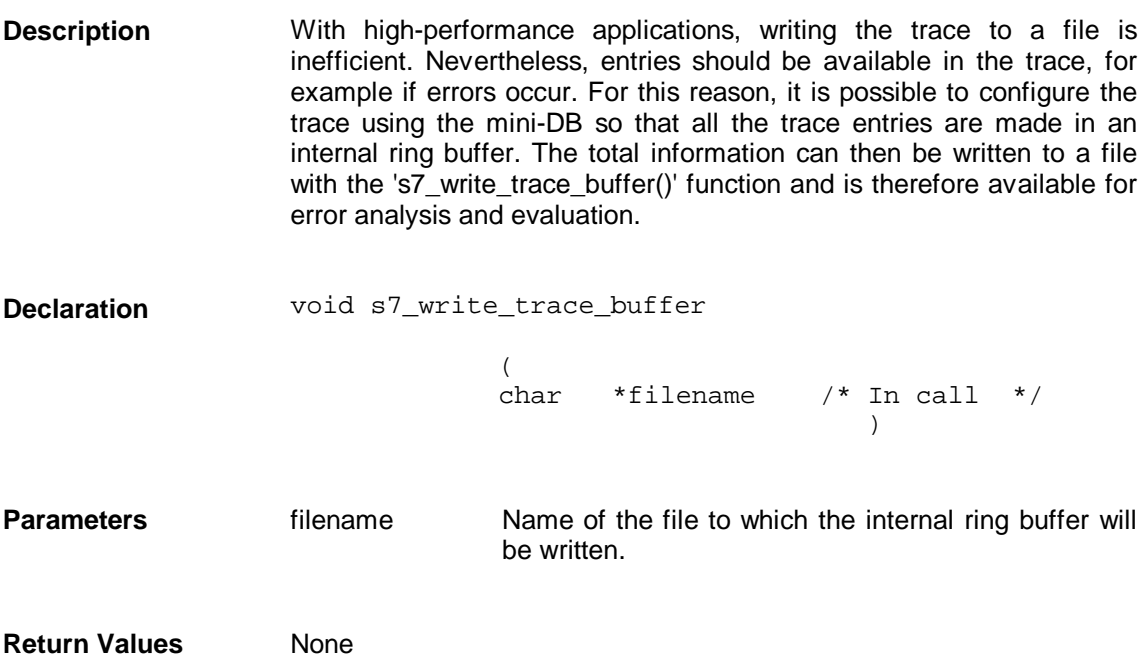

## **4.3 s7\_mini\_db\_set**

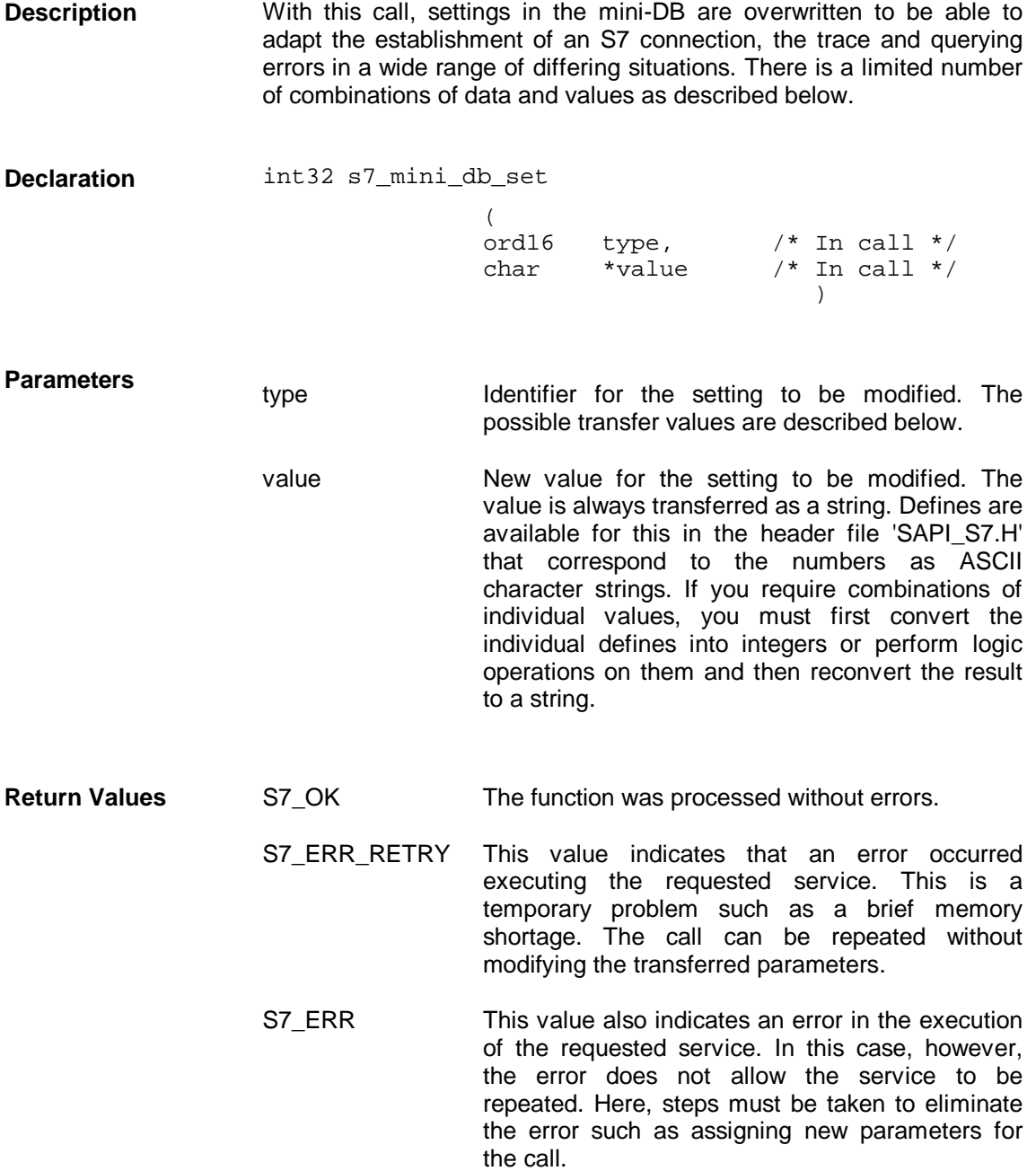

#### **Combinations of Values for the Trace**

The trace is a simple and yet effective aid to debugging for the S7 library. It can be adapted to an extremely wide range of applications. The permitted combinations of values are described below starting with the 'type' parameter.

With SAPI-S7 libraries from Version V 1.371.2002 onwards, it is possible to distribute the trace output among several files. This prevents the trace file growing too large. The number and size of the files can be set with the parameters S7\_MINI\_DB\_TRACE\_MAXFILES and S7\_ MINI\_DB \_TRACE\_MAXLINES.

#### **S7\_MINI\_DB\_TRACE\_FILENAME**

This parameter value specifies the name of the trace file. The file name is transferred as 'value' (default: 'S7TRACE.TXT' in the current working directory).

#### **S7\_MINI\_DB\_TRACE\_TARGET**

This value specifies the target for the trace.

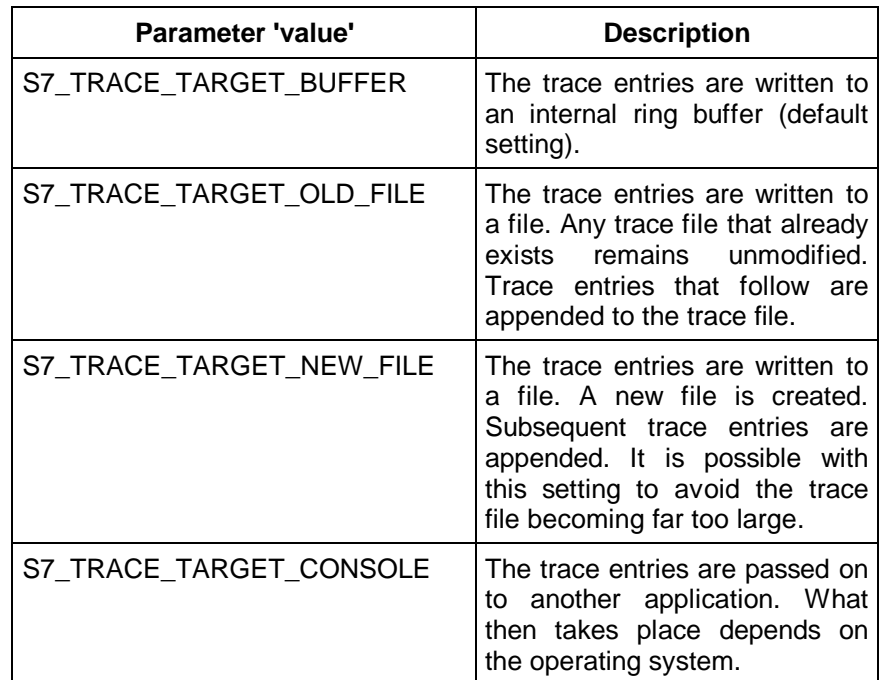

#### **S7\_ MINI\_DB\_TRACE\_MAXFILES**

The trace is a cyclic buffer with a number of files specified in the S7\_MINI\_DB\_TRACE\_MAXFILES parameter. Once a file has reached the maximum length, a new file is created. When **all** files have reached the maximum length, the oldest is overwritten.

Values between 1 and 999 can be set. The default value is **2**.

#### **S7\_MINI\_DB\_TRACE\_MAXLINES**

This sets the size of the S7\_Trace files.

Values between 1 and  $2^2$ -1 can be set. The size should be adapted to the available memory.

The default value is **10.000**.

#### **S7\_MINI\_DB\_TRACE\_DEPTH**

This sets the trace depth.

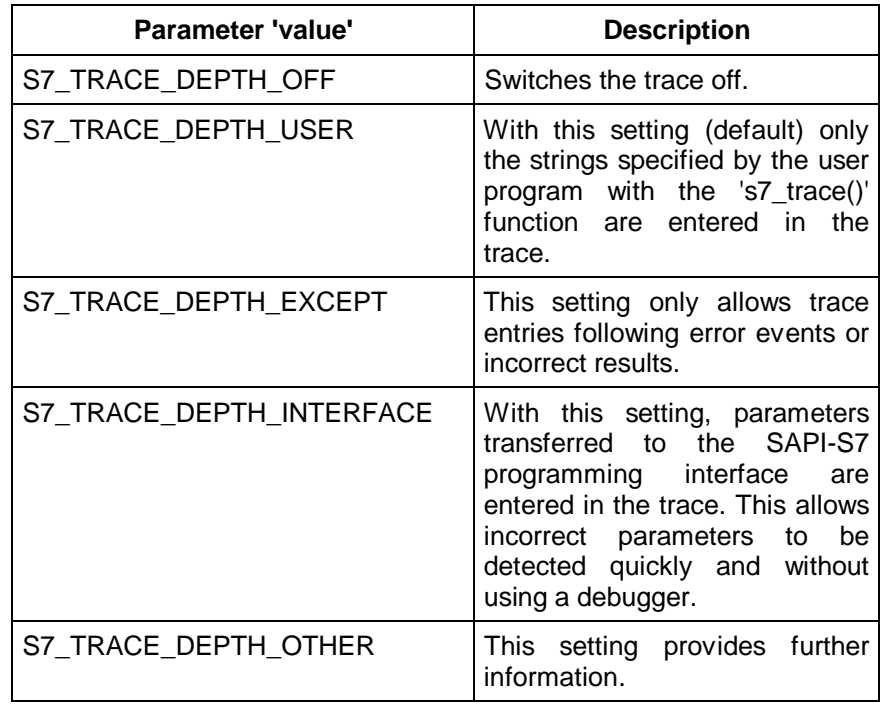

#### **S7\_MINI\_DB\_TRACE\_SELECT**

To be able to activate the trace for specific service classes, a define is available in the header file 'SAPI\_S7.H' for each service class. The defines can be combined as explained above.

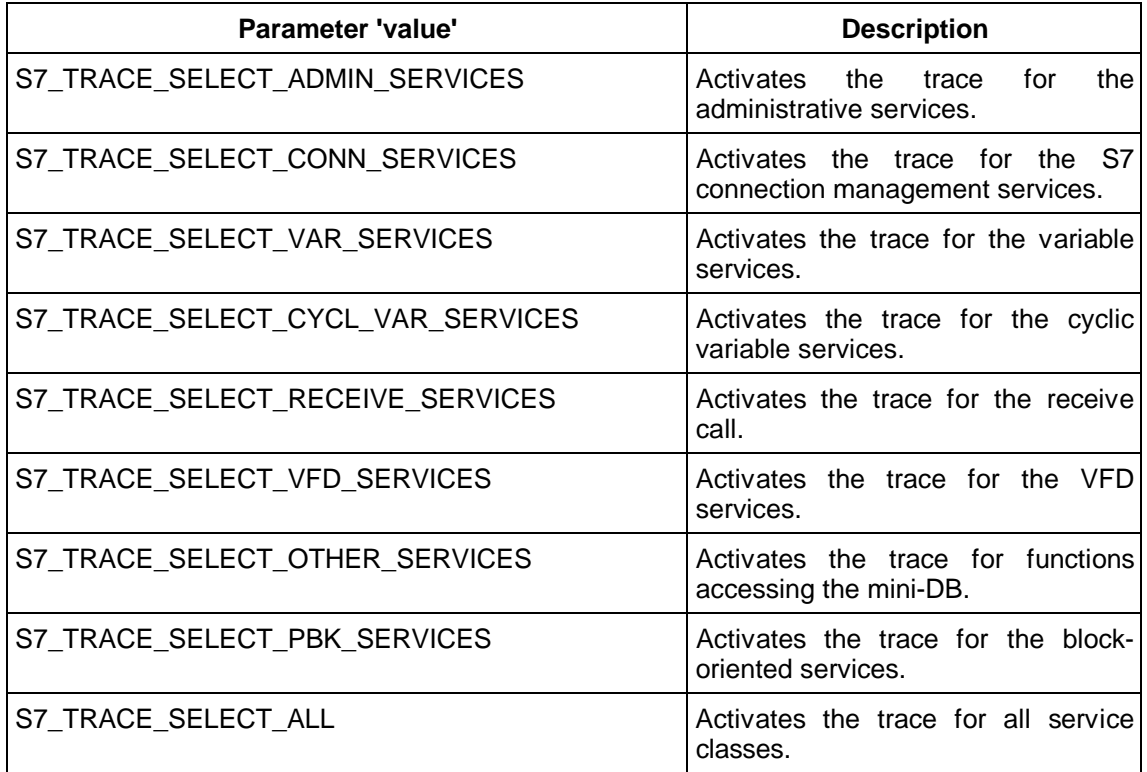

#### **S7\_MINI\_DB\_TRACE\_NO\_LINES**

This parameter is used to modify the number of lines in the internal ring buffer. For applications that require a lot of memory, the ring buffer can be reduced in size or increased in size to record the history when errors occur. The function 's7\_write\_trace\_buffer()' allows the ring buffer to be written to a file.

**Changing this parameter is only effective if the change precedes** ☞ **the first S7 library call.**

**Possible Combinations of Values for Establishing S7 Connections**

For the S7 connection establishment, it is possible to assign defaults for various connection parameters negotiated by the stations. The permitted combinations of values are described below starting with the 'type' parameter.

#### **S7\_MINI\_DB\_INIT\_REQ\_AMQ\_CALLING**

This value specifies how many acknowledged jobs can be received at the same time on the connection by the active partner (default: '3'). The value is a proposal that can be accepted or reduced by the partner station. The negotiated value can be read out by the function 's7\_mini\_db\_get()'.

#### **S7\_MINI\_DB\_INIT\_REQ\_AMQ\_CALLED**

This value specifies how many acknowledged jobs can be sent at the same time on the connection by the active partner (default: '3'). The value is a proposal that can be accepted or reduced by the partner station. The negotiated value can be read out by the function 's7\_mini\_db\_get()'.

#### **S7\_MINI\_DB\_INIT\_REQ\_PDU\_SIZE**

This value specifies the maximum size of a PDU on this connection for the active partner (default: '0x100'). The value is a proposal that can be accepted or reduced by the partner station. The negotiated value can be read out by the function 's7\_mini\_db\_get()'.

#### **S7\_MINI\_DB\_INIT\_RSP\_AMQ\_CALLING**

This value specifies how many acknowledged jobs can be sent at the same time on the connection by the passive partner (default: '3'). The lower of the values set for the active or passive side is negotiated.

#### S7\_MINI\_DB\_INIT\_RSP\_AMQ\_CALLED

This value specifies how many acknowledged jobs can be received at the same time on the connection by the passive partner (default: '3'). The lower of the values set for the active or passive side is negotiated.

#### **S7\_MINI\_DB\_INIT\_RSP\_PDU\_SIZE**

This value specifies the maximum size of a PDU on this connection for the passive partner (default: '0x100'). The lower of the values set for the active or passive side is negotiated.

#### **S7\_MINI\_DB\_PERSISTANCE\_COUNT**

This value sets the number of attempts at active connection establishment (default: '5'). When the partner station has rejected the establishment request this number of times, the establishment is terminated and a negative acknowledgment sent to the user program.

This value can have a different meaning with certain SIMATIC NET products. In this case, the meaning is explained in the relevant product information.

#### **S7\_MINI\_DB\_ABORT\_TIMEOUT**

This value specifies how long a station can attempt to establish a connection if the remote station does not respond. The value is set in multiples of 51 ms (default: '3000'). The parameter applies both to the connection establishment and to the data transfer phase.

This value can have a different meaning with certain SIMATIC NET products. In this case, the meaning is explained in the relevant product information.

This value is irrelevant for TCP/IP protocols.

## **4.4 s7\_mini\_db\_get**

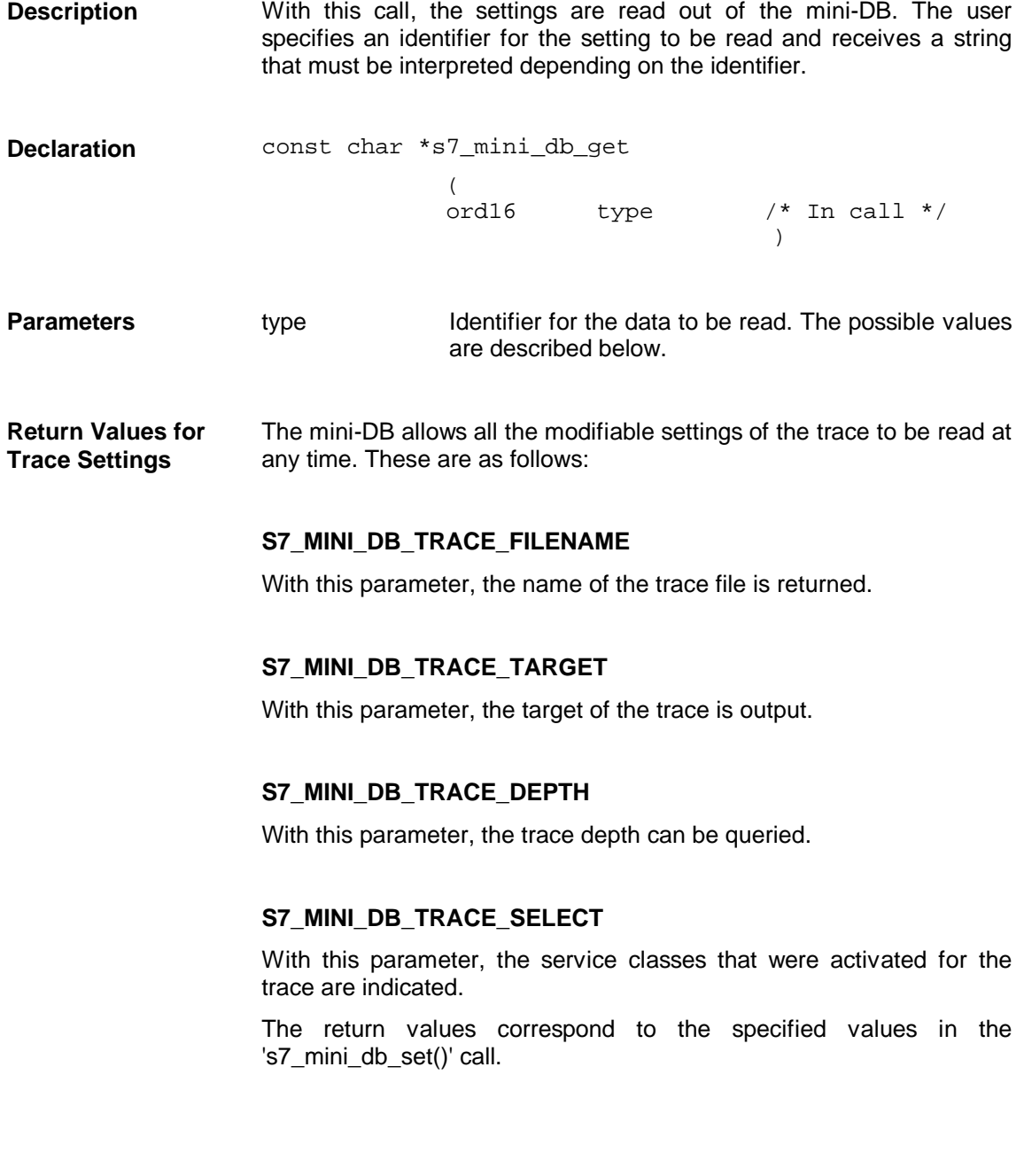

#### **Return Values for Establishing an S7 Connection**

After receiving an initiate confirmation, the performance parameters negotiated between client and server are entered in the mini-DB by the corresponding processing function 's7\_get\_initiate\_cnf()'.

#### **S7\_MINI\_DB\_INIT\_IND\_AMQ\_CALLING**

After receiving the initiate indication, this value informs the passive partner how many jobs the active partner on the connection can receive at the same time.

#### S7\_MINI\_DB\_INIT\_IND\_AMQ\_CALLED

After receiving the initiate indication, this value informs the passive partner how many jobs the active partner on the connection can send at the same time.

#### **S7\_MINI\_DB\_INIT\_IND\_PDU\_SIZE**

After receiving the initiate indication, this value informs the passive partner how much data the active partner can receive on this connection.

#### **S7\_MINI\_DB\_INIT\_CNF\_AMQ\_CALLING**

After active connection establishment, this value indicates the number of acknowledged jobs that can be received at the same time on this connection. The value was negotiated by the partners when the connection was established.

#### S7\_MINI\_DB\_INIT\_CNF\_AMQ\_CALLED

After active connection establishment, this value indicates the number of acknowledged jobs that can be sent at the same time on this connection. The value was negotiated by the partners when the connection was established.

#### S7\_MINI\_DB\_INIT\_CNF\_PDU\_SIZE

After active connection establishment, this value indicates the maximum PDU size on this connection. The value was negotiated by the partners when the connection was established.

## **4.5 s7\_last\_iec\_err\_no**

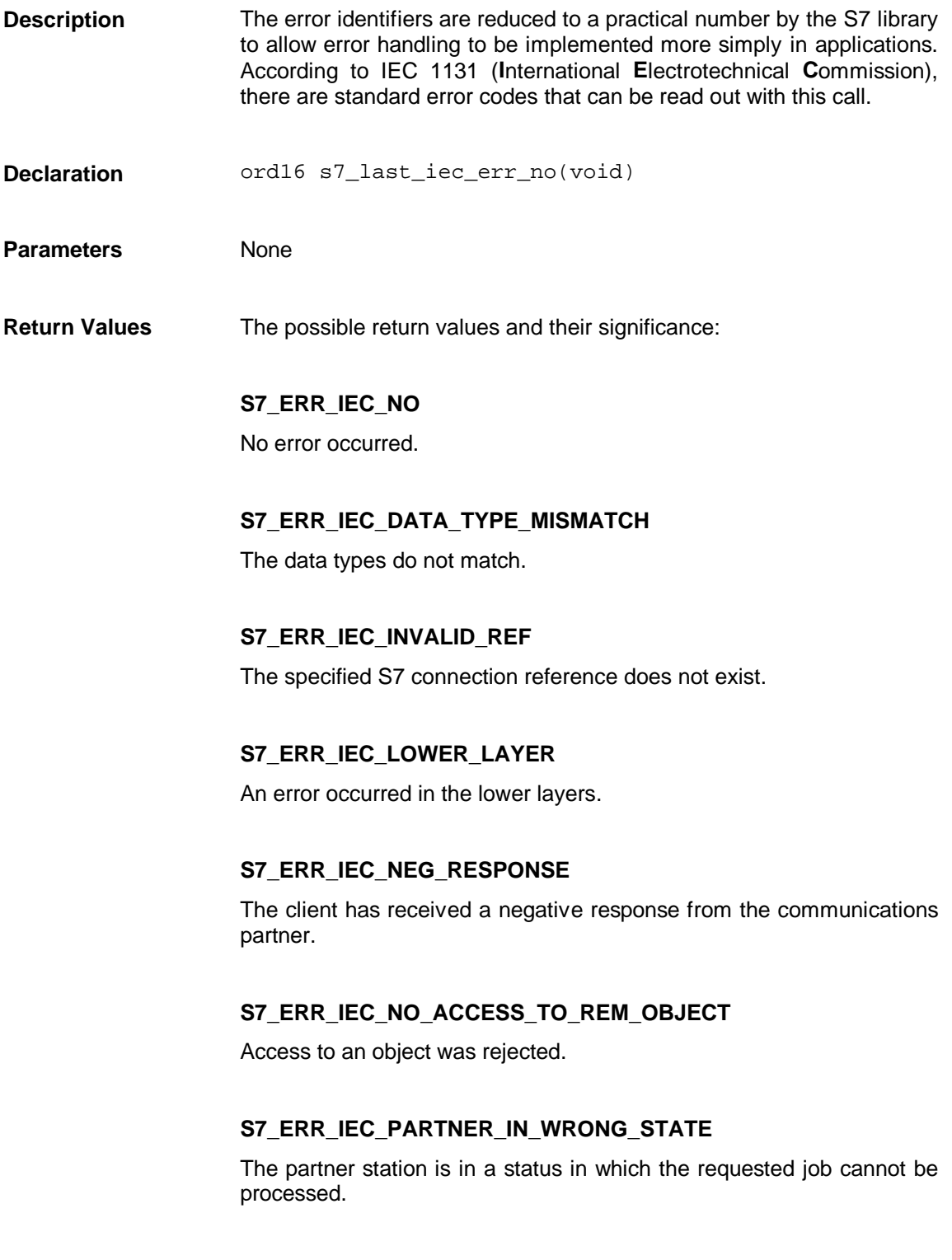

#### **S7\_ERR\_IEC\_RECEIVER\_DISABLED**

The server is not responding.

#### **S7\_ERR\_IEC\_RECEIVER\_OVERRUN**

The resources in the server are exhausted.

#### **S7\_ERR\_IEC\_RESET\_RECEIVED**

A reset request has been received.

## **4.6 s7\_last\_iec\_err\_msg**

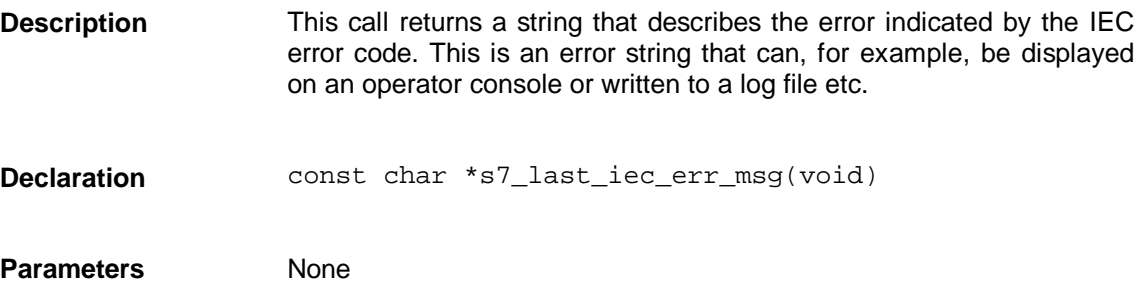

## **4.7 s7\_last\_detailed\_err\_no**

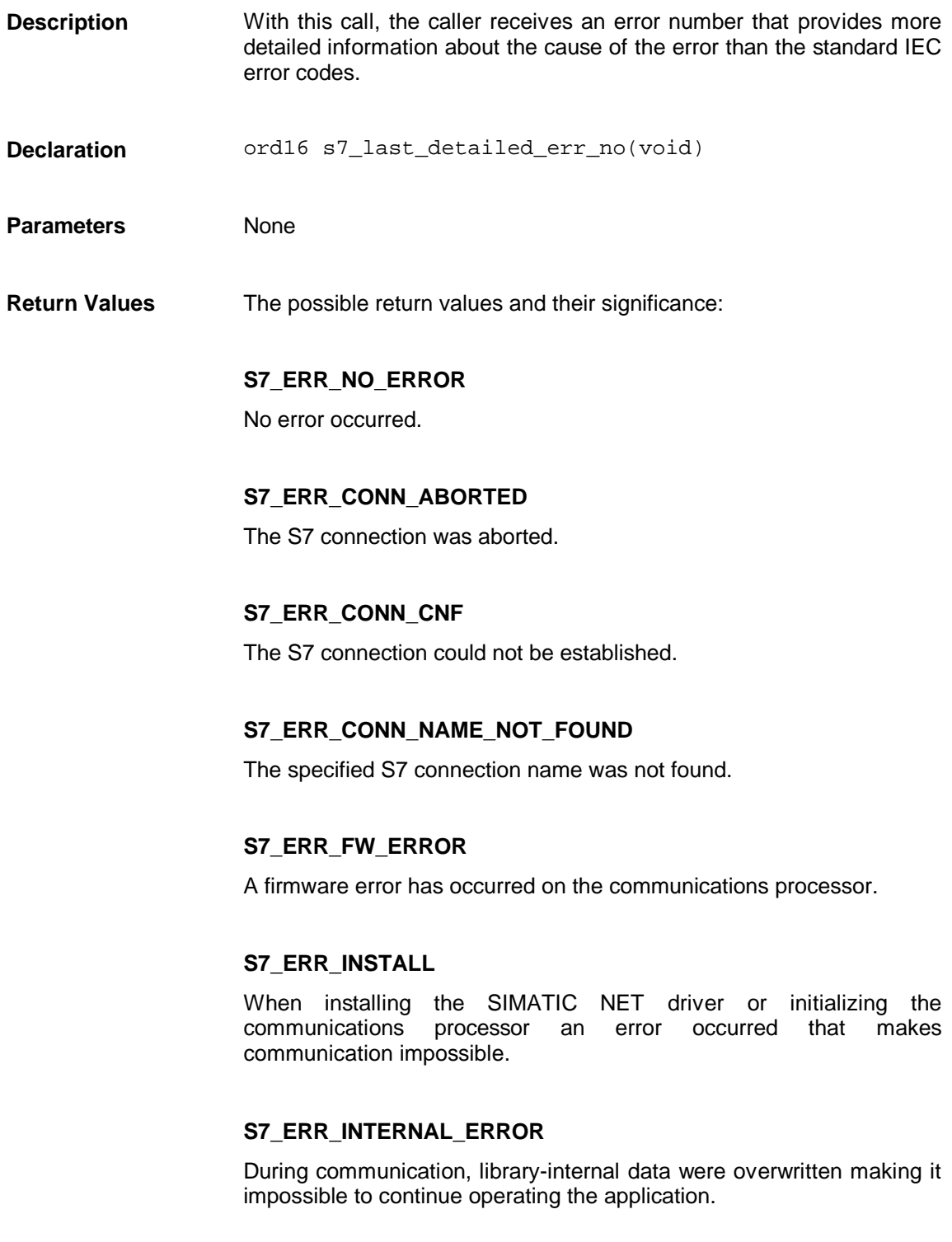

#### **S7\_ERR\_INVALID\_CONN\_STATE**

The job that has been sent is not permitted in the current status of the S7 connection.

#### **S7\_ERR\_INVALID\_CREF**

The specified S7 connection reference is invalid.

#### **S7\_ERR\_INVALID\_CYCL\_READ\_STATE**

The job is not permitted in the current status of the cyclic read job.

#### **S7\_ERR\_INVALID\_DATARANGE\_OR\_TYPE**

Input parameter of the called function outside the valid range of values.

#### **S7\_ERR\_INVALID\_DATA\_SIZE**

The data buffer provided by the user program is too small.

#### **S7\_ERR\_INVALID\_ORDERID**

There is no job with the specified job identifier (parameter 'orderid').

#### **S7\_ERR\_INVALID\_PARAMETER**

A transferred parameter or a specified value in a transferred structure is invalid.

#### **S7\_ERR\_MAX\_REQ**

The maximum number of acknowledged jobs negotiated during connection establishment has already been sent.

#### **S7\_ERR\_MINI\_DB\_TYPE**

The 'type' parameter is not permitted in a mini-DB call.

#### **S7\_ERR\_MINI\_DB\_VALUE**

The 'value' parameter is not permitted in a mini-DB call.
#### **S7\_ERR\_NO\_LICENCE**

The license required for the product could not be found.

#### **S7\_ERR\_NO\_RESOURCE**

The resources available are currently exhausted.

#### **S7\_ERR\_NO\_SIN\_SERV**

The SIMATIC NET server required for S7 applications under Windows that sends messages to the relevant application could not be started.

#### **S7\_ERR\_OBJ\_ACCESS\_DENIED**

Access to the required object was rejected.

#### **S7\_ERR\_OBJ\_ATTR\_INCONSISTENT**

The OD or the attributes of the addressed object are inconsistent.

#### **S7\_ERR\_OBJ\_UNDEFINED**

The object to be accessed does not exist.

#### **S7\_ERR\_ORDERID\_USED**

The job identifier transferred with the call (parameter 'orderid') is already being used.

#### **S7\_ERR\_RECEIVE\_BUFFER\_FULL**

A message was received however the corresponding processing function has not yet been called.

#### **S7\_ERR\_SERVICE\_NOT\_SUPPORTED**

The requested service is not supported.

#### **S7\_ERR\_SERVICE\_VFD\_ALREADY\_USED**

The application or a different process has already logged on at the VFD.

#### **S7\_ERR\_SYMB\_ADDRESS**

The symbolic address transferred in the job is incorrect.

#### **S7\_ERR\_SYMB\_ADDRESS\_INCONSISTENT**

The size of the user data contained in the symbolic address and the size of the user buffer are contradictory.

#### **S7\_ERR\_TOO\_LONG\_DATA**

There are more data to be written than permitted by the standard.

#### **S7\_ERR\_UNKNOWN\_ERROR**

An unknown error has occurred.

### **S7\_ERR\_WRONG\_CP\_DESCR**

The CP descriptor in the call is incorrect.

#### **S7\_ERR\_WRONG\_IND\_CNF**

The wrong processing function was called for a received message.

# **4.8 s7\_last\_detailed\_err\_msg**

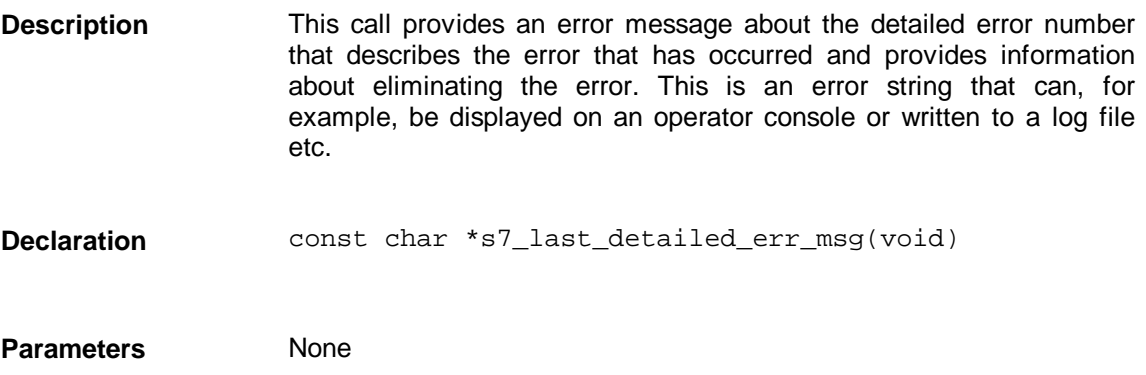

## **4.9 s7\_discard\_msg**

With this call, the user program can discard a received message without having called the corresponding processing function. Per S7 connection, there is a maximum number of acknowledged jobs that can be processed simultaneously, this maximum number is specified during configuration and is negotiated when the connection is established. Ignoring (for example unexpected) events and the consequent absence of responses therefore permanently reduces the number of acknowledged jobs that can be used at the same time. void s7\_discard\_msg(void) **Description Declaration**

None **Parameters**

## **5 Configuration**

In this chapter

- $\triangleright$  you will learn the meaning of configuration,
- ➢ you will obtain an overview of the configuration parameters necessary for operation,
- $\triangleright$  you will find a list of the services that use configuration parameters.

When you have worked through this chapter, you will be in a position to match your SAPI-S7 application to the configuration.

## **5.1 Significance of Configuration**

**Configuration Increases the Flexibility of Your Application**

To avoid involving applications in adaptations made necessary by changes in the communications system (network), the creation and assignment of S7 connections is configured. Configuration is a standardized method of setting address parameters etc. for all applications. Generally, the installation of software and its integration in the network is not done by the software developer.

When you reconfigure a system, you must make sure that the configuration parameters relevant to the applications are retained. The name of an S7 connection, for example, must continue to exist even if a different partner station is addressed on this connection and under certain circumstances even with a different S7 connection reference. By keeping to these rules, modifications can be made using the appropriate configuration tools at any time without needing to change user programs.

Accessing the configuration is described in Section 6.5.

# **5.2 Services With Configuration Data**

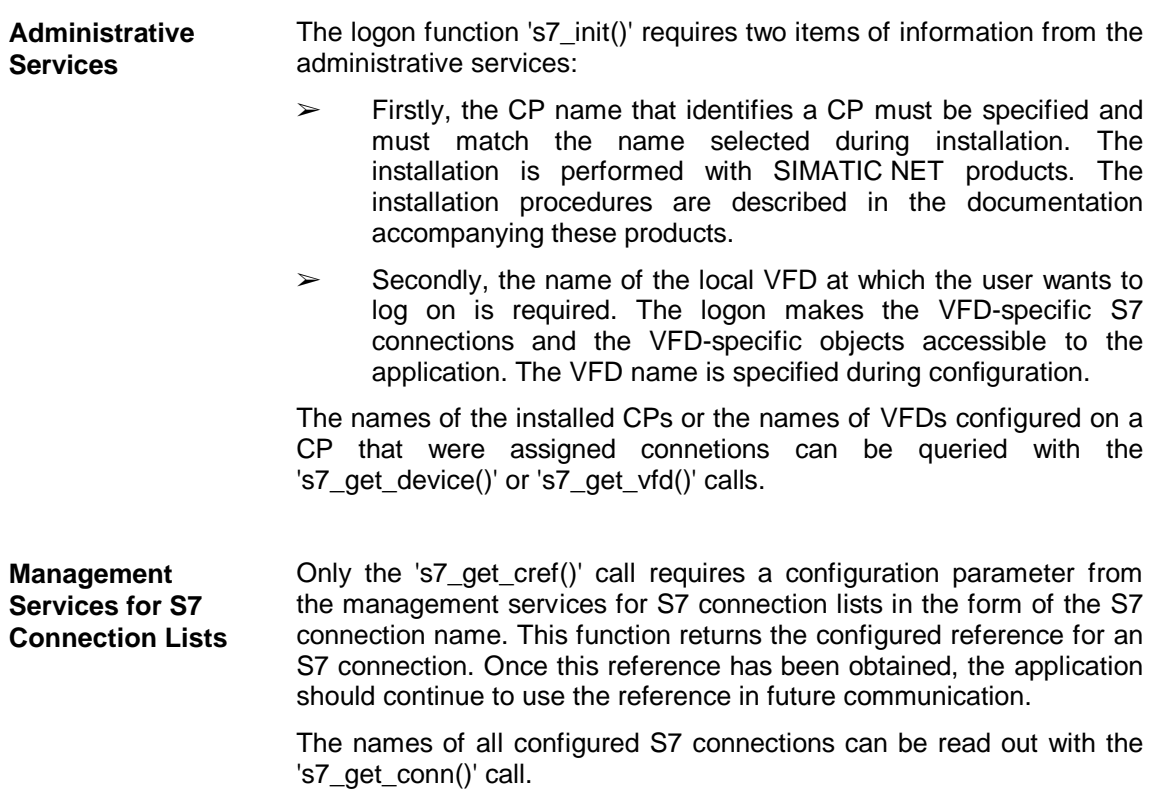

187

# **5.3 Configuring with STEP 7 V5**

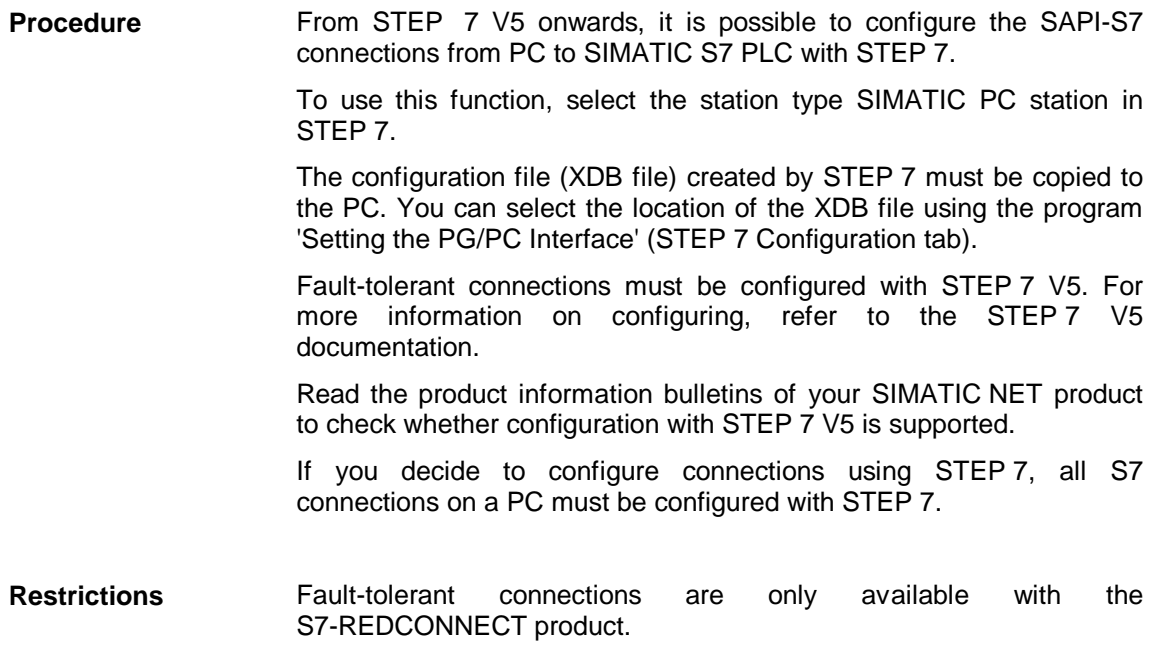

## **6 SAPI-S7 Under MS-DOS/Windows**

This chapter explains the characteristics of the SAPI-S7 programming interface specific to MS-DOS and Windows. In this context Windows stands for the Microsoft operating systems Windows 3.x (3.1 and 3.11) in enhanced 386 mode, Windows 95 and Windows NT if not specified otherwise.

You will learn the following:

- $\geq$  The compilers and memory models for which the S7 library is available under MS-DOS and Windows.
- $\triangleright$  Which compiler options are useful when translating your own applications.
- ➢ Which linker options are required when linking your program modules to the S7 library.
- ➢ How to control the trace using environment variables without having to change your application.

When you have worked through this chapter, you will be in a position to

- ➢ translate your own program modules and to link them with the S7 library to form an executable program,
- $\triangleright$  control the trace outputs of your application.

## **6.1 General Information**

The SAPI-S7 programming interface is available to the user in the form of libraries. The definitions required to use the programming interface are located in the 'SAPI\_S7.H' file. Libraries are available for MS-DOS, Windows 3.x, Windows 95 and Windows NT for various compilers. **Memory Models**

> The names of the libraries for MS-DOS and Windows 3.x are as follows:

> > <Memorymodel><Operatingsystem>s7<Compiler>.lib

The following table explains the components making up the library names.

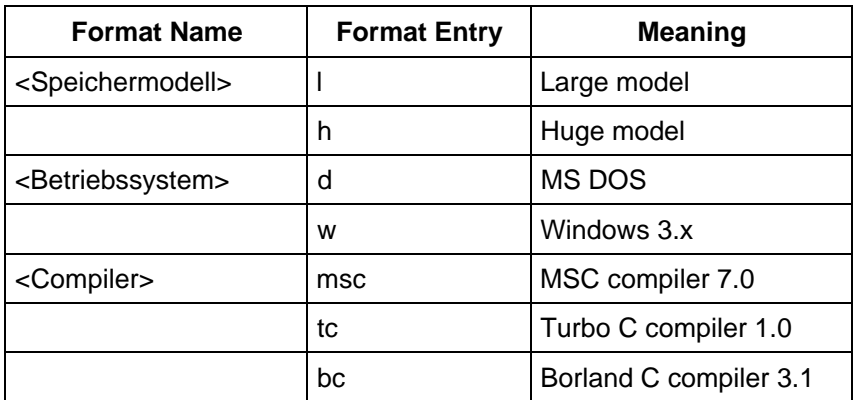

For example, the file 'LDS7TC.LIB' is the library translated with the Turbo C compiler in the 'Large' memory model for the MS-DOS operating system.

For the Windows 3.x operating system, the 'S7.DLL' file provides a DLL version (**D**ynamic **L**ink **L**ibrary) with the import libraries 'S7MSC.LIB' and 'S7BC.LIB' for the Microsoft C- or Borland C compilers.

For Windows 95 and Windows NT, a 32-bit DLL 'S732.DLL' and the corresponding import library 'S7MSC.LIB' are available.

- Normally, compilers save variables in memory in a form that seems the most suitable to the compiler. During this procedure, gaps can occur between the components of a variable (padding bytes). The structures available on the SAPI-S7 programming interface are designed so that they can access the individual components of user programs translated with byte or word alignment. Double word alignment is not supported by the S7 library. **Alignment**
- To allow communication, user programs must log on at the communications system that occupies resources for management. If an application is aborted with the key combination 'CTRL+C' the resources still remain reserved for the process and the logon is still effective. To avoid this, a 'CTRL+C' handler should be implemented in the user program to handle all the logoffs at the communications system if the program is aborted. **Program Abort**

## **6.2 Translating and Linking for MS-DOS**

The following sections list compilation examples that illustrate the required compiler and linker options for your applications. You must adapt the compile instruction to suit the situation on your system selecting the correct drive and path. Under MS DOS, the S7 library for the MSC Compiler 7.0 has the name 'LDS7MSC.LIB'. The following example shows how a sample program 'EXP.C' is compiled and linked with the 'Large' memory model for MS DOS: cl /c /AL /Os /Iinc src\exp.c **Requirements Working with the MSC Compiler 7.0**

link @exp.lnk

The instructions for the linker are in the file 'EXP.LNK' :

exp.obj, exp.exe, exp.map, lds7msc.lib+ \msc70\lib\oldnames.lib+ \msc70\lib\llibce.lib ;

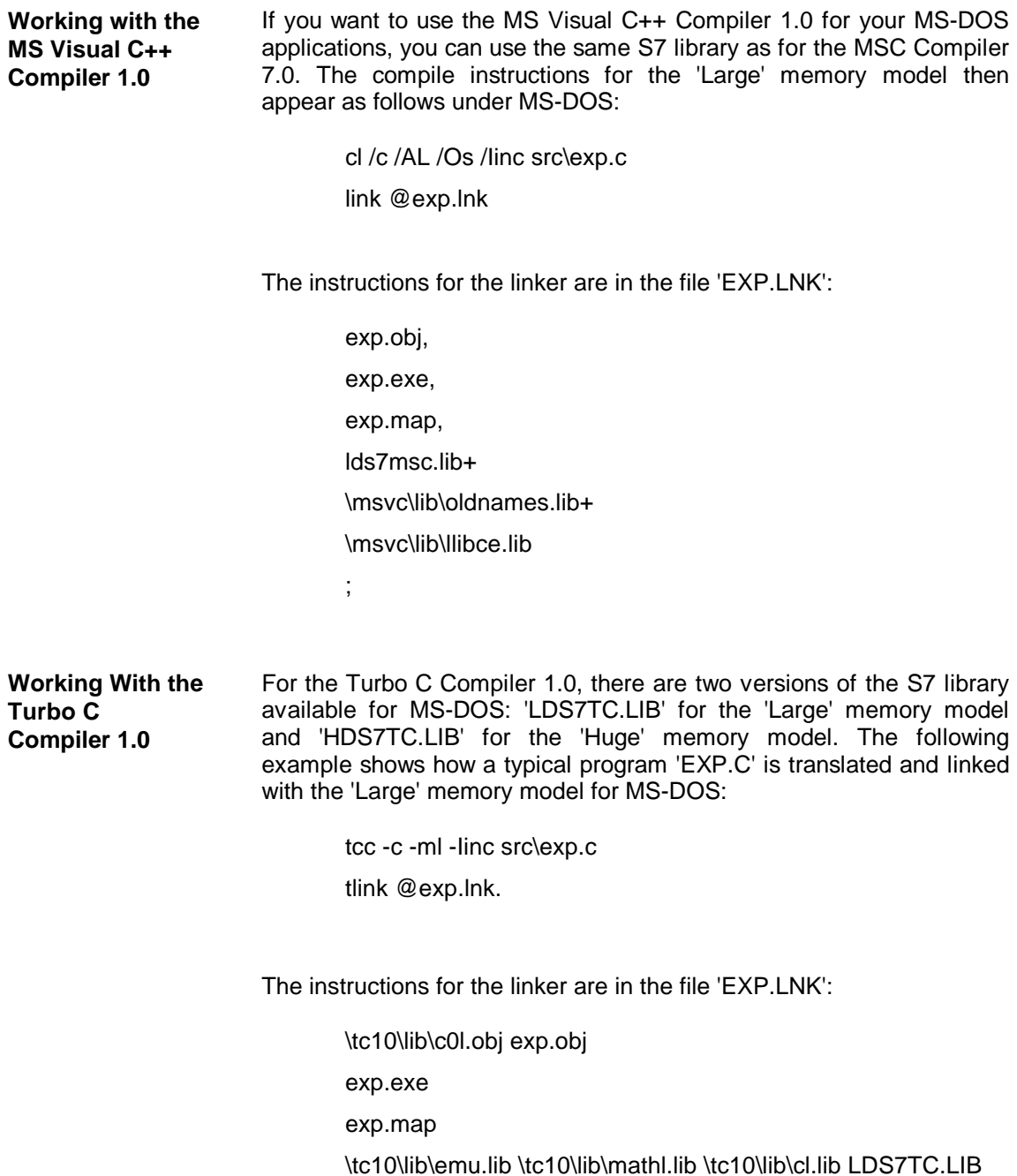

## **6.3 Translating and Linking for Windows 3.x**

The following sections list compilation examples that illustrate the required compiler and linker options for your applications. **Requirements**

> You must adapt the compile instruction to suit the situation on your system selecting the correct drive and path.

Under Windows 3.x, the S7 library for the MSC Compiler 7.0 has the name 'LWS7MSC.LIB'. The following example illustrates how a sample program 'EXP.C' is translated and linked with the 'Large' memory model for Windows 3.x: **Working with the MSC Compiler 7.0**

> cl /c /AL /Os /Iinc src\exp.c link @exp.lnk

The instructions for the linker are in the file 'EXP.LNK':

exp.obj, exp.exe, exp.map, lws7msc.lib+ \msc70\lib\oldnames.lib+ \msc70\lib\llibcew.lib+ \msc70\lib\libw.lib exp.def;

The module definition file 'exp.def' appears as follows:

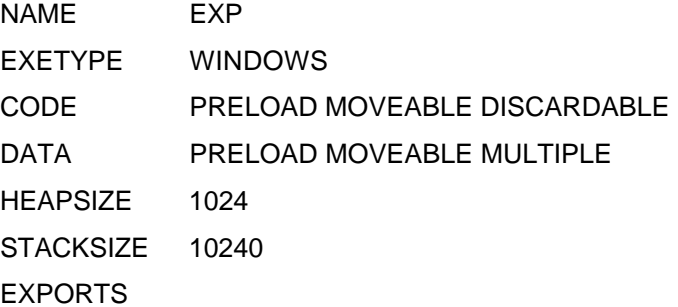

**Working with the MS Visual C++ Compiler 1.0**

If you want to use the MS Visual C++ Compiler 1.0 for your Windows applications, you can use the same S7 library as for the MSC Compiler 7.0. The compile instructions for the 'Large' memory model then appear as follows under MS-DOS:

> cl /c /AL /Os /Iinc src\exp.c link @exp.lnk

The instructions for the linker are in the file 'EXP.LNK':

exp.obj, exp.exe, exp.map, lws7msc.lib+ \msvc\lib\oldnames.lib+ \msvc\lib\llibcew.lib+ \msvc\lib\libw.lib exp.def;

The module definition file 'exp.def' appears as follows:

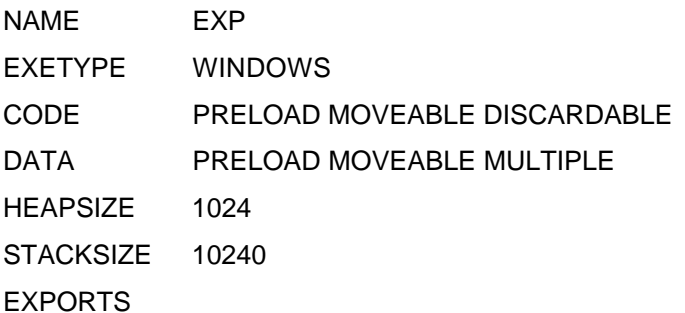

**Working with the Borland C Compiler 3.1**

The S7 library for the Borland C Compiler 3.1 has the name 'LWS7BC.LIBF' under Windows 3.x . The following example shows how a typical program 'EXP.C' is translated and linked with the 'Large' memory model for Windows:

bcc -c -ml -Os -Iinc src\exp.c tlink /Twe @exp.lnk

The instructions for the linker are in the file 'EXP.LNK':

\bc31\lib\c0wl.obj exp.obj

exp.exe

exp.map

lws7bc.lib \bc31\lib\mathwl.lib \bc31\lib\import.lib \bc31\lib\cwl.lib

exp.def

The module definition file 'exp.def' appears as follows:

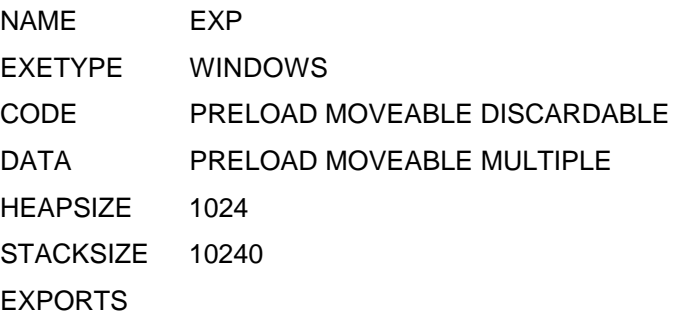

Under the Windows 3.x operating system, in addition to the libraries listed above, there is a DLL version (**D**ynamic **L**ink **L**ibrary) available (file 'S7.DLL') and the required import libraries for the MSC Compiler 7.0 and MS Visual C++ Compiler 1.0 (file 'S7MSC.LIB') or the Borland C Compiler 3.1 (file 'S7BC.LIB'). **SAPI-S7 as DLL Version**

> The compilation rules for SAPI-S7 applications that are based on the DLL version of SAPI-S7 are similar to those for applications that use the SAPI-S7 libraries. The SAPI-S7 libraries above 'LWS7MSC.LIB' and 'LWS7BC.LIB' must be replaced by the import libraries 'S7MSC.LIB' and 'S7BC.LIB. In addition to this, the define 'S7\_DLL' must be set when compiling source files that use the SAPI-S7 functions.

> For using this DLL in other programming languages, such as BASIC or Pascal, refer to the corresponding manuals.

## **6.4 Translating and Linking for Windows 95 and Windows NT**

The following sections list compilation examples that illustrate the required compiler and linker options for your applications. **Requirements**

> You must adapt the compile instruction to suit the situation on your system selecting the correct drive and path.

The S7 import library for the Microsoft Visual C++ compiler 2.2 has the name 'S7MSC.LIB' under Windows 95 and Windows NT. The corresponding DLL has the name 'S732.DLL'. The following Example shows how a sample program 'EXP.C' is compiled and linked for Windows 95. For Windows NT, simply replace the directory 'SAPI\_S7.W95' with 'SAPI\_S7.NT'. **Working with the MSVC Compiler 2.2**

> cl /c /MT /W3 /GX /Zp1 /Od -DSTRICT -DWIN32 -DWINDOWS -I\sinec\sapi\_s7.w95\include -I\msvc20\include src\bsp.c

link /NODEFAULTLIB /OUT:"exp.exe" @exp.dat

The instructions for the linker are in the file 'exp.dat':

exp.obj, \sinec\sapi\_s7.w95\lib\s7msc.lib \msvc20\lib\kernel32.lib \msvc20\lib\user32.lib \msvc20\lib\gdi32.lib \msvc20\lib\libc.lib /SUBSYSTEM:windows /MACHINE:I386

## **6.5 Environment Variables**

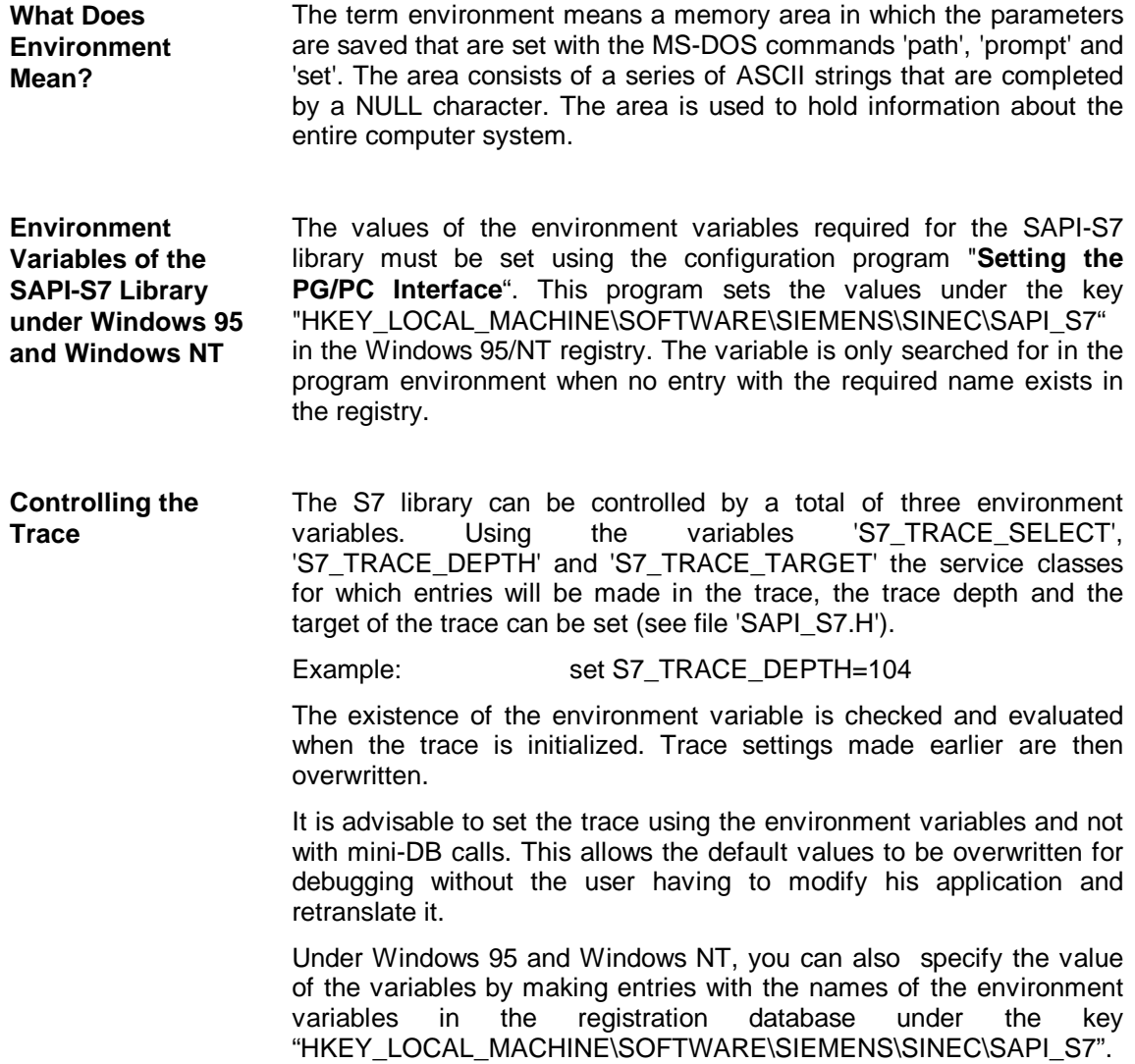

#### **How to Access the Configuration**

In the configuration program "Setting the PG/PC Interface", you can set the drive name, the and name of the configuration file.

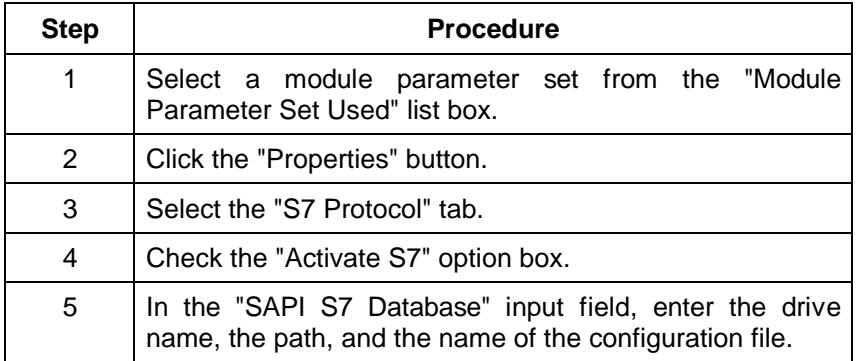

Under MS-DOS and Windows 3.x, the SAPI-S7 library attempts to read the path of the configuration file from an environment variable. The name of the environment variable corresponds to the entry in the registry under Windows 95 and Windows NT. For a CP with the name 'CP\_L2\_1:' this would be 'CP\_L2\_1:\_S7LDB'.

If no corresponding environment variable is found either when the 's7\_init()' function is called, the SAPI S7 library attempts to read out the configuration data from a file in the currently active directory. |The file name is obtained from the transfer parameter 'cp\_name' by removing the colon completing the CP name and appending the extension '.LDB'. If a CP with the name CP 'CP\_L2\_1:' logs on, for example, the file 'CP\_L2\_1.LDB' is read out.

## **6.6 The Trace for MS-DOS or Windows**

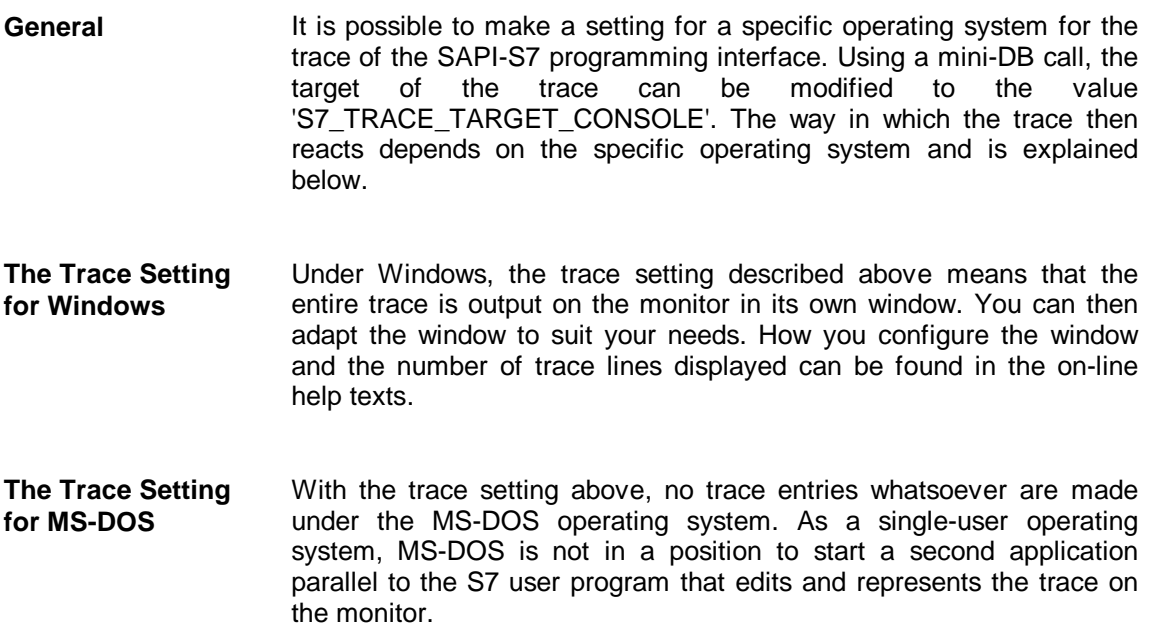

## **6.7 Special Features for Windows**

**Differences Between MS-DOS and Windows Programs**

One of the differences between Windows applications and MS-DOS programs is that they receive events at a central point in the main program and pass them on to a suitable Windows procedure ('WndProc') for further processing. This Windows procedure must be made accessible to Windows management when the program is started.

**Example of a Typical Windows Application**

**: :** #define MY\_MSG\_ID 1500 WndProc(hWnd,msg,...) { : : switch(msg)  $\left\{ \right.$ case  $\dots$ :  $/$  init code  $*/$ s7\_init("CP\_L2\_1:","MY\_VFD", &cp\_descr); s7\_set\_window\_handle\_msg( cp\_descr,hWnd,MY\_MSG\_ID); break; case ....: s7\_....(cp\_descr,...); break; case MY\_MSG\_ID: s7 receive(cp descr, &cref, &orderid); break; } } **: :**

In a Windows application, following 's7\_init()', the routine 's7\_set\_window\_handle\_msg()' must be called with a window handle and a message ID so that the underlying communications system can send a message to the application. When a frame is received, the application is informed by a message. The Windows procedure that is then called in turn calls 's7\_receive()' and the appropriate processing function.

## **6.7.1 s7\_set\_window\_handle\_msg**

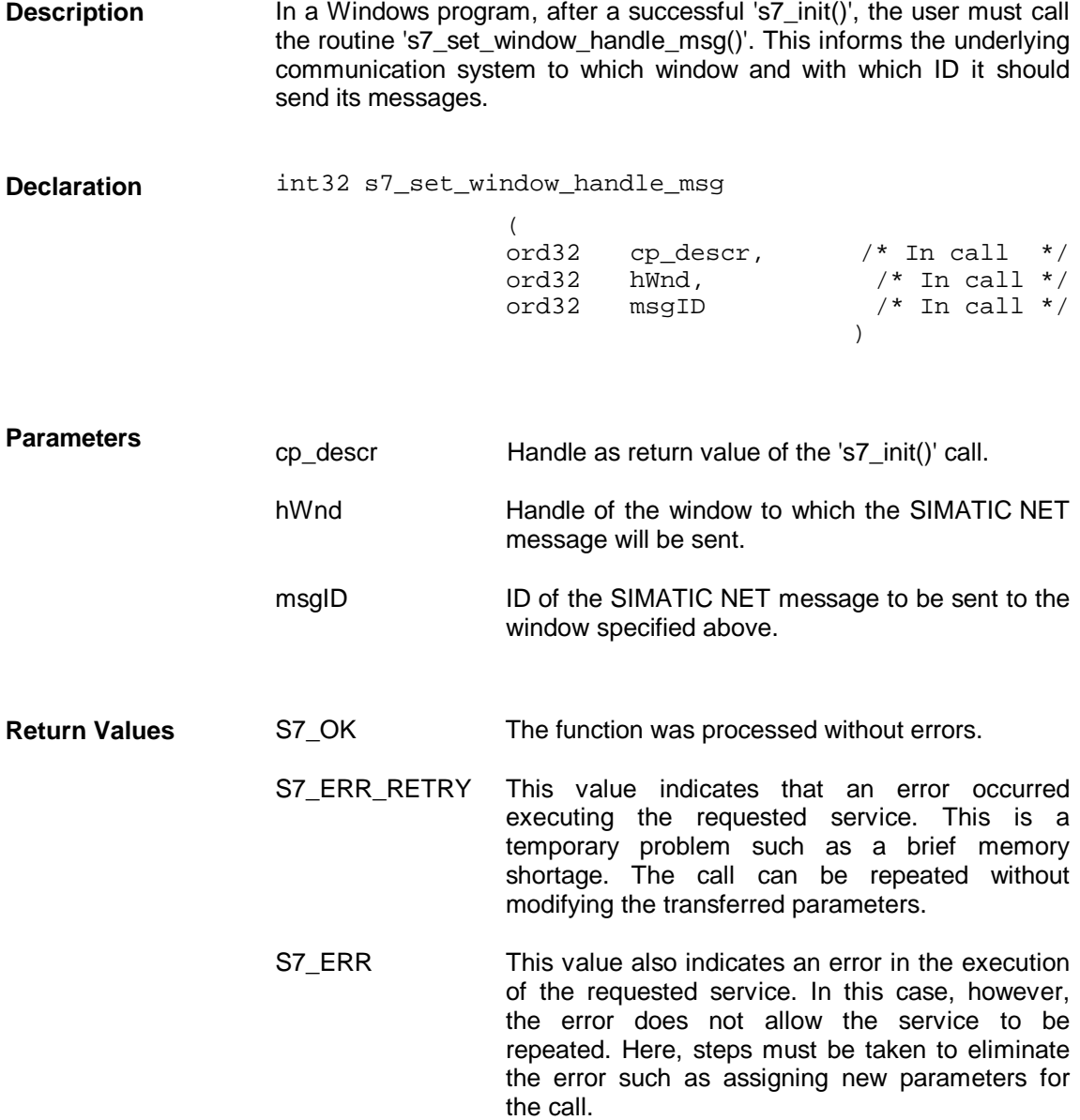

## **7 Appendix**

This chapter introduces you to the following:

- ➢ Which S7 subset is covered by the SAPI-S7 library,
- ➢ Which conditions must be adhered to when operating the SAPI-S7 library.
- ➢ How S7 variables and the standard data types are represented by S7 (both on the host and on the network).

At the end of the chapter you will find a list of the most common abbreviations used in this manual and a list of documentation available for further reading.

## **7.1 Range of Functions of SAPI-S7**

The SAPI-S7 programming interface provides access to the following services (abbreviation: 'req' for Request, 'ind' for Indication, 'con' for Confirmation and 'rsp' for Response): **SAPI-S7 as a Subset of S7**

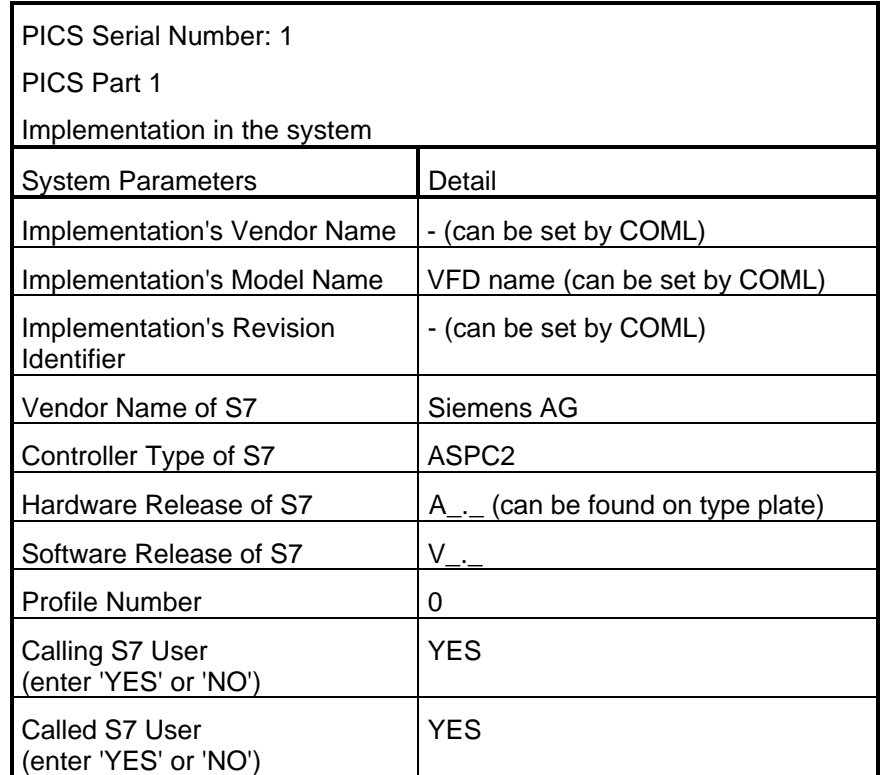

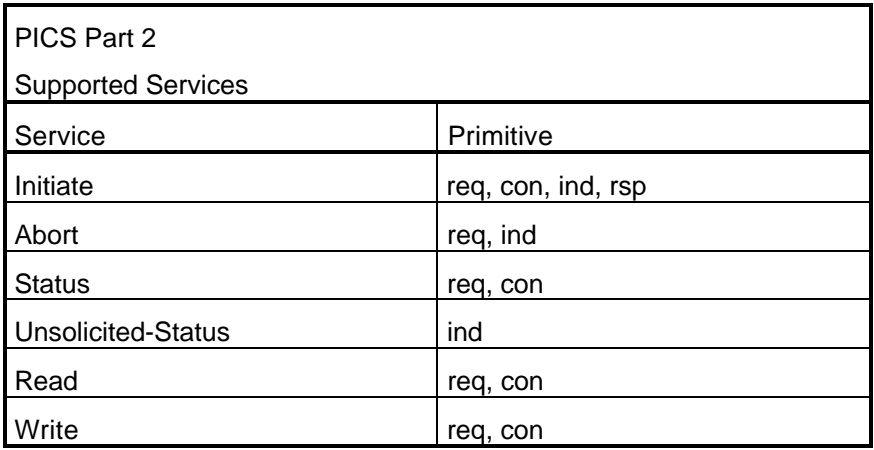

☞

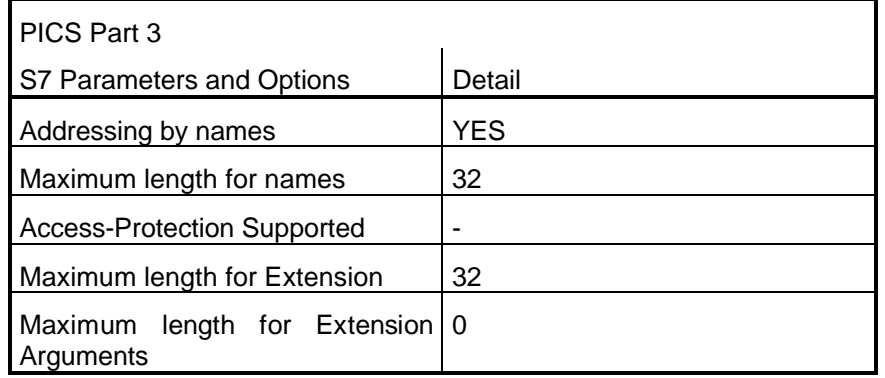

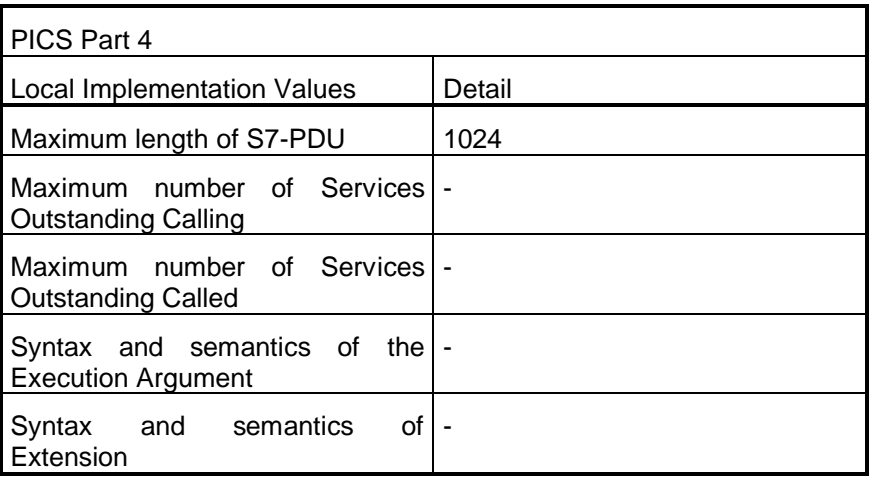

#### When operating the SAPI-S7 programming interface, remember the following restrictions: **Conditions for Operation**

**The number of possible jobs and connections can be found in the product information of the relevant products (SIMATIC NET and SIMATIC S7 CPU).**

## **7.2 Special Notes**

For information about data consistency, user data size and cyclic reading refer to the SIMATIC communication manual (order number 6ES7398-8EA00-8BA0). **Data Consistency, User Data Size, Cyclic Reading**

## **7.3 Formulas for Calculating Data Lengths for the Variable Services**

The following table shows the maximum length of the result/user data depending on the PDU size **as a formula**.

In services with several variables, the maximum number of variables is also shown dependent on the PDU size **as a formula**.

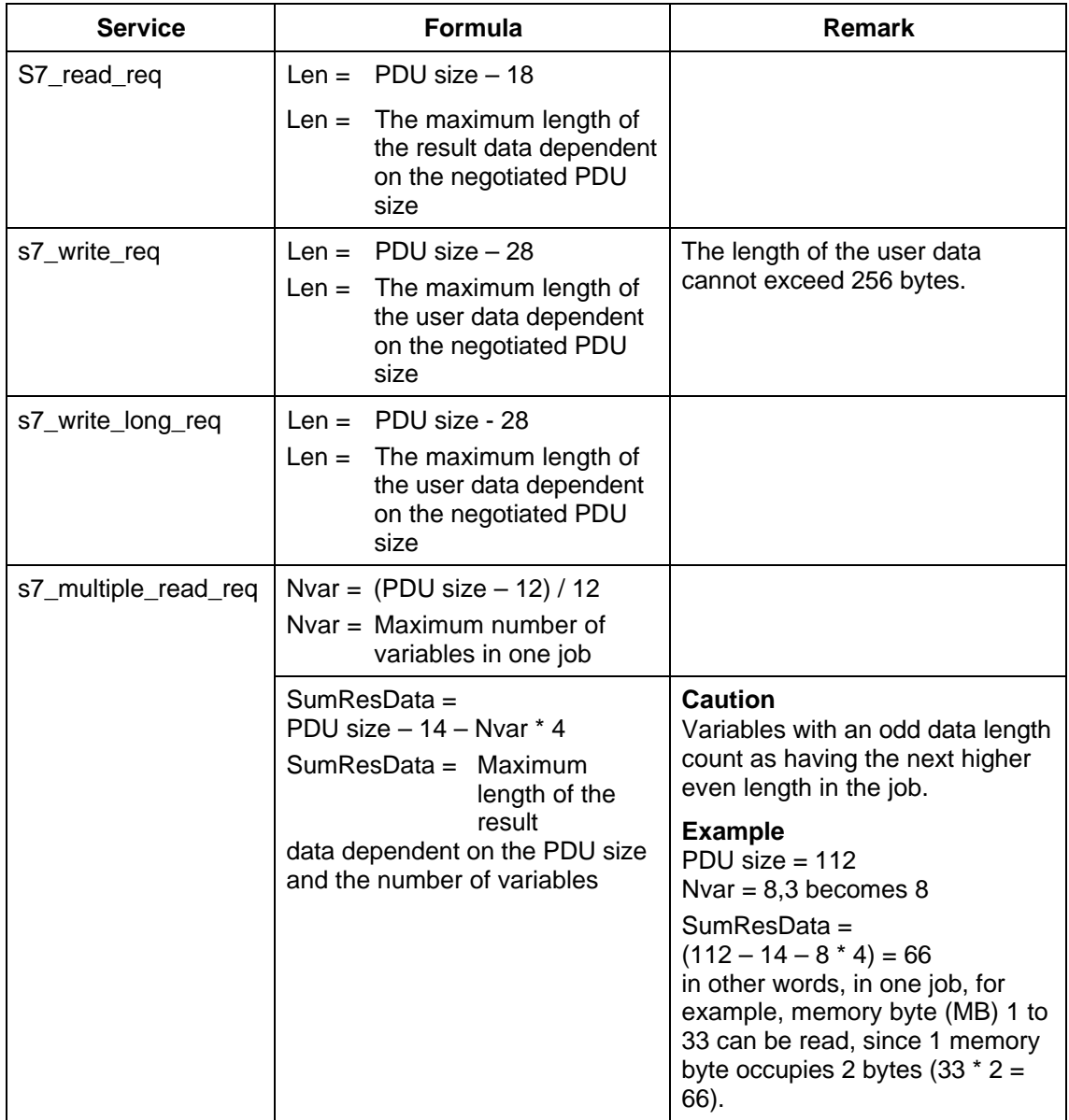

Table continued on next page

Table continued from previous page

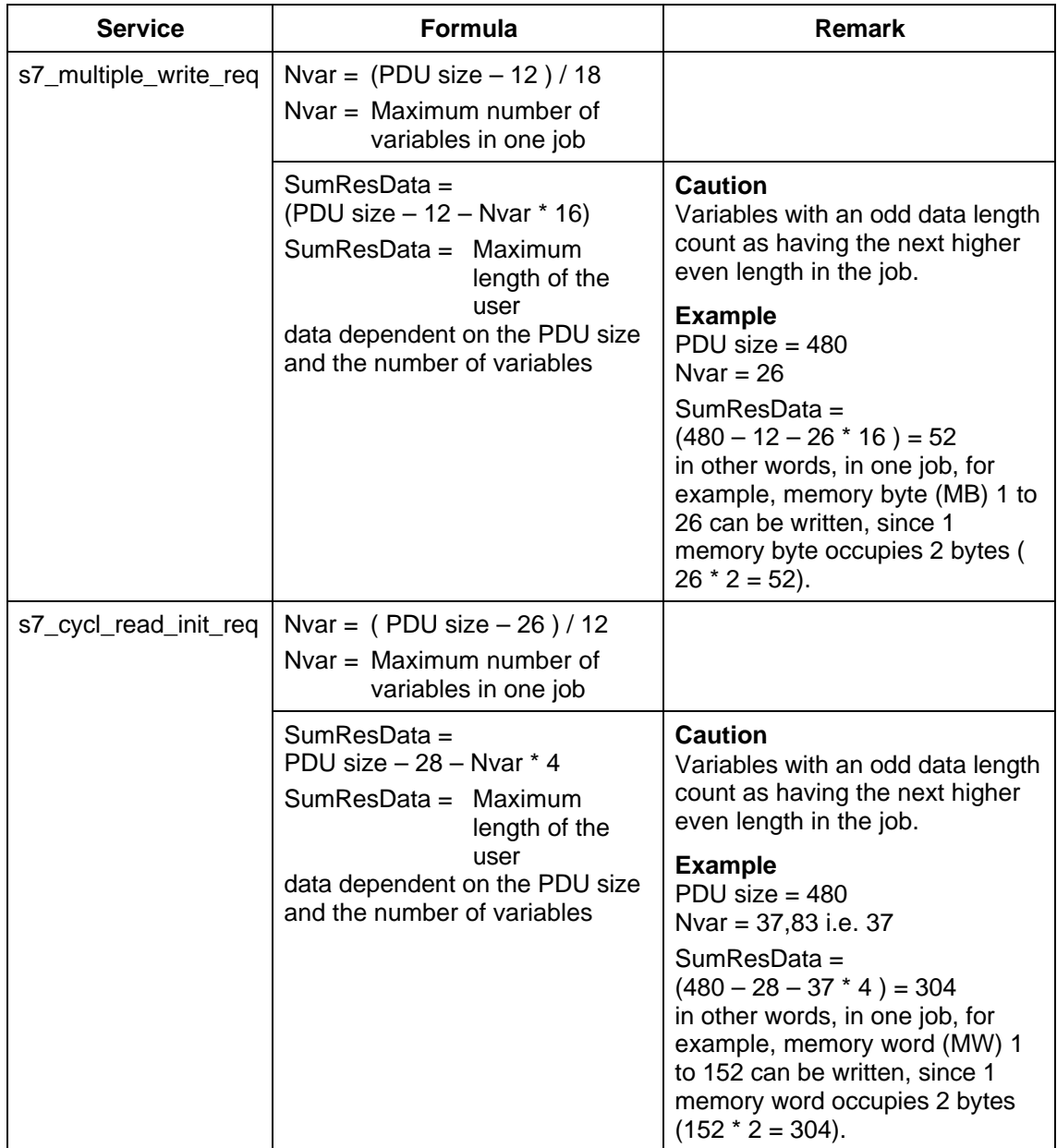

## **7.4 Representation of S7 Variables**

- The SAPI-S7 programming interface requires that variables are saved byte aligned in main memory. This means that there must be no padding bytes, for example between the individual components of a structure. This is achieved with suitable compiler options or by pragmas. **Byte Alignment**
- The SAPI-S7 library supplies data that have been read or variable values to be written in the network representation. A conversion between the host and network representation is intended for future versions of the library. For this reason, all the affected functions have been extended by a transfer parameter 'od\_ptr' that must be assigned the NULL pointer in the current version of the library. **Network Representation of Variable Values**

This parameter ('od\_ptr') will control the representation of variables in a later version of the library. The representation depends on the following:

- $\triangleright$  Whether or not data should be converted from the host to the network representation and vice versa (currently not implemented in the SAPI-S7 library), or whether the network representation is required on the host.
- $\triangleright$  Which host CPU is being used (for example Intel).

## **7.5 Representation of the Standard Data Types**

## **7.5.1 Representation of the 'Boolean' Data Type**

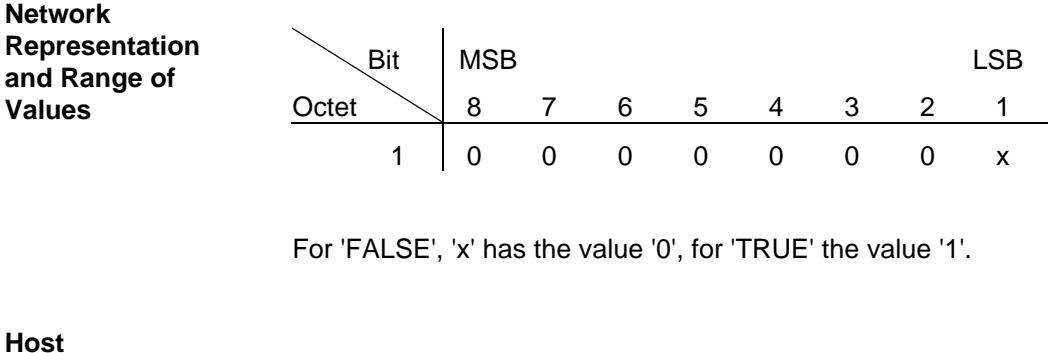

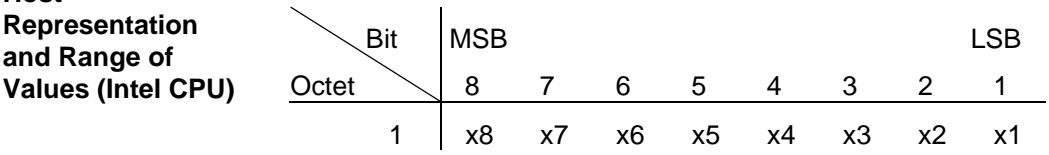

If at least 1 bit of the bits 'x8' to 'x1' are set, the value 'TRUE' is assumed. For 'FALSE', all bits must be '0'

## **7.5.2 Representation of the Data Type 'Integer'**

#### With the 'integer' data type, a distinction must be made according to the length of the data type.  **Range of Values**

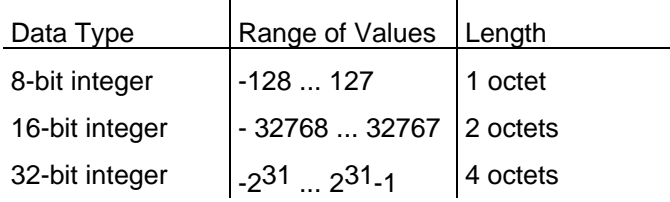

#### **Network Representation**

Network representation (2's complement representation) for 8-bit integers ('SI' represents the sign bit and has the value '1' for negative numbers, otherwise the value '0'):

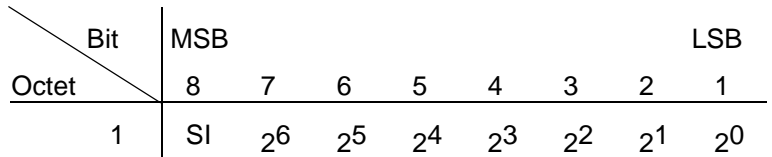

Network representation (2's complement representation) for 16-bit integers ('SI' represents the sign bit and has the value '1' for negative numbers, otherwise the value '0'):

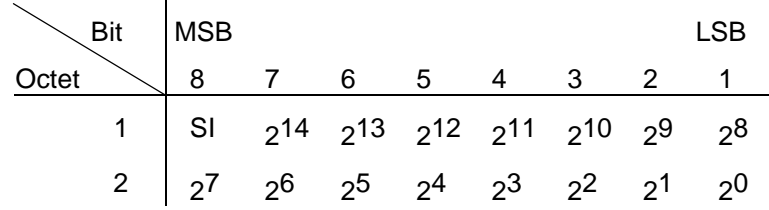

Network representation (2's complement representation) for 32-bit integers ('SI' represents the sign bit and has the value '1' for negative numbers, otherwise the value '0'):

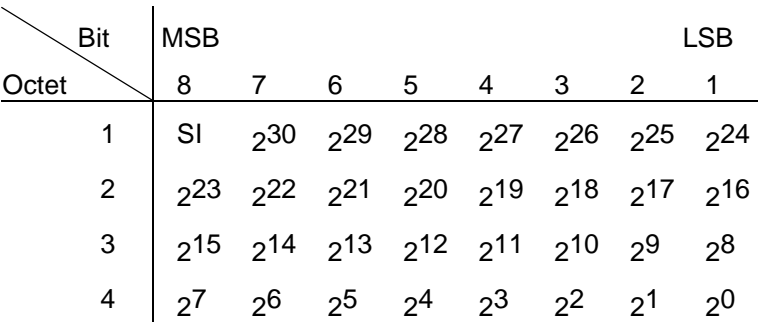

**Host Representation (Intel CPU)**

Host representation (2's complement representation) for 8-bit integers ('SI' represents the sign bit and has the value '1' for negative numbers, otherwise the value '0'):

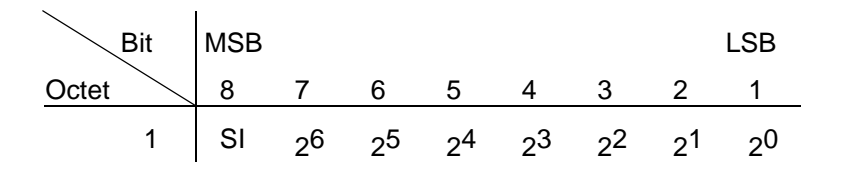

Host representation (2's complement representation) for 16-bit integers ('SI' represents the sign bit and has the value '1' for negative numbers, otherwise the value '0'):

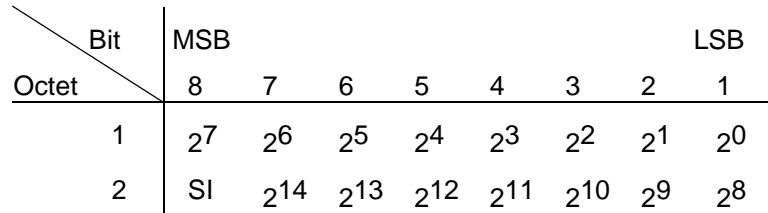

Host representation (2's complement representation) for 32-bit integers ('SI' represents the sign bit and has the value '1' for negative numbers, otherwise the value '0'):

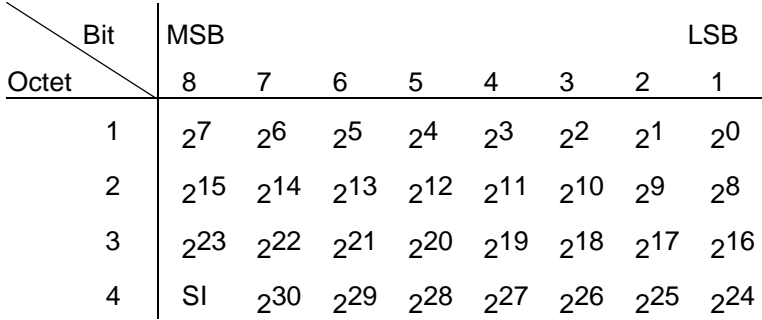

## **7.5.3 Representation of the 'Unsigned' Data Type**

## **Range of Values**

With the 'unsigned' data type, a distinction must be made according to the length of the data type.

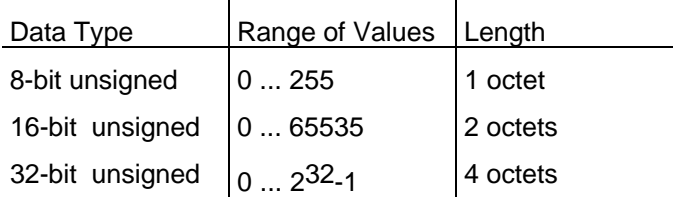

#### **Network Representation**

Network representation for 8-bit unsigned:

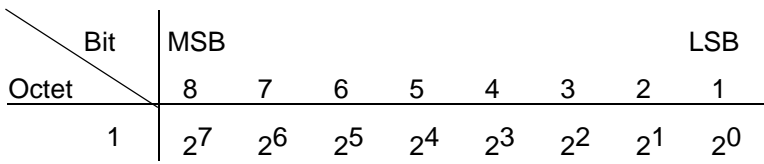

#### Network representation for 16-bit unsigned:

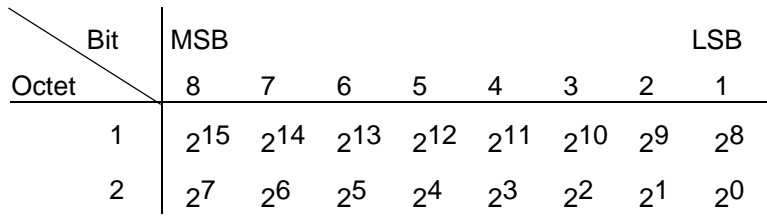

Network representation for 32-bit unsigned:

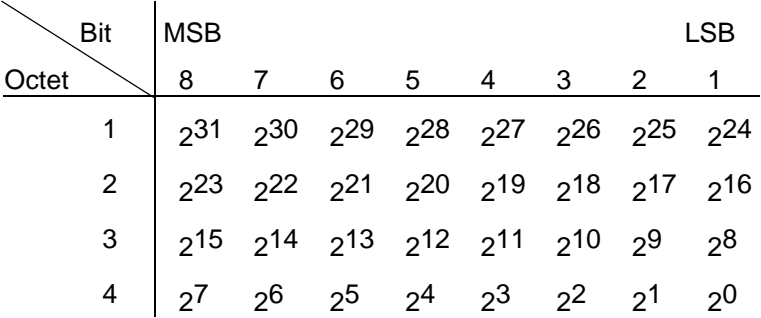

**Host Representation (Intel CPU)**

Host representation for 8-bit unsigned:

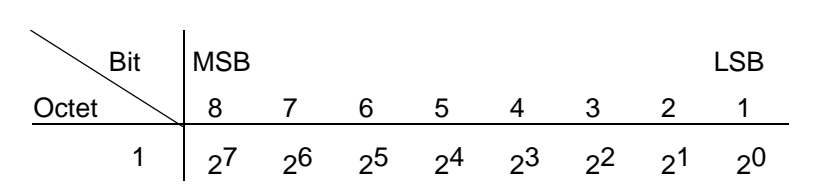

Host representation for 16-bit unsigned:

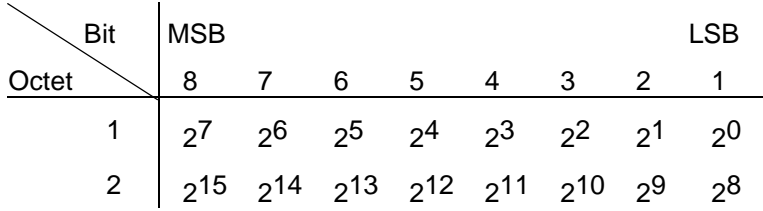

Host representation for 32-bit unsigned:

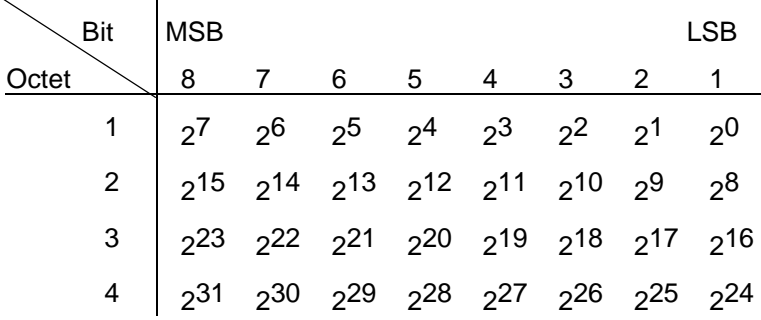

## **7.5.4 Representation of the 'Floating Point' Data Type**

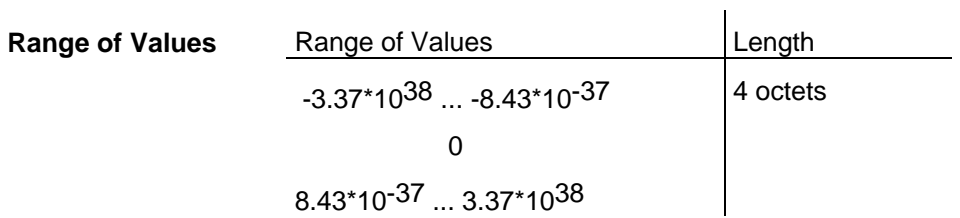

**Network Representation**

Network representation ('SI' is the sign of the mantissa, the shaded fields belong to the exponent, the remaining fields to the mantissa).

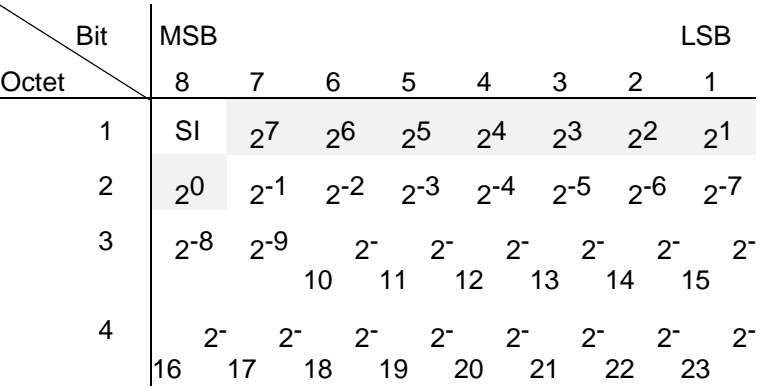

**Host Representation (Intel CPU)**

Host representation ('SI' is the sign of the mantissa, the shaded fields belong to the exponent, the remaining fields to the mantissa).

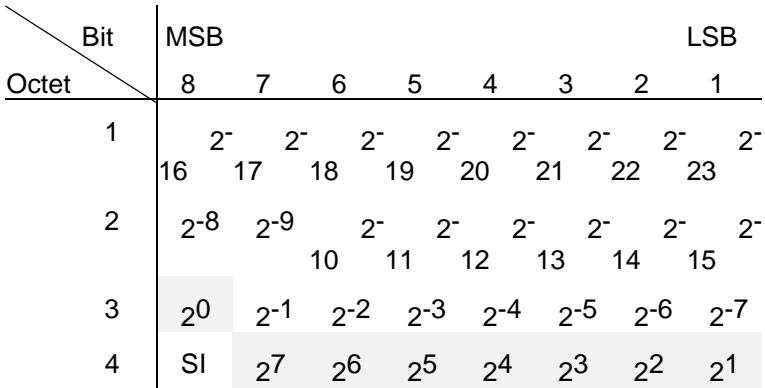
#### **Value Calculation**

The variable value is calculated as follows:

| Exponent  | Variable Value                                            |
|-----------|-----------------------------------------------------------|
| 0         | $(-1)^{S1*}((0.\text{mantissa})^*2^{-126})$               |
| not equal | $(-1)^{S1*}((1.\text{mantissa})^*2(\text{exponent}-127))$ |
| to 0      |                                                           |

Example of the representation of the variable value '0.5' in the host as 'C' data type 'float':

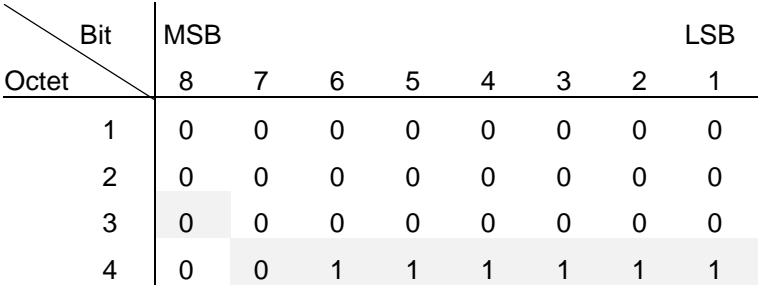

### **7.5.5 Representation of the 'Visible String' Data Type**

For variables of the type 'visible string', all letters (upper and lower case), numbers, the underscore ('\_') and the Dollar sign ('\$') are permitted.  **Range of Values**

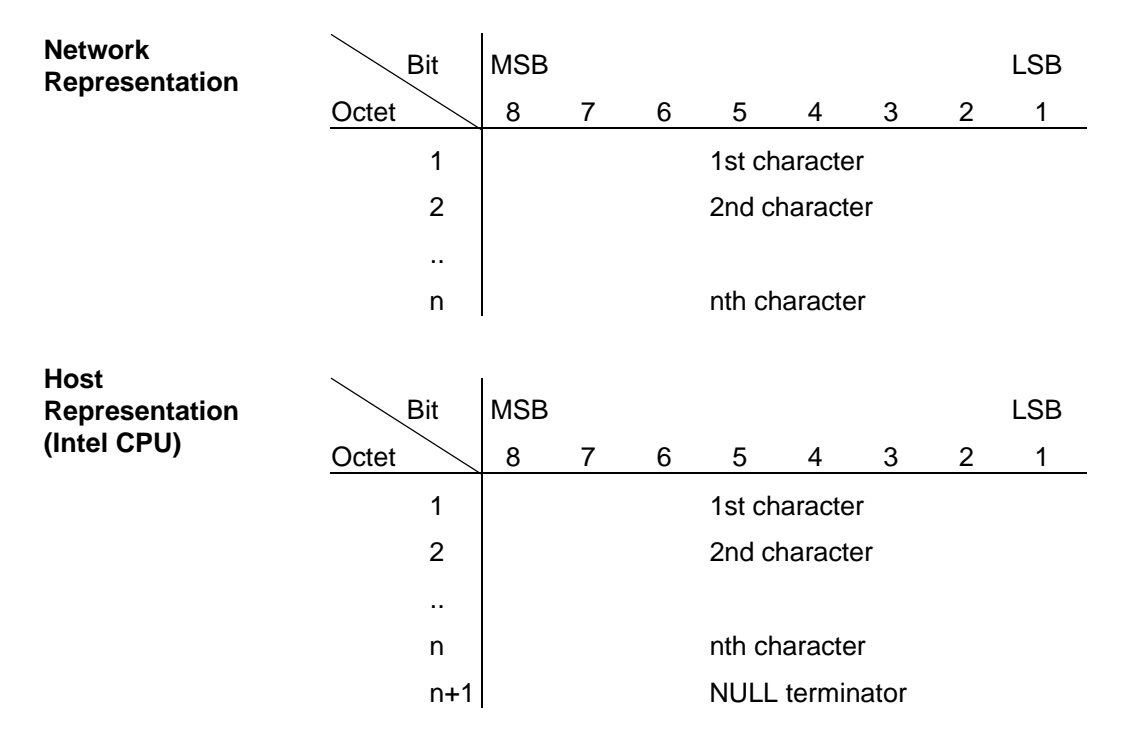

A variable of the type 'visible string' corresponds to a string of the programming language 'C in the host, in other words it is terminated with NULL.

### **7.5.6 Representation of the 'Octet String' Data Type**

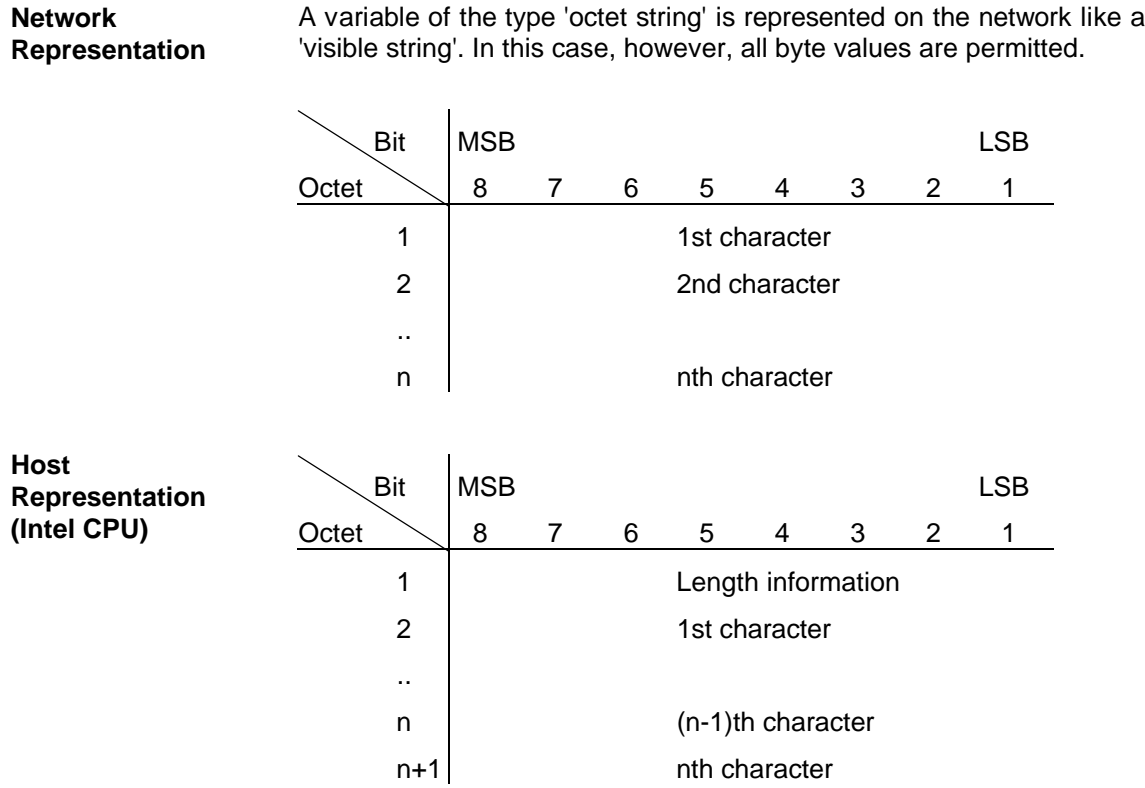

The host representation differs from the network representation in that the length information is stored in the first byte.

## **7.5.7 Representation of the 'Bit String' Data Type**

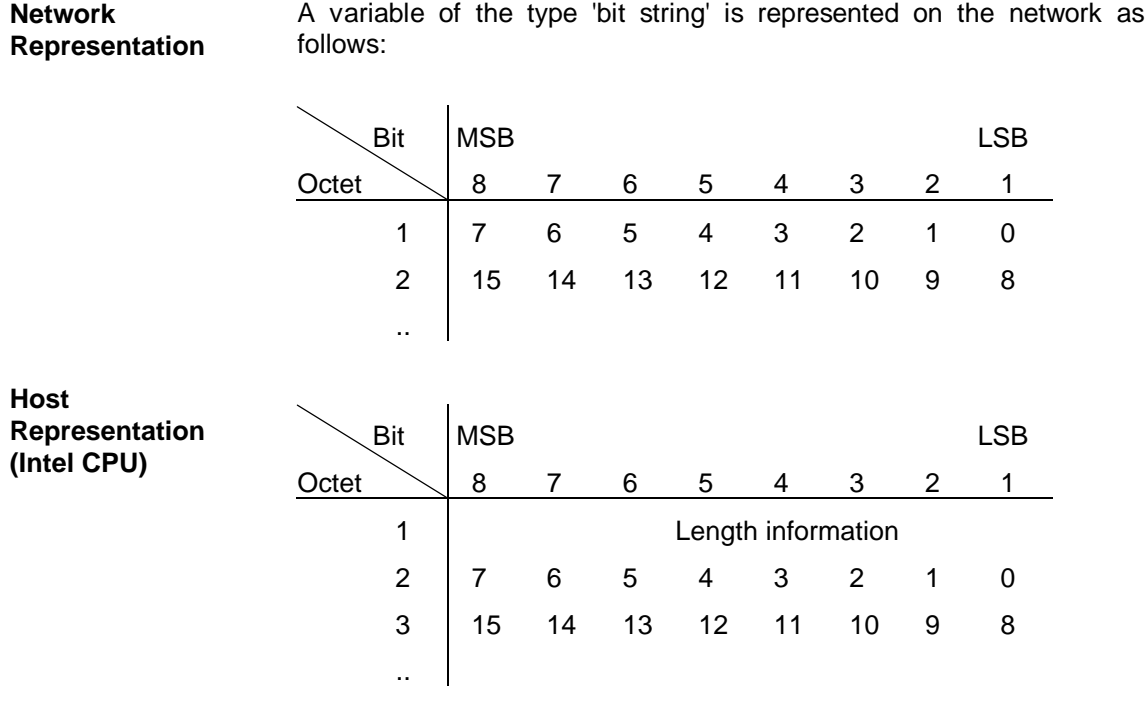

The host representation differs from the network representation in that the length information is stored in the first byte.

# **Glossary**

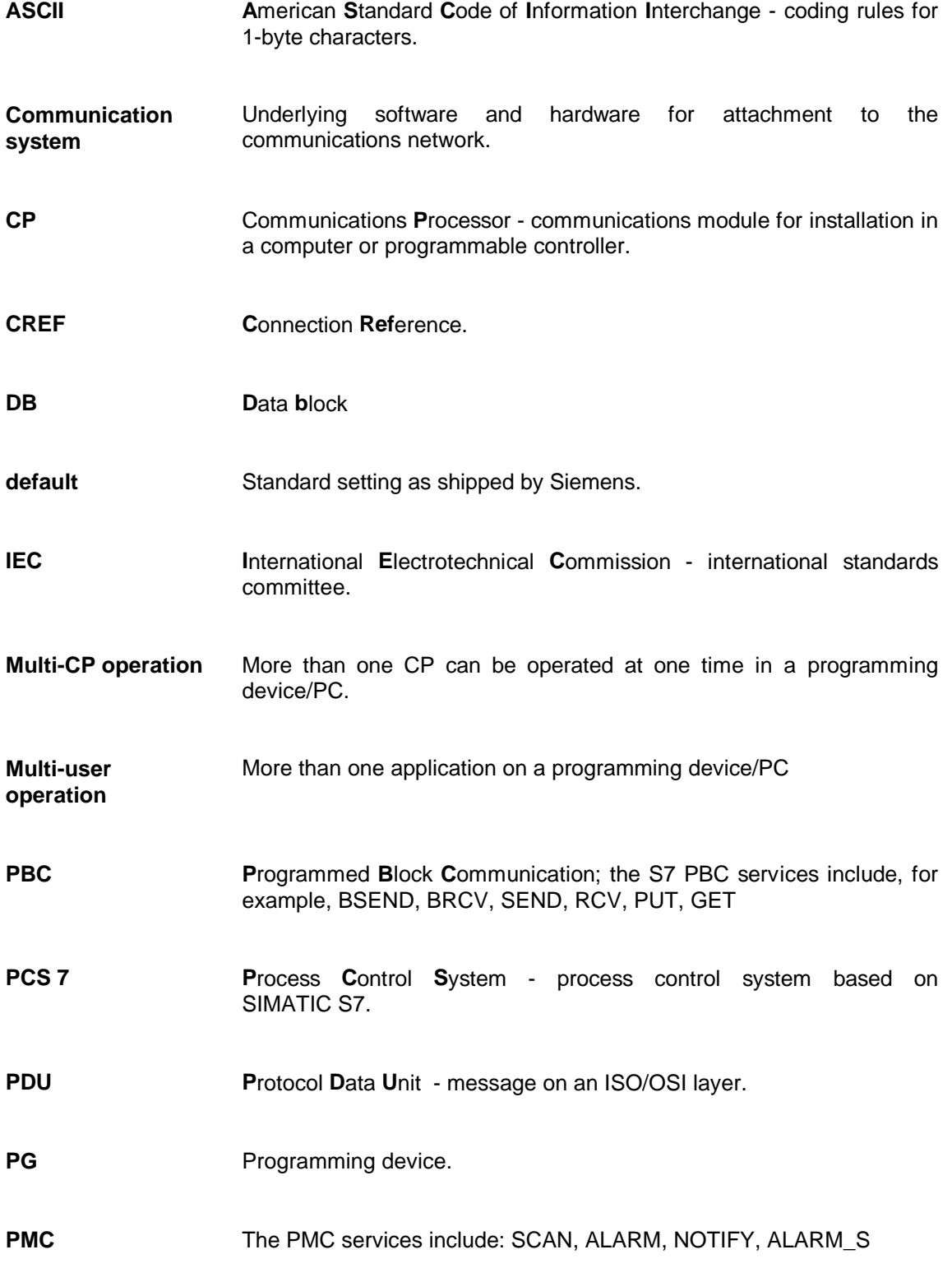

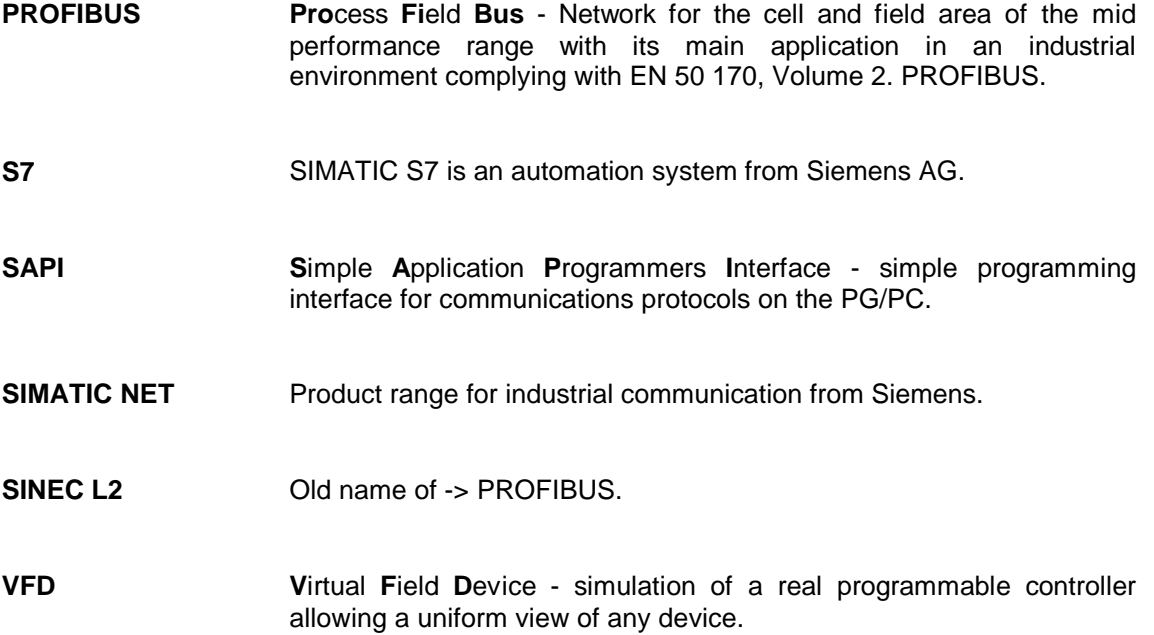

# **Index**

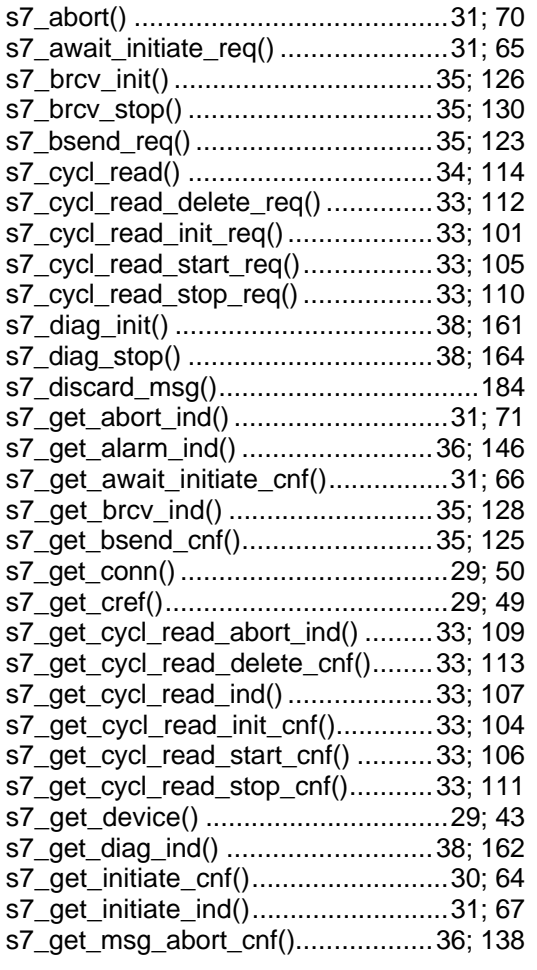

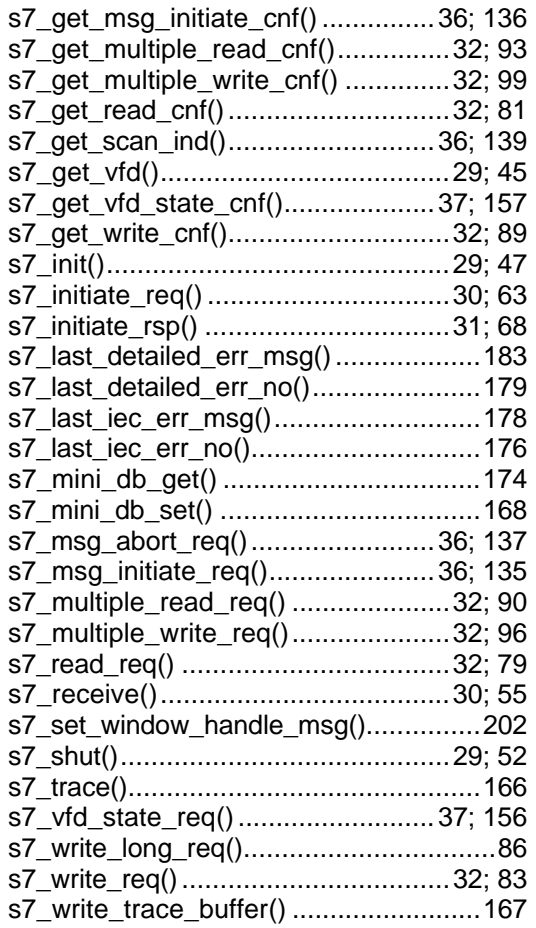

 $\Box$